## Technical Manual for a Coupled Sea-Ice/Ocean Circulation Model (Version 4)

Katherine S. Hedström Arctic Region Supercomputing Center University of Alaska Fairbanks

U.S. Department of the Interior Bureau of Ocean Energy Management Alaska OCS Region Anchorage, Alaska

Cooperative Agreement No. M14AC00014

## Technical Manual for a Coupled Sea-Ice/Ocean Circulation Model (Version 4)

Katherine S. Hedström Arctic Region Supercomputing Center University of Alaska Fairbanks

April 2016

This study was funded by the Alaska Outer Continental Shelf Region of the Bureau of Ocean Energy Management, U.S. Department of the Interior, Herndon, Virginia, through Cooperative Agreement **M14AC00014** with the University of Alaska Fairbanks (UAF).

## **DISCLAIMER**

This report was prepared under agreement between the Bureau of Ocean Energy Management (BOEM) and UAF. This report has been technically reviewed by BOEM, and it has been approved for publication. Approval does not signify that the contents necessarily reflect the views and policies of BOEM, nor does mention of trade names or commercial products constitute endorsement or recommendation for use. It is, however, exempt from review and compliance with BOEM editorial standards.

## **REPORT AVAILABILITY**

The report may be downloaded from the boem.gov website at:<http://www.boem.gov/ESPIS/> or [http://www.boem.gov/akpubs/.](http://www.boem.gov/akpubs/)

## **CITATION**

K. Hedstrom. 2016. Technical Manual for a Coupled Sea-Ice/Ocean Circulation Model (Version 4). U.S. Dept. of the Interior, Bureau of Ocean Energy Management, Alaska OCS Region. OCS Study BOEM 2016-037. 176 pp.

This document was prepared with LAT<sub>EX</sub> xfig, and inkscape.

## **Acknowledgments**

The ROMS model is descended from the SPEM and SCRUM models, but has been entirely rewritten by Sasha Shchepetkin, Hernan Arango and John Warner, with many, many other contributors. I am indebted to every one of them for their hard work.

Bill Hibler first came up with the viscous-plastic rheology we are using. Paul Budgell has rewritten the dynamic sea-ice model, improving the solution procedure and making the waterstress term implicit in time, then changing it again to use the elastic-viscous-plastic rheology of Hunke and Dukowicz. I am very grateful that he is allowing us to use his version of the code. The sea-ice thermodynamics is derived from Sirpa Häkkinen's implementation of the Mellor-Kantha scheme. She was kind enough to allow Paul and I to start with her code.

Thanks to the internet community for providing great tools like Perl, Python, cpp, svn, git, and gmake to aid in software development (and to make it more fun).

This work was supported in part by a grant of HPC resources from the Arctic Region Supercomputing Center.

Development and testing of the ROMS model has been funded by many, including the USGS Coastal and Marine Program, the Office of Naval Research, and the National Ocean Partnership Program.

## **Abstract**

The Regional Ocean Modeling System (ROMS), authored by many, most notably Sasha Shchepetkin, is one approach to regional and basin-scale ocean modeling. This user's manual for ROMS describes the model equations and algorithms, as well as additional user configurations necessary for specific applications. ROMS itself has now branched out as well—the version described here is that available through the myroms.org svn site with modifications to include sea ice and other changes. This sea ice branch is also available at github.com.

## **Contents**

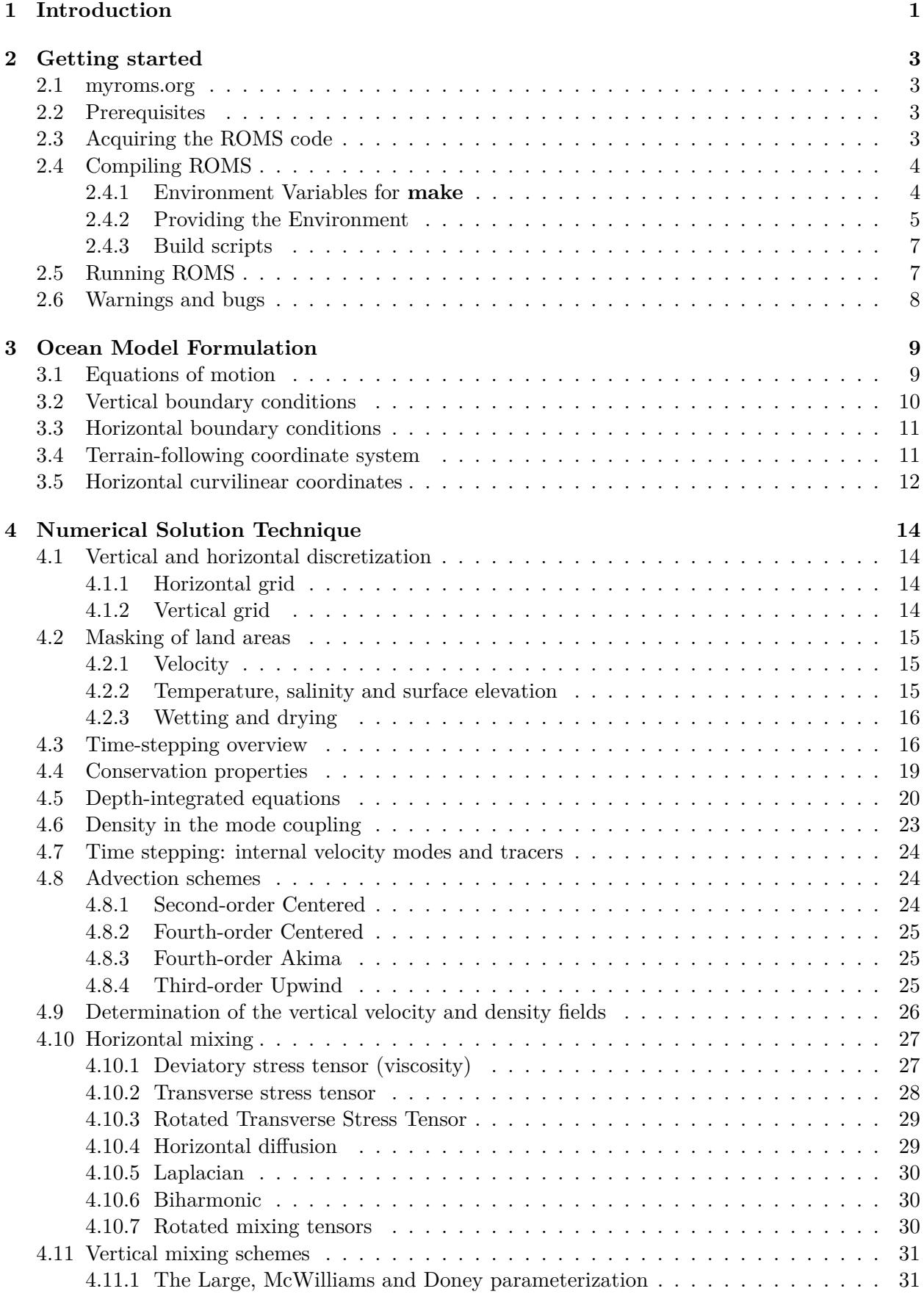

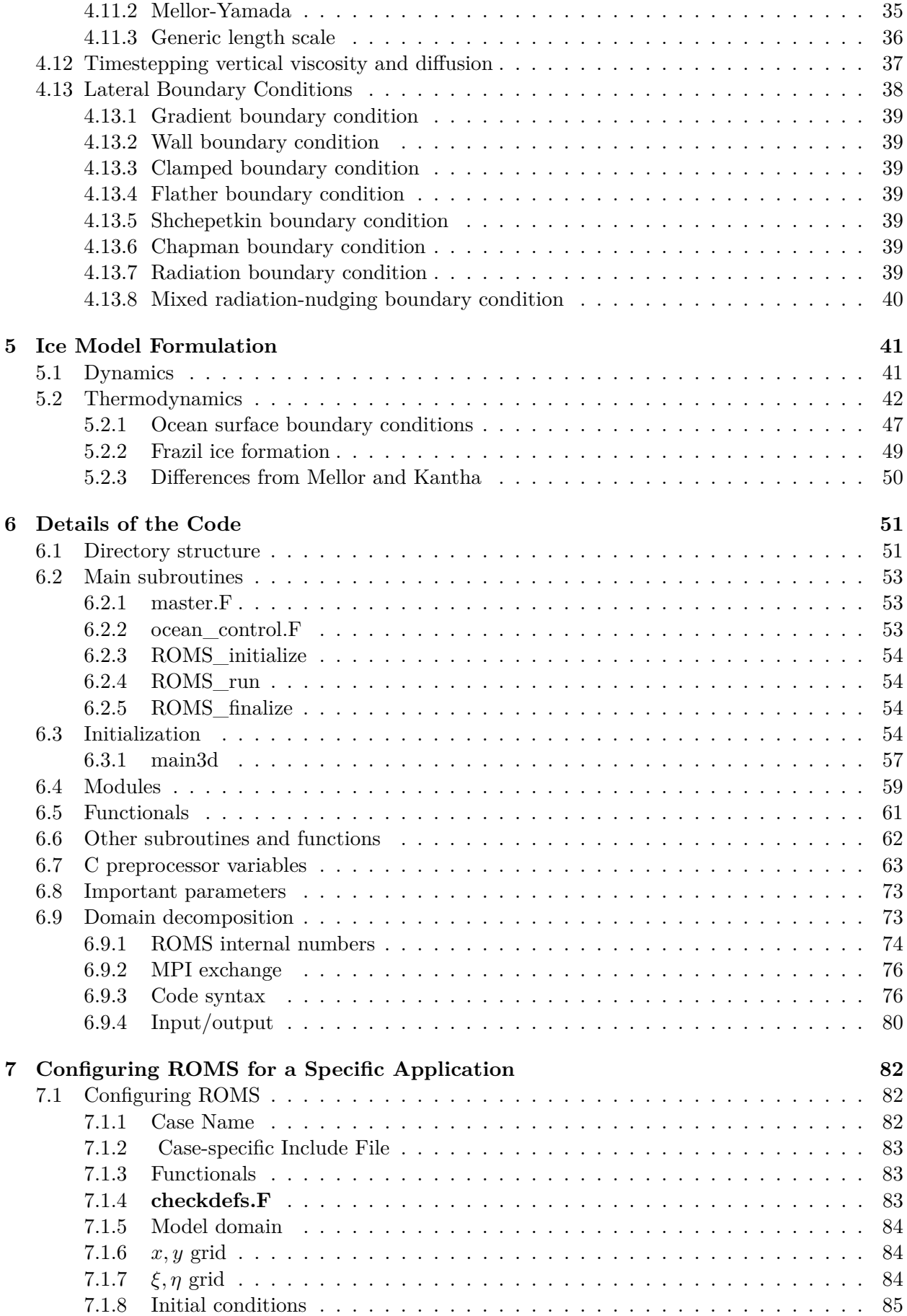

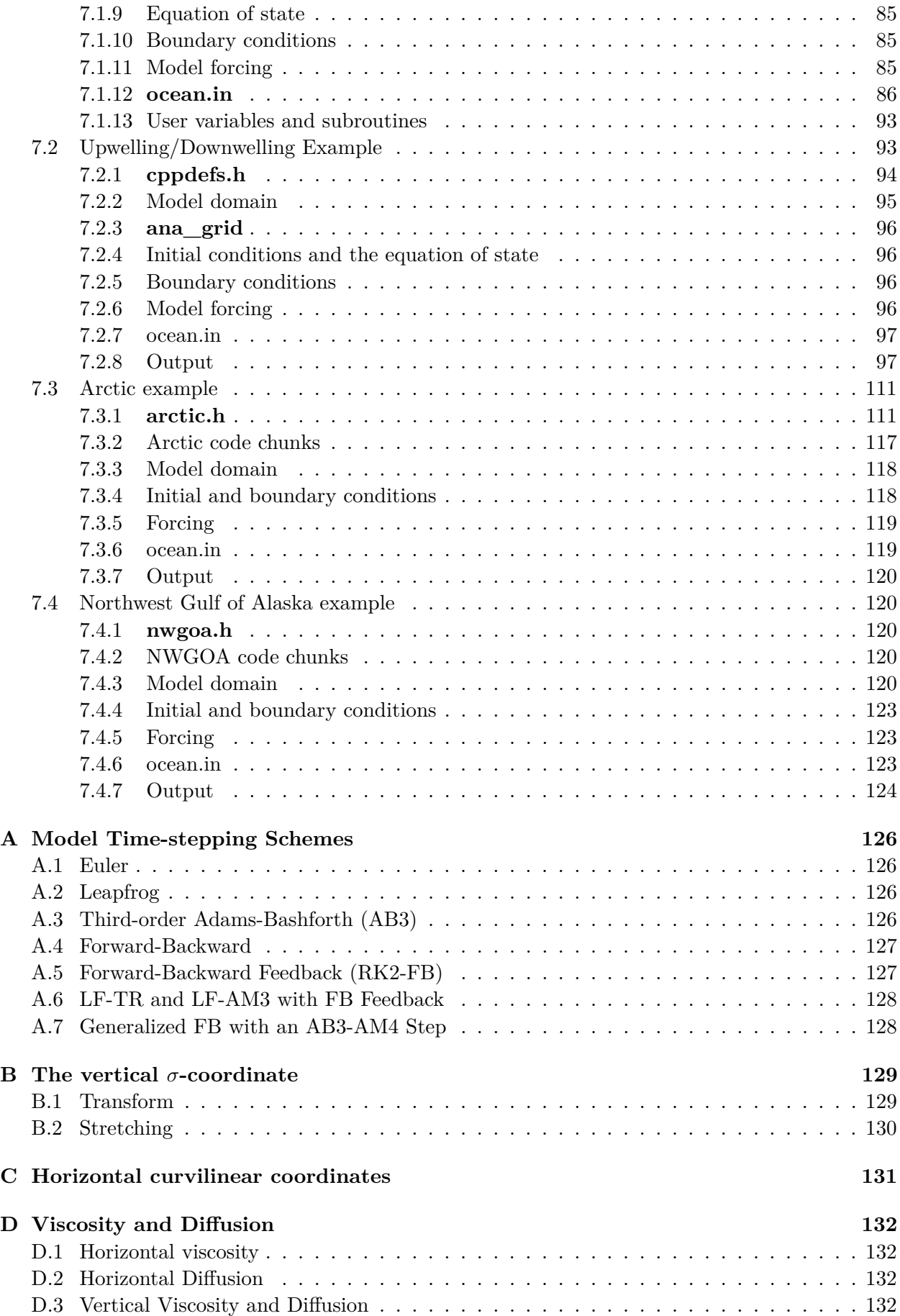

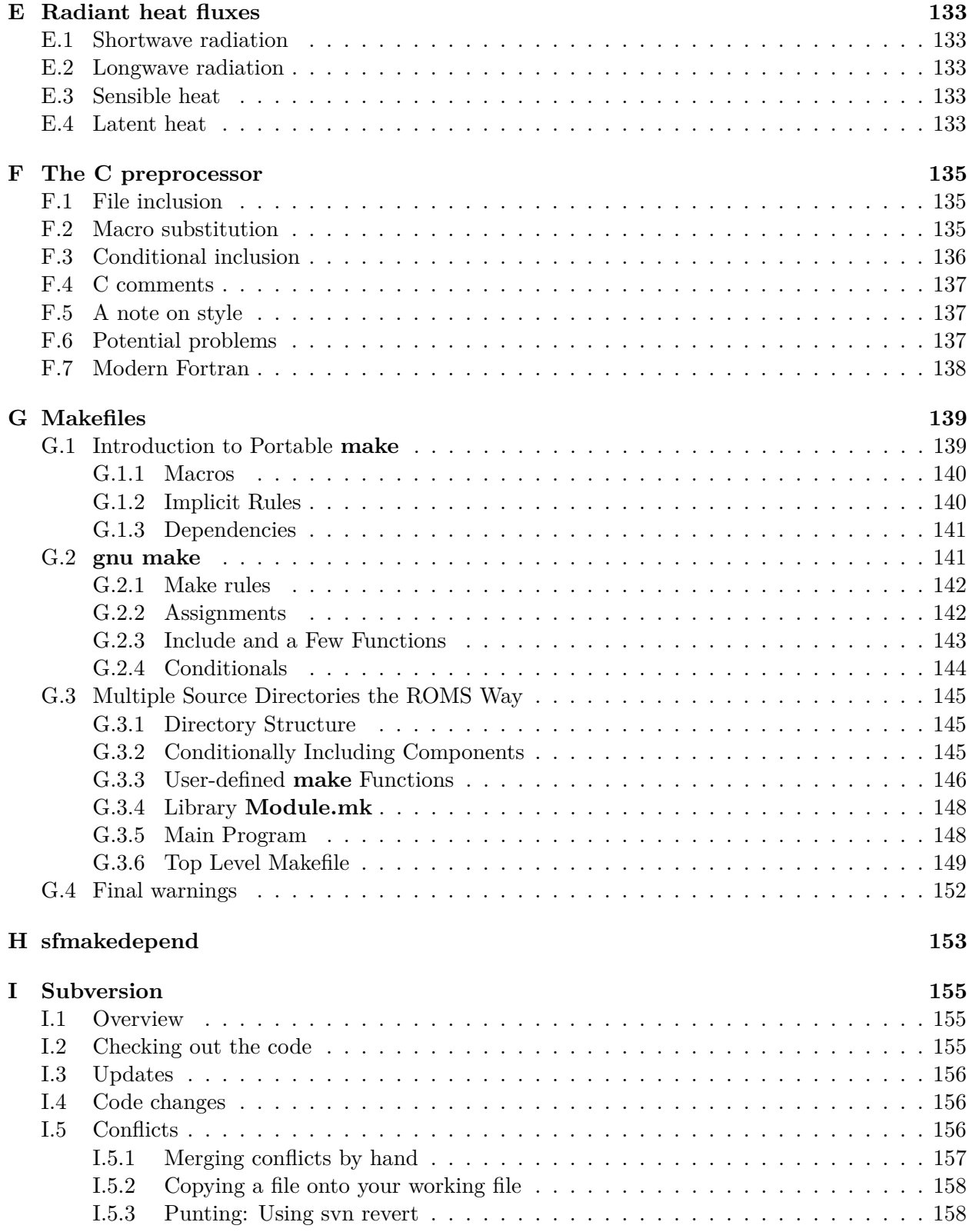

# **List of Figures**

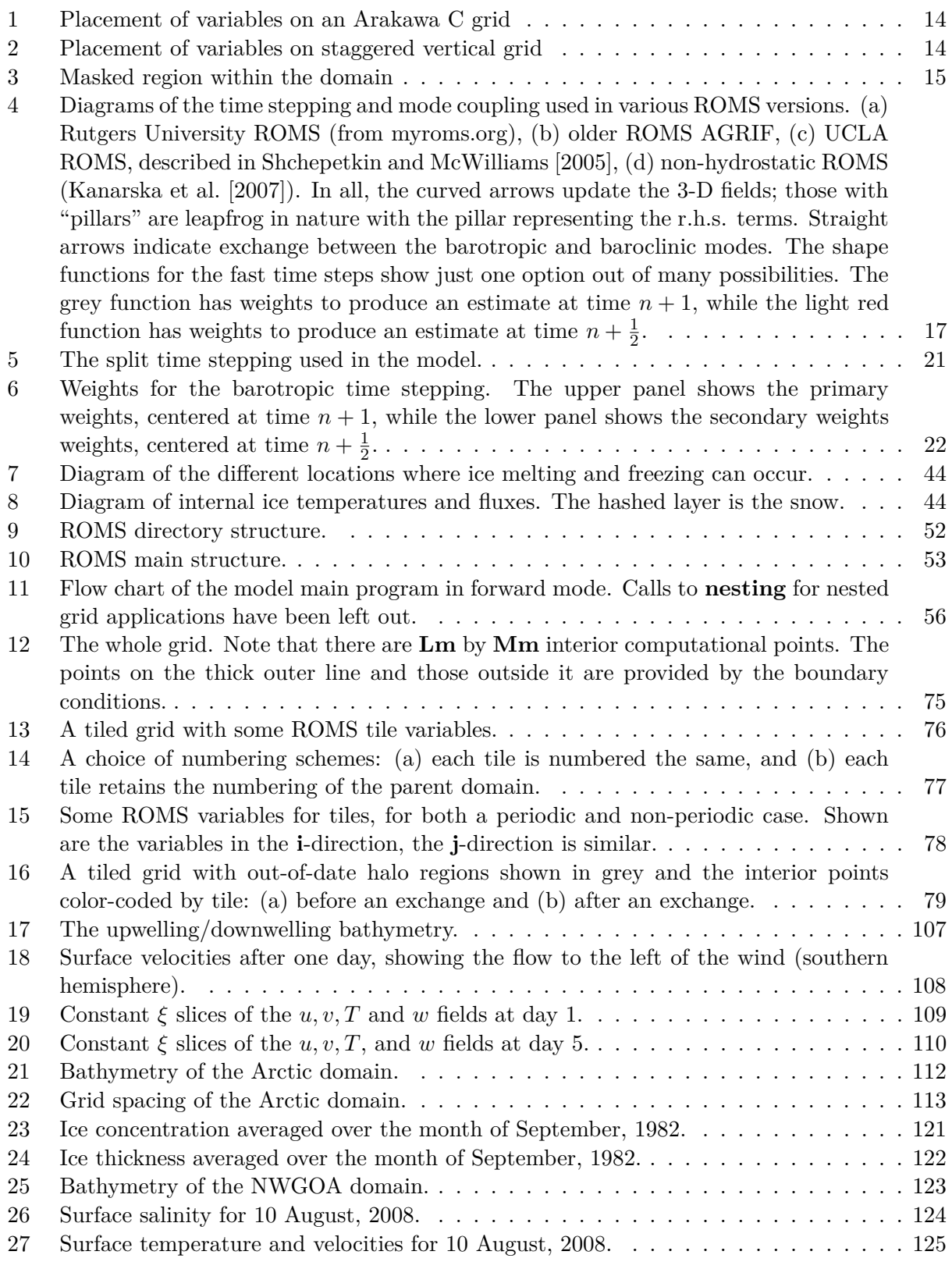

## **List of Tables**

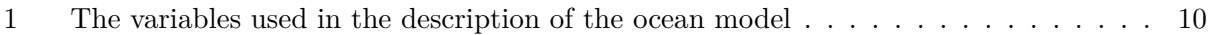

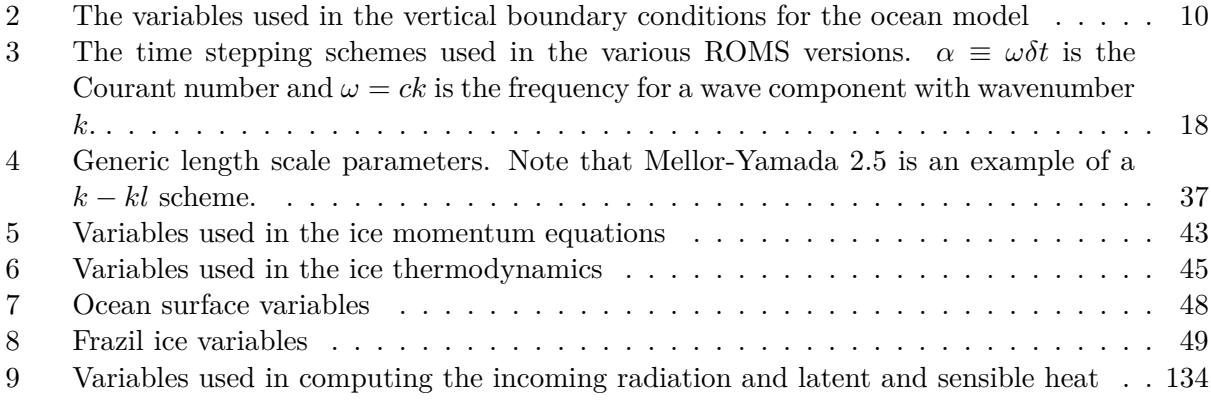

## <span id="page-11-0"></span>**1 Introduction**

This user's manual for the Regional Ocean Modeling System (ROMS) describes the model equations and algorithms, as well as additional user configurations necessary for specific applications. This manual also describes the sea-ice model that we are using [\[Budgell, 2005\]](#page-169-0).

The principle attributes of the model are as follows:

## **General**

- Primitive equations with potential temperature, salinity, and an equation of state.
- Hydrostatic and Boussinesq approximations.
- Optional third-order upwind advection scheme.
- Optional Smolarkiewicz advection scheme for tracers (potential temperature, salinity, etc.).
- Optional Lagrangian floats.
- Option for point sources and sinks.

## **Horizontal**

- Orthogonal-curvilinear coordinates.
- Arakawa C grid.
- Closed basin, periodic, prescribed, radiation, and gradient open boundary conditions.
- Masking of land areas.
- Early version of nesting.

## **Vertical**

- $\bullet$   $\sigma$  (terrain-following) coordinate.
- Free surface.
- Tridiagonal solve with implicit treatment of vertical viscosity and diffusivity.

## **Ice**

- Hunke and Dukowicz elastic-viscous-plastic dynamics.
- Mellor-Kantha thermodynamics.
- Orthogonal-curvilinear coordinates.
- Arakawa C grid.
- Smolarkiewicz advection of tracers.

## **Mixing options**

- Horizontal Laplacian and biharmonic diffusion along constant *s*, *z* or density surfaces.
- Horizontal Laplacian and biharmonic viscosity along constant *s* or *z* surfaces.
- Optional Smagorinsky horizontal viscosity and diffusion (but not recommended for diffusion).
- Horizontal free-slip or no-slip boundaries.
- Vertical harmonic viscosity and diffusion with a spatially variable coefficient, with options to compute the coefficients via [Large et al.](#page-171-0) [\[1994\]](#page-171-0), [Mellor and Yamada](#page-172-0) [\[1974\]](#page-172-0), or generic length scale (GLS) [Umlauf and Burchard](#page-173-1) [\[2003\]](#page-173-1) mixing schemes.

## **Implementation**

- Dimensional in meter, kilogram, second (MKS) units.
- Fortran 90.
- Runs under UNIX, requires the C preprocessor, gnu make, and Perl.
- All input and output is done in NetCDF [Rew et al.](#page-172-1) [\[1996\]](#page-172-1) (Network Common Data Format), requires the NetCDF and NetCDF-fortran libraries.
- Options include serial, parallel with MPI, and parallel with OpenMP.

The above list hasn't changed so very much in the past ten to fifteen years, but many of the numerical details have changed a great deal. Examples include consistent temporal averaging of the barotropic mode to guarantee both exact conservation and constancy preservation properties for tracers; redefined barotropic pressure-gradient terms to account for local variations in the density field; vertical interpolation performed using conservative parabolic splines; and higher-order, quasimonotone advection algorithms.

New with this version of the manual is the introduction of nesting capabilities which requires Matlab for preprocessing.

ROMS also comes with a full suite of advanced data assimilation routines; these options are beyond the scope of this document.

Chapter [2](#page-13-0) has some information on getting started with ROMS. Chapters [3](#page-19-0) and [4](#page-24-0) describe the model physics and numerical techniques and contain information from [Shchepetkin and McWilliams](#page-173-2) [\[2009b\]](#page-173-2), [Haidvogel et al.](#page-170-1) [\[2007\]](#page-170-1). Chapter [5](#page-51-0) describes the ice equations and Chapter [6](#page-61-0) lists the model subroutines and functions. As distributed, ROMS is ready to run with a number of example problems. The process of configuring ROMS for a particular application and running it is described in Chapter [7,](#page-92-0) including a discussion of a few example applications.

## <span id="page-13-0"></span>**2 Getting started**

## <span id="page-13-1"></span>**2.1 myroms.org**

Starting off with ROMS is not the easiest thing to do, and it just seems to be getting more complex as time goes by. There are some resources, however, beginning with the electronic home for ROMS users at [www.myroms.org.](http://www.myroms.org) Go to register, which gives you access to the subversion server for the code and to the discussion forum for all things ROMS. There is also a wiki, a bug tracking system, and even a developer blog.

The wiki contains parts of this manual, but the nature of wikis is that they can be more fluid, with more authors, than a document such as this. Dave Robertson (robertson@marine.rutgers.edu) is the one to talk to if you would like to contribute to the wiki. On the other hand, this manual is now at [github,](https://github.com/kshedstrom/roms_manual) with all that implies.

## <span id="page-13-2"></span>**2.2 Prerequisites**

As mentioned in Chapter [1,](#page-11-0) ROMS has some external requirements. These are:

- UNIX or UNIX-like environment, such as [Cygwin.](http://www.redhat.com/services/custom/cygwin/)
- A Fortran 90 compiler.
- The [NetCDF library](http://www.unidata.ucar.edu/software/netcdf/index.html) and the [netcdf-fortran library](https://www.unidata.ucar.edu/downloads/netcdf/netcdf-fortran/index.jsp) compiled with the above compiler (and a C compiler).
- [svn,](http://subversion.tigris.org) the subversion revision control software. See Appendix [I](#page-165-0) and the [ROMS wiki.](https://www.myroms.org/wiki/index.php/Subversion)
- [git](https://git-scm.com/) is optional, but can be used instead of svn, especially for downloading the ice branch of roms from [github.](https://github.com/kshedstrom/roms)
- [Gnu make](http://www.gnu.org/software/make/) version 3.81 or higher. Appendix [G](#page-149-0) contains more than you ever wanted to know about this software.
- A [C preprocessor—](http://en.wikipedia.org/wiki/C_preprocessor)the one from gnu with the **-traditional** flag works well. See Appendix [F.](#page-145-0)
- The [Perl](http://www.perl.org) scripting language.
- [Matlab](http://www.mathworks.com/products/matlab/) is optional, but it is a common tool for pre- and post-processing of ROMS files.
- [Python](https://www.python.org/) is also optional, but might be a good thing to learn if you want an alternative to Matlab.

Make sure you've got the right environment before attempting to download or compile ROMS. In particular, it's best to download ROMS using the same environment as will be used when compiling and running it.

## <span id="page-13-3"></span>**2.3 Acquiring the ROMS code**

The main ROMS code is available for download via **svn** at <https://www.myroms.org/svn/src/>. The version of the model described in this document is a merger between ROMS 3.7 and a sea-ice model. The sea ice code is a branch off a different repository and requires special access—contact Dave Robertson (as above) for more information. Alternately, it is available at [github.](https://github.com/kshedstrom/roms)

ROMS comes with several cases all ready to go at the flip of a switch. Try these out first and learn how they are set up.

• [§2.4](#page-14-0) describes how to pick the cases and set up the build environment.

- [§6.7](#page-73-0) lists all the ROMS options that can be added to your case.
- [§6.5](#page-71-0) lists the fields which can be provided to ROMS via analytic expressions.
- [§7.1.12](#page-96-0) lists the input parameters ROMS reads from a text file at run time.
- Chapters [6](#page-61-0) and [7](#page-92-0) are meant to be informative for the simple and not-so-simple cases. If that isn't the case, please let me know.

In addition to this manual, there are some other ROMS resources:

- You may be best served by going to the [ROMS wiki](https://www.myroms.org/wiki/) which includes sections called Getting Started and Tutorials, as well as a Frequently Asked Questions (FAQ) section.
- Don't be afraid to use the forum. It has everything from employment opportunities to debugging help. Posting there can get you help from one of several people, improving your odds of success over private emails. Registered users get an email once a day about new postings, so you might have to wait a day (or more) for a reply.
- There have been ROMS meetings and classes in which a tutorial session is included as part of the program.
- There are various resources online—please let me know of any I should list here.

## <span id="page-14-0"></span>**2.4 Compiling ROMS**

## <span id="page-14-1"></span>**2.4.1 Environment Variables for make**

ROMS has a growing list of choices the user must make before starting the compile process. These are user-defined variables, some about the model, some about your computer. This section is on the computer/compiler pairing that is your build system. Since we now use **gnu make**, it is possible to set the value of these variables in the Unix environment in a build script, rather than necessarily inside the **Makefile** (see [§G\)](#page-149-0). The user-definable variables understood by the ROMS **makefile** are:

- **ROMS\_APPLICATION** Set the **cpp** option defining the particular application. This is used for setting up options inside the code specific to this application and also determines the name of the **.h** header file for it. This can be either a predefined case, such as **BENCHMARK**, or one of your own, such as **NEP5**. It should be in all upper case by convention.
- **MY\_HEADER\_DIR** Sets the path to the user's header file, if any. It can be left empty for the standard cases, since **benchmark.h** and the like are found in **ROMS/Include**, which is already in the search path. In the case of **NEP5**, this is set to **Apps/NEP** where **nep5.h** resides.
- **MY\_ANALYTICAL\_DIR** Sets the path to the user's analytic files described in [§6.5,](#page-71-0) if any. This can be **User/Functionals** or some other location. I tend to place both the header file and the functionals in the same directory, one directory per application.
- **MY\_CPP\_FLAGS** Set tunable **cpp** options. Sometimes it is desirable to activate one or more **cpp** options to run different variants of the same application without modifying its header file. If this is the case, specify each option here using the **-D** syntax. Notice that you need to use the shell's quoting syntax (either single or double quotes) to enclose the definition if you are using one of the build scripts below.

**Compiler-specific Options** These flags are used by the files inside the **Compilers** directory.

- **USE\_DEBUG** Set this to **on** to turn off optimization and turn on the **-g** flag for debugging.
- **USE\_MPI** Set this if running an MPI parallel job.
- **USE\_OpenMP** Set this if running an OpenMP parallel job.
- **USE\_MPIF90** This flag changes the name of the Fortran compiler to **mpif90**, while **USE\_MPI** changes the **cpp** flags for changing the source code (you might need both). **OpenMPI** and others provide a shell script called **mpif90** for finding the required MPI files.
- **USE\_LARGE** Some systems support both 32-bit and 64-bit options. Select this to get 64-bit addressing, usually used for programs needing more than 2 GB of memory on 32-bit systems. Does anyone still need this? I run on machines which are 64-bit by default.
- **USE\_NETCDF4** Set this if linking against the NetCDF4 library. Use this if you have a working nc-config or nf-config—highly recommended! If you set this, you can skip the next two.

**NETCDF\_INCDIR** The location of the **netcdf.mod** and **typesizes.mod** files. **NETCDF\_LIBDIR** The location of the NetCDF library.

**FORT** A shorthand name for the compiler to be used when selecting which system-compiler file is to be included from the **Compilers** directory. See section [§G.2.3](#page-153-0) and [§2.4.2.](#page-15-0)

## **Local File Options:**

- **BINDIR** Directory in which to place the binary executable. The default is "**.**", the current directory.
- **SCRATCH** DIR Put the **.f90** and the temporary binary files in a build directory to avoid clutter. The default is **Build** under the current directory. Set it to something else if you want to keep these files for multiple projects at the same time, each in their own directory.

## <span id="page-15-0"></span>**2.4.2 Providing the Environment**

Before compiling, you will need to find out some background information:

- What is the name of your compiler?
- What is returned by **uname -s** on your system?
- Is there a working NetCDF-fortran library?
- Where is it?
- Was it built with the above compiler?
- Did it come with a working **nc-config**?
- Do you have access to MPI or OpenMP?

As described more fully in [§G.2.3,](#page-153-0) the **makefile** will be looking for a file in the **Compilers** directory with the combination of your operating system and your compiler. For instance, using Linux and the Gnu compiler, the file would be called **Linux-gfortran.mk**. Is the corresponding file for your system and compiler in the **Compilers** directory? If not, you will have to create it following the existing examples there.

Next, there are several ways to provide the location for the NetCDF files (and optional HDF5 library). The recommended way is to take advantage of the **nc-config** program that comes with NetCDF 4.0.1 and newer. The files in the **Compilers** directory will attempt to do this if **USE** NETCDF4 is defined. Specifically, it will invoke "nc-config –flibs" and "nc-config –prefix" which you can run on the command line yourself for testing purposes:

```
pacman3 201% nc-config --flibs
-L/usr/local/pkg/netcdf/netcdf-4.3.0.gnu-4.7.3/lib -lnetcdff
-L/usr/local/pkg/hdf5/hdf5-1.8.10-p1.gnu-4.7.3/lib
-L/usr/local/pkg/szip/szip-2.1.gnu/lib
-L/usr/local/pkg/udunits/udunits-2.1.24.gnu-4.7.3/lib
-L/usr/local/pkg/netcdf/netcdf-4.3.0.gnu-4.7.3/lib -lnetcdf -lnetcdf
pacman3 202% nc-config --prefix
/usr/local/pkg/netcdf/netcdf-4.3.0.gnu-4.7.3
```
As you can see, if it needs to link to the hdf5 library, it does this automatically. Another example:

```
kate@ThinkPad-W520$ nc-config --flibs
kate@ThinkPad-W520$ nf-config --flibs
-L/usr/local/lib -lnetcdff -lnetcdf -lnetcdf
kate@ThinkPad-W520$ nf-config --prefix
/usr/local
```
This is an example of a system where **nc-config** is broken but **nf-config** works. Edit this line of the corresponding file in the **Compilers** directory:

NC CONFIG  $?= nf$ -config

If you insist on using the old method, it requires setting the location of the NetCDF files in one of three ways:

• Hardcoding lines in the Compilers/xxx-yyy.mk file:

```
NETCDF_INCDIR ?= /usr/local/include
NETCDF_LIBDIR ?= /usr/local/lib
```
- Setting them in the build.bash (if you can figure out where in all those if cases).
- Edit your **.profile** or **.login** files to globally set them. Here is an example for **tcsh**:

setenv NETCDF\_INCDIR /usr/local/netcdf4/include setenv NETCDF LIBDIR /usr/local/netcdf4/lib setenv HDF5\_LIBDIR /usr/local/hdf5/lib

The **bash** equivalent is:

```
export NETCDF INCDIR=/usr/local/netcdf4/include
export NETCDF_LIBDIR=/usr/local/netcdf4/lib
export HDF5_LIBDIR=/usr/local/hdf5/lib
```
Perhaps you can see why we recommend using **nc-config**!

## <span id="page-17-0"></span>**2.4.3 Build scripts**

If you have more than one application (or more than one compiler), you will get tired of editing the **makefile**. One option is to have a **makefile** for each configuration, then type:

make -f makefile.circle\_pgi

for instance. Another option of keeping track of the user-defined choices in a **build script**. The advantage is that updates to the **build scripts** are less frequent than updates to the **makefile**. There are now two of these scripts in the **ROMS/Bin** directory: **build.sh** (which is surprisingly a **csh** script) and **build.bash**. The **build scripts** use environment variables to provide values for the list above, overwriting those found in the ROMS **makefile**. Just as in the multiple **makefile** option, you will need as many copies of the build script as you have applications. The scope of these variables is local to the build script, allowing you to compile different applications at the same time from the same sources as long as each **\$(SCRATCH\_DIR)** is unique.

Both scripts have the same options:

**-j [N]** Compile in parallel using **N** cpus, omit argument for all available CPUs.

**-noclean** Do not clean already compiled objects.

Note that the default is to compile serially and to issue a "**make clean**" before compiling. It is left as an exercise for the user if you prefer different default behavior.

There are also a few variables which are not recognized by the ROMS **makefile**, but are used locally inside the build script. These are:

**MY\_PROJECT\_DIR** This is used in setting **\$(SCRATCH\_DIR)** and **\$(BINDIR)**.

**MY\_ROMS\_SRC** Set the path to the user's local current ROMS source code. This is used so that the script can be run from any directory, not necessarily only from the top ROMS directory.

## <span id="page-17-1"></span>**2.5 Running ROMS**

ROMS expects to read a number of variables from an ASCII file (details of the file are in [§7.1.12\)](#page-96-0). For serial or OpenMP execution, the syntax is:

oceanS (or oceanO) < ocean.in > roms.out &

while MPI execution requires:

oceanM ocean.in > roms.out &

so that each process can read the ocean.in file.

Realistically, you would only want to run relatively small applications such as **UPWELLING** interactively on the command line as shown here. Also, for either of the parallel options, you will have to provide some information to ROMS and to the operating system about how many threads or processes to use. Parallel computers may also have some sort of batch queuing system in place in which you would submit a job script. I have had easy access to a number of systems over the years, each with its own style of job script. Some MPI environments require that you run ROMS with:

cd \$PBS\_O\_WORKDIR mpirun -np 32 ./oceanM ocean\_benchmark3.in

while others need:

aprun -np 32 ./oceanM ocean\_benchmark3.in

You just have to find out from the locals, for this as well as the syntax of the batch queue scripts.

If all goes according to plan, ROMS will create both a collection of NetCDF files and a verbose text file on standard out. There is a large and ever-changing list of ways to view NetCDF files, but I like **[ncview](http://meteora.ucsd.edu/~pierce/ncview_home_page.html)** for a first view of what's going on. Other tools include [Matlab,](http://www.mathworks.com/products/matlab/) [Python,](http://www.python.org/) [NCL](http://www.ncl.ucar.edu/) [Fortran](https://www.myroms.org/wiki/index.php/Plotting_Package_Installation) and [ferret.](http://www.ferret.noaa.gov/Ferret/)

If things don't go according to plan, the text output file is your friend. Examine it carefully. If it fails on the **UPWELLING** problem, you can compare your output to that in [§7.2.8.](#page-107-1) If it fails on your application, make sure simple domains like **UPWELLING** work on your system.

## <span id="page-18-0"></span>**2.6 Warnings and bugs**

ROMS is not a large program by some standards, but it is still complex enough to require some effort to use effectively. Some specific things to be wary of include:

- It is recommended that you use 64 bits of precision rather than 32 bits.
- The code must be run through the C preprocessor before it is compiled. This can occasionally be dangerous, especially with the newer ANSI C versions of **cpp**. Potential problems are listed in Appendix [F.](#page-145-0) The gnu **cpp** with the **-traditional** flag is known to work well. On the other hand, the output of **cpp** is saved in the **\$(SCRATCH\_DIR)**, where it can be examined.
- The vertical  $\sigma$ -coordinate was chosen as being a sensible way to handle variations in the water depth as seen in the coastal oceans. Changes to the code have allowed us to expand the well-behaved range of depths and the range of values for **THETA\_S**, plus there are some new vertical coordinate options.
- *σ*-coordinates have long had a bad reputation because errors in the pressure gradient terms can lead to spurious currents. These errors are much less troublesome than in the past due to code improvements and there are more improvements possible through an alternate equation of state [\[Shchepetkin and McWilliams, 2011\]](#page-173-3), though they are not yet in the myroms.org code. The pressure gradient errors can also be controlled with some smoothing of the bathymetry. This in turn changes the shape of the basin and leads to its own set of problems, such as altered sill depths. Also, the currents will react to the change in shelf slope—you are now solving a different problem.
- I occasionally get the model to run for multiple days/months, then suddenly blow up middepth. Just restart with a smaller timestep and keep on going.
- There remain bugs in ROMS. If you find any, please report them on the forum and/or the bug tracking system at myroms.org.

## <span id="page-19-0"></span>**3 Ocean Model Formulation**

### <span id="page-19-1"></span>**3.1 Equations of motion**

ROMS is a member of a general class of three-dimensional, free-surface, terrain-following numerical models that solve the Reynolds-averaged Navier-Stokes equations using the hydrostatic and Boussinesq assumptions. The governing equations in Cartesian coordinates can be written:

<span id="page-19-3"></span>
$$
\frac{\partial u}{\partial t} + \vec{v} \cdot \nabla u - fv = -\frac{\partial \phi}{\partial x} - \frac{\partial}{\partial z} \left( \overline{u'w'} - \nu \frac{\partial u}{\partial z} \right) + \mathcal{F}_u + \mathcal{D}_u \tag{1}
$$

<span id="page-19-4"></span>
$$
\frac{\partial v}{\partial t} + \vec{v} \cdot \nabla v + fu = -\frac{\partial \phi}{\partial y} - \frac{\partial}{\partial z} \left( \overline{v'w'} - \nu \frac{\partial v}{\partial z} \right) + \mathcal{F}_v + \mathcal{D}_v \tag{2}
$$

<span id="page-19-7"></span>
$$
\frac{\partial \phi}{\partial z} = \frac{-\rho g}{\rho_o} \tag{3}
$$

with the continuity equation:

<span id="page-19-8"></span>
$$
\frac{\partial u}{\partial x} + \frac{\partial v}{\partial y} + \frac{\partial w}{\partial z} = 0.
$$
\n(4)

and scalar transport given by:

<span id="page-19-5"></span>
$$
\frac{\partial C}{\partial t} + \vec{v} \cdot \nabla C = -\frac{\partial}{\partial z} \left( \overline{C'w'} - \nu_\theta \frac{\partial C}{\partial z} \right) + \mathcal{F}_C + \mathcal{D}_C.
$$
\n(5)

An equation of state is also required:

<span id="page-19-6"></span>
$$
\rho = \rho(T, S, P) \tag{6}
$$

The variables are shown in Table [3.1.](#page-19-2) An overbar represents a time average and a prime represents a fluctuation about the mean. These equations are closed by parameterizing the Reynolds stresses and turbulent tracer fluxes as:

<span id="page-19-2"></span>
$$
\overline{u'w'} = -K_M \frac{\partial u}{\partial z}; \qquad \overline{v'w'} = -K_M \frac{\partial v}{\partial z}; \qquad \overline{C'w'} = -K_C \frac{\partial C}{\partial z}.
$$
\n(7)

Equations [\(1\)](#page-19-3) and [\(2\)](#page-19-4) express the momentum balance in the *x*- and *y*-directions, respectively. The time evolution of all scalar concentration fields, including those for  $T(x, y, z, t)$  and  $S(x, y, z, t)$ , are governed by the advective-diffusive equation [\(5\)](#page-19-5). The equation of state is given by equation [\(6\)](#page-19-6). In the Boussinesq approximation, density variations are neglected in the momentum equations except for their contribution to the buoyancy force in the vertical momentum equation [\(3\)](#page-19-7). Under the hydrostatic approximation, it is further assumed that the vertical pressure gradient balances the buoyancy force. Lastly, equation [\(4\)](#page-19-8) expresses the continuity equation for an incompressible fluid. For the moment, the effects of forcing and horizontal dissipation will be represented by the schematic terms  $\mathcal F$  and  $\mathcal D$ , respectively. The horizontal and vertical mixing will be described more fully in [§4.10.](#page-37-0)

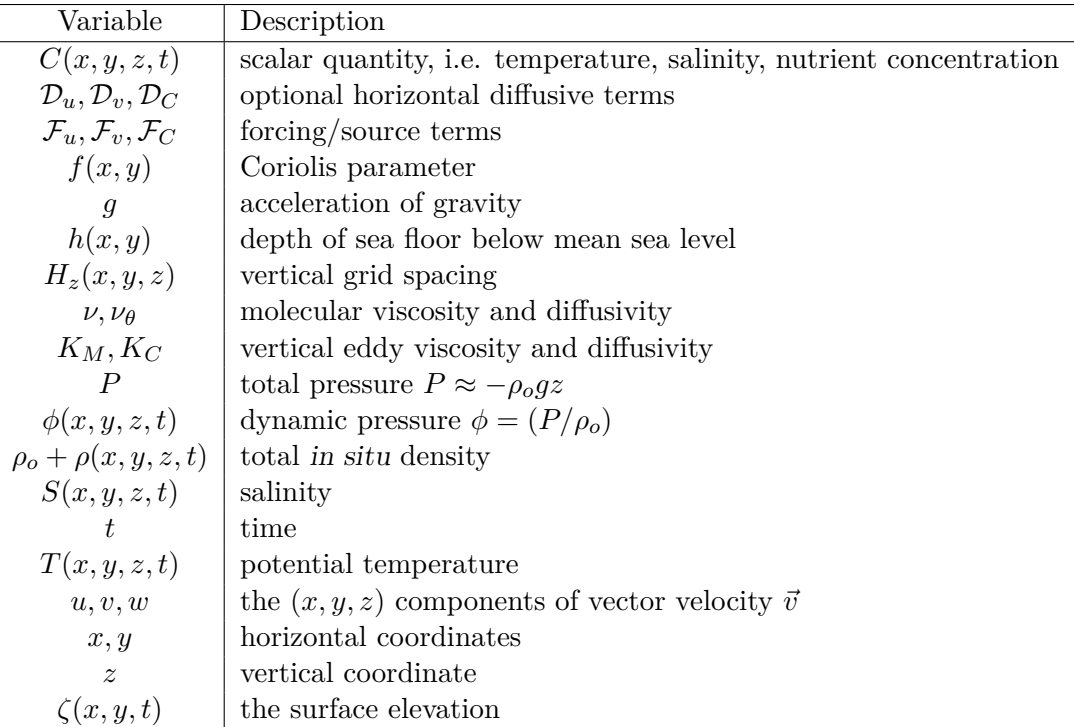

<span id="page-20-1"></span>Table 1: The variables used in the description of the ocean model

## <span id="page-20-0"></span>**3.2 Vertical boundary conditions**

The vertical boundary conditions can be prescribed as follows:

\n
$$
\begin{aligned}\n \text{top } (z = \zeta(x, y, t)) & K_m \frac{\partial u}{\partial z} = \tau_s^x(x, y, t) \\
 & K_m \frac{\partial v}{\partial z} = \tau_s^y(x, y, t) \\
 & K_C \frac{\partial C}{\partial z} = \frac{Q_C}{\rho_o c_P} \\
 & w = \frac{\partial \zeta}{\partial t} \\
 \text{and bottom } (z = -h(x, y)) & K_m \frac{\partial u}{\partial z} = \tau_b^x(x, y, t) \\
 & K_m \frac{\partial v}{\partial z} = \tau_b^y(x, y, t) \\
 & K_C \frac{\partial C}{\partial z} = 0 \\
 & -w + \vec{v} \cdot \nabla h = 0.\n \end{aligned}
$$
\n

|                      | Variable   Description     |
|----------------------|----------------------------|
|                      | surface concentration flux |
| $\tau_s^x, \tau_s^y$ | surface wind stress        |
|                      | bottom stress              |

<span id="page-20-2"></span>Table 2: The variables used in the vertical boundary conditions for the ocean model

The surface boundary condition variables are defined in Table [3.2.](#page-20-0) Since *Q<sup>T</sup>* is a strong function of the surface temperature, we usually choose to compute *Q<sup>T</sup>* using the surface temperature and the atmospheric fields in an atmospheric bulk flux parameterization. This bulk flux routine also computes the wind stress from the winds.

On the variable bottom,  $z = -h(x, y)$ , the horizontal velocity has a prescribed bottom stress which is a choice between linear, quadratic, or logarithmic terms. The vertical concentration flux may also be prescribed at the bottom, although it is usually set to zero.

### <span id="page-21-0"></span>**3.3 Horizontal boundary conditions**

As distributed, the model can easily be configured for a periodic channel, a doubly periodic domain, or a closed basin. Code is also included for open boundaries which may or may not work for your particular application. Horizontal boundary conditions are described more fully in [§4.13](#page-48-0) and are provided for  $u, v, T, S$ , and  $\zeta$ .

The model domain is logically rectangular, but it is possible to mask out land areas on the boundary and in the interior. Boundary conditions on these masked regions are straightforward, with a choice of no-slip or free-slip walls.

If biharmonic friction is used, a higher order boundary condition must also be provided. The model currently has this built into the code where the biharmonic terms are calculated. The high order boundary conditions used for *u* are  $\frac{\partial}{\partial x} \left( \nu \frac{\partial^2 u}{\partial x^2} \right)$  $\left(\frac{\partial^2 u}{\partial x^2}\right) = 0$  on the eastern and western boundaries and  $\frac{\partial}{\partial y} \left( \nu \frac{\partial^2 u}{\partial y^2} \right)$  $\left(\frac{\partial^2 u}{\partial y^2}\right) = 0$  on the northern and southern boundaries. The boundary conditions for *v* and *C* are similar. These boundary conditions were chosen because they preserve the property of no gain or loss of volume-integrated momentum or scalar concentration.

#### <span id="page-21-1"></span>**3.4 Terrain-following coordinate system**

From the point of view of the computational model, it is highly convenient to introduce a stretched vertical coordinate system which essentially "flattens out" the variable bottom at  $z = -h(x, y)$ . Such " $\sigma$ " coordinate systems have long been used, with slight appropriate modification, in both meteorology and oceanography [e.g., [Phillips, 1957,](#page-172-2) [Freeman et al., 1972\]](#page-169-1). To proceed, we make the coordinate transformation:

$$
\hat{x} = x \n\hat{y} = y \n\sigma = \sigma(x, y, z) \n\hat{z} = z(x, y, \sigma) \n\hat{t} = t.
$$

and

See Appendix [B](#page-139-0) for the form of  $\sigma$  used here. Also, see [Shchepetkin and McWilliams](#page-173-0) [\[2005\]](#page-173-0) for a discussion about the nature of this form of  $\sigma$  and how it differs from that used in SCRUM.

In the stretched system, the vertical coordinate  $\sigma$  spans the range  $-1 \leq \sigma \leq 0$ ; we are therefore left with level upper ( $\sigma = 0$ ) and lower ( $\sigma = -1$ ) bounding surfaces. The chain rules for this transformation are:

$$
\left(\frac{\partial}{\partial x}\right)_z = \left(\frac{\partial}{\partial x}\right)_{\sigma} - \left(\frac{1}{H_z}\right) \left(\frac{\partial z}{\partial x}\right)_{\sigma} \frac{\partial}{\partial \sigma}
$$

$$
\left(\frac{\partial}{\partial y}\right)_z = \left(\frac{\partial}{\partial y}\right)_{\sigma} - \left(\frac{1}{H_z}\right) \left(\frac{\partial z}{\partial y}\right)_{\sigma} \frac{\partial}{\partial \sigma}
$$

$$
\frac{\partial}{\partial z} = \left(\frac{\partial s}{\partial z}\right) \frac{\partial}{\partial \sigma} = \frac{1}{H_z} \frac{\partial}{\partial \sigma}
$$

where

As a trade-off for this geometric simplification, the dynamic equations become somewhat more complicated. The resulting dynamic equations are, after dropping the carats:

 $H_z \equiv \frac{\partial z}{\partial z}$ *∂σ*

<span id="page-21-2"></span>
$$
\frac{\partial u}{\partial t} - fv + \vec{v} \cdot \nabla u = -\frac{\partial \phi}{\partial x} - \left(\frac{g\rho}{\rho_o}\right) \frac{\partial z}{\partial x} - g \frac{\partial \zeta}{\partial x} + \frac{1}{H_z} \frac{\partial}{\partial \sigma} \left[\frac{K_m}{H_z} \frac{\partial u}{\partial \sigma}\right] + \mathcal{F}_u + \mathcal{D}_u \tag{8}
$$

$$
\frac{\partial v}{\partial t} + fu + \vec{v} \cdot \nabla v = -\frac{\partial \phi}{\partial y} - \left(\frac{g\rho}{\rho_o}\right) \frac{\partial z}{\partial y} - g \frac{\partial \zeta}{\partial y} + \frac{1}{H_z} \frac{\partial}{\partial \sigma} \left[\frac{K_m}{H_z} \frac{\partial v}{\partial \sigma}\right] + \mathcal{F}_v + \mathcal{D}_v \tag{9}
$$

$$
\frac{\partial C}{\partial t} + \vec{v} \cdot \nabla C = \frac{1}{H_z} \frac{\partial}{\partial \sigma} \left[ \frac{K_C}{H_z} \frac{\partial C}{\partial \sigma} \right] + \mathcal{F}_T + \mathcal{D}_T \tag{10}
$$

$$
\rho = \rho(T, S, P) \tag{11}
$$

$$
\frac{\partial \phi}{\partial \sigma} = \left(\frac{-gH_z \rho}{\rho_o}\right) \tag{12}
$$

<span id="page-22-1"></span>
$$
\frac{\partial H_z}{\partial t} + \frac{\partial (H_z u)}{\partial x} + \frac{\partial (H_z v)}{\partial y} + \frac{\partial (H_z \Omega)}{\partial \sigma} = 0
$$
\n(13)

where

$$
\vec{v} = (u, v, \Omega)
$$

$$
\vec{v} \cdot \nabla = u \frac{\partial}{\partial x} + v \frac{\partial}{\partial y} + \Omega \frac{\partial}{\partial \sigma}.
$$

The vertical velocity in  $\sigma$  coordinates is

$$
\Omega(x, y, \sigma, t) = \frac{1}{H_z} \left[ w - \left( \frac{z+h}{\zeta+h} \right) \frac{\partial \zeta}{\partial t} - u \frac{\partial z}{\partial x} - v \frac{\partial z}{\partial y} \right]
$$

and

$$
w = \frac{\partial z}{\partial t} + u \frac{\partial z}{\partial x} + v \frac{\partial z}{\partial y} + \Omega H_z.
$$

In the stretched coordinate system, the vertical boundary conditions become:

$$
\text{top} \ (\sigma = 0) \qquad \begin{array}{c} \left(\frac{K_m}{H_z}\right) \frac{\partial u}{\partial \sigma} = \tau_s^x(x, y, t) \\ \left(\frac{K_m}{H_z}\right) \frac{\partial v}{\partial \sigma} = \tau_s^y(x, y, t) \\ \left(\frac{K_C}{H_z}\right) \frac{\partial C}{\partial \sigma} = \frac{Q_C}{\rho_o c_P} \\ \Omega = 0 \end{array}
$$
\n
$$
\text{and bottom} \ (\sigma = -1) \qquad \begin{array}{c} \left(\frac{K_m}{H_z}\right) \frac{\partial u}{\partial \sigma} = \tau_b^x(x, y, t) \\ \left(\frac{K_m}{H_z}\right) \frac{\partial v}{\partial \sigma} = \tau_b^y(x, y, t) \\ \left(\frac{K_C}{H_z}\right) \frac{\partial C}{\partial s} = 0 \\ \Omega = 0. \end{array}
$$

Note the simplification of the boundary conditions on vertical velocity that arises from the *σ* coordinate transformation.

#### <span id="page-22-0"></span>**3.5 Horizontal curvilinear coordinates**

In many applications of interest (e.g., flow adjacent to a coastal boundary), the fluid may be confined horizontally within an irregular region. In such problems, a horizontal coordinate system which conforms to the irregular lateral boundaries is advantageous. It is often also true in many geophysical problems that the simulated flow fields have regions of enhanced structure (e.g., boundary currents or fronts) which occupy a relatively small fraction of the physical/computational domain. In these problems, added efficiency can be gained by placing more computational resolution in such regions.

The requirement for a boundary-following coordinate system and for a laterally variable grid resolution can both be met, for suitably smooth domains, by introducing an appropriate orthogonal coordinate transformation in the horizontal. Let the new coordinates be  $\xi(x, y)$  and  $\eta(x, y)$ , where the relationship of horizontal arc length to the differential distance is given by:

$$
(ds)_{\xi} = \left(\frac{1}{m}\right)d\xi\tag{14}
$$

$$
(ds)_{\eta} = \left(\frac{1}{n}\right)d\eta\tag{15}
$$

Here,  $m(\xi, \eta)$  and  $n(\xi, \eta)$  are the scale factors which relate the differential distances  $(\Delta \xi, \Delta \eta)$  to the actual (physical) arc lengths. Appendix [C](#page-141-0) contains the curvilinear version of several common vector quantities.

Denoting the velocity components in the new coordinate system by

$$
\vec{v} \cdot \hat{\xi} = u \tag{16}
$$

and

<span id="page-23-2"></span>
$$
\vec{v} \cdot \hat{\eta} = v \tag{17}
$$

the equations of motion [\(8\)](#page-21-2)-[\(13\)](#page-22-1) can be re-written [see, e.g., [Arakawa and Lamb, 1977\]](#page-169-2) as:

$$
\frac{\partial}{\partial t} \left( \frac{H_z u}{mn} \right) + \frac{\partial}{\partial \xi} \left( \frac{H_z u^2}{n} \right) + \frac{\partial}{\partial \eta} \left( \frac{H_z u v}{m} \right) + \frac{\partial}{\partial \sigma} \left( \frac{H_z u \Omega}{mn} \right) \n- \left\{ \left( \frac{f}{mn} \right) + v \frac{\partial}{\partial \xi} \left( \frac{1}{n} \right) - u \frac{\partial}{\partial \eta} \left( \frac{1}{m} \right) \right\} H_z v = \n- \left( \frac{H_z}{n} \right) \left( \frac{\partial \phi}{\partial \xi} + \frac{g \rho}{\rho_o} \frac{\partial z}{\partial \xi} + g \frac{\partial \zeta}{\partial \xi} \right) + \frac{1}{mn} \frac{\partial}{\partial \sigma} \left[ \frac{K_m}{H_z} \frac{\partial u}{\partial \sigma} \right] + \frac{H_z}{mn} \left( \mathcal{F}_u + \mathcal{D}_u \right) \tag{18}
$$

$$
\frac{\partial}{\partial t} \left( \frac{H_z v}{mn} \right) + \frac{\partial}{\partial \xi} \left( \frac{H_z u v}{n} \right) + \frac{\partial}{\partial \eta} \left( \frac{H_z v^2}{m} \right) + \frac{\partial}{\partial \sigma} \left( \frac{H_z v \Omega}{mn} \right) \n+ \left\{ \left( \frac{f}{mn} \right) + v \frac{\partial}{\partial \xi} \left( \frac{1}{n} \right) - u \frac{\partial}{\partial \eta} \left( \frac{1}{m} \right) \right\} H_z u = \n- \left( \frac{H_z}{m} \right) \left( \frac{\partial \phi}{\partial \eta} + \frac{g \rho}{\rho_o} \frac{\partial z}{\partial \eta} + g \frac{\partial \zeta}{\partial \eta} \right) + \frac{1}{mn} \frac{\partial}{\partial \sigma} \left[ \frac{K_m}{H_z} \partial v \partial \sigma \right] + \frac{H_z}{mn} \left( \mathcal{F}_v + \mathcal{D}_v \right) \tag{19}
$$

$$
\frac{\partial}{\partial t} \left( \frac{H_z C}{mn} \right) + \frac{\partial}{\partial \xi} \left( \frac{H_z u C}{n} \right) + \frac{\partial}{\partial \eta} \left( \frac{H_z v C}{m} \right) + \frac{\partial}{\partial \sigma} \left( \frac{H_z \Omega C}{mn} \right) = \frac{1}{mn} \frac{\partial}{\partial s} \left[ \frac{K_C}{H_z} \frac{\partial C}{\partial \sigma} \right] + \frac{H_z}{mn} \left( \mathcal{F}_C + \mathcal{D}_C \right) \tag{20}
$$

<span id="page-23-3"></span><span id="page-23-0"></span>
$$
\rho = \rho(T, S, P) \tag{21}
$$

$$
\frac{\partial \phi}{\partial \sigma} = -\left(\frac{gH_z \rho}{\rho_o}\right) \tag{22}
$$

<span id="page-23-1"></span>
$$
\frac{\partial}{\partial t}\left(\frac{H_z}{mn}\right) + \frac{\partial}{\partial \xi}\left(\frac{H_z u}{n}\right) + \frac{\partial}{\partial \eta}\left(\frac{H_z v}{m}\right) + \frac{\partial}{\partial \sigma}\left(\frac{H_z \Omega}{mn}\right) = 0.
$$
\n(23)

All boundary conditions remain unchanged.

## <span id="page-24-0"></span>**4 Numerical Solution Technique**

## <span id="page-24-1"></span>**4.1 Vertical and horizontal discretization**

## <span id="page-24-2"></span>**4.1.1 Horizontal grid**

In the horizontal  $(\xi, \eta)$ , a traditional, centered, second-order finite-difference approximation is adopted. In particular, the horizontal arrangement of variables is as shown in Fig. [1.](#page-24-4) This is equivalent to the well known Arakawa "C" grid, which is well suited for problems with horizontal resolution that is fine compared to the first radius of deformation [\[Arakawa and Lamb, 1977\]](#page-169-2).

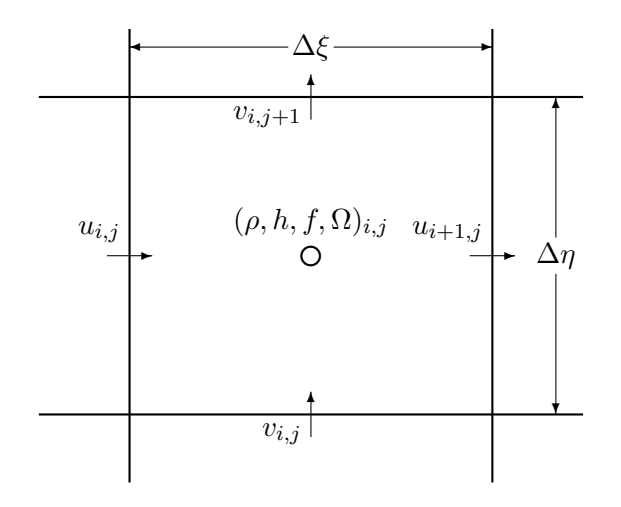

<span id="page-24-4"></span>Figure 1: Placement of variables on an Arakawa C grid

## <span id="page-24-3"></span>**4.1.2 Vertical grid**

The vertical discretization also uses a second-order finite-difference approximation. Just as we use a staggered horizontal grid, the model was found to be more well-behaved with a staggered vertical grid. The vertical grid is shown in Fig. [2.](#page-24-5)

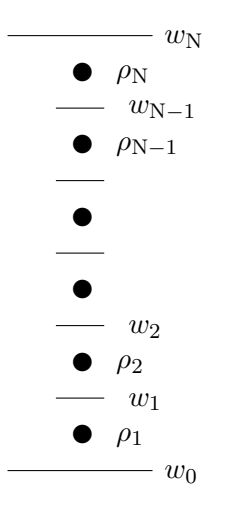

<span id="page-24-5"></span>Figure 2: Placement of variables on staggered vertical grid

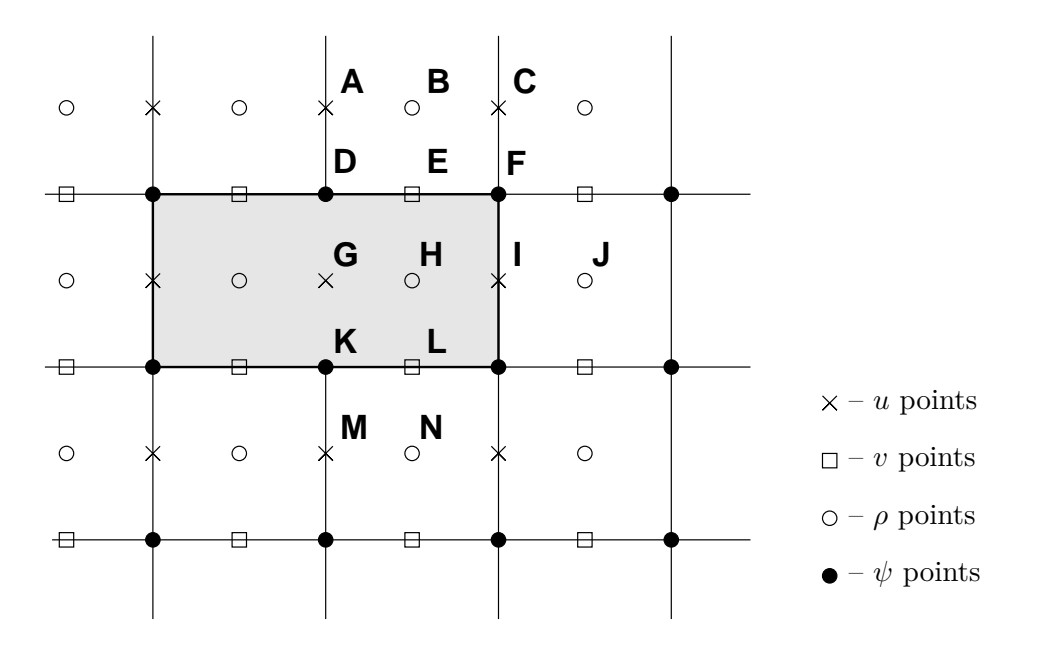

<span id="page-25-3"></span>Figure 3: Masked region within the domain

## <span id="page-25-0"></span>**4.2 Masking of land areas**

ROMS has the ability to work with interior land areas, although the computations occur over the entire model domain. One grid cell is shown in Fig. [1](#page-24-4) while several cells are shown in Fig. [3,](#page-25-3) including two land cells. The process of defining which areas are to be masked is external to ROMS and is usually accomplished in **Matlab** or **Python**; this section describes how the masking affects the computation of the various terms in the equations of motion.

#### <span id="page-25-1"></span>**4.2.1 Velocity**

At the end of every time step, the values of many variables within the masked region are set to zero by multiplying by the mask for either the *u*, *v* or  $\rho$  points. This is appropriate for the *v* points **E** and **L** in Fig. [3,](#page-25-3) since the flow in and out of the land should be zero. It is likewise appropriate for the *u* point at **I**, but is not necessarily correct for point **G**. The only term in the *u* equation that requires the *u* value at point **G** is the horizontal viscosity, which has a term of the form  $\frac{\partial}{\partial \eta} \nu \frac{\partial u}{\partial \eta}$ . Since point **G** is used in this term by both points **A** and **M**, it is not sufficient to replace its value with that of the image point for **A**. Instead, the term  $\frac{\partial u}{\partial \eta}$  is computed and the values at points **D** and **K** are replaced with the values appropriate for either free-slip or no-slip boundary conditions. Likewise, the term  $\frac{\partial}{\partial \xi} \nu \frac{\partial v}{\partial \xi}$  in the *v* equation must be corrected at the mask boundaries.

This is accomplished by having a fourth mask array defined at the  $\psi$  points, in which the values are set to be no-slip in **metrics**. For no-slip boundaries, we count on the values inside the land (point **G**) having been zeroed out. For point **D**, the image point at **G** should contain minus the value of *u* at point **A**. The desired value of  $\frac{\partial u}{\partial \eta}$  is therefore  $2u_{\mathbf{A}}$  while instead we have simply  $u_{\mathbf{A}}$ . In order to achieve the correct result, we multiply by a mask which contains the value 2 at point **D**. It also contains a 2 at point **K** so that  $\frac{\partial u}{\partial \eta}$  there will acquire the desired value of  $-2u_M$ . The corner point **F** is set to have a value of 1.

### <span id="page-25-2"></span>**4.2.2 Temperature, salinity and surface elevation**

The handling of masks by the temperature, salinity and surface elevation equations is similar to that in the momentum equations, and is in fact simpler. Values of  $T$ ,  $S$  and  $\zeta$  inside the land masks, such as point **H** in Fig. [3,](#page-25-3) are set to zero after every time step. This point would be used by the horizontal diffusion term for points **B**, **J**, and **N**. This is corrected by setting the first derivative terms at points **E**, **I**, and **L** to zero, to be consistent with a no-flux boundary condition. Note that the equation of state must be able to handle  $T = S = 0$  since these are the values inside masked regions.

## <span id="page-26-0"></span>**4.2.3 Wetting and drying**

There is now an option to have wetting and drying in the model, in which a cell can switch between being wet or being dry as the tides come in and go out, for instance. Cells which are masked out as in Fig. [3](#page-25-3) are never allowed to be wet, however.

- In the case of wetting and drying, a critical depth,  $D_{crit}$ , is supplied by the user.
- The total water depth  $(D = h + \zeta)$  is compared to  $D_{crit}$ . If the water level is less than this depth, no flux is allowed out of that cell. Water can always flow in and resubmerge the cell.
- The wetting and drying only happens during the 2-D computations; the 3-D computations see a depth of *Dcrit* in the "dry" areas, though surface fluxes are turned off in the dry cells, as are some other processes.
- The ice component now checks for dry cells when computing the ice rheology and ice thermodynamics.

## <span id="page-26-1"></span>**4.3 Time-stepping overview**

While time stepping the model, we have a stored history of the model fields at time  $n-1$ , an estimate of the fields at the current time *n*, and we need to come up with an estimate for time  $n+1$ . For reasons of efficiency, we choose to use a split-explicit time step, integrating the depthintegrated equations with a shorter time step than the full 3-D equations. There is an integer ratio *M* between the time steps. The exact details of how the time stepping is done vary from one version of ROMS to the next, with the east coast ROMS described here being older than other branches. Still, all versions have these steps:

- 1. Take a predictor step for at least the 3-D tracers to time  $n + \frac{1}{2}$  $\frac{1}{2}$ .
- 2. Compute  $\bar{\rho}$  and  $\rho^*$  for use in the depth-integrated time steps, from the density either at time *n* or time  $n + \frac{1}{2}$  $\frac{1}{2}$ .
- 3. Depth integrate the 3-D momentum right-hand side terms at time  $n + \frac{1}{2}$  $\frac{1}{2}$  for use in the depthintegrated time steps (or extrapolate to obtain an estimate of those terms).
- 4. Take all the depth-integrated steps. Store weighted time-means of the  $\overline{u}$ ,  $\overline{v}$  fields centered at both time  $n + \frac{1}{2}$  $\frac{1}{2}$  and time  $n+1$  (plus  $\zeta$  at time  $n+1$ ). The latter requires this time stepping to extend past time  $n + 1$ , using  $M^*$  steps rather than just M.
- 5. Use the weighted time-means from depth-integrated fields to complete the corrector step for the 3-D fields to time  $n + 1$ .

Great care is taken to avoid the introduction of a mode-splitting instability due to the use of shorter time steps for the depth-integrated computations.

The mode coupling has evolved through the various ROMS versions, as shown in Fig. [4](#page-27-0) [from [Shchepetkin and McWilliams, 2009a\]](#page-173-4). The time stepping schemes are also listed in Table [4.3](#page-27-0) and described in detail in [Shchepetkin and McWilliams](#page-173-0) [\[2005\]](#page-173-0) and [Shchepetkin and McWilliams](#page-173-2) [\[2009b\]](#page-173-2); the relevant ones are described in Appendix [A.](#page-136-0)

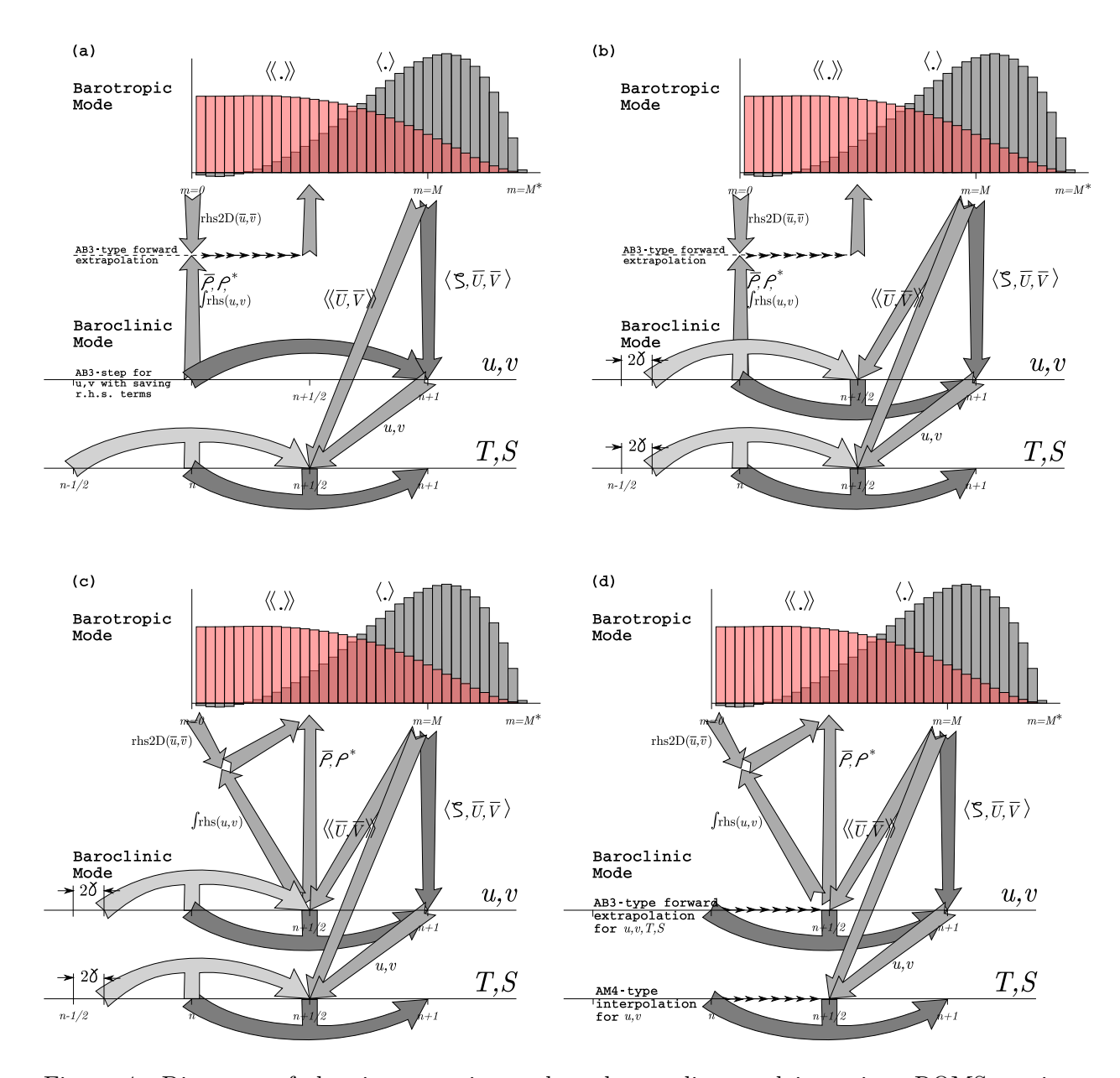

<span id="page-27-0"></span>Figure 4: Diagrams of the time stepping and mode coupling used in various ROMS versions. (a) Rutgers University ROMS (from myroms.org), (b) older ROMS AGRIF, (c) UCLA ROMS, described in [Shchepetkin and McWilliams](#page-173-0) [\[2005\]](#page-173-0), (d) non-hydrostatic ROMS [\(Kanarska et al.](#page-170-0) [\[2007\]](#page-170-0)). In all, the curved arrows update the 3-D fields; those with "pillars" are leapfrog in nature with the pillar representing the r.h.s. terms. Straight arrows indicate exchange between the barotropic and baroclinic modes. The shape functions for the fast time steps show just one option out of many possibilities. The grey function has weights to produce an estimate at time  $n + 1$ , while the light red function has weights to produce an estimate at time  $n + \frac{1}{2}$  $rac{1}{2}$ .

<span id="page-28-0"></span>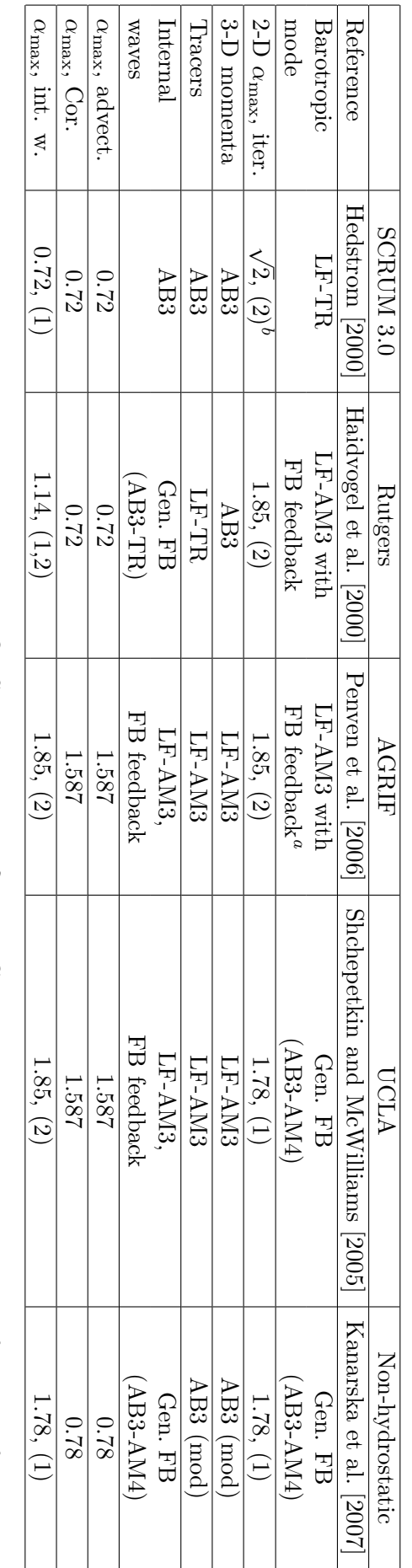

Table 3: The time stepping schemes used in the various ROMS versions. *α* ≡ *ωδt* is the Courant number and *ω*  $\parallel$ *ck* is the frequency for a wave component with wavenumber *k*.

*ab*The generalized FB barotropic mode was ported into the newest AGRIF code at the end of 2007.

<span id="page-28-2"></span><span id="page-28-1"></span>the second for tracers. the second for tracers. The number in parentheses (e.g.,  $\sim$ ) indicates the number of r.h.s. computations per time step. If the are two parenthesized number, the first one is for mumber  $\sim$ 

#### <span id="page-29-0"></span>**4.4 Conservation properties**

From [Shchepetkin and McWilliams](#page-173-0) [\[2005\]](#page-173-0), we have a tracer concentration equation in advective form:

<span id="page-29-1"></span>
$$
\frac{\partial C}{\partial t} + (u \cdot \nabla)C = 0\tag{24}
$$

and also a tracer concentration equation in conservation form:

<span id="page-29-2"></span>
$$
\frac{\partial C}{\partial t} + \nabla \cdot (uC) = 0. \tag{25}
$$

The continuity equation:

$$
(\nabla \cdot u) = 0 \tag{26}
$$

can be used to get from one tracer equation to the other. As a consequence of eq. [\(24\)](#page-29-1), if the tracer is spatially uniform, it will remain so regardless of the velocity field (constancy preservation). On the other hand, as a consequence of [\(25\)](#page-29-2), the volume integral of the tracer concentration is conserved in the absence of internal sources and fluxes through the boundary. Both properties are valuable and should be retained when constructing numerical ocean models.

The semi-discrete form of the tracer equation [\(20\)](#page-23-0) is:

<span id="page-29-3"></span>
$$
\frac{\partial}{\partial t}\left(\frac{H_z C}{mn}\right) + \delta_{\xi}\left(\frac{u\overline{H_z}^{\xi}\overline{C}^{\xi}}{\overline{n}^{\xi}}\right) + \delta_{\eta}\left(\frac{v\overline{H_z}^{\eta}\overline{C}^{\eta}}{\overline{m}^{\eta}}\right) + \delta_{\sigma}\left(\overline{C}^{\sigma}\frac{H_z \Omega}{mn}\right) = \frac{1}{mn}\frac{\partial}{\partial \sigma}\left(\frac{K_m}{\Delta z}\frac{\partial C}{\partial \sigma}\right) + \mathcal{D}_C + \mathcal{F}_C
$$
(27)

Here  $\delta_{\xi}$ ,  $\delta_{\eta}$  and  $\delta_{\sigma}$  denote simple centered finite-difference approximations to  $\partial/\partial \xi$ ,  $\partial/\partial \eta$  and  $\partial/\partial \sigma$ with the differences taken over the distances  $\Delta \xi$ ,  $\Delta \eta$  and  $\Delta \sigma$ , respectively.  $\Delta z$  is the vertical distance from one  $\rho$  point to another.  $\overline{(-)}^{\xi}, \overline{(-)}^{\eta}$  and  $\overline{(-)}^{\sigma}$  represent averages taken over the distances  $\Delta \xi$ ,  $\Delta \eta$  and  $\Delta \sigma$ .

The finite volume version of the same equation is no different, except that a quantity *C* is defined as the volume-averaged concentration over the grid box  $\Delta V$ :

$$
C = \frac{mn}{H_z} \int_{\Delta V} \frac{H_z C}{mn} \delta \xi \, \delta \eta \, \delta \sigma \tag{28}
$$

The quantity  $\left(\frac{u\overline{H_z}^{\xi}\overline{C}^{\xi}}{\overline{C}^{\xi}}\right)$ *n ξ* ) is the flux through an interface between adjacent grid boxes.

This method of averaging was chosen because it internally conserves first moments in the model domain, although it is still possible to exchange mass and energy through the open boundaries. The method is similar to that used in [Arakawa and Lamb](#page-169-2) [\[1977\]](#page-169-2); though their scheme also conserves enstrophy. Instead, we will focus on (nearly) retaining constancy preservation while coupling the barotropic (depth-integrated) equations and the baroclinic equations.

The time step in eq.  $(27)$  is assumed to be from time *n* to time  $n+1$ , with the other terms being evaluated at time  $n + \frac{1}{2}$  $\frac{1}{2}$  for second-order accuracy. Setting *C* to 1 everywhere reduces eq. [\(27\)](#page-29-3) to:

$$
\frac{\partial}{\partial t}\left(\frac{H_z}{mn}\right) + \delta_{\xi}\left(\frac{u\overline{H_z}^{\xi}}{\overline{n}^{\xi}}\right) + \delta_{\eta}\left(\frac{v\overline{H_z}^{\eta}}{\overline{m}^{\eta}}\right) + \delta_{\sigma}\left(\frac{H_z\Omega}{mn}\right) = 0
$$
\n(29)

If this equation holds true for the step from time  $n$  to time  $n + 1$ , then our constancy preservation will hold.

In a hydrostatic model such as ROMS, the discrete continuity equation is needed to compute vertical velocity rather than grid-box volume  $\frac{H_z}{mn}$  (the latter is controlled by changes in  $\zeta$  in the barotropic mode computations). Here,  $\frac{H_z \Omega}{mn}$  is the finite-volume flux across the *moving* grid-box interface, vertically on the *w* grid.

The vertical integral of the continuity eq.  $(23)$ , using the vertical boundary conditions on  $\Omega$ , is:

<span id="page-30-1"></span>
$$
\frac{\partial}{\partial t} \left( \frac{\zeta}{mn} \right) + \delta_{\xi} \left( \frac{\overline{u} \overline{D}^{\xi}}{\overline{n}^{\xi}} \right) + \delta_{\eta} \left( \frac{\overline{v} \overline{D}^{\eta}}{\overline{m}^{\eta}} \right) = 0 \tag{30}
$$

where  $\zeta$  is the surface elevation,  $D = h + \zeta$  is the total depth, and  $\overline{u}, \overline{v}$  are the depth-integrated horizontal velocities. This equation and the corresponding 2-D momentum equations are time stepped on a shorter time step than eq. [\(27\)](#page-29-3) and the other 3-D equations. Due to the details in the mode coupling, it is only possible to maintain constancy preservation to the accuracy of the barotropic time steps.

#### <span id="page-30-0"></span>**4.5 Depth-integrated equations**

The depth average of a quantity *A* is given by:

$$
\overline{A} = \frac{1}{D} \int_{-1}^{0} H_z A d\sigma \tag{31}
$$

where the overbar indicates a vertically averaged quantity and

<span id="page-30-3"></span><span id="page-30-2"></span>
$$
D \equiv \zeta(\xi, \eta, t) + h(\xi, \eta) \tag{32}
$$

is the total depth of the water column. The vertical integral of equation [\(18\)](#page-23-2) is:

$$
\frac{\partial}{\partial t} \left( \frac{D\overline{u}}{mn} \right) + \frac{\partial}{\partial \xi} \left( \frac{D\overline{u}\overline{u}}{n} \right) + \frac{\partial}{\partial \eta} \left( \frac{D\overline{u}\overline{v}}{m} \right) - \frac{Df\overline{v}}{mn} \n- \left[ \overline{v}\overline{v} \frac{\partial}{\partial \xi} \left( \frac{1}{n} \right) - \overline{u}\overline{v} \frac{\partial}{\partial \eta} \left( \frac{1}{m} \right) \right] D = -\frac{D}{n} \left( \frac{\partial \overline{\phi_2}}{\partial \xi} + g \frac{\partial \zeta}{\partial \xi} \right) \n+ \frac{D}{mn} \left( \overline{\mathcal{F}}_u + \overline{\mathcal{D}}_{h_u} \right) + \frac{1}{mn} \left( \tau_s^{\xi} - \tau_b^{\xi} \right)
$$
(33)

where  $\phi_2$  includes the  $\frac{\partial z}{\partial \xi}$  term,  $\overline{\mathcal{D}}_{h_u}$  is the horizontal viscosity, and the vertical viscosity only contributes through the upper and lower boundary conditions. The corresponding vertical integral of equation [\(19\)](#page-23-3) is:

$$
\frac{\partial}{\partial t} \left( \frac{D\overline{v}}{mn} \right) + \frac{\partial}{\partial \xi} \left( \frac{D\overline{w}}{n} \right) + \frac{\partial}{\partial \eta} \left( \frac{D\overline{v}}{m} \right) + \frac{Df\overline{u}}{mn} \n+ \left[ \overline{w} \frac{\partial}{\partial \xi} \left( \frac{1}{n} \right) - \overline{w} \frac{\partial}{\partial \eta} \left( \frac{1}{m} \right) \right] D = -\frac{D}{m} \left( \frac{\partial \overline{\phi_2}}{\partial \eta} + g \frac{\partial \zeta}{\partial \eta} \right) \n+ \frac{D}{mn} \left( \overline{\mathcal{F}}_v + \overline{\mathcal{D}}_{h_v} \right) + \frac{1}{mn} \left( \tau_s^{\eta} - \tau_b^{\eta} \right). (34)
$$

We also need the vertical integral of equation  $(23)$ , shown above as eq.  $(30)$ .

The presence of a free surface introduces waves which propagate at a speed of  $\sqrt{gh}$ . These waves usually impose a more severe time-step limit than any of the internal processes. We have therefore chosen to solve the full equations by means of a split time step. In other words, the depth integrated equations [\(33\)](#page-30-2), [\(34\)](#page-30-3), and [\(30\)](#page-30-1) are integrated using a short time step and the values of  $\bar{u}$  and  $\bar{v}$  are used to replace those found by integrating the full equations on a longer time step. A diagram of the barotropic time stepping is shown in Fig. [5.](#page-31-0)

Some of the terms in equations [\(33\)](#page-30-2) and [\(34\)](#page-30-3) are updated on the short time step while others are not. The contributions from the slow terms are computed once per long time step and stored.

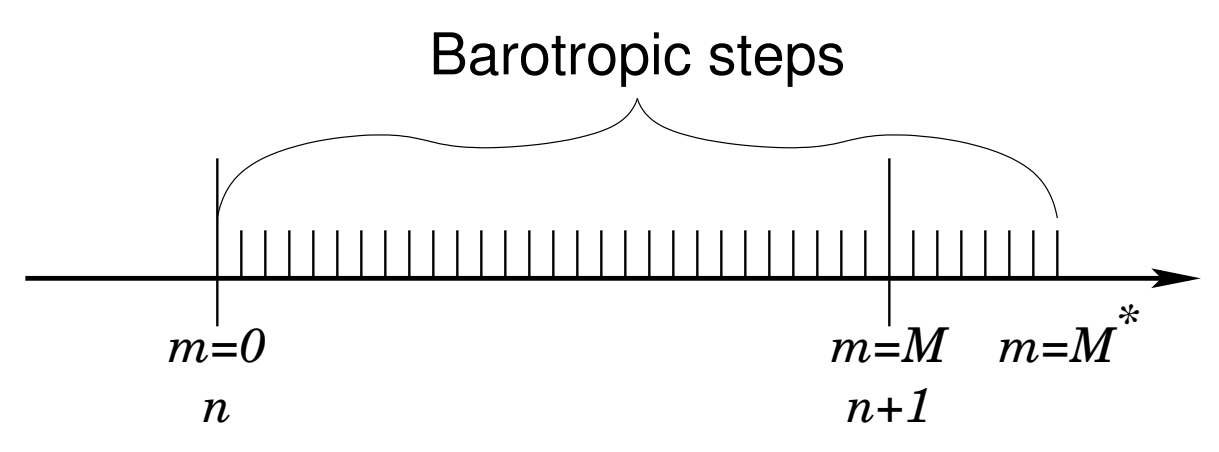

<span id="page-31-2"></span><span id="page-31-1"></span><span id="page-31-0"></span>Figure 5: The split time stepping used in the model.

If we call these terms  $R_{u_{\text{slow}}}$  and  $R_{v_{\text{slow}}}$ , equations [\(33\)](#page-30-2) and [\(34\)](#page-30-3) become:

$$
\frac{\partial}{\partial t} \left( \frac{D\overline{u}}{mn} \right) + \frac{\partial}{\partial \xi} \left( \frac{D\overline{u} \overline{u}}{n} \right) + \frac{\partial}{\partial \eta} \left( \frac{D\overline{u} \overline{v}}{m} \right) - \frac{Df\overline{v}}{mn} \n- \left[ \overline{v} \,\overline{v} \frac{\partial}{\partial \xi} \left( \frac{1}{n} \right) - \overline{u} \,\overline{v} \frac{\partial}{\partial \eta} \left( \frac{1}{m} \right) \right] D = R_{u_{\text{slow}}} - \frac{gD}{n} \frac{\partial \zeta}{\partial \xi} + \frac{D}{mn} D_{\overline{u}} - \frac{1}{mn} \tau_b^{\xi} \quad (35)
$$

$$
\frac{\partial}{\partial t} \left( \frac{D\overline{v}}{mn} \right) + \frac{\partial}{\partial \xi} \left( \frac{D\overline{u}\,\overline{v}}{n} \right) + \frac{\partial}{\partial \eta} \left( \frac{D\overline{v}\,\overline{v}}{m} \right) + \frac{Df\overline{u}}{mn} \n+ \left[ \overline{u}\,\overline{v}\frac{\partial}{\partial \xi} \left( \frac{1}{n} \right) - \overline{u}\,\overline{u}\frac{\partial}{\partial \eta} \left( \frac{1}{m} \right) \right] D = R_{v_{slow}} - \frac{gD}{m} \frac{\partial \zeta}{\partial \eta} + \frac{D}{mn} \mathcal{D}_{\overline{v}} - \frac{1}{mn} \tau_b^n. \tag{36}
$$

When time stepping the model, we compute the right-hand-sides for equations [\(18\)](#page-23-2) and [\(19\)](#page-23-3) as well as the right-hand-sides for equations [\(35\)](#page-31-1) and [\(36\)](#page-31-2). The vertical integral of the 3-D righthand-sides are obtained and then the 2-D right-hand-sides are subtracted. The resulting fields are the slow forcings  $R_{u_{slow}}$  and  $R_{v_{slow}}$ . This was found to be the easiest way to retain the baroclinic contributions of the non-linear terms such as  $\overline{u}\overline{u} - \overline{u}\overline{u}$ .

The model is time stepped from time *n* to time  $n+1$  by using short time steps on equations [\(35\)](#page-31-1), [\(36\)](#page-31-2) and [\(30\)](#page-30-1). Equation [\(30\)](#page-30-1) is time stepped first, so that an estimate of the new *D* is available for the time rate of change terms in equations [\(35\)](#page-31-1) and [\(36\)](#page-31-2). A third-order predictor-corrector time stepping is used. In practice, we actually time step all the way to time  $(n + \text{dtfast} \times M^*)$ , while maintaining weighted averages of the values of  $\overline{u}$ ,  $\overline{v}$  and  $\zeta$ . The averages are used to replace the values at time  $n+1$  in both the baroclinic and barotropic modes, and for recomputing the vertical grid spacing  $H_z$ . Fig. [6](#page-32-0) shows one option for how these weights might look.

The primary weights,  $a_m$ , are used to compute  $\langle \zeta \rangle^{n+1} \equiv \sum_{m=1}^{M^*} a_m \zeta^m$ . There is a related set of secondary weights  $b_m$ , used as  $\langle\!\langle \overline{u}\rangle\!\rangle^{n+\frac{1}{2}} \equiv \sum_{m=1}^{M^*} b_m \overline{u}^m$ . In order to maintain constancy preservation, this relation must hold:

<span id="page-31-5"></span>
$$
\langle \zeta \rangle_{i,j}^{n+1} = \langle \zeta \rangle_{i,j}^{n} - (mn)_{i,j} \Delta t \left[ \left\langle \left\langle \frac{D\overline{u}}{n} \right\rangle_{i+\frac{1}{2},j}^{n+\frac{1}{2}} - \left\langle \left\langle \frac{D\overline{u}}{n} \right\rangle_{i-\frac{1}{2},j}^{n+\frac{1}{2}} + \left\langle \left\langle \frac{D\overline{v}}{m} \right\rangle_{i,j+\frac{1}{2}}^{n+\frac{1}{2}} - \left\langle \left\langle \frac{D\overline{v}}{m} \right\rangle_{i,j-\frac{1}{2}}^{n+\frac{1}{2}} \right] \right] \right] \tag{37}
$$

[Shchepetkin and McWilliams](#page-173-0) [\[2005\]](#page-173-0) introduce a range of possible weights, but the ones used here have a shape function:

<span id="page-31-3"></span>
$$
A(\tau) = A_0 \left\{ \left( \frac{\tau}{\tau_0} \right)^p \left[ 1 - \left( \frac{\tau}{\tau_0} \right)^q \right] - r \frac{\tau}{\tau_0} \right\}
$$
(38)

where  $p, q$  are parameters and  $A_0, \tau_0$ , and  $r$  are chosen to satisfy normalization, consistency, and second-order accuracy conditions,

<span id="page-31-4"></span>
$$
I_n = \int_0^{\tau^*} \tau^n A(\tau) d\tau = 1, \quad n = 0, 1, 2
$$
 (39)

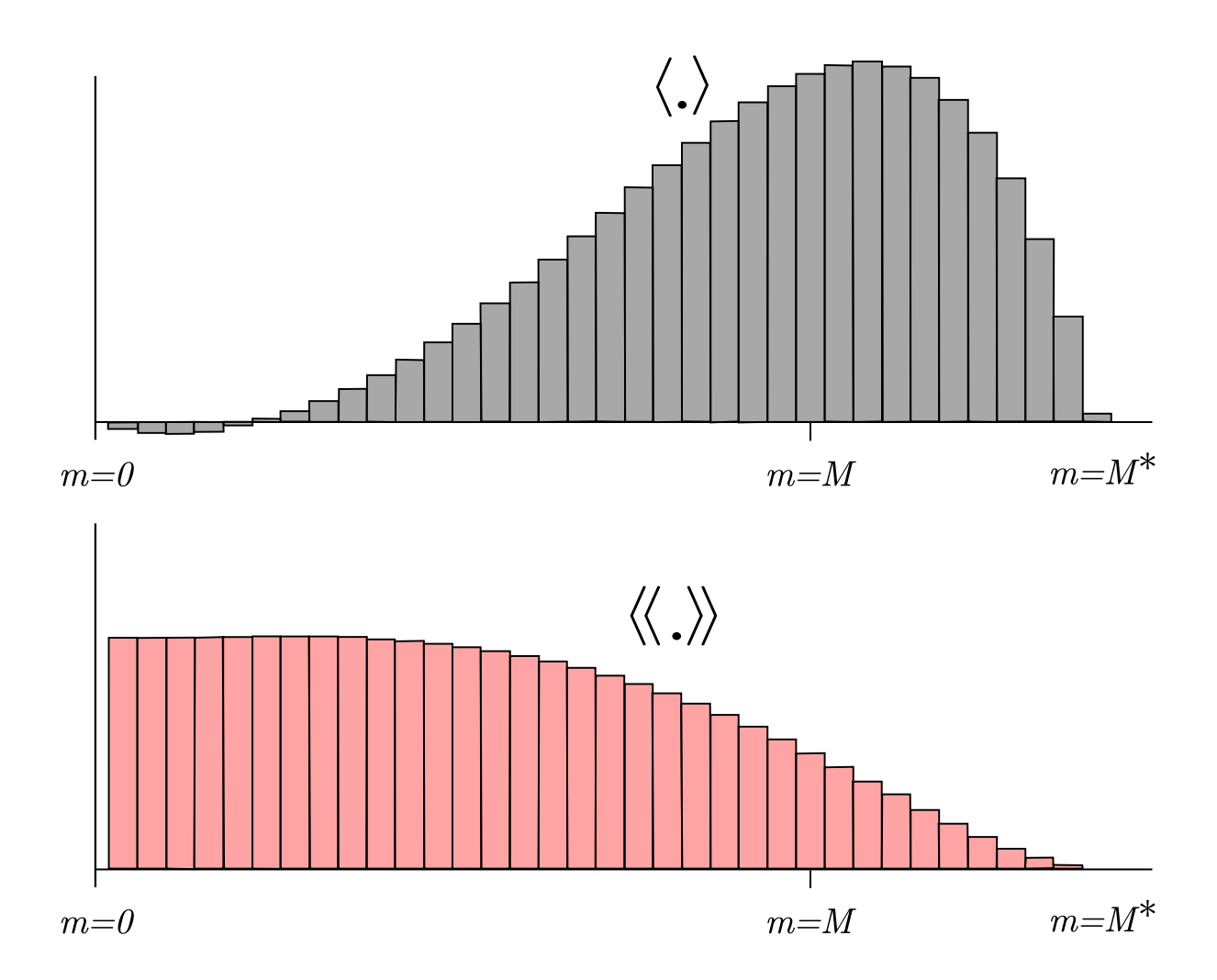

<span id="page-32-0"></span>Figure 6: Weights for the barotropic time stepping. The upper panel shows the primary weights, centered at time  $n+1$ , while the lower panel shows the secondary weights weights, centered at time  $n + \frac{1}{2}$  $\frac{1}{2}$ .

using Newton iterations.  $\tau^*$  is the upper limit of  $\tau$  with  $A(\tau) \geq 0$ . In practice we initially set

$$
A_0 = 1, r = 0
$$
 and  $\tau = \frac{(p+2)(p+q+2)}{(p+1)(p+q+1)}$ ,

compute  $A(\tau)$  using eq. [\(38\)](#page-31-3), normalize using:

$$
\sum_{m=1}^{M^*} a_m \equiv 1, \quad \sum_{m=1}^{M^*} a_m \frac{m}{M} \equiv 1,
$$
\n(40)

and adjust *r* iteratively to satisfy the  $n = 2$  condition of [\(39\)](#page-31-4). We are using values of  $p = 2$ ,  $q = 4$ , and  $r = 0.284$ . This form allows some negative weights for small *m*, allowing  $M^*$  to be less than 1*.*5*M*.

ROMS also supports an older cosine weighting option, which isn't recommended since it is only first-order accurate.

#### <span id="page-33-0"></span>**4.6 Density in the mode coupling**

Equation [\(35\)](#page-31-1) contains the term  $R_{u_{slow}}$ , computed as the difference between the 3-D right-hand-side and the 2-D right-hand-side. The pressure gradient therefore has the form:

$$
-\frac{gD}{n}\frac{\partial \zeta}{\partial \xi} + \left[\frac{gD}{n}\frac{\partial \zeta}{\partial \xi} + \mathcal{F}\right]
$$
\n(41)

where the term in square brackets is the mode coupling term and is held fixed over all the barotropic steps and

$$
\mathcal{F} = -\frac{1}{\rho_0 n} \int_{-h}^{\zeta} \frac{\partial P}{\partial \xi} dz
$$
\n(42)

is the vertically integrated pressure gradient. The latter is a function of the bathymetry, free surface gradient, and the free surface itself, as well as the vertical distribution of density.

The disadvantage of this approach is that after the barotropic time stepping is complete and the new free surface is substituted into the full baroclinic pressure gradient, its vertical integral will no longer be equal to the sum of the new surface slope term and the original coupling term based on the old free surface. This is one form of mode-splitting error which can lead to trouble because the vertically integrated pressure gradient is not in balance with the barotropic mass flux.

Instead, let us define the following:

$$
\overline{\rho} = \frac{1}{D} \int_{-h}^{\zeta} \rho dz, \quad \rho^* = \frac{1}{\frac{1}{2}D^2} \int_{-h}^{\zeta} \left\{ \int_{z}^{\zeta} \rho dz' \right\} dz \tag{43}
$$

Changing the vertical coordinate to  $\sigma$  yields:

$$
\overline{\rho} = \int_{-1}^{0} \rho d\sigma, \quad \rho^* = 2 \int_{-1}^{0} \left\{ \int_{\sigma}^{0} \rho d\sigma' \right\} d\sigma \tag{44}
$$

which implies that  $\bar{\rho}$  and  $\rho^*$  are actually independent of  $\zeta$  as long as the density profile  $\rho = \rho(\sigma)$ does not change. The vertically integrated pressure gradient becomes:

$$
-\frac{1}{\rho_0} \frac{g}{n} \left\{ \frac{\partial}{\partial \xi} \left( \frac{\rho^{\star} D^2}{2} \right) - \overline{\rho} D \frac{\partial h}{\partial \xi} \right\} = -\frac{1}{\rho_0} \frac{g}{n} D \left\{ \rho^{\star} \frac{\partial \zeta}{\partial \xi} + \frac{D}{2} \frac{\partial \rho^{\star}}{\partial \xi} + (\rho^{\star} - \overline{\rho}) \frac{\partial h}{\partial \xi} \right\} \tag{45}
$$

In the case of uniform density  $\rho_0$ , we obtain  $\rho^* \equiv \overline{\rho} \equiv \rho_0$ , but we otherwise have two new terms. The accuracy of these terms depends on an accurate vertical integration of the density, as described in [Shchepetkin and McWilliams](#page-173-0) [\[2005\]](#page-173-0).

### <span id="page-34-0"></span>**4.7 Time stepping: internal velocity modes and tracers**

The momentum equations [\(18\)](#page-23-2) and[\(19\)](#page-23-3) are advanced before the tracer equation, by computing all the terms except the vertical viscosity and then using the implicit scheme described in [§4.12](#page-47-0) to find the new values for *u* and *v*. The depth-averaged component is then removed and replaced by the  $\langle \overline{u} \rangle$  and  $\langle \overline{v} \rangle$  computed as in [§4.5.](#page-30-0) A third-order Adams-Bashforth (AB3) time stepping is used, requiring multiple right-hand-side time levels (see Appendix [A\)](#page-136-0). These stored up r.h.s. values can be used to extrapolate to a value at time  $n + \frac{1}{2}$  $\frac{1}{2}$  for use in the barotropic steps as shown in Fig. [4.](#page-27-0)

The tracer concentration equation [\(27\)](#page-29-3) is advanced in a predictor-corrector leapfrog-trapezoidal step, with great care taken to optimize both the conservation and constancy-preserving properties of the continuous equations. The corrector step can maintain both, as long as it uses velocities and column depths which satisfy eq. [\(37\)](#page-31-5). This also requires tracer values centered at time  $n + \frac{1}{2}$  $\frac{1}{2}$ , obtained from the predictor step. The vertical diffusion is computed as in [§4.12.](#page-47-0)

The predictor step cannot be both constancy-preserving and conservative; it was therefore decided to make it constancy-preserving. Also, since it is only being used to compute the advection for the corrector step, the expensive diffusion operations are not carried out during the predictor step.

The preceeding notes on tracer advection refer to all but the MPDATA option. The MPDATA algorithm has its own predictor-corrector with emphasis on not allowing values to exceed their original range; it therefore gives up the constancy-preservation. This is most noticeable in shallow areas with large tides.

#### <span id="page-34-1"></span>**4.8 Advection schemes**

The advection of a tracer *C* has an equation of the form

$$
\frac{\partial}{\partial t} \frac{H_z C}{mn} = -\frac{\partial}{\partial \xi} F^{\xi} - \frac{\partial}{\partial \eta} F^{\eta} - \frac{\partial}{\partial \sigma} F^{\sigma},\tag{46}
$$

where we have introduced the advective fluxes:

$$
F^{\xi} = \frac{H_z u C}{n} \tag{47}
$$

$$
F^{\eta} = \frac{H_z v C}{m} \tag{48}
$$

$$
F^{\sigma} = \frac{H_z \Omega C}{mn}.
$$
\n(49)

#### <span id="page-34-2"></span>**4.8.1 Second-order Centered**

The simplest form of the advective fluxes is the centered second-order:

$$
F^{\xi} = \frac{\overline{H_z}^{\xi} u \overline{C}^{\xi}}{\overline{n}^{\xi}}
$$
\n(50)

$$
F^{\eta} = \frac{\overline{H}_z^{\eta} v \overline{C}^{\eta}}{\overline{m}^{\eta}}
$$
\n(51)

$$
F^{\sigma} = \frac{\overline{H_z}^{\sigma} \Omega \overline{C}^{\sigma}}{mn}.
$$
\n(52)

This scheme is known to have some unfortunate properties in the presence of strong gradients, such as large over- and under-shoots of tracers, leading to the need for large amounts of horizontal smoothing. ROMS provides alternative advection schemes with better behavior in many situations, but retains this one for comparison purposes.

#### <span id="page-35-0"></span>**4.8.2 Fourth-order Centered**

The barotropic advection is centered fourth-order unless you specifically pick centered second-order as your horizontal advection scheme. To get fourth-order, create gradient terms:

$$
G^{\xi} = \overline{\left(\frac{\partial C}{\partial \xi}\right)}^{\xi}
$$
\n(53)

$$
G^{\eta} = \overline{\left(\frac{\partial C}{\partial \eta}\right)}^{\eta} \tag{54}
$$

$$
G^{\sigma} = \overline{\left(\frac{\partial C}{\partial \sigma}\right)}^{\sigma}.
$$
\n(55)

The fluxes now become:

$$
F^{\xi} = \frac{\overline{H_z}^{\xi}}{\overline{n}^{\xi}} u \left( \overline{C}^{\xi} - \frac{1}{3} \frac{\partial G^{\xi}}{\partial \xi} \right)
$$
(56)

$$
F^{\eta} = \frac{\overline{H_z}}{\overline{m}^{\eta}}^{\eta} v \left( \overline{C}^{\eta} - \frac{1}{3} \frac{\partial G^{\eta}}{\partial \eta} \right)
$$
 (57)

$$
F^{\sigma} = \frac{\overline{H_z}^{\sigma}}{mn} \Omega \left( \overline{C}^{\sigma} - \frac{1}{3} \frac{\partial G^{\sigma}}{\partial \sigma} \right).
$$
 (58)

#### <span id="page-35-1"></span>**4.8.3 Fourth-order Akima**

An alternate fourth-order algorithm is that by Akima:

$$
G^{\xi} = 2 \frac{\partial C}{\partial \xi} \frac{\partial C}{\partial \xi}_{i+1} / \left( \frac{\partial C}{\partial \xi}_{i} + \frac{\partial C}{\partial \xi}_{i+1} \right)
$$
(59)

$$
G^{\eta} = 2 \frac{\partial C}{\partial \eta} \frac{\partial C}{\partial \eta} \frac{d\eta}{j+1} / \left( \frac{\partial C}{\partial \eta} + \frac{\partial C}{\partial \eta} \frac{d\eta}{j+1} \right)
$$
(60)

$$
G^{\sigma} = 2 \frac{\partial C}{\partial \sigma} \frac{\partial C}{k \partial \sigma} \frac{1}{k-1} / \left( \frac{\partial C}{\partial \sigma} \frac{k}{k} + \frac{\partial C}{\partial \sigma} \frac{k-1}{k-1} \right)
$$
(61)

<span id="page-35-4"></span><span id="page-35-3"></span>
$$
(62)
$$

With the fluxes as in [56–](#page-35-3)[58.](#page-35-4)

#### <span id="page-35-2"></span>**4.8.4 Third-order Upwind**

There is a class of third-order upwind advection schemes, both one-dimensional [\[Leonard, 1979\]](#page-171-1) and two-dimensional [\[Rasch, 1994,](#page-172-4) [Shchepetkin and McWilliams, 1998\]](#page-173-5). This scheme is known as UTOPIA (Uniformly Third-Order Polynomial Interpolation Algorithm). Applying flux limiters to UTOPIA is explored in [Thuburn](#page-173-6) [\[1996\]](#page-173-6), although it is not implemented in ROMS. The twodimensional formulation in Rasch contains terms of order  $u^2C$  and  $u^3C$ , including cross terms (*uvC*). The terms which are nonlinear in velocity have been dropped in ROMS, leaving one extra upwind term in the computation of the advective fluxes:

$$
F^{\xi} = \frac{H_z u}{n} \left( C - \gamma \frac{\partial^2 C}{\partial \xi^2} \right)
$$
 (63)

$$
F^{\eta} = \frac{H_z v}{m} \left( C - \gamma \frac{\partial^2 C}{\partial \eta^2} \right)
$$
 (64)
The second derivative terms are centered on a *ρ* point in the grid, but are needed at a *u* or *v* point in the flux. The upstream value is used:

$$
F_{i,j,k}^{\xi} = \frac{\overline{H_z}^{\xi}}{\overline{n}^{\xi}} \left[ \max(0, u_{i,j,k}) C_{i-1,j,k} + \min(0, u_{i,j,k}) C_{i,j,k} \right].
$$
 (65)

The value of  $\gamma$  in the model is  $\frac{1}{8}$  while that in [Rasch](#page-172-0) [\[1994\]](#page-172-0) is  $\frac{1}{6}$ .

Because the third-order upwind scheme is designed to be two-dimensional, it is not used in the vertical (though one might argue that we are simply performing one-dimensional operations here). Instead, we use a centered fourth-order scheme in the vertical when the third-order upwind option is turned on:

$$
F^{s} = \frac{H_{z}w}{mn} \left[ -\frac{1}{16}C_{i,j,k-1} + \frac{9}{16}C_{i,j,k} + \frac{9}{16}C_{i,j,k+1} - \frac{1}{16}C_{i,j,k+2} \right]
$$
(66)

One advantage of UTOPIA over MPDATA is that it can be used on variables having both negative and positive values. Therefore, it can be used on velocity as well as scalars. For the *u*-velocity, we have:

$$
F^{\xi} = \left(u - \gamma \frac{\partial^2 u}{\partial \xi^2}\right) \left[\frac{H_z u}{n} - \gamma \frac{\partial^2}{\partial \xi^2} \left(\frac{H_z u}{n}\right)\right]
$$
(67)

$$
F^{\eta} = \left(u - \gamma \frac{\partial^2 u}{\partial \eta^2}\right) \left[\frac{H_z v}{m} - \gamma \frac{\partial^2}{\partial \xi^2} \left(\frac{H_z v}{m}\right)\right]
$$
(68)

$$
F^{\sigma} = \frac{H_z w}{mn} \left[ -\frac{1}{16} u_{i,j,k-1} + \frac{9}{16} u_{i,j,k} + \frac{9}{16} u_{i,j,k+1} - \frac{1}{16} u_{i,j,k+2} \right]
$$
(69)

while for the *v*-velocity we have:

$$
F^{\xi} = \left(v - \gamma \frac{\partial^2 v}{\partial \xi^2}\right) \left[\frac{H_z u}{n} - \gamma \frac{\partial^2}{\partial \eta^2} \left(\frac{H_z u}{n}\right)\right]
$$
(70)

$$
F^{\eta} = \left(v - \gamma \frac{\partial^2 v}{\partial \eta^2}\right) \left[\frac{H_z v}{m} - \gamma \frac{\partial^2}{\partial \eta^2} \left(\frac{H_z v}{m}\right)\right]
$$
(71)

$$
F^{\sigma} = \frac{H_z w}{mn} \left[ -\frac{1}{16} v_{i,j,k-1} + \frac{9}{16} v_{i,j,k} + \frac{9}{16} v_{i,j,k+1} - \frac{1}{16} v_{i,j,k+2} \right]
$$
(72)

In all these terms, the second derivatives are evaluated at an upstream location.

### **4.9 Determination of the vertical velocity and density fields**

Having obtained a complete specification of the *u, v, T,* and *S* fields at the next time level by the methods outlined above, the vertical velocity and density fields can be calculated. The vertical velocity is obtained by combining equations [\(23\)](#page-23-0) and [\(30\)](#page-30-0) to obtain:

$$
\frac{\partial}{\partial \xi} \left( \frac{H_z u}{n} \right) + \frac{\partial}{\partial \eta} \left( \frac{H_z v}{m} \right) + \frac{\partial}{\partial \sigma} \left( \frac{H_z \Omega}{mn} \right) - \frac{\partial}{\partial \xi} \left( \frac{D \overline{u}}{n} \right) - \frac{\partial}{\partial \eta} \left( \frac{D \overline{v}}{m} \right) = 0. \tag{73}
$$

Solving for  $H_z\Omega/mn$  and using the semi-discrete notation of [§4.4](#page-29-0) we obtain:

$$
\frac{H_z \Omega}{mn} = \int \left[ \delta_\xi \left( \frac{\overline{u} \overline{D}^\xi}{\overline{n}^\xi} \right) + \delta_\eta \left( \frac{\overline{v} \overline{D}^\eta}{\overline{m}^\eta} \right) - \delta_\xi \left( \frac{u \overline{H_z}^\xi}{\overline{n}^\xi} \right) - \delta_\eta \left( \frac{v \overline{H_z}^\eta}{\overline{m}^\eta} \right) \right] d\sigma. \tag{74}
$$

The integral is actually computed as a sum from the bottom upwards and also as a sum from the top downwards. The value used is a linear combination of the two, weighted so that the surface down value is used near the surface while the other is used near the bottom.

The density is obtained from temperature and salinity via an equation of state. ROMS provides a choice of a nonlinear equation of state  $\rho = \rho(T, S, z)$  or a linear equation of state  $\rho = \rho(T)$ . The nonlinear equation of state has been modified and now corresponds to the UNESCO equation of state as derived by [Jackett and McDougall](#page-170-0) [\[1995\]](#page-170-0). It computes in situ density as a function of potential temperature, salinity and pressure.

Warning: although we have used it quite extensively, McDougall (personal communication) claims that the single-variable  $(\rho = \rho(T))$  equation of state is not dynamically appropriate as is. He has worked out the extra source and sink terms required, arising from vertical motions and the compressibility of water. They are quite complicated and we have not implemented them to see if they alter the flow.

### <span id="page-37-2"></span>**4.10 Horizontal mixing**

In Chapter [3,](#page-19-0) the diffusive terms were written simply as  $\mathcal{D}_u, \mathcal{D}_v, \mathcal{D}_T$ , and  $\mathcal{D}_S$ . The vertical component of these terms is described in [§4.12.](#page-47-0) Here we describe the ROMS options for representing the horizontal component of these terms, first the viscosity then the diffusion.

#### **4.10.1 Deviatory stress tensor (viscosity)**

Note: this material was copied from the wiki, where it was contributed by Hernan Arango. He uses "*s*" where we have been using " $\sigma$ " while here  $\sigma$  is the stress tensor.

The horizontal components of the divergence of the stress tensor [\[Wajsowicz, 1993\]](#page-174-0) in nondimesional, orthogonal curvilinear coordinates  $(\xi, \eta, s)$  with dimensional, spatially-varying metric factors  $\left(\frac{1}{m}\right)$  $\frac{1}{m}$ ,  $\frac{1}{n}$  $\frac{1}{n}$ ,  $H_z$ ) and velocity components  $(u, v, \omega H_z)$  are given by:

$$
F^{u} \equiv \hat{\xi} \cdot (\nabla \cdot \vec{\sigma}) = \frac{mn}{H_{z}} \left[ \frac{\partial}{\partial \xi} \left( \frac{H_{z} \sigma_{\xi\xi}}{n} \right) + \frac{\partial}{\partial \eta} \left( \frac{H_{z} \sigma_{\xi\eta}}{m} \right) + \frac{\partial}{\partial s} \left( \frac{\sigma_{\xi s}}{mn} \right) + \tag{75}
$$

<span id="page-37-0"></span>
$$
H_z \sigma_{\xi\eta} \frac{\partial}{\partial \eta} \left( \frac{1}{m} \right) - H_z \sigma_{\eta\eta} \frac{\partial}{\partial \xi} \left( \frac{1}{n} \right) - \frac{1}{n} \sigma_{ss} \frac{\partial H_z}{\partial \xi} \Bigg]
$$
(76)

$$
F^{v} \equiv \hat{\eta} \cdot (\nabla \cdot \vec{\sigma}) = \frac{mn}{H_{z}} \left[ \frac{\partial}{\partial \xi} \left( \frac{H_{z} \sigma_{\eta \xi}}{n} \right) + \frac{\partial}{\partial \eta} \left( \frac{H_{z} \sigma_{\eta \eta}}{m} \right) + \frac{\partial}{\partial s} \left( \frac{\sigma_{\eta s}}{mn} \right) + \tag{77}
$$

<span id="page-37-1"></span>
$$
H_z \sigma_{\eta \xi} \frac{\partial}{\partial \xi} \left( \frac{1}{n} \right) - H_z \sigma_{\xi \xi} \frac{\partial}{\partial \eta} \left( \frac{1}{m} \right) - \frac{1}{m} \sigma_{ss} \frac{\partial H_z}{\partial \eta} \Bigg]
$$
(78)

where

$$
\sigma_{\xi\xi} = (A_M + \nu) e_{\xi\xi} + (\nu - A_M) e_{\eta\eta},\tag{79}
$$

$$
\sigma_{\eta\eta} = (\nu - A_M) e_{\xi\xi} + (A_M + \nu) e_{\eta\eta},\tag{80}
$$

$$
\sigma_{ss} = 2\,\nu\,e_{ss},\tag{81}
$$

$$
\sigma_{\xi\eta} = \sigma_{\eta\xi} = 2 A_M e_{\xi\eta},\tag{82}
$$

$$
\sigma_{\xi s} = 2 \, K_M \, e_{\xi s},\tag{83}
$$

$$
\sigma_{\eta s} = 2 \, K_M \, e_{\eta s},\tag{84}
$$

and the strain field is:

$$
e_{\xi\xi} = m\frac{\partial u}{\partial \xi} + m n v \frac{\partial}{\partial \eta} \left(\frac{1}{m}\right),\tag{85}
$$

$$
e_{\eta\eta} = n \frac{\partial v}{\partial \eta} + m n u \frac{\partial}{\partial \xi} \left( \frac{1}{n} \right), \tag{86}
$$

$$
e_{ss} = \frac{1}{H_z} \frac{\partial (\omega H_z)}{\partial s} + \frac{m}{H_z} u \frac{\partial H_z}{\partial \xi} + \frac{n}{H_z} v \frac{\partial H_z}{\partial \eta},\tag{87}
$$

$$
2 e_{\xi \eta} = \frac{m}{n} \frac{\partial (nv)}{\partial \xi} + \frac{n}{m} \frac{\partial (mu)}{\partial \eta},\tag{88}
$$

$$
2 e_{\xi s} = \frac{1}{mH_z} \frac{\partial (mu)}{\partial s} + mH_z \frac{\partial \omega}{\partial \xi},\tag{89}
$$

$$
2\,e_{\eta s} = \frac{1}{nH_z}\,\frac{\partial\,(n\upsilon)}{\partial s}\,+\,n\,H_z\frac{\partial\omega}{\partial\eta}.\tag{90}
$$

Here,  $A_M(\xi, \eta)$  and  $K_M(\xi, \eta, s)$  are the spatially varying horizontal and vertical viscosity coefficients, respectively, and  $\nu$  is another (very small, often neglected) horizontal viscosity coefficient. Notice that because of the generalized terrain-following vertical coordinates of ROMS, we need to transform the horizontal partial derivatives from constant "z-"surfaces to constant "s-"surfaces. And the vertical metric or level thickness is the Jacobian of the transformation,  $H_z = \frac{\partial z}{\partial s}$ . Also in these models, the "vertical" velocity is computed as  $\frac{\omega H_z}{mn}$  and has units of m<sup>3</sup>/s.

#### **4.10.2 Transverse stress tensor**

Assuming transverse isotropy, as in [Sadourny and Maynard](#page-173-0) [\[1997\]](#page-173-0) and [Griffies and Hallberg](#page-170-1) [\[2000\]](#page-170-1), the deviatoric stress tensor can be split into vertical and horizontal sub-tensors. The horizontal (or transverse) sub-tensor is symmetric, it has a null trace, and it possesses axial symmetry in the local vertical direction. Then, the transverse stress tensor can be derived from eq. [\(76\)](#page-37-0) and [\(78\)](#page-37-1), yielding

$$
H_z F^u = n^2 m \frac{\partial}{\partial \xi} \left( \frac{H_z F^{u\xi}}{n} \right) + m^2 n \frac{\partial}{\partial \eta} \left( \frac{H_z F^{u\eta}}{m} \right)
$$
(91)

$$
H_z F^v = n^2 m \frac{\partial}{\partial \xi} \left( \frac{H_z F^{v\xi}}{n} \right) + m^2 n \frac{\partial}{\partial \eta} \left( \frac{H_z F^{v\eta}}{m} \right)
$$
(92)

where

<span id="page-38-1"></span><span id="page-38-0"></span>
$$
F^{u\xi} = \frac{1}{n} A_M \left[ \frac{m}{n} \frac{\partial (nu)}{\partial \xi} - \frac{n}{m} \frac{\partial (mv)}{\partial \eta} \right],
$$
\n(93)

$$
F^{u\eta} = \frac{1}{m} A_M \left[ \frac{n}{m} \frac{\partial \left( m u \right)}{\partial \eta} + \frac{m}{n} \frac{\partial \left( n v \right)}{\partial \xi} \right],\tag{94}
$$

$$
F^{v\xi} = \frac{1}{n} A_M \left[ \frac{m}{n} \frac{\partial (nv)}{\partial \xi} + \frac{n}{m} \frac{\partial (mu)}{\partial \eta} \right],\tag{95}
$$

$$
F^{v\eta} = \frac{1}{m} A_M \left[ \frac{n}{m} \frac{\partial \left( mv \right)}{\partial \eta} - \frac{m}{n} \frac{\partial \left( nu \right)}{\partial \xi} \right]. \tag{96}
$$

Notice the flux form of eq. [\(91\)](#page-38-0) and [\(92\)](#page-38-1) and the symmetry between the  $F^{u\xi}$  and  $F^{v\eta}$  terms which are defined at density points on a C-grid. Similarly, the  $F^{u\eta}$  and  $F^{v\xi}$  terms are symmetric and defined at vorticity points. These staggering positions are optimal for the discretization of the tensor; it has no computational modes and satisfies first-moment conservation.

The biharmonic friction operator can be computed by applying the tensor operator eq. [\(91\)](#page-38-0) and [\(92\)](#page-38-1) twice, but with the squared root of the biharmonic viscosity coefficient [\[Griffies and Hallberg,](#page-170-1) [2000\]](#page-170-1). For simplicity and momentum balance, the thickness  $H_z$  appears only when computing the second harmonic operator as in [Griffies and Hallberg](#page-170-1) [\[2000\]](#page-170-1).

#### **4.10.3 Rotated Transverse Stress Tensor**

In some applications with tall and steep topography, it will be advantageous to substantially reduce the contribution of the stress tensor eq. [\(91\)](#page-38-0) and [\(92\)](#page-38-1) to the vertical mixing when operating along constant *s*-surfaces. The transverse stress tensor rotated along geopotentials (constant depth) is then given by

<span id="page-39-0"></span>
$$
H_z R^u = n^2 m \frac{\partial}{\partial \xi} \left( \frac{H_z R^{u\xi}}{n} \right) + m^2 n \frac{\partial}{\partial \eta} \left( \frac{H_z R^{u\eta}}{m} \right) + \frac{\partial}{\partial s} \left( R^{us} \right)
$$
(97)

<span id="page-39-1"></span>
$$
H_z R^v = n^2 m \frac{\partial}{\partial \xi} \left( \frac{H_z R^{v\xi}}{n} \right) + m^2 n \frac{\partial}{\partial \eta} \left( \frac{H_z R^{v\eta}}{m} \right) + \frac{\partial}{\partial s} \left( R^{v s} \right)
$$
(98)

where

$$
R^{u\xi} = \frac{1}{n} A_M \left[ \frac{1}{n} \left( m \frac{\partial (nu)}{\partial \xi} - m \frac{\partial z}{\partial \xi} \frac{1}{H_z} \frac{\partial (nu)}{\partial s} \right) - \frac{1}{m} \left( n \frac{\partial (mv)}{\partial \eta} - n \frac{\partial z}{\partial \eta} \frac{1}{H_z} \frac{\partial (mv)}{\partial s} \right) \right],
$$
(99)

$$
R^{u\eta} = \frac{1}{m} A_M \left[ \frac{1}{m} \left( n \frac{\partial \left( m u \right)}{\partial \eta} - n \frac{\partial z}{\partial \eta} \frac{1}{H_z} \frac{\partial \left( m u \right)}{\partial s} \right) + \frac{1}{n} \left( m \frac{\partial \left( n v \right)}{\partial \xi} - m \frac{\partial z}{\partial \xi} \frac{1}{H_z} \frac{\partial \left( n v \right)}{\partial s} \right) \right],\tag{100}
$$

$$
R^{us} = m\frac{\partial z}{\partial \xi} A_M \left[ \frac{1}{n} \left( m\frac{\partial z}{\partial \xi} \frac{1}{H_z} \frac{\partial (nu)}{\partial s} - m\frac{\partial (nu)}{\partial \xi} \right) - \frac{1}{m} \left( n\frac{\partial z}{\partial \eta} \frac{1}{H_z} \frac{\partial (mv)}{\partial s} - n\frac{\partial (mv)}{\partial \eta} \right) \right] +
$$
(101)

$$
n\frac{\partial z}{\partial \eta}A_M\left[\frac{1}{m}\left(n\frac{\partial z}{\partial \eta}\frac{1}{H_z}\frac{\partial (mu)}{\partial s} - n\frac{\partial (mu)}{\partial \eta}\right) + \frac{1}{n}\left(m\frac{\partial z}{\partial \xi}\frac{1}{H_z}\frac{\partial (nv)}{\partial s} - m\frac{\partial (nv)}{\partial \xi}\right)\right],\qquad(102)
$$

$$
R^{v\xi} = \frac{1}{n} A_M \left[ \frac{1}{n} \left( m \frac{\partial (nv)}{\partial \xi} - m \frac{\partial z}{\partial \xi} \frac{1}{H_z} \frac{\partial (nv)}{\partial s} \right) + \frac{1}{m} \left( n \frac{\partial (mu)}{\partial \eta} - n \frac{\partial z}{\partial \eta} \frac{1}{H_z} \frac{\partial (mu)}{\partial s} \right) \right],
$$
(103)

$$
R^{v\eta} = \frac{1}{m} A_M \left[ \frac{1}{m} \left( n \frac{\partial \left( mv \right)}{\partial \eta} - n \frac{\partial z}{\partial \eta} \frac{1}{H_z} \frac{\partial \left( mv \right)}{\partial s} \right) - \frac{1}{n} \left( m \frac{\partial \left( nu \right)}{\partial \xi} - m \frac{\partial z}{\partial \xi} \frac{1}{H_z} \frac{\partial \left( nu \right)}{\partial s} \right) \right],\tag{104}
$$

$$
R^{vs} = m\frac{\partial z}{\partial \xi} A_M \left[ \frac{1}{n} \left( m \frac{\partial z}{\partial \xi} \frac{1}{H_z} \frac{\partial (nv)}{\partial s} - m \frac{\partial (nv)}{\partial \xi} \right) + \frac{1}{m} \left( n \frac{\partial z}{\partial \eta} \frac{1}{H_z} \frac{\partial (mu)}{\partial s} - n \frac{\partial (mu)}{\partial \eta} \right) \right] +
$$
(105)

$$
n\frac{\partial z}{\partial \eta}A_M \left[ \frac{1}{m} \left( n \frac{\partial z}{\partial \eta} \frac{1}{H_z} \frac{\partial (mv)}{\partial s} - n \frac{\partial (mv)}{\partial \eta} \right) - \frac{1}{n} \left( m \frac{\partial z}{\partial \xi} \frac{1}{H_z} \frac{\partial (nu)}{\partial s} - m \frac{\partial (nu)}{\partial \xi} \right) \right].
$$
 (106)

Notice that the transverse stress tensor remains invariant under coordinate transformation. The rotated tensor [\(97\)](#page-39-0) and [\(98\)](#page-39-1) retains the same properties as the unrotated tensor [\(91\)](#page-38-0) and [\(92\)](#page-38-1). The additional terms that arise from the slopes of *s*-surfaces along geopotentials are discretized using a modified version of the triad approach of [Griffies et al.](#page-170-2) [\[1998\]](#page-170-2).

#### **4.10.4 Horizontal diffusion**

In Chapter [3,](#page-19-0) the diffusive terms were written simply as  $\mathcal{D}_T$  and  $\mathcal{D}_S$ . The vertical component of these terms is described in [§4.12.](#page-47-0) Here we describe the various options for representing the horizontal component of these terms.

#### **4.10.5 Laplacian**

The Laplacian of a scalar *C* in curvilinear coordinates is (see Appendix [C\)](#page-141-0):

$$
\nabla^2 C = \nabla \cdot \nabla C = mn \left[ \frac{\partial}{\partial \xi} \left( \frac{m}{n} \frac{\partial C}{\partial \xi} \right) + \frac{\partial}{\partial \eta} \left( \frac{n}{m} \frac{\partial C}{\partial \eta} \right) \right]
$$
(107)

In ROMS, this term is multiplied by  $\frac{\nu_2 H_z}{mn}$  and becomes

$$
\left[\frac{\partial}{\partial \xi} \left(\frac{\nu_2 H_z m}{n} \frac{\partial C}{\partial \xi}\right) + \frac{\partial}{\partial \eta} \left(\frac{\nu_2 H_z n}{m} \frac{\partial C}{\partial \eta}\right)\right]
$$
(108)

where  $C$  is any tracer. This form guarantees that the term does not contribute to the volumeintegrated equations.

#### **4.10.6 Biharmonic**

The biharmonic operator is  $\nabla^4 = \nabla^2 \nabla^2$ ; the corresponding term is computed using a temporary variable *Y* :

$$
Y = \frac{mn}{H_z} \left[ \frac{\partial}{\partial \xi} \left( \frac{\nu_4 H_z m}{n} \frac{\partial C}{\partial \xi} \right) + \frac{\partial}{\partial \eta} \left( \frac{\nu_4 H_z n}{m} \frac{\partial C}{\partial \eta} \right) \right]
$$
(109)

and is

$$
-\left[\frac{\partial}{\partial \xi} \left(\frac{\nu_4 H_z m}{n} \frac{\partial Y}{\partial \xi}\right) + \frac{\partial}{\partial \eta} \left(\frac{\nu_4 H_z n}{m} \frac{\partial Y}{\partial \eta}\right)\right]
$$
(110)

where *C* is once again any tracer and  $\nu_4$  is the square root of the input value so that it can be applied twice.

#### **4.10.7 Rotated mixing tensors**

<span id="page-40-0"></span> $\mathsf{r}$ 

Both the Laplacian and biharmonic terms above operate on surfaces of constant *s* and can contribute substantially to the vertical mixing. However, the oceans are thought to mix along constant density surfaces so this is not entirely satisfactory. Therefore, the option of using rotated mixing tensors for the Laplacian and biharmonic operators has been added. Options exist to diffuse on constant *z* surfaces (**MIX\_GEO\_TS**) and constant potential density surfaces (**MIX\_ISO\_TS**).

The horizontal Laplacian diffusion operator is computed by finding the three components of the flux of the quantity *C*. The  $\xi$  and  $\eta$  components are locally horizontal, rather than along the *s* surface. The diffusive fluxes are:

$$
F^{\xi} = \nu_2 \left[ m \frac{\partial C}{\partial \xi} - \underbrace{\left( m \frac{\partial z}{\partial \xi} \underbrace{+S_x}_{\text{MIX\_ISO}} \right) \frac{\partial C}{\partial z}}_{\text{MIX\_GEO}} \right]
$$
(111)

$$
F^{\eta} = \nu_2 \left[ n \frac{\partial C}{\partial \eta} - \underbrace{\left[ n \frac{\partial z}{\partial \eta} \underbrace{+S_y}_{\text{MIX\_ISO}} \right] \frac{\partial C}{\partial z}}_{\text{MIX\_GEO}} \right]
$$
(112)

<span id="page-40-1"></span>
$$
F^{s} = -\frac{1}{H_{z}} \left( m \frac{\partial z}{\partial \xi} \underbrace{+S_{x}}_{\text{MIX\_ISO}} \right) F^{\xi} - \underbrace{\frac{1}{H_{z}} \left( n \frac{\partial z}{\partial \eta} \underbrace{+S_{y}}_{\text{MIX\_ISO}} \right)}_{\text{MIX\_GEO}} F^{\eta} \tag{113}
$$

where

$$
S_x = \frac{\frac{\partial \rho}{\partial x}}{\frac{\partial \rho}{\partial z}} = \frac{\left[m\frac{\partial \rho}{\partial \xi} - \frac{m}{H_z}\frac{\partial z}{\partial \xi}\frac{\partial \rho}{\partial s}\right]}{\frac{1}{H_z}\frac{\partial \rho}{\partial s}}
$$

$$
S_y = \frac{\frac{\partial \rho}{\partial y}}{\frac{\partial \rho}{\partial z}} = \frac{\left[n\frac{\partial \rho}{\partial \eta} - \frac{n}{H_z}\frac{\partial z}{\partial \eta}\frac{\partial \rho}{\partial s}\right]}{\frac{1}{H_z}\frac{\partial \rho}{\partial s}}
$$

and there is some trickery whereby the computational details depend on the sign of  $\frac{\partial z}{\partial \xi}$  and of  $\frac{\partial z}{\partial \eta}$ . No flux boundary conditions are easily imposed by setting

> $F^{\xi} = 0$  at *ξ* walls  $F^{\eta} = 0$  at  $\eta$  walls  $F^s = 0$  at  $s = -1, 0$

Finally, the flux divergence is calculated and is added to the right-hand-side term for the field being computed:

<span id="page-41-0"></span>
$$
\frac{\partial}{\partial \xi} \left( \frac{H_z F^{\xi}}{n} \right) + \frac{\partial}{\partial \eta} \left( \frac{H_z F^{\eta}}{m} \right) + \frac{\partial}{\partial s} \left( \frac{H_z F^s}{mn} \right) \tag{114}
$$

The biharmonic rotated mixing tensors are computed much as the non-rotated biharmonic mixing. We define a temporary variable *Y* based on equation [\(114\)](#page-41-0):

$$
Y = \frac{mn}{H_z} \left[ \frac{\partial}{\partial \xi} \left( \frac{\nu_4 H_z F^{\xi}}{n} \right) + \frac{\partial}{\partial \eta} \left( \frac{\nu_4 H_z F^{\eta}}{m} \right) + \frac{\partial}{\partial s} \left( \frac{\nu_4 H_z F^s}{mn} \right) \right].
$$
 (115)

We then build up fluxes of  $Y$  as in equations [\(111\)](#page-40-0)–[\(113\)](#page-40-1). We then apply equation [\(114\)](#page-41-0) to these *Y* fluxes to obtain the biharmonic mixing tensors. Again, the value of *ν*<sub>4</sub> is the square root of that read in so that it can be applied twice.

#### <span id="page-41-1"></span>**4.11 Vertical mixing schemes**

ROMS contains a variety of methods for setting the vertical viscous and diffusive coefficients. The choices range from simply choosing fixed values to the KPP, generic lengthscale (GLS) and Mellor-Yamada turbulence closure schemes. See [Large](#page-171-0) [\[1998\]](#page-171-0) for a review of surface ocean mixing schemes. Many schemes have a background molecular value which is used when the turbulent processes are assumed to be small (such as in the interior). All assume that there is some  $K_m(\zeta, \eta, s)$  such that the vertical turbulent mixing can be applied as:

$$
\overline{u'w'} = -K_m \frac{\partial u}{\partial z} \quad \text{and} \quad \overline{v'w'} = -K_m \frac{\partial v}{\partial z}
$$
\n(116)

with a similar  $K_s$  for temperature, salinity and other tracers. The primed quantities represent perturbations of smaller scale than those resolved by the model while the unprimed *u* and *v* are those in the model.

#### **4.11.1 The Large, McWilliams and Doney parameterization**

The vertical mixing parameterization introduced by [Large et al.](#page-171-1) [\[1994\]](#page-171-1) is a versatile first order scheme which has been shown to perform well in open ocean settings. Its design facilitates experimentation with additional or modified representations of specific turbulent processes.

**Surface boundary layer** The Large, McWilliams and Doney scheme (LMD) matches separate parameterizations for vertical mixing of the surface boundary layer and the ocean interior. A formulation based on boundary layer similarity theory is applied in the water column above a calculated boundary layer depth *hsbl*. This parameterization is then matched at the interior with schemes to account for local shear, internal wave and double diffusive mixing effects.

Viscosity and diffusivities at model levels above a calculated surface boundary layer depth  $(h_{sbl})$  are expressed as the product of the length scale  $h_{sbl}$ , a turbulent velocity scale  $w_x$  and a non-dimensional shape function.

$$
\nu_x = h_{sbl} w_x(\sigma) G_x(\sigma) \tag{117}
$$

where  $\sigma$  is a non-dimensional coordinate ranging from 0 to 1 indicating depth within the surface boundary layer. The *x* subscript stands for one of momentum, temperature and salinity.

**Surface Boundary layer depth** The boundary layer depth  $h_{sb}$  is calculated as the minimum of the Ekman depth, estimated as,

$$
h_e = 0.7u_*/f \tag{118}
$$

(where  $u_*$  is the friction velocity  $u_* = \sqrt{\tau_x^2 + \tau_y^2}/\rho$ ), the Monin-Obukhov depth:

$$
L = u_*^3 / (\kappa B_f) \tag{119}
$$

(where  $\kappa = 0.4$  is von Karman's contant and  $B_f$  is the surface buoyancy flux), and the shallowest depth at which a critical bulk Richardson number is reached. The critical bulk Richardson number  $(Ri_c)$  is typically in the range 0.25–0.5. The bulk Richardson number  $(Ri_b)$  is calculated as:

$$
Ri_b(z) = \frac{(B_r - B(d))d}{|\vec{V}_r - \vec{V}(d)|^2 + V_t^2(d)}\tag{120}
$$

where *d* is distance down from the surface, *B* is the buoyancy,  $B_r$  is the buoyancy at a near surface reference depth,  $\vec{V}$  is the mean horizontal velocity,  $\vec{V}_r$  the velocity at the near surface reference depth and  $V_t$  is an estimate of the turbulent velocity contribution to velocity shear.

The turbulent velocity shear term in this equation is given by LMD as,

<span id="page-42-0"></span>
$$
V_t^2(d) = \frac{C_v(-\beta_T)^{1/2}}{Ri_c\kappa}(c_s\epsilon)^{-1/2}dNw_s
$$
\n(121)

where  $C_v$  is the ratio of interior  $N$  to  $N$  at the entrainment depth,  $\beta_T$  is ratio of entrainment flux to surface buoyancy flux,  $c_s$  and  $\epsilon$  are constants, and  $w_s$  is the turbulent velocity scale for scalars. LMD derive [\(121\)](#page-42-0) based on the expected behavior in the pure convective limit. The empirical rule of convection states that the ratio of the surface buoyancy flux to that at the entrainment depth be a constant. Thus the entrainment flux at the bottom of the boundary layer under such conditions should be independent of the stratification at that depth. Without a turbulent shear term in the denominator of the bulk Richardson number calculation, the estimated boundary layer depth is too shallow and the diffusivity at the entrainment depth is too low to obtain the necessary entrainment flux. Thus by adding a turbulent shear term proportional to the stratification in the denominator, the calculated boundary layer depth will be deeper and will lead to a high enough diffusivity to satisfy the empirical rule of convection.

**Turbulent velocity scale** To estimate  $w_x$  (where  $x$  is  $m$  - momentum  $or s$  - any scalar) throughout the boundary layer, surface layer similarity theory is utilized. Following an argument by [Troen and Mahrt](#page-173-1) [\[1986\]](#page-173-1), [Large et al.](#page-171-1) [\[1994\]](#page-171-1) estimate the velocity scale as

$$
w_x = \frac{\kappa u_*}{\phi_x(\zeta)}\tag{122}
$$

where  $\zeta$  is the surface layer stability parameter defined as  $z/L$ .  $\phi_x$  is a non-dimensional flux profile which varies based on the stability of the boundary layer forcing. The stability parameter used in this equation is assumed to vary over the entire depth of the boundary layer in stable and neutral conditions. In unstable conditions it is assumed only to vary through the surface layer which is defined as  $\epsilon h_{sbl}$  (where  $\epsilon$  is set at 0.10). Beyond this depth  $\zeta$  is set equal to its value at  $\epsilon h_{sbl}$ .

The flux profiles are expressed as analytical fits to atmospheric surface boundary layer data. In stable conditions they vary linearly with the stability parameter  $\zeta$  as

$$
\phi_x = 1 + 5\zeta \tag{123}
$$

In near-neutral unstable conditions common Businger-Dyer forms are used which match with the formulation for stable conditions at  $\zeta = 0$ . Near neutral conditions are defined as

$$
-0.2 \le \zeta < 0 \tag{124}
$$

for momentum and,

$$
-1.0 \le \zeta < 0 \tag{125}
$$

for scalars. The non dimensional flux profiles in this regime are,

$$
\phi_m = (1 - 16\zeta)^{1/4} \tag{126}
$$

$$
\phi_s = (1 - 16\zeta)^{1/2} \tag{127}
$$

In more unstable conditions  $\phi_x$  is chosen to match the Businger-Dyer forms and with the free convective limit. Here the flux profiles are

$$
\phi_m = (1.26 - 8.38\zeta)^{1/3} \tag{128}
$$

$$
\phi_s = (-28.86 - 98.96\zeta)^{1/3} \tag{129}
$$

**The shape function** The non-dimensional shape function  $G(\sigma)$  is a third order polynomial with coefficients chosen to match the interior viscosity at the bottom of the boundary layer and Monin-Obukhov similarity theory approaching the surface. This function is defined as a 3rd order polynomial.

$$
G(\sigma) = a_o + a_1 \sigma + a_2 \sigma^2 + a_3 \sigma^3 \tag{130}
$$

with the coefficients specified to match surface boundary conditions and to smoothly blend with the interior,

$$
a_o = 0 \tag{131}
$$

$$
a_1 = 1 \tag{132}
$$

$$
a_2 = -2 + 3\frac{\nu_x(h_{sbl})}{hw_x(1)} + \frac{\partial_x\nu_x(h)}{w_x(1)} + \frac{\nu_x(h)\partial_\sigma w_x(1)}{hw_x^2(1)}
$$
(133)

$$
a_3 = 1 - 2\frac{\nu_x(h_{sbl})}{hw_x(1)} - \frac{\partial_x\nu_x(h)}{w_x(1)} - \frac{\nu_x(h)\partial_\sigma w_x(1)}{hw_x^2(1)}
$$
(134)

where  $\nu_x(h)$  is the viscosity calculated by the interior parameterization at the boundary layer depth.

**Countergradient flux term** The second term of the LMD scheme's surface boundary layer formulation is the non-local transport term  $\gamma$  which can play a significant role in mixing during surface cooling events. This is a redistribution term included in the tracer equation separate from the diffusion term and is written as

$$
-\frac{\partial}{\partial z}K\gamma.\tag{135}
$$

LMD base their formulation for non-local scalar transport on a parameterization for pure free convection from [Mailhôt and Benoit](#page-171-2) [\[1982\]](#page-171-2). They extend this parameterization to cover any unstable surface forcing conditions to give

$$
\gamma_T = C_s \frac{\overline{wT_0} + \overline{wT_R}}{w_T(\sigma)h} \tag{136}
$$

for temperature and

$$
\gamma_S = C_s \frac{\overline{wS_0}}{w_S(\sigma)h} \tag{137}
$$

for salinity (other scalar quantities with surface fluxes can be treated similarly). LMD argue that although there is evidence of non-local transport of momentum as well, the form the term would take is unclear so they simply specify  $\gamma_m = 0$ .

**The interior scheme** The interior scheme of Large, McWilliams and Doney estimates the viscosity coefficient by adding the effects of several generating mechanisms: shear mixing, double-diffusive mixing and internal wave generated mixing.

$$
\nu_x(d) = \nu_x^s + \nu_x^d + \nu_x^w \tag{138}
$$

**Shear generated mixing** The shear mixing term is calculated using a gradient Richardson number formulation, with viscosity estimated as:

$$
\nu_x^s = \begin{cases}\n\nu_0 & Ri_g < 0, \\
\nu_0[1 - (Ri_g/Ri_0)^2]^3 & 0 < Ri_g < Ri_0, \\
0 & Ri_g > Ri_0.\n\end{cases} \tag{139}
$$

where  $\nu_0$  is  $5.0 \times 10^{-3}$ ,  $Ri_0 = 0.7$ .

**Double diffusive processes** The second component of the interior mixing parameterization represents double diffusive mixing. From limited sources of laboratory and field data LMD parameterize the salt fingering case  $(R_\rho > 1.0)$ 

$$
\nu_s^d(R_\rho) = \begin{cases} 1 \times 10^{-4} [1 - (\frac{(R_\rho - 1)}{R_\rho^0 - 1})^2]^3 & \text{for } 1.0 < R_\rho < R_\rho^0 = 1.9, \\ 0 & \text{otherwise.} \end{cases}
$$
(140)

$$
\nu_{\theta}^d(R_{\rho}) = 0.7\nu_s^d \tag{141}
$$

For diffusive convection  $(0 < R<sub>\rho</sub> < 1.0)$  LMD suggest several formulations from the literature and choose the one with the most significant impact on mixing [\[Fedorov, 1988\]](#page-169-0).

$$
\nu_{\theta}^{d} = (1.5^{-6})(0.909 \exp(4.6 \exp[-0.54(R_{\rho}^{-1} - 1)]) \tag{142}
$$

for temperature. For other scalars,

$$
\nu_s^d = \begin{cases} \nu_\theta^d (1.85 - 0.85 R_\rho^{-1}) R_\rho & \text{for } 0.5 \le R_\rho < 1.0, \\ \nu_\theta^d 0.15 R_\rho & \text{otherwise.} \end{cases}
$$
(143)

**Internal wave generated mixing** Internal wave generated mixing serves as the background mixing in the LMD scheme. It is specified as a constant for both scalars and momentum. Eddy diffusivity is estimated based on the data of [Ledwell et al.](#page-171-3) [\[1993\]](#page-171-3). While [Peters et al.](#page-172-1) [\[1988\]](#page-172-1) suggest eddy viscosity should be 7 to 10 times larger than diffusivity for gradient Richardson numbers below approximately 0.7. Therefore LMD use

$$
\nu_m^w = 1.0 \times 10^{-4} m^2 s^{-1} \tag{144}
$$

$$
\nu_s^w = 1.0 \times 10^{-5} m^2 s^{-1} \tag{145}
$$

#### <span id="page-45-1"></span>**4.11.2 Mellor-Yamada**

One of the more popular closure schemes is that of [Mellor and Yamada](#page-172-2) [\[1974,](#page-172-2) [1982\]](#page-172-3). They actually present a hierarchy of closures of increasing complexity. ROMS provides only the "Level 2.5" closure with the [Galperin et al.](#page-170-3) [\[1988\]](#page-170-3) modifications as described in [Allen et al.](#page-169-1) [\[1995\]](#page-169-1). This closure scheme adds two prognostic equations, one for the turbulent kinetic energy  $(\frac{1}{2}q^2)$  and one for the turbulent kinetic energy times a length scale  $(q^2 l)$ .

The turbulent kinetic energy equation is:

<span id="page-45-2"></span>
$$
\frac{D}{Dt}\left(\frac{q^2}{2}\right) - \frac{\partial}{\partial z}\left[K_q\frac{\partial}{\partial z}\left(\frac{q^2}{2}\right)\right] = P_s + P_b - \xi_d\tag{146}
$$

where  $P_s$  is the shear production,  $P_b$  is the buoyant production and  $\xi_d$  is the dissipation of turbulent kinetic energy. These terms are given by

$$
P_s = K_m \left[ \left( \frac{\partial u}{\partial z} \right)^2 + \left( \frac{\partial v}{\partial z} \right)^2 \right],\tag{147}
$$

$$
P_b = -K_s N^2,\tag{148}
$$

<span id="page-45-0"></span>
$$
\xi_d = \frac{q^3}{B_1 l} \tag{149}
$$

where  $B_1$  is a constant. One can also add a traditional horizontal Laplacian or biharmonic diffusion  $(\mathcal{D}_q)$  to the turbulent kinetic energy equation. The form of this equation in the model coordinates becomes

$$
\frac{\partial}{\partial t} \left( \frac{H_z q^2}{mn} \right) + \frac{\partial}{\partial \xi} \left( \frac{H_z u q^2}{n} \right) + \frac{\partial}{\partial \eta} \left( \frac{H_z v q^2}{m} \right) + \frac{\partial}{\partial s} \left( \frac{H_z \Omega q^2}{mn} \right) - \frac{\partial}{\partial s} \left( \frac{K_q}{mn H_z} \frac{\partial q^2}{\partial s} \right) =
$$
\n
$$
\frac{2H_z K_m}{mn} \left[ \left( \frac{\partial u}{\partial z} \right)^2 + \left( \frac{\partial v}{\partial z} \right)^2 \right] + \frac{2H_z K_s}{mn} N^2 - \frac{2H_z q^3}{mn B_1 l} + \frac{H_z}{mn} \mathcal{D}_q. \quad (150)
$$

The vertical boundary conditions are:

top 
$$
(z = \zeta(x, y, t))
$$
  $\frac{H_z \Omega}{mn} = 0$   
\n $\frac{K_q}{mnH_z} \frac{\partial q^2}{\partial s} = \frac{B_1^{2/3}}{\rho_o} \left[ \left( \tau_s^{\xi} \right)^2 + \left( \tau_s^{\eta} \right)^2 \right]$   
\n $H_z K_m \left( \frac{\partial u}{\partial z}, \frac{\partial v}{\partial z} \right) = \frac{1}{\rho_o} \left( \tau_s^{\xi}, \tau_s^{\eta} \right)$   
\n $H_z K_s N^2 = \frac{Q}{\rho_o c_P}$   
\nand bottom  $(z = -h(x, y))$   $\frac{H_z \Omega}{mn} = 0$   
\n $\frac{K_q}{mnH_z} \frac{\partial q^2}{\partial s} = \frac{B_1^{2/3}}{\rho_o} \left[ \left( \tau_b^{\xi} \right)^2 + \left( \tau_b^{\eta} \right)^2 \right]$   
\n $H_z K_m \left( \frac{\partial u}{\partial z}, \frac{\partial v}{\partial z} \right) = \frac{1}{\rho_o} \left( \tau_b^{\xi}, \tau_b^{\eta} \right)$   
\n $H_z K_s N^2 = 0$ 

There is also an equation for the turbulent length scale *l*:

$$
\frac{D}{Dt}\left(lq^2\right) - \frac{\partial}{\partial z}\left[K_l \frac{\partial lq^2}{\partial z}\right] = lE_1(P_s + P_b) - \frac{q^3}{B_1}\tilde{W}
$$
\n(151)

where  $\tilde{W}$  is the wall proximity function:

$$
\tilde{W} = 1 + E_2 \left(\frac{l}{kL}\right)^2 \tag{152}
$$

<span id="page-46-0"></span>
$$
L^{-1} = \frac{1}{\zeta - z} + \frac{1}{H + z} \tag{153}
$$

The form of this equation in the model coordinates becomes

$$
\frac{\partial}{\partial t} \left( \frac{H_z q^2 l}{mn} \right) + \frac{\partial}{\partial \xi} \left( \frac{H_z u q^2 l}{n} \right) + \frac{\partial}{\partial \eta} \left( \frac{H_z v q^2 l}{m} \right) + \frac{\partial}{\partial s} \left( \frac{H_z \Omega q^2 l}{mn} \right) - \frac{\partial}{\partial s} \left( \frac{K_q}{mn H_z} \frac{\partial q^2 l}{\partial s} \right) = \frac{H_z}{mn} l E_1 (P_s + P_b) - \frac{H_z q^3}{mn B_1} \tilde{W} + \frac{H_z}{mn} \mathcal{D}_{ql}.
$$
 (154)

where  $\mathcal{D}_{ql}$  is the horizontal diffusion of the quantity  $q^2l$ . Both equations [\(150\)](#page-45-0) and [\(154\)](#page-46-0) are timestepped much like the model tracer equations, including an implicit solve for the vertical operations and options for centered second and fourth-order advection. They are timestepped with a predictor-corrector scheme in which the predictor step is only computing the advection.

Given these solutions for  $q$  and  $l$ , the vertical viscosity and diffusivity coefficients are:

$$
K_m = q l S_m + K_{m_{\text{background}}} \tag{155}
$$

$$
K_s = q l S_h + K_{s_{\text{background}}} \tag{156}
$$

$$
K_q = q l S_q + K_{q_{\text{background}}}
$$
\n
$$
\tag{157}
$$

and the stability coefficients  $S_m$ ,  $S_h$  and  $S_q$  are found by solving

$$
S_s [1 - (3A_2B_2 + 18A_1A_2)G_h] = A_2 [1 - 6A_1B_1^{-1}]
$$
\n(158)

$$
S_m\left[1 - 9A_1A_2G_h\right] - S_s\left[G_h(18A_1^2 + 9A_1A_2)G_h\right] = A_1\left[1 - 3C_1 - 6A_1B_1^{-1}\right] \tag{159}
$$

$$
G_h = \min(-\frac{l^2 N^2}{q^2}, 0.028). \tag{160}
$$

$$
S_q = 0.41 S_m \tag{161}
$$

The constants are set to  $(A_1, A_2, B_1, B_2, C_1, E_1, E_2) = (0.92, 0.74, 16.6, 10.1, 0.08, 1.8, 1.33)$ . The quantities *q* <sup>2</sup> and *q* 2 *l* are both constrained to be no smaller than 10−<sup>8</sup> while *l* is set to be no larger than 0*.*53*q/N*.

#### **4.11.3 Generic length scale**

[\[Umlauf and Burchard, 2003\]](#page-173-2) have come up with a generic two-equation turbulence closure scheme which can be tuned to behave like several of the traditional schemes, including that of Mellor and Yamada §[\(4.11.2\)](#page-45-1). This is known as the Generic Length Scale, or GLS vertical mixing scheme and was introduced to ROMS in [\[Warner et al., 2005\]](#page-174-1). Its parameters are set in the ROMS input file.

The first of Warner et al.'s equations is the same as  $(146)$  with  $k = 1/2q^2$ . Their dissipation is given by

$$
\epsilon = (c_{\mu}^{0})^{3+p/n} k^{3/2+m/n} \psi^{-1/n}
$$
\n(162)

where  $\psi$  is a generic parameter that is used to establish the turbulence length scale. The equation for  $\psi$  is:

$$
\frac{D\psi}{Dt} = \frac{\partial}{\partial z} \left( K_{\psi} \frac{\partial \psi}{\partial z} \right) + \frac{\psi}{k} (c_1 P_s + c_3 P_b - c_2 \epsilon F_{\text{wall}}) \tag{163}
$$

Coefficients  $c_1$  and  $c_2$  are chosen to be consistent with observations of decaying homogeneous, isotropic turbulence. The parameter  $c_3$  has differing values for stable  $(c_3^+)$  and unstable  $(c_3^-)$ stratification. Also

<span id="page-47-1"></span>
$$
\psi = (c^0_\mu)^p k^m l^n \tag{164}
$$

$$
l = (c_{\mu}^{0})^{3} k^{3/2} \epsilon - 1 \tag{165}
$$

Depending on the choice of the various parameters, these two equations can be made to solve a variety of traditional two-equation turbulence closure models. The list of parameters is shown in table [4.11.3](#page-47-1) and is also given inside the comments section of the ROMS input file.

|                                                                                              | $k-kl$   | $k-\epsilon$ | $k-\omega$                                                                                        | gen                                 |
|----------------------------------------------------------------------------------------------|----------|--------------|---------------------------------------------------------------------------------------------------|-------------------------------------|
|                                                                                              |          |              | $\psi = k^1 l^1 \mid \psi = (c_\mu^0)^3 k^{3/2} l^{-1} \mid \psi = (c_\mu^0)^{-1} k^{1/2} l^{-1}$ | $\psi = (c_{\mu}^0)^2 k^1 l^{-2/3}$ |
| p                                                                                            | 0.0      | 3.0          | $-1.0$                                                                                            | 2.0                                 |
| m                                                                                            | 1.0      | 1.5          | 0.5                                                                                               | 1.0                                 |
| $\mathbf n$                                                                                  | 1.0      | $-1.0$       | $-1.0$                                                                                            | $-0.67$                             |
|                                                                                              | 1.96     | 1.0          | 2.0                                                                                               | 0.8                                 |
| $\begin{array}{c} \sigma_k = \frac{K_M}{K_k}\\ \sigma_\psi = \frac{K_M}{K_\psi} \end{array}$ | 1.96     | 1.3          | 2.0                                                                                               | 1.07                                |
| $c_1$                                                                                        | 0.9      | 1.44         | 0.555                                                                                             | 1.0                                 |
|                                                                                              | 0.52     | 1.92         | 0.833                                                                                             | 1.22                                |
|                                                                                              | 2.5      | $-0.4$       | $-0.6$                                                                                            | 0.1                                 |
| $\begin{matrix}c_2\\c_3^-\\c_3^+\\c_3^+ \end{matrix}$                                        | 1.0      | 1.0          | 1.0                                                                                               | 1.0                                 |
| $k_{min}$                                                                                    | $5.0e-6$ | $7.6e-6$     | 7.6e-6                                                                                            | $1.0e-8$                            |
| $\psi_{min}$                                                                                 | $5.0e-6$ | $1.0e-12$    | $1.0e-12$                                                                                         | $1.0e-8$                            |
| $c^0_\mu$                                                                                    | 0.5544   | 0.5477       | 0.5477                                                                                            | 0.5544                              |

Table 4: Generic length scale parameters. Note that Mellor-Yamada 2.5 is an example of a *k* − *kl* scheme.

#### <span id="page-47-0"></span>**4.12 Timestepping vertical viscosity and diffusion**

The  $\mathcal{D}_u$ ,  $\mathcal{D}_v$ , and  $\mathcal{D}_C$  terms in equations [\(18\)](#page-23-1)–[\(20\)](#page-23-2) represent both horizontal and vertical mixing processes. The horizontal options were covered in [§4.10.](#page-37-2) The model has several options for computing the vertical coefficients; these will be described in [§4.11.](#page-41-1) The vertical viscosity and diffusion terms have the form:

$$
\frac{\partial}{\partial \sigma} \left( \frac{K}{H_z m n} \frac{\partial \phi}{\partial \sigma} \right) \tag{166}
$$

where  $\phi$  represents one of *u*, *v*, or *C*, and *K* is the corresponding vertical viscous or diffusive coefficient. This is timestepped using a semi-implicit Crank-Nicholson scheme with a weighting of 0.5 on the old timestep and 0.5 on the new timestep. Specifically, the equation of motion for  $\phi$  can be written as:

<span id="page-47-2"></span>
$$
\frac{\partial (H_z \phi)}{\partial t} = mnR_{\phi} + \frac{\partial}{\partial \sigma} \left( \frac{K}{H_z} \frac{\partial \phi}{\partial \sigma} \right)
$$
(167)

where  $R_{\phi}$  represents all of the forcing terms other than the vertical viscosity or diffusion. Since we want the diffusion term to be evaluated partly at the current timestep *n* and partly at the next timestep  $n + 1$ , we introduce the parameter  $\lambda$  and rewrite equation [\(167\)](#page-47-2) as:

<span id="page-48-0"></span>
$$
\frac{\partial (H_z \phi)}{\partial t} = mnR_{\phi} + (1 - \lambda) \frac{\partial}{\partial \sigma} \left( \frac{K}{H_z} \frac{\partial \phi^n}{\partial \sigma} \right) + \lambda \frac{\partial}{\partial \sigma} \left( \frac{K}{H_z} \frac{\partial \phi^{n+1}}{\partial \sigma} \right). \tag{168}
$$

The discrete form of equation [\(168\)](#page-48-0) is:

$$
\frac{H_{z_k}^{n+1}\phi_k^{n+1} - H_{z_k}^n\phi_k^n}{\Delta t} = mnR_{\phi} + \frac{(1-\lambda)}{\Delta s^2} \left[ \frac{K_k}{H_{z_k}} (\phi_{k+1}^n - \phi_k^n) - \frac{K_{k-1}}{H_{z_{k-1}}} (\phi_k^n - \phi_{k-1}^n) \right] + \frac{\lambda}{\Delta s^2} \left[ \frac{K_k}{H_{z_k}} (\phi_{k+1}^{n+1} - \phi_k^{n+1}) - \frac{K_{k-1}}{H_{z_{k-1}}} (\phi_k^{n+1} - \phi_{k-1}^{n+1}) \right] \tag{169}
$$

where  $k$  is used as the vertical level index. This can be reorganized so that all the terms involving  $\phi^{n+1}$  are on the left and all the other terms are on the right. The equation for  $\phi_k^{n+1}$  will contain terms involving the neighbors above and below  $(\phi_{k+1}^{n+1}$  and  $\phi_{k+1}^{n-1})$  which leads to a set of coupled equations with boundary conditions for the top and bottom. The general form of these equations is:

$$
A_k \phi_{k+1}^{n+1} + B_k \phi_k^{n+1} + C_k \phi_{k-1}^{n+1} = D_k
$$
\n(170)

where the boundary conditions are written into the coefficients for the end points. In this case the coefficients become:

$$
A(1) = 0 \tag{171}
$$

$$
A(2:N) = -\frac{\lambda \Delta t K_{k-1}}{\Delta \sigma^2 H_{z_{k-1}}^{n+1}} \tag{172}
$$

$$
B(1) = H_{z_1}^{n+1} + \frac{\lambda \Delta t \, K_1}{\Delta \sigma^2 H_{z_1}^{n+1}} \tag{173}
$$

$$
B(2: \mathbf{Nm}) = H_{z_k}^{n+1} + \frac{\lambda \Delta t \, K_k}{\Delta \sigma^2 H_{z_k}^{n+1}} + \frac{\lambda \Delta t \, K_{k-1}}{\Delta \sigma^2 H_{z_{k-1}}^{n+1}}
$$
(174)

$$
B(\mathbf{N}) = H_{z_{\mathbf{N}}}^{n+1} + \frac{\lambda \Delta t \, K_{\mathbf{N}\mathbf{m}}}{\Delta \sigma^2 H_{z_{\mathbf{N}\mathbf{m}}}^{n+1}}
$$
(175)

$$
C(1:\mathbf{Nm}) = -\frac{\lambda \Delta t \, K_k}{\Delta \sigma^2 H_{z_k}^{n+1}} \tag{176}
$$

$$
C(\mathbf{N}) = 0 \tag{177}
$$

$$
D(1) = H_{z_1}^n \phi_1^n + \Delta t \, mnR_{\phi_1} + \frac{\Delta t (1 - \lambda)}{\Delta \sigma^2} \frac{K_1}{H_{z_1}^n} (\phi_2^n - \phi_1^n) - \frac{\Delta t}{\Delta \sigma} \tau_b \tag{178}
$$

$$
D(2: \mathbf{Nm}) = H_{z_k}^n \phi_k^n + \Delta t \, mnR_{\phi_k} + \tag{179}
$$

$$
\frac{\Delta t(1-\lambda)}{\Delta \sigma^2} \left[ \frac{K_k}{H_{z_k}^n} (\phi_{k+1}^n - \phi_k^n) - \frac{K_{k-1}}{H_{z_{k-1}}^n} (\phi_k^n - \phi_{k-1}^n) \right]
$$
(180)

$$
D(\mathbf{N}) = H_{z_N}^n \phi_N^n + \Delta t \, mnR_{\phi_N} - \frac{\Delta t (1 - \lambda)}{\Delta \sigma^2} \frac{K_{\mathbf{Nm}}}{H_{z_{\mathbf{Nm}}}^n} (\phi_N^n - \phi_{\mathbf{Nm}}^n) + \frac{\Delta t}{\Delta \sigma} \tau_s \tag{181}
$$

This is a standard tridiagonal system for which the solution procedure can be found in any standard reference, such as [Press et al.](#page-172-4) [\[1986\]](#page-172-4).

#### **4.13 Lateral Boundary Conditions**

ROMS comes with a variety of boundary conditions, including open, closed, and periodic. See [Marchesiello et al.](#page-171-4) [\[2001\]](#page-171-4) for a more thorough exploration of the options. Some options require a value for the boundary points from either an included analytic expression ([§6.5\)](#page-71-0) or from an external NetCDF file. Here,  $\phi^{\text{ext}}$  represents the exterior value of a quantity  $\phi$ .

#### **4.13.1 Gradient boundary condition**

This boundary condition is extremely simple and consists of setting the gradient of a field to zero at the edge. The outside value is set equal to the closest interior value.

#### **4.13.2 Wall boundary condition**

ROMS now assumes a wall condition if no other boundary condition is chosen. This is a zero gradient condition for tracers and the surface elevation and zero flow for the normal velocity. For tangential velocities, the wall is treated as either no-slip or free-slip, depending on the value of **gamma2** chosen by the user.

#### **4.13.3 Clamped boundary condition**

Almost as simple is setting the boundary value to a known exterior value.

$$
\phi = \phi^{\text{ext}} \tag{182}
$$

#### **4.13.4 Flather boundary condition**

For the normal component of the barotropic velocity, one option is to radiate out deviations from exterior values at the speed of the external gravity waves [\[Flather, 1976\]](#page-169-2):

$$
\overline{u} = \overline{u}^{\text{ext}} - \sqrt{\frac{g}{D}} (\zeta - \zeta^{\text{ext}})
$$
\n(183)

The exterior values are often used to provide tidal boundary contitions to the barotropic mode. However, there are times when only the tidal elevation is known. A reduced physics option is available for estimating  $\bar{u}^{\text{ext}}$  in that case.

#### **4.13.5 Shchepetkin boundary condition**

Similar to Flather in purpose is the Shchepetkin boundary condition [\[Mason et al., 2010\]](#page-171-5). As in the Flather condition, it will use a reduced physics option if  $\overline{u}^{\text{ext}}$  is not available.

#### **4.13.6 Chapman boundary condition**

The condition for surface elevation to be used with either the Flather or Shchepetkin momentum boundary is that of [\[Chapman, 1985\]](#page-169-3), assuming all outgoing signals leave at the shallow-water wave  $\frac{1}{\text{p}}$  speed of  $\sqrt{gD}$ .

$$
\frac{\partial \zeta}{\partial t} = \pm \sqrt{gD} \frac{\partial \zeta}{\partial \xi} \tag{184}
$$

The time derivative here can be handled either explicitly or implicitly in ROMS, depending on how the term  $\frac{\partial \zeta}{\partial \xi}$  is evaluated.

#### **4.13.7 Radiation boundary condition**

In realistic domains, open boundary conditions can be extremely difficult to get right. There are situations in which incoming flow and outgoing flow happen along the same boundary or even at different depths at the same horizontal location. [Orlanski](#page-172-5) [\[1976\]](#page-172-5) proposed a radiation scheme in which a local normal phase velocity is computed and used to radiate things out (if it is indeed going out). This works well for a wave propagating normal to the boundary, but has problems when waves approach the boundary at an angle. [Raymond and Kuo](#page-172-6) [\[1984\]](#page-172-6) have modified the scheme to account for propagation in all three directions. In ROMS, only the two horizontal directions are accounted for (with the recommended **RADIATION\_2D** option):

<span id="page-50-0"></span>
$$
\frac{\partial \phi}{\partial t} = -\left(\phi_{\xi} \frac{\partial \phi}{\partial \xi} + \phi_{\eta} \frac{\partial \phi}{\partial \eta}\right) \tag{185}
$$

where

$$
\phi_{\xi} = \frac{F \frac{\partial \phi}{\partial \xi}}{\left(\frac{\partial \phi}{\partial \xi}\right)^2 + \left(\frac{\partial \phi}{\partial \eta}\right)^2} \tag{186}
$$

$$
\phi_{\eta} = \frac{F \frac{\partial \phi}{\partial \eta}}{\left(\frac{\partial \phi}{\partial \xi}\right)^2 + \left(\frac{\partial \phi}{\partial \eta}\right)^2} \tag{187}
$$

$$
F = -\frac{\partial \phi}{\partial t} \tag{188}
$$

These terms are evaluated at the closest interior point in a manner consistent with the time stepping scheme used. The phase velocities are limited so that the local CFL condition is satisfied. They are then applied to the boundary point using equation [\(185\)](#page-50-0), again using a consistent time stepping scheme. Raymond and Kuo give the form used for centered differencing and a leapfrog time step while ROMS uses one-sided differences.

The radiation approach is appropriate for waves leaving the domain. A check is made to see which way the phase velocity is headed. If it is entering the domain, a zero gradient condition is applied unless the next option is also specified.

#### **4.13.8 Mixed radiation-nudging boundary condition**

As described in [\[Marchesiello et al., 2001\]](#page-171-4), ROMS has an option for providing radiation conditions on outflow and nudging to a known exterior value on inflow. This is implemented as a variation on the radiation condition, requiring two timescales: the inflow nudging timescale and the outflow nudging timescale. These timescales are provided in the input to ROMS ([§7.1.12\)](#page-96-0).

# <span id="page-51-2"></span>**5 Ice Model Formulation**

The sea-ice component of ROMS is a combination of the elastic-viscous-plastic (EVP) rheology [\[Hunke and Dukowicz, 1997,](#page-170-4) [Hunke, 2001\]](#page-170-5) and simple one-layer ice and snow thermodynamics with a molecular sublayer under the ice [\[Mellor and Kantha, 1989\]](#page-172-7). It is tightly coupled, having the same grid (Arakawa-C) and timestep as the ocean and sharing the same parallel coding structure for use with MPI or OpenMP [\[Budgell, 2005\]](#page-169-4).

### **5.1 Dynamics**

The momentum equations describe the change in ice/snow velocity due to the combined effects of the Coriolis force, surface ocean tilt, air and water stress, and internal ice stress: [\(189\)](#page-51-0) and [\(190\)](#page-51-1):

$$
\frac{d}{dt}(A\rho_i h_i u) = A\rho_i h_i f v - A\rho_i h_i g \frac{\partial \zeta_w}{\partial x} + A(\tau_a^x + \tau_w^x) + \mathcal{F}_x
$$
\n(189)

$$
\frac{d}{dt}(A\rho_i h_i v) = -A\rho_i h_i fu - A\rho_i h_i g \frac{\partial \zeta_w}{\partial y} + A(\tau_a^y + \tau_w^y) + \mathcal{F}_y.
$$
\n(190)

In this model, we neglect the nonlinear advection terms as well as the curvilinear terms in the internal ice stress. Nonlinear formulae are used for both the ocean-ice and air-ice surface stress:

<span id="page-51-1"></span><span id="page-51-0"></span>
$$
\vec{\tau}_a = \rho_a C_a |\vec{V}_{10}| \vec{V}_{10}
$$
\n(191)

$$
C_a = \frac{1}{2} C_d \left[ 1 - \cos(2\pi \min(h_i + .1, .5)) \right]
$$
\n(192)

$$
\vec{\tau}_w = \rho_w C_w |\vec{v}_w - \vec{v}| (\vec{v}_w - \vec{v}). \tag{193}
$$

The force due to the internal ice stress is given by the divergence of the stress tensor *σ*. The rheology is given by the stress-strain relation of the medium. We would like to emulate the viscous-plastic rheology of [Hibler](#page-170-6) [\[1979\]](#page-170-6):

$$
\sigma_{ij} = 2\eta \dot{\epsilon}_{ij} + (\zeta - \eta)\dot{\epsilon}_{kk}\delta_{ij} - \frac{P}{2}\delta_{ij}
$$
\n(194)

$$
\dot{\epsilon}_{ij} \equiv \frac{1}{2} \left( \frac{\partial u_i}{\partial x_j} + \frac{\partial u_j}{\partial x_i} \right) \tag{195}
$$

where the nonlinear viscosities are given by:

$$
\zeta = \frac{P}{2\left[ (\epsilon_{11}^2 + \epsilon_{22}^2)(1 + 1/e^2) + 4e^{-2}\epsilon_{12}^2 + 2\epsilon_{11}\epsilon_{22}(1 - 1/e^2) \right]^{1/2}}
$$
(196)

$$
\eta = \frac{\zeta}{e^2}.\tag{197}
$$

Hibler's ice strength is given by:

$$
P = P^* A h_i e^{-C(1-A)} \tag{198}
$$

while [Overland and Pease](#page-172-8) [\[1988\]](#page-172-8) advocate a nonlinear strength:

$$
P = P^* A h_i^2 e^{-C(1-A)} \tag{199}
$$

in which  $P^*$  now depends on the grid spacing. Both options are available in ROMS.

We would also like to have an explicit model that can be solved efficiently on parallel computers. The EVP rheology has a tunable coefficient *E* (the Young's modulus) which can be chosen to make the elastic term small compared to the other terms. We rearrange the VP rheology:

$$
\frac{1}{2\eta}\sigma_{ij} + \frac{\eta - \zeta}{4\eta\zeta}\sigma_{kk}\delta_{ij} + \frac{P}{4\zeta}\delta_{ij} = \dot{\epsilon}_{ij}
$$
\n(200)

then add the elastic term:

$$
\frac{1}{E}\frac{\partial \sigma_{ij}}{\partial t} + \frac{1}{2\eta}\sigma_{ij} + \frac{\eta - \zeta}{4\eta\zeta}\sigma_{kk}\delta_{ij} + \frac{P}{4\zeta}\delta_{ij} = \dot{\epsilon}_{ij}
$$
\n(201)

Much like the ocean model, the ice model has a split timestep. The internal ice stress term is updated on a shorter timestep so as to allow the elastic wave velocity to be resolved.

Once the new ice velocities are computed, the ice tracers can be advected using the MPDATA scheme [\[Smolarkiewicz and Grabowski, 1990\]](#page-173-3). The tracers in this case are the ice thickness, ice concentration, snow thickness, internal ice temperature, and surface melt ponds. The continuity equations describing the evolution of these parameters (equations  $(202)$ – $(204)$ ) also include thermodynamic terms  $(S_h, S_s \text{ and } S_A)$ , which will be described in [§5.2:](#page-52-2)

$$
\frac{\partial Ah_i}{\partial t} = -\frac{\partial (uAh_i)}{\partial x} - \frac{\partial (vAh_i)}{\partial y} + S_h + \mathcal{D}_h \tag{202}
$$

$$
\frac{\partial Ah_s}{\partial t} = -\frac{\partial (uAh_s)}{\partial x} - \frac{\partial (vAh_s)}{\partial y} + S_s + \mathcal{D}_s \tag{203}
$$

<span id="page-52-1"></span><span id="page-52-0"></span>
$$
\frac{\partial A}{\partial t} = -\frac{\partial (uA)}{\partial x} - \frac{\partial (vA)}{\partial y} + S_A + \mathcal{D}_A \qquad 0 \le A \le 1.
$$
 (204)

The first two equations represent the conservation of ice and snow. Equation [\(204\)](#page-52-1) is discussed in some detail in MK89, but represents the advection of ice blocks in which no ridging occurs as long as there is any open water. The symbols used in these equations along with the values for the constants are listed in Table [5.](#page-53-0)

Note that Hibler's  $h_I$  variable is equivalent to our  $Ah_i$  combination - his  $h_I$  is the average thickness over the whole gridbox while our *h<sup>i</sup>* is the average thickness over the ice-covered fraction of the gridbox.

#### <span id="page-52-2"></span>**5.2 Thermodynamics**

The thermodynamics is based on calculating how much ice grows and melts on each of the surface, bottom, and sides of the ice floes, as well as frazil ice formation [\[Mellor and Kantha, 1989\]](#page-172-7). Once the ice tracers are advected, the ice concentration and thickness are timestepped according to the terms on the right:

Equations [\(202\)](#page-52-0) and [\(204\)](#page-52-1) become:

$$
\frac{DAh_i}{Dt} = \frac{\rho_o}{\rho_i} \left[ A(W_{io} - W_{ai}) + (1 - A)W_{ao} + W_{fr} \right] \tag{205}
$$

<span id="page-52-3"></span>
$$
\frac{DA}{Dt} = \frac{\rho_o}{\rho_i h_i} \left[ \Phi(1 - A) W_{ao} + (1 - A) W_{fr} \right] \qquad 0 \le A \le 1.
$$
 (206)

The term  $Ah_i$  is the "effective thickness", a measure of the ice volume. Its evolution equation is simply quantifying the change in the amount of ice. The ice concentration equation is more interesting in that it provides the partitioning between ice melt/growth on the sides vs. on the top and bottom. The parameter  $\Phi$  controls this and has differing values for ice melt and retreat. In principle, most of the ice growth is assumed to happen at the base of the ice while rather more of the melt happens on the sides of the ice due to warming of the water in the leads.

The heat fluxes through the ice are based on a simple one layer [Semtner](#page-173-4) [\[1976\]](#page-173-4) type model with snow on top. The temperature is assumed to be linear within the snow and within the ice. The ice contains brine pockets for a total ice salinity of 3.2 or the surface salinity, whichever is less. The surface ocean temperature and salinity is half a *dz* below the surface. The water right below the surface is assumed to be at the freezing temperature; a logarithmic boundary layer is computed having the temperature and salinity matched at freezing.

| Variable                                        | Value                                 | Description                                       |  |
|-------------------------------------------------|---------------------------------------|---------------------------------------------------|--|
| A(x, y, t)                                      |                                       | ice concentration                                 |  |
| $C_a$                                           |                                       | nonlinear air drag coefficient                    |  |
| $C_d$                                           | $2.2 \times 10^{-3}$                  | air drag coefficient                              |  |
| $C_w$                                           | $10 \times 10^{-3}$                   | water drag coefficient                            |  |
| $(\mathcal{D}_h, \mathcal{D}_s, \mathcal{D}_A)$ |                                       | diffusion terms                                   |  |
| $\delta_{ij}$                                   |                                       | Kronecker delta function                          |  |
| E                                               |                                       | Young's modulus                                   |  |
| $\epsilon$                                      | $\overline{2}$                        | eccentricity of the elliptical yield curve        |  |
| $\epsilon_{ij}(x, y, t)$                        |                                       | strain rate tensor                                |  |
| $\eta(x, y, t)$                                 |                                       | nonlinear shear viscosity                         |  |
| f(x,y)                                          |                                       | Coriolis parameter                                |  |
| $(\mathcal{F}_x, \mathcal{F}_y)$                |                                       | internal ice stress                               |  |
| $\mathfrak{g}$                                  | $9.8\,m\,s^{-2}$                      | acceleration of gravity                           |  |
| H                                               |                                       | Heaviside function                                |  |
| $h_i(x, y, t)$                                  |                                       | ice thickness of ice-covered fraction             |  |
| $h_{\alpha}$                                    | $1 \text{ m}$                         | ice cutoff thickness                              |  |
| $h_s(x, y, t)$                                  |                                       | snow thickness on ice-covered fraction            |  |
| M(x, y, t)                                      |                                       | ice mass (density times thickness)                |  |
| P(x, y, t)                                      |                                       | ice pressure or strength                          |  |
| $(P^*, C)$                                      | $(2.75 \times 10^4, 20)$              | ice strength parameters                           |  |
| $(S_h, S_s, S_A)$                               |                                       | thermodynamic terms                               |  |
| $\sigma_{ij}(x, y, t)$                          |                                       | stress tensor                                     |  |
| $\vec{\tau}_a$                                  |                                       | air stress                                        |  |
| $\vec{\tau}_w$                                  |                                       | water stress                                      |  |
| (u, v)                                          |                                       | the $(x, y)$ components of ice velocity $\vec{v}$ |  |
| $(\vec{V}_{10}, \vec{v}_w)$                     |                                       | 10 meter air and surface water velocities         |  |
| $(\rho_a, \rho_w)$                              | $(1.3\,kg\,m^{-3}, 1025\,kg\,m^{-3})$ | air and water densities                           |  |
| $\zeta(x,y,t)$                                  |                                       | nonlinear bulk viscosity                          |  |
| $\zeta_w(x,y,t)$                                |                                       | height of the ocean surface                       |  |

<span id="page-53-0"></span>Table 5: Variables used in the ice momentum equations

Here, the *W* variables are the freeze or melt rates as shown in Fig. [7](#page-54-0) and Table [6.](#page-55-0) The frazil ice growth *Wfr* will be discussed further in [§5.2.2—](#page-59-0)note that it contributes to changes in *A* as well as to changes in  $h_i$ . The other term that contributes to *A* is  $W_{ao}$ . This term includes a factor  $\Phi$ which Mellor and Kantha set to different values depending on whether ice is melting or freezing:

$$
\Phi = 4.0 \qquad W_{ao} \ge 0 \tag{207}
$$

$$
\Phi = 0.5 \qquad W_{ao} < 0 \tag{208}
$$

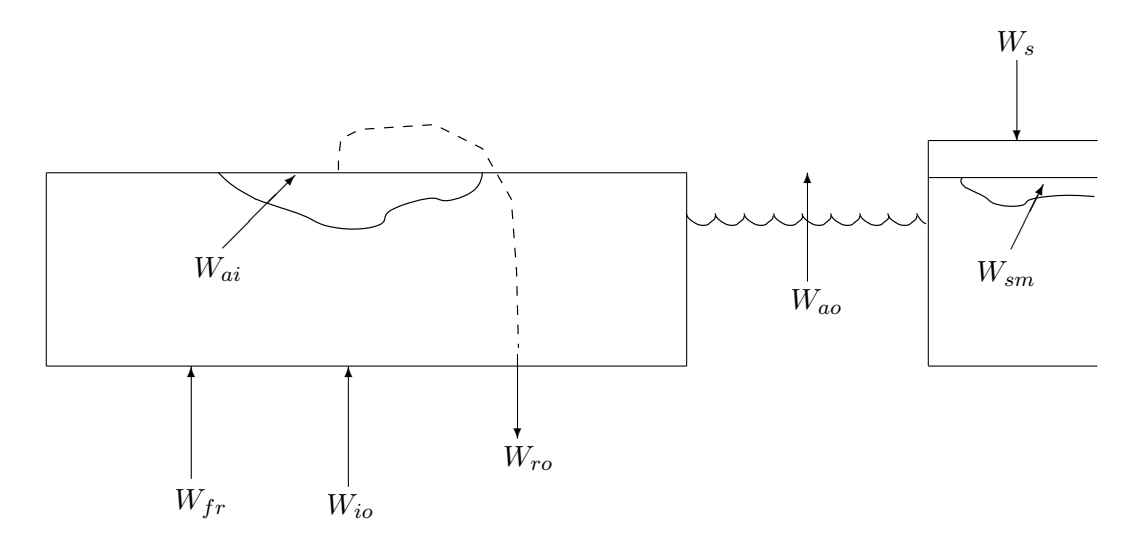

<span id="page-54-0"></span>Figure 7: Diagram of the different locations where ice melting and freezing can occur.

Similar to Eq. [\(205\)](#page-52-3) is the snow equation:

$$
\frac{DAh_s}{Dt} = [A(W_s - W_{sm})] \tag{209}
$$

where  $W_s$  and  $W_{sm}$  are the snowfall and snow melt rates, respectively, in units of equivalent water. Currently all snow and ice melt ends up in  $W_{ro}$ , though melt ponds could be added with some effort.

Figure [8](#page-54-1) shows the locations of the ice and snow temperatures and the heat fluxes. The temperature profile is assumed to be linear between adjacent temperature points. The interior of the ice contains "brine pockets", leading to a prognostic equation for the temperature *T*1.

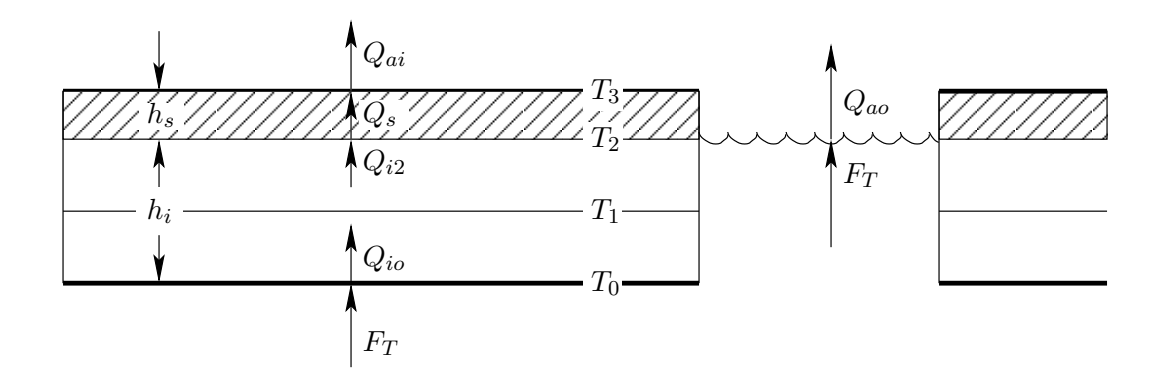

<span id="page-54-1"></span>Figure 8: Diagram of internal ice temperatures and fluxes. The hashed layer is the snow.

<span id="page-55-0"></span>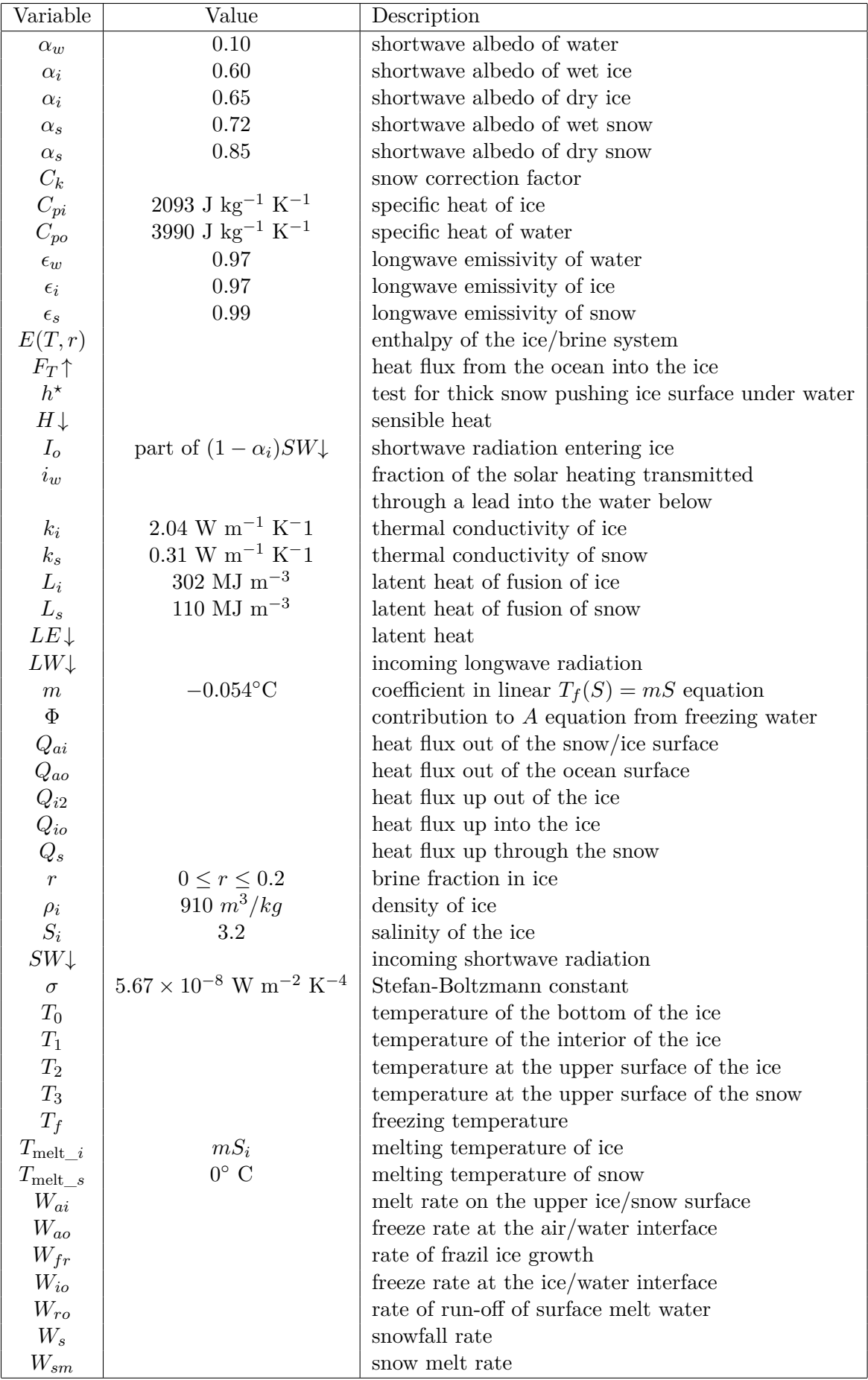

The surface flux to the air is:

$$
Q_{ai} = -H\downarrow -LE\downarrow -\epsilon_s LW\downarrow - (1-\alpha_s)SW\downarrow + \epsilon_s \sigma (T_3 + 273)^4
$$
\n(210)

The incoming shortwave and longwave radiations are assumed to come from an atmospheric model. The formulae for sensible heat, latent heat, and outgoing longwave radiation are the same as in [Parkinson and Washington](#page-172-9) [\[1979\]](#page-172-9) and are shown in Appendix [E.](#page-143-0) The sensible heat is a function of  $T_3$ , as is the heat flux through the snow  $Q_s$ . Setting  $Q_{ai} = Q_s$ , we can solve for  $T_3$  by setting  $T_3^{n+1} = T_3^n + \Delta T_3$  and linearizing in  $\Delta T_3$ . As in Parkinson and Washington, if  $T_3$  is found to be above the melting temperature, it is set to  $T_{\text{melt}}$  and the extra energy goes into melting the snow or ice:

$$
W_{ai} = \frac{Q_{ai} - Q_{i2}}{\rho_o L_3} \tag{211}
$$

<span id="page-56-0"></span>
$$
L_3 \equiv [E(T_3, 1) - E(T_1, r)] \tag{212}
$$

Note that  $L_3 = (1 - r)L_i$  plus a small sensible heat correction.

If there is no snow, there is an option to allow some of the incoming shortwave radiation  $(I_o = 0.17(1 - \alpha_i)SW\downarrow)$  to enter the ice and contribute to heating up the ice rather than to melting the surface ice [\[Maykut and Untersteiner, 1971\]](#page-171-6). It essentially reduces  $Q_{i2}$  by the amount  $I_o$  in both equations [\(211\)](#page-56-0) and [\(220\)](#page-57-0).

Inside the ice there are brine pockets in which there is salt water at the *in situ* freezing temperature. It is assumed that the ice has a uniform overall salinity of  $S_i$  and that the freezing temperature is a linear function of salinity. The brine fraction *r* is given by

$$
r = \frac{S_i m}{T_1}
$$

The enthalpy of the combined ice/brine system is given by

$$
E(T,r) = r(L_i + C_{po}T) + (1 - r)C_{pi}T
$$
\n(213)

Substituting in for *r* and differentiating gives:

$$
\frac{\partial E}{\partial T_1} = -\frac{S_i m L_i}{T_1^2} + C_{pi} \tag{214}
$$

Inside the snow, we have

$$
Q_s = \frac{k_s}{h_s}(T_2 - T_3)
$$
\n(215)

The heat conduction in the upper part of the ice layer is

<span id="page-56-1"></span>
$$
Q_{I2} = \frac{2k_i}{h_i}(T_1 - T_2)
$$
\n(216)

These can be set equal to each other to solve for  $T_2$ 

$$
T_2 = \frac{T_3 + C_k T_1}{1 + C_k} \tag{217}
$$

where

$$
C_k \equiv \frac{2k_i h_s}{h_i k_s}.
$$

Substituting into [\(216\)](#page-56-1), we get:

$$
Q_s = Q_{I2} = \frac{2k_i}{h_i} \frac{(T_1 - T_3)}{(1 + C_k)}\tag{218}
$$

Note that in the absence of snow,  $C_k$  becomes zero and we recover the formula for the no-snow case in which  $T_3 = T_2$ .

At the bottom of the ice, we have

$$
Q_{I0} = \frac{2k_i}{h_i}(T_0 - T_1)
$$
\n(219)

The difference between  $Q_{I0}$  and  $Q_{I2}$  goes into the enthalpy of the ice:

<span id="page-57-0"></span>
$$
\rho_i h_i \left[ \frac{\partial E}{\partial t} + \vec{v} \cdot \nabla E \right] = Q_{I0} - Q_{I2}
$$
\n(220)

We can use the chain rule to obtain an equation for timestepping  $T_1$ :

$$
\rho_i h_i \frac{\partial E}{\partial T_1} \left[ \frac{\partial T_1}{\partial t} + \vec{v} \cdot \nabla T_1 \right] = Q_{I0} - Q_{I2}
$$
\n(221)

where

$$
Q_{I0} - Q_{I2} = \frac{2k_i}{h_i} \left[ (T_0 - T_1) - \frac{(T_1 - T_3)}{1 + C_k} \right]
$$
  
= 
$$
\frac{2k_i}{h_i} \left[ (T_0 + \frac{T_3 - (2 + C_k)T_1}{1 + C_k} \right]
$$

When the snow gets thick enough, it pushes the ice down to the point where seawater floods onto the ice where it can possibly refreeze. The condition for such thick snow is  $h^* > 0$ , where

$$
h^* = h_s - \frac{(\rho_w - \rho_i)}{\rho_s} h_i \tag{222}
$$

An optional model process is to convert the thick snow into ice directly:

$$
h_s = h_s - \frac{\rho_i h^\star}{\rho_w} \tag{223}
$$

$$
h_i = h_i + \frac{\rho_s h^\star}{\rho_w} \tag{224}
$$

#### **5.2.1 Ocean surface boundary conditions**

The ocean receives surface stresses from both the atmosphere and the ice, according to the ice concentration:

$$
K_m \frac{\partial u_w}{\partial z} = \frac{A}{\rho_o} \tau_{io}^x + \frac{1 - A}{\rho_o} \tau_{ao}^x \tag{225}
$$

$$
K_m \frac{\partial v_w}{\partial z} = \frac{A}{\rho_o} \tau_{io}^y + \frac{1 - A}{\rho_o} \tau_{ao}^y \tag{226}
$$

where the relevant variables are in Table [7.](#page-58-0)

The surface ocean is assumed to be at the freezing temperature for the surface salinity  $(T_0 =$  $mS_0$ ) in the presense of ice. We also have *T* and *S* at the uppermost computed ocean point 1  $\frac{1}{2}dz$  below the surface. In order to solve for  $T_0$  and  $S_0$ , we assume a [\[Yaglom and Kader, 1974\]](#page-174-2) logarithmic boundary layer. The upper ocean heat flux is:

$$
\frac{F_T}{\rho_o C_{po}} = -C_{T_z}(T_0 - T) \qquad z \to 0 \tag{227}
$$

| Variable         | Value                           | Definition                                          |  |
|------------------|---------------------------------|-----------------------------------------------------|--|
| $\boldsymbol{b}$ | 3.14                            | factor                                              |  |
| Ė                |                                 | evaporation                                         |  |
| $\boldsymbol{k}$ | 0.4                             | von Karman's constant                               |  |
| $K_m$            |                                 | vertical viscosity of seawater                      |  |
| $\nu$            | $1.8 \times 10^{-6} m^2 s^{-1}$ | kinematic viscosity of seawater                     |  |
| $\dot{P}$        |                                 | precipitation                                       |  |
| Pr               | 13.0                            | molecular Prandtl number                            |  |
| $P_{rt}$         | 0.85                            | turbulent Prandtl number                            |  |
| S                |                                 | internal ocean salinity                             |  |
| $S_0$            |                                 | surface salinity                                    |  |
| Sc               | 2432.0                          | molecular Schmidt number                            |  |
| $\tau_{io}$      |                                 | stress on the ocean from the ice                    |  |
| $\tau_{ao}$      |                                 | stress on the ocean from the wind                   |  |
| T                |                                 | internal ocean temperature                          |  |
| $T_0$            |                                 | surface temperature                                 |  |
| $u_{\tau}$       |                                 | friction velocity $ \tau_{io} ^{1/2} \rho_o^{-1/2}$ |  |
| $z_0$            |                                 | roughness parameter                                 |  |

<span id="page-58-0"></span>Table 7: Ocean surface variables

where

$$
C_{T_z} = \frac{u_\tau}{P_{rt}k^{-1}\ln(-z/z_0) + B_T}
$$
\n(228)

$$
B_T = b \left(\frac{z_0 u_\tau}{\nu}\right)^{1/2} P r^{2/3} \tag{229}
$$

Likewise, we have the following equation for the surface salt flux:

$$
F_S = -C_{S_z}(S_0 - S) \qquad z \to 0 \tag{230}
$$

where

$$
C_{S_z} = \frac{u_\tau}{P_{rt}k^{-1}\ln(-z/z_0) + B_S}
$$
\n(231)

$$
B_S = b \left(\frac{z_0 u_\tau}{\nu}\right)^{1/2} Sc^{2/3}
$$
\n(232)

The ocean model receives the following heat and salt fluxes:

$$
F_T = AQ_{io} + (1 - A)Q_{ao} - W_oL_o \tag{233}
$$

$$
F_S = (W_o - AW_{ro})(S_i - S_0) + (1 - A)S_o(\dot{P} - \dot{E})
$$
\n(234)

$$
W_o \equiv AW_{io} + (1 - A)W_{ao} \tag{235}
$$

[\[Mellor and Kantha, 1989\]](#page-172-7) describe solving simultaneously for the five unknowns *Wo*, *T*0, *S*0,  $F_T$  and  $F_S$ . Instead, we use the old value of  $T_0$  to find  $W_{io}$  and therefore  $W_o$ . Using the new value of  $W_{io}$ , solve for a new value of  $S_0$  and then find the new  $T_0$  as the freezing temperature for that salinity:

$$
W_{io} = \frac{1}{L_o} \left[ \frac{Q_{io}}{\rho_o} + C_{po} C_{T_z} (T_o - T) \right]
$$
 (236)

$$
S_0 = \frac{C_{S_z}S + (W_{ro} - W_{io}))S_i}{C_{S_z} + W_{ro} - W_{io}}
$$
\n(237)

| Variable  | Value                                         | Definition                    |  |
|-----------|-----------------------------------------------|-------------------------------|--|
| $C_{pi}$  | 1994 J kg <sup>-1</sup> K <sup>-1</sup>       | specific heat of ice          |  |
| $C_{pw}$  | $3987~\mathrm{J~kg^{-1}~K^{-1}}$              | specific heat of water        |  |
| $\gamma$  | $m_i/m_{w_2}$<br>fraction of water that froze |                               |  |
| L         | 3.16e5 J $\text{kg}^{-1}$                     | latent heat of fusion         |  |
| $m_i$     |                                               | mass of ice formed            |  |
| $m_{w_1}$ |                                               | mass of water before freezing |  |
| $m_{w_2}$ |                                               | mass of water after freezing  |  |
| m         | $-0.0543$                                     | constant in freezing equation |  |
| $S_1$     | salinity before freezing                      |                               |  |
| $S_2$     |                                               | salinity after freezing       |  |
| $T_1$     |                                               | temperature before freezing   |  |
| $T_2$     |                                               | temperature after freezing    |  |

<span id="page-59-1"></span>Table 8: Frazil ice variables

### <span id="page-59-0"></span>**5.2.2 Frazil ice formation**

Following [Steele et al.](#page-173-5) [\[1989\]](#page-173-5), we check to see if any of the ocean temperatures are below freezing at the end of each timestep. If so, frazil ice is formed, changing the local temperature and salinity. The ice that forms is assumed to instantly float up to the surface and add to the ice layer there. We balance the mass, heat, and salt before and after the ice is formed:

$$
m_{w_1} = m_{w_2} + m_i \tag{238}
$$

$$
m_{w_1}(C_{pw}T_1 + L) = m_{w_2}(C_{pw}T_2 + L) + m_iC_{pi}T_2
$$
\n(239)

$$
m_{w_1} S_1 = m_{w_2} S_2. \tag{240}
$$

The variables are defined in Table [8.](#page-59-1) Defining  $\gamma = m_i/m_{w_2}$  and dropping terms of order  $\gamma^2$  leads to:

$$
T_2 = T_1 + \gamma \left[ \frac{L}{C_{pw}} + T_1 \left( 1 - \frac{C_{pi}}{C_{pw}} \right) \right]
$$
\n(241)

$$
S_2 = S_1(1+\gamma). \t\t(242)
$$

We also want the final temperature and salinity to be on the freezing line, which we approximate as:

<span id="page-59-4"></span><span id="page-59-3"></span><span id="page-59-2"></span>
$$
T_f = mS. \t\t(243)
$$

We can then solve for *γ*:

<span id="page-59-5"></span>
$$
\gamma = \frac{-T_1 + mS_1}{LC_{pw} + T_1 \left(1 - \frac{C_{pi}}{C_{pw}}\right) - mS_1}.\tag{244}
$$

The ocean is checked at each depth *k* and at each timestep for supercooling. If the water is below freezing, the temperature and salinity are adjusted as in equations [\(241\)](#page-59-2) and [\(242\)](#page-59-3) and the ice above is thickened by the amount:

$$
\Delta h = \gamma_k \Delta z_k \frac{\rho_w}{\rho_i}.\tag{245}
$$

Note that [Steele et al.](#page-173-5) [\[1989\]](#page-173-5) include a compressibility term in equations [\(243\)](#page-59-4) and [\(244\)](#page-59-5), but we use potential temperature instead of *in situ* temperature.

# **5.2.3 Differences from Mellor and Kantha**

We have tried to modify the **hakkis** model to more closely follow MK89. However, there are also ways in which we have deviated from it.

- Add advection of snow.
- Add lateral melting of snow when ice is melting laterally.
- Add various limiters:
	- **–** Ice concentration:*A*min ≤ *A* ≤ 1*.*0, *A*min = 1*.e* − 30.
	- Ice thickness:  $h_i \geq 0.0$ .
	- $-$  Snow thickness:  $h_s \geq 0.0$ .
	- Brine fraction:  $r \leq r_{\text{max}}, r_{\text{max}} = 0.2$

# **6 Details of the Code**

# **6.1 Directory structure**

The directory structure is as shown in Fig. [9,](#page-62-0) with the ability to run the ocean alone or coupled to atmospheric and/or wave models. If running just the ocean, the model can be run forward in time (the nonlinear model) or as an adjoint, tangent linear, or representer model for data assimilation purposes. This document describes the uncoupled forward model only, specifically the version used for our domains containing sea ice and other changes from the main trunk code. Details are subject to change without notice - check your own source code for specific details as they apply to you.

The directories shown here are:

- **Apps** This directory contains a subdirectory for each of my personal applications and is not in the trunk code. The subdirectories contain files used by each application: the ROMS header file for setting cpp definitions, the analytic formulations for fields computed in the model rather than read from files (bottom heat flux of zero, for instance), and ASCII input files read by ROMS on startup to set things such as forcing file names and model time-step. Some of these applications are:
	- **Arctic** This is the curvilinear grid covering the whole Arctic ocean, with 5–6 km resolution off Alaska, coarser to the far side.
	- **Bering** This is a 10 km grid of the Bering Sea, generated for coupling to WRF in the COAWST branch, but also tested with CICE.
	- **Circle** This is a circular domain wave propagation problem with an analytic solution used as a test problem [\[Lamb, 1932\]](#page-171-7).
	- **NEP** This is the Northeast Pacific domain covering the waters off the west coast of the US, from California to the Bering Sea. It is a rectangular domain at about 11 km resolution when viewed in a conformal conic projection with standard latitudes of 40 and 60 N.
	- **NWGOA** This is a 1.5 km grid of the Northwest Gulf of Alaska. It gets boundary conditions from the Northeast Pacific grid, but is not aligned with it.

Other unsupported applications are also here. The application-specific files included in the main trunk ROMS are elsewhere.

- **Atmosphere** This directory is under development, not currently supported. If you want to run with a coupled atmosphere or wave model, contact John Warner for access to the COAWST branch.
- **Compilers** This contains **makefile** fragments as described in [§G.3.](#page-155-0)
- **Data** Directories under here contain example forcing, grid, and initial condition NetCDF files. There is also a directory containing the headers of these files in the format produced by **ncdump** (CDL).
- **Lib** The ARPACK and MCT libraries are needed by the data assimilation codes and by the coupled models, respectively.
- **makefile** This is the standard ROMS makefile as described in [§G.](#page-149-0)
- **Master** The ROMS main program is here, in various forms for the forward model, coupled models and others. See [§6.2.](#page-63-0)
- **README** A few words about the code, recommended for all github projects.

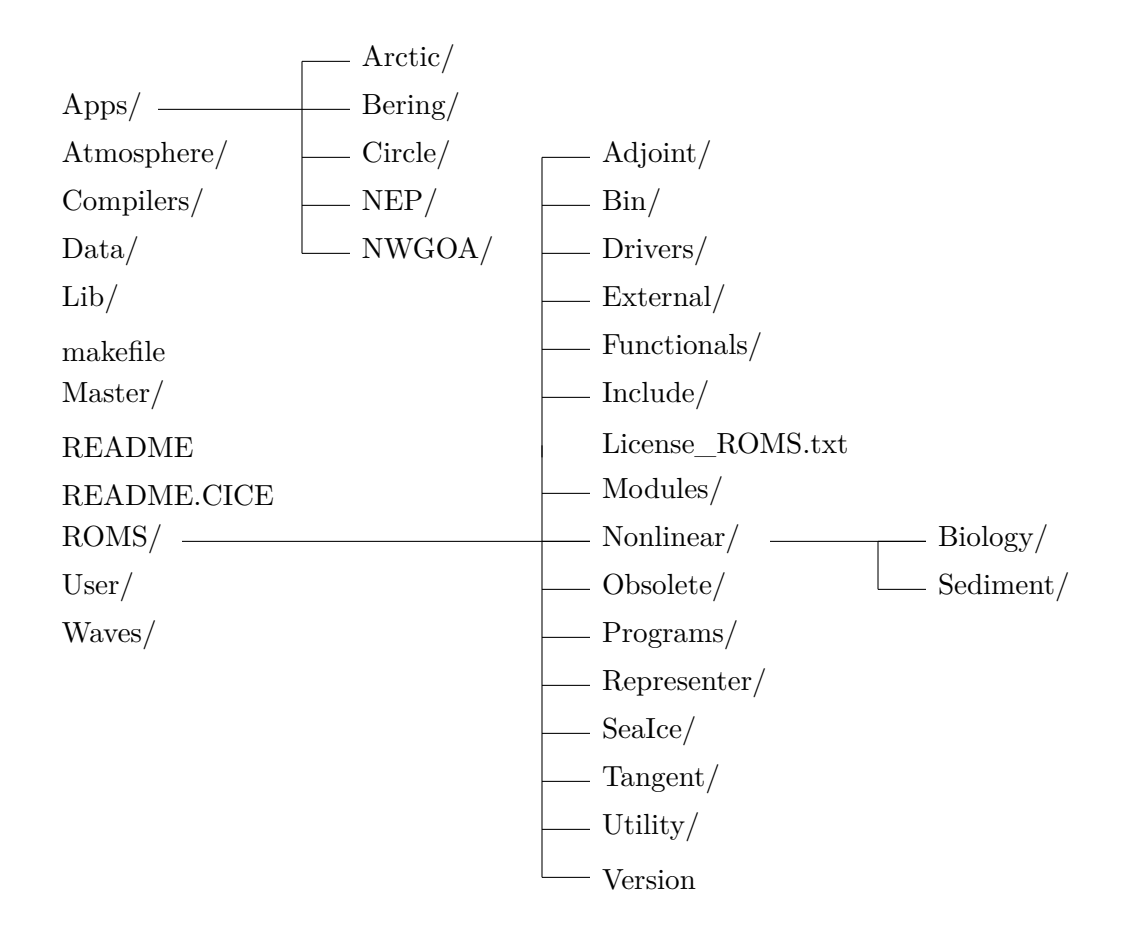

<span id="page-62-0"></span>Figure 9: ROMS directory structure.

**README.CICE** A few words about the coupling to the Los Alamos CICE model.

**ROMS** These files are for the ocean model, as opposed to other components of the coupled system.

**Adjoint** This is the adjoint of the forward model, for data assimilation.

- **Bin** Various shell and Perl scripts for use with the model. Note that the **.sh** files are actually **csh** scripts, not **sh** scripts.
- **Drivers** The main program includes one of these files, depending on how you are running the model. The forward model is in **nl\_ocean.h**.
- **External** ROMS reads an ASCII file on startup. Here are examples for various applications, also examples of the optional files for extra components such as a sediment model or a stations file.
- **Functionals** The file **analytical.F** can include one or more code bits for the analytic specification of for instance the initial conditions. Here are examples for the supported model test problems.
- **Include** Each application has a header file with C preprocessor options for that application. For instance, the **UPWELLING** case has the include file **upwelling.h** containing C preprocessor options for its periodic channel domain. The full list of available options is in **cppdefs.h**.

**License\_ROMS.txt** The open source license under which ROMS is copyrighted.

**Modules** The ROMS data structures are now in Fortran 90 module files, located here.

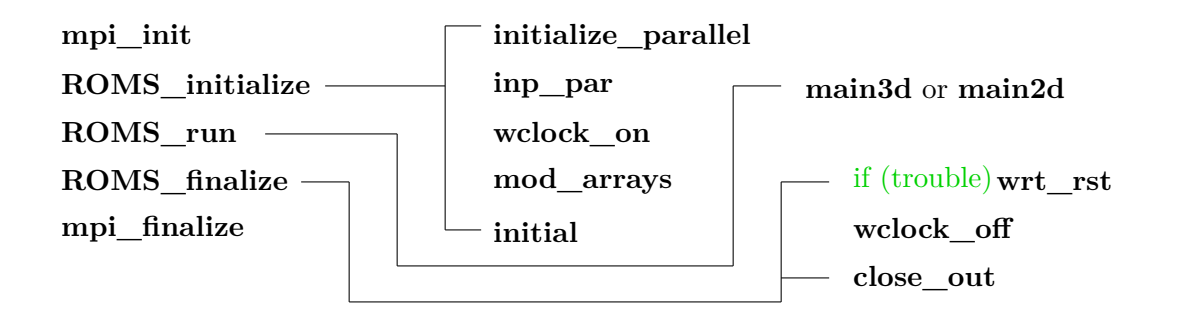

<span id="page-63-1"></span>Figure 10: ROMS main structure.

**Nonlinear** The routines used by the nonlinear forward model are here, implementing the physics described in [§4.](#page-24-0)

**Biology** The files for the ecosystem parts of the forward model are here.

**Sediment** The files for the sediment parts of the forward model are here.

- **Obsolete** Long unused versions of the boundary conditions are stored here.
- **Programs** Not all computer architectures or compilers are the same. The **types.F** program checks your compiler for the sizes of the Fortran floating point types.

**Representer** This is the representer of the forward model, for data assimilation.

**SeaIce** The sea ice model described in [§5](#page-51-2) is here.

- **Tangent** This is the tangent linear of the forward model, for data assimilation.
- **Utility** Here are utility functions used by the various ROMS routines, many dealing with  $I/O$ .
- **Version** A file containing the time and date of this **svn** revision, also the **svn** URL—if and only if you check out with svn. At least the date in the file is kept current by Hernan.
- **SeaIce** This is code for coupling to the Los Alamos CICE model with some tips in README.CICE.
- **User** Some might choose to use this directory rather than the Apps directory. It serves the same purpose but is arranged by file type rather than by application.

**Waves** The SWAN wave model is here.

# <span id="page-63-0"></span>**6.2 Main subroutines**

# **6.2.1 master.F**

The main program is in **master.F**. It is simply a shell, including one of **mct\_coupler.h**, **esmf\_coupler.h** or **ocean.h**. In our case, **ocean.h** contains the actual main program, which initializes MPI (if needed), calls **ROMS\_initialize**, calls **ROMS\_run** with an argument for how long to run for, then **ROMS\_finalize**, and finally wraps up the MPI. See Fig. [10.](#page-63-1)

# **6.2.2 ocean\_control.F**

This is again a shell which includes one of many other files to do the actual work. In this case, the worker files all contain **ROMS\_initialize**, **ROMS\_run** and **ROMS\_finalize** and live in the **ROMS/Drivers** directory. The driver file we will be looking at is **nl\_ocean.h**.

# **6.2.3 ROMS\_initialize**

This is called at the beginning of the run and therefore starts off by finding out how many parallel processes are running and which one this is, then calls the following ROMS routines:

- **initialize\_parallel** In the **mod\_parallel** module, sets up a few variables, including some for the built-in profiling.
- **inp\_par** Call **read\_phypar** to read in the ASCII input file(s) used by ROMS, sets up the parallel tiles, then calls routines to read in the rest of the ASCII input for biology, ice, etc.
- wclock on In **timers.F**, initialize a timer for the built-in profiling.
- **mod\_arrays** Allocate and initialize the dynamically sized arrays in ROMS based on the grid sizes read in by **inp\_par**.
- **initial** Read in the initial conditions from one or more NetCDF files (one per grid) or computes them analytically. Likewise for the grid, plus it sets up the vertical grid spacing to be used and many other details.

# **6.2.4 ROMS\_run**

This calls one of these two routines with the RunInterval argument:

**main3d** or **main2d** Solve the full equations described in [§4](#page-24-0) (**main3d**) or the depth-integrated version only (**main2d**).

# **6.2.5 ROMS\_finalize**

This is called at the end of the run, whether it was otherwise successful or not. The routines called are:

- **wrt\_rst** If the run had an error code set, write out a restart record of the current model fields in case they are useful in diagnosing the trouble.
- **wclock\_off** End the built-in timers and cause them to print out a report.

**close\_io** Close all open files so as to flush the buffers and put NetCDF files into a finished state.

# **6.3 Initialization**

- **checkdefs** Report on which C preprocessor variables have been **#define**d and check their consistency (called from **inp\_par**).
- **ana\_grid** Compute the grid(s) internally.
- **ana\_mask** Compute the land mask internally.
- **get\_grid** Read in the curvilinear coordinate arrays as well as *f* and *h* from one NetCDF file per grid.
- set scoord Set and initialize relevant variables associated with the vertical transformation to nondimensional *σ*-coordinate described in Appendix [B.](#page-139-0)
- **set\_weights** Set the barotropic time-step average weighting function.
- **metrics** Compute the metric term combinations which do not depend on the surface elevation and therefore remain constant in time.

**ini\_strengthcoef** Compute a field for the nonlinear ice strength option [\[Overland and Pease,](#page-172-8) [1988\]](#page-172-8).

**ana\_wtype** Compute the Jerlov water type field internally.

**ana\_nudgcoef** Compute the nudging time scales.

**get\_nudgcoef** Read the nudging time scales from a file.

**ini** hmixcoef Initialize the horizontal mixing coefficients.

**ana\_sponge** Compute the horizontal mixing coefficients internally.

**ana\_initial** Analytic initial conditions for momentum and active tracers.

**ana\_passive** Analytic initial conditions for passive tracers.

**ana\_biology** Analytic initial conditions for ecosystem tracers.

**ana\_sediment** Analytic initial conditions for sediment tracers.

- **ana\_ice** Analytic initial conditions for ice variables.
- **get** state Read initial fields from disk—either restart or from some other source which has been converted to the appropriate format of NetCDF file.
- **get\_wetdry** or **wetdry** Initialize wet/dry masks.
- **set** depth Compute time-evolving depths.
- set\_**massflux** Compute initial horizontal mass fluxes.
- **omega** Compute initial vertical velocities.
- **rho\_eos** Compute initial density fields.
- **ana\_psource** Set up analytic point sources.
- **check** multifile Read input files in which one or more file is specified to find out time-ranges, etc.
- **get\_idata** Read in time-invariant forcing data.

**get\_data** Read in the first record of time-varying forcing fields, boundary conditions, etc.

- **set\_masks** Compute I/O masks.
- **ana\_drag** Compute bottom drag coefficients internally.

**stiffness** Compute grid stiffness.

**grid\_coords** Convert initial float and station locations to fractional grid coordinates.

**nesting** Perform inter-grid communications.

| $\langle loop \rangle$ | set_vbc              | rhs3d                  |
|------------------------|----------------------|------------------------|
| ntimesteps             | set_tides            | my25_prestep           |
| get_data               | First rst step only: | gls_prestep            |
| set data               | ice_flux_rst         | $<$ loop $>$           |
| First step only:       | seaice               | step2d                 |
| ini zeta               | ana_vmix             | step2d                 |
| set_depth              | lmd_vmix             | set_depth              |
| ini_fields             | bvf_mix              | step3d_uv              |
| set_massflux           | hmixing              | omega                  |
| rho_eos                | omega                | $my25\_\text{corstep}$ |
| diag                   | wvelocity            | gls_corstep            |
| radiation_stress       | set_zeta             | biology                |
| cawdir_eval            | set_diags            | sediment               |
| ana_albedo             | set_filter           | $step3d_t$             |
| albedo_eval            | set_avg              | step_floats            |
| ccsm_flux              | $set\_avg2$          |                        |
| bulk_flux              | output               |                        |
| $ncep_{\text{max}}$    | Exit if time         |                        |
| bblm                   | is reached           |                        |

<span id="page-66-0"></span>Figure 11: Flow chart of the model main program in forward mode. Calls to **nesting** for nested grid applications have been left out.

### **6.3.1 main3d**

This solves the full three-dimensional equations described in [§4.](#page-24-0) It has siblings **main2d** for solving the depth-integrated equations and **main3d\_offline** for reading files from a prior simulation and using them to advect the biological tracers or the Lagrangian floats. The full version is shown in Fig. [11,](#page-66-0) where the outer loop is over both timesteps and grids. Note that many subroutines are optional and only get called if the appropriate C preprocessor switches have been set. The subroutines are described as follows:

**ntimesteps** Find out how many timesteps to take on each grid.

- **get\_data** Read in the second and subsequent records of time-varying forcing fields, boundary conditions, etc.
- **set\_data** Time interpolate between the records read in by **get\_data**.
- **ini\_zeta** Check for wet/dry cells if needed and initializes all the time levels of zeta.
- **ini** fields Initialize the 2-D velocities to match the vertical integral of the 3-D velocities, making all the time levels match.
- set\_massflux Compute horizontal mass fluxes,  $\frac{H_z u}{n}$  and  $\frac{H_z v}{m}$ .
- **rho\_eos** Compute the nonlinear equation of state.
- **diag** Compute some global sums, prints them, and checks them to see if they are sensible. If not, it stops the model run.
- **radiation\_stress** Compute the radiation stresses due to wave-current interactions [\[Mellor, 2003,](#page-172-10) [2005\]](#page-172-11).
- **cawdir\_eval** , **ana\_albedo** or **albedo\_eval** Compute the albedo at the ice and ocean surface.
- **ccsm\_flux** Compute the surface fluxes from the atmosphere based on a marine boundary layer. This version comes from CCSM [\[Large and Yeager, 2009\]](#page-171-8) and is reputed to do better outside of the tropics.
- **bulk** flux Compute the surface fluxes from the atmosphere based on a marine boundary layer. This version comes from COARE version 3.0 [\[Fairall et al., 2003,](#page-169-5) [Taylor and Yelland,](#page-173-6) [2001,](#page-173-6) [Oost et al., 2002\]](#page-172-12).
- **ncep** flux Compute the surface fluxes from the NCEP atmospheric model.
- **bblm** compute the bottom stresses from one of three bottom boundary layer models.
- **set\_vbc** Compute the surface and bottom fluxes and stresses that aren't computed elsewhere—set vertical boundary conditions.
- **set\_tides** Compute the tidal boundary conditions from the tidal constituents.
- **seaice** Run the sea ice model described in [§5.](#page-51-2) It changes the surface boundary conditions for the ocean and therefore gets called before the call to **output** or anything else that would be needing the surface boundary conditions. In the case of a perfect restart, **ice\_flux\_rst** is called instead on the first timestep—this restores surface fluxes from the restart file.
- **ana** vmix Called if there's an analytic profile for the vertical mixing coefficient.
- **lmd\_vmix** Called when using the K-profile parameterization of vertical mixing [\[Large et al., 1994,](#page-171-1) [Large, 1998\]](#page-171-0).
- **bvf** mix Compute the vertical mixing as a function of the Brunt-Väisälä frequency.
- **hmixing** Compute time-dependent horizontal mixing coefficients [\[Smagorinsky, 1963,](#page-173-7) [Holland](#page-170-7) [et al., 1998,](#page-170-7) [Webb et al., 1998,](#page-174-3) [Griffies and Hallberg, 2000\]](#page-170-1).
- **omega** Compute the  $\Omega$  vertical velocity from the horizontal divergences.
- **wvelocity** Compute the physical vertical velocity for the model output.
- **set\_zeta** Set the surface elevation to the time-mean over the last baroclinic time-step.
- **set** diags Accumulate the time-average of the diagnostics fields.
- **set\_filter** Accumulate a weighted sum using a Lanczos filter for detiding the most important of the output fields. Not in the trunk code.
- **set\_avg** Accumulate time-averaged fields for the averages output.
- **set\_avg2** Accumulate the time-averaged surface fields for the second averages output. Not in the trunk code.
- **output** Write to various output NetCDF files.
- **rhs3d** Call **pre\_step3d** which computes a predictor step on the three-dimensional variables, then compute right-hand-sides of the three-dimensional velocity fields for the corrector step, including pressure gradients.
- **my25\_prestep** Compute the predictor step for turbulent kinetic energy prognostic variables, **tke** and **gls**.
- **gls\_prestep** Compute the predictor step for turbulent kinetic energy prognostic variables, **tke** and **gls**.
- **step2d** Compute the depth-integrated time-step. It is called in a loop over all the short timesteps, first as a predictor step, then as a corrector step.
- **step3d uv** Complete the time-step for the three-dimensional velocities.
- **omega** Compute the  $\Omega$  vertical velocity.
- **my25** corstep Perform the corrector step for turbulent kinetic energy and length scale prognostic variables, **tke** and **gls** [\[Mellor and Yamada, 1982,](#page-172-3) [Galperin et al., 1988\]](#page-170-3).
- **gls\_corstep** Perform the corrector step for turbulent kinetic energy and length scale prognostic variables, **tke** and **gls** [\[Umlauf and Burchard, 2003,](#page-173-2) [Warner et al., 2005\]](#page-174-1).
- **biology** Compute the changes to the biological tracers due to biological activity using one of several options for the ecosystem model.
- **sediment** Compute changes to the sediment tracers [\[Warner et al., 2008\]](#page-174-4).
- **step3d\_t** Complete the tracer time-step.
- **ice\_frazil** Compute the frazil ice growth, if any. Now called from inside **step3d\_t**.
- **step\_floats** Time-step the Lagrangian floats.

# **6.4 Modules**

Now that we are using Fortran 90, the method of choice for managing data structures is modules. The **ROMS/Modules** directory contains all of the ROMS modules that contain globally used variables. The complete list is:

- **mod\_arrays.F** This actually has no data structures, but has the routine that calls the allocate and initialize routines for all the others.
- **mod\_average.F** If **AVERAGES** is defined, this will provide the storage for the running means of the fields you are averaging.
- **mod\_average2.F** If **AVERAGES2** is defined, this will provide the storage for the surface running means of the fields you are averaging.
- **mod\_bbl.F** If **BBL\_MODEL** is defined, this will provide the storage for the bottom boundary fields.
- **mod\_behavior.F** If **FLOAT\_BIOLOGY** is defined, this will include a file for adding behavior to floats, such as oysters sinking to the bottom.
- **mod\_biology.F** If **BIOLOGY** is defined, this will provide the storage for the biology interaction parameters.
- **mod\_boundary.F** This contains the storage for the open boundary conditions. If they aren't provided analytically, this will also provide the storage for fields read from a file that need to be time-interpolated.
- **mod\_clima.F** If one of **LsshCLM** or several other options is set to **.true.**, this will provide the storage for the climatology fields.
- **mod\_coupler.F** If either **MODEL\_COUPLING** or **ESMF\_LIB** is defined, this will set up the requisite fields and data structures for the coupling.
- **mod\_coupling.F** If **SOLVE3D** is defined, this will provide the storage for the fields used in coupling the 2-D and 3-D components of the simulation.
- **mod\_diags.F** If **DIAGNOSTICS** is defined, this will provide the storage for the various tendency terms.
- **mod\_eclight.F** If both **BIOLOGY** and **ECOSIM** are defined, this will set up the spectral irradiance variables.
- **mod\_eoscoef.F** If **NONLIN\_EOS** is defined, this will provide the polynomial expansion coefficients for the nonlinear equation of state for sea water.
- **mod\_filter.F** If **FILTERED** is defined, this will provide the storage for the weighted means used in detiding the averages. Not in the trunk code.
- **mod\_floats.F** If **FLOATS** is defined, this will provide the storage for the float tracking variables.
- **mod** forces. **F** This provides the storage for the surface and bottom forcing fields.
- **mod\_fourdvar.F** If either **FOUR\_DVAR** or **VERIFICATION** is defined, this will set up the variational data assimilation variables.
- **mod\_grid.F** This provides the storage for the model grid fields.
- **mod\_ice.F** If **ICE\_MODEL** is defined, this will provide storage for the ice fields.
- **mod\_iounits.F** This contains a number of variables used by the I/O, including file names and file IDs.
- **mod\_kinds.F** This contains the integers associated with the various integer and real Fortran types. If you find more systems supporting 128-bit reals, let us know.
- **mod** mixing. F This contains the arrays for the various optional horizontal and vertical mixing parameterizations.
- **mod** neparam.F This contains all sorts of parameters relating to the NetCDF I/O files, including those read from the **varinfo.dat** file. The parameters **MV** and **NV** are set here, giving the maximum number of variables that can be read [this is a change from the trunk code].
- **mod\_nesting.F** If **NESTING** is defined, this module defines generic structures used for nesting, composed, and mosaic grids. Still in development, but some cases do now work.
- **mod\_netcdf.F** This brings in **netcdf.mod** and defines wrapper functions for many of the netcdf functions.
- **mod\_ocean.F** This contains the 2-D and 3-D fields of the primitive ocean variables and optionally the sediment variables.
- **mod\_parallel.F** This sets up some global variables such as **Master**, which is true for the master thread or process. It also initializes the internal ROMS profiling arrays.
- **mod\_param.F** This contains the sizes of each grid used, plus things like how many tidal constituents are being used. Many of these are read from the input files during initialization, not known at compile time.
- **mod\_scalars.F** This contains a large number of scalars, i.e. values which don't have spatial dependence. Some are fixed constants such as **itemp** referring to the temperature tracer. Others could have a different value on each grid.
- **mod\_sedbed.F** If either **SEDIMENT** or **BBL\_MODEL** is defined, this contains parameters for the sediment bed layers.
- **mod\_sediment.F** If either **SEDIMENT** or **BBL\_MODEL** is defined, this contains parameters for the respective model.
- **mod\_sources.F** This contains the variables used for point sources, only allocated if one of **LuvSrc**, **LwSrc** or **LtracerSrc** is set to **.true**.
- **mod** stepping. F This contains the time-stepping variables used to point to the relevant time level.
- **mod\_storage.F** If **PROPAGATOR** is defined, this module defines the work space for the Generalized Stability Theory (GST) Analysis package (ARPACK).
- **mod\_strings.F** This contains strings such as a title for the run, the list of **cpp** options defined, and the names of the sections of code being profiled.
- **mod\_tides.F** If **SSH\_TIDES** and/or **UV\_TIDES** is defined, this will provide the storage for the tidal constituents.
- **mod\_trc\_sources.F** If **TRC\_PSOURCE** is defined, this contains the variables used for tracer point sources. Not in the trunk code.

### <span id="page-71-0"></span>**6.5 Functionals**

The Functionals directory contains **analytical.F** which conditionally includes code bits for computing analytic values for a wide variety of fields. Many are alternates for reading from NetCDF files, especially for idealized problems.

**ana\_aiobc** Compute open boundary conditions for the ice concentration.

**ana\_albedo** Compute analytic surface albedo.

**ana** biology Compute analytic initial conditions for the biology tracers.

**ana** btflux Compute analytic kinematic bottom flux of tracer type variables (default of zero).

**ana\_cloud** Compute analytic cloud fraction.

**ana\_diag** Compute customized diagnostics.

**ana\_dqdsst** Compute analytic variation of surface heat flux as a function of SST.

**ana\_drag** Compute customized bottom drag coefficients.

**ana\_fsobc** Compute analytic open boundary conditions for the free surface.

**ana\_grid** Set up an analytic grid.

**ana\_hiobc** Compute open boundary conditions for the ice thickness.

**ana\_hsnobc** Compute open boundary conditions for the snow thickness.

**ana\_hsnobc** Compute open boundary conditions for the snow thickness.

**ana\_humid** Compute analytic atmospheric humidity.

**ana\_ice** Compute analytic initial conditions for the sea ice.

**ana\_initial** Set up analytic initial conditions for the ocean.

**ana\_lrflux** Compute analytic kinematic surface downward longwave radiation.

**ana** m2clima Set up an analytic climatology for the two-dimensional momentum.

**ana\_m2obc** Compute open boundary conditions for the two-dimensional momentum.

**ana** m3clima Set up an analytic climatology for the three-dimensional momentum.

**ana\_m3obc** Compute open boundary conditions for the three-dimensional momentum.

**ana\_mask** Set up an analytic mask.

**ana\_ncep** Set up analytic fields as if they came from NCEP.

**ana\_nudgcoef** Set up spatially dependent nudging coefficients for nudging to a climatology.

**ana\_pair** Compute analytic sea-level air pressure.

**ana\_passive** Compute analytic initial conditions for passive tracers.

**ana\_perturb** Compute analytic perturbations to the initial conditions.

**ana\_psource** Compute analytic point source fluxes.
**ana\_rain** Compute analytic rainfall.

- **ana\_scope** Set adjoint sensitivity spatial scope masking arrays.
- **ana\_sediment** Compute analytic initial conditions for the sediment tracers.
- **ana** smflux Compute analytic kinematic surface momentum flux (wind stress).
- **ana\_snow** Compute analytic snowfall.
- **ana\_specir** Set surface solar downwelling spectral irradiance at just beneath the sea surface.
- **ana\_spinning** Set time-variable rotation force as the sum of Coriolis and Centripetal accelerations. This is used in polar coordinate applications (annulus grid).
- **ana\_sponge** Compute spatially variable horizontal mixing coefficients.
- **ana\_srflux** Compute analytic kinematic surface shortwave radiation.
- **ana\_ssh** Compute analytic sea surface height.
- **ana\_sss** Compute analytic sea surface salinity.
- **ana\_sst** Compute analytic sea surface temperature.
- **ana** stflux Compute analytic kinematic surface flux of tracer type variables.
- **ana\_tair** Compute analytic air temperature.
- **ana\_tclima** Compute analytic tracer climatology fields.
- ana tobc Compute analytic open boundary conditions for all tracers (active, passive, biology, and sediment).
- **ana** vmix Compute analytic vertical mixing coefficients.
- **ana\_winds** Compute analytic winds.

**ana\_wwave** Compute analytic wind-induced wave amplitude, direction and period.

### **6.6 Other subroutines and functions**

The ROMS/Utility directory contains an assortment of useful routines, many of which deal with  $I/O$ :

- **NetCDF I/O** The I/O has been cleaned up so that *all* processes check for the return code on reads and writes and exit on failure. In many cases, the master process is the only one actually doing the I/O, but it then broadcasts its status to the rest.
	- **def\_\*** Creates the ROMS NetCDF file of the appropriate type, including dimensions, attributes, and variables.
	- **def\_info** Adds some standard scalar variables to any NetCDF file.
	- **get\_\*fld** Reads a field from a netcdf file, perhaps using one of **nf\_fread2d** and its kin. **nf** fread 2d is special in that it can read uniformly gridded forcing files and call **regrid** to regrid them onto the ROMS grid.
	- **wrt\_\*** Writes to the ROMS NetCDF file of the appropriate type.
- **Text input** ROMS can parse text files in a specific format. These files replace what other models use namelists for.
	- **read** \* The ocean xx.in file is read by **read** phypar while others read the stations, floats, and other text files.

#### <span id="page-73-0"></span>**6.7 C preprocessor variables**

Before it can be compiled, the model must be run through the C preprocessor **cpp**, as described in Appendix [F.](#page-145-0) The C preprocessor has its own variables, which may be defined either with an explicit **#define** command or with a command line option to **cpp**. We have chosen to define these variables in an application-specific include file, except for some machine-dependent ones, which are defined in the **makefile**. These variables allow you to conditionally compile sections of the code. For instance, if **MASKING** is not defined, the masking code will not be seen by the compiler, and the masking variables will not be declared.

The top of each Fortran file contains **#include "cppdefs.h"**. This file will include the userprovided file of **cpp** options and then include **globaldefs.h**. This latter will set some internal ROMS **cpp** variables for you, depending on choices you have made. For instance, if you don't provide analytic surface forcing fields by one means or another, **globaldefs.h** will set **FRC\_FILE** and ROMS will attempt to read a forcing file. Some combinations of options don't make sense, so **checkdefs** will complain and cause the run to end if it finds any incompatibilities in your setup.

The exact list of user-selectable **cpp** variables will depend on which ROMS branch you have. Those listed below are in the sea-ice branch on github. They can be grouped into several categories:

**Momentum terms** The default horizontal advection is 3rd-order upstream bias for 3D momentum and 4th-order centered for 2D momentum. The default vertical advection is 4th-order centered for 3D momentum. If this is the case, no flags for momentum advection need to be activated except for **UV\_ADV**.

The 3rd-order upstream split advection (**UV\_U3ADV\_SPLIT**) can be used to correct for the spurious mixing of the advection operator in terrain-following coordinates. If this is the case, the advection operator is split into advective and viscosity components and several internal flags are activated in **globaldefs.h**. Notice that horizontal and vertical advection of momentum is 4th-order centered plus biharmonic viscosity to correct for spurious mixing.

**UV\_ADV** Define to compute the momentum advection terms.

- **CURVGRID** Define to compute the extra non-linear advection terms which arise when using curvilinear coordinates.
- **UV\_COR** Define to compute the Coriolis term.
- **UV\_U3ADV\_SPLIT** Define for 3rd-order upstream split momentum advection.
- **UV\_C2ADVECTION** Define for 2nd-order centered advection.
- **UV\_C4ADVECTION** Define for 4rd-order centered advection.
- **UV\_SADVECTION** Define for splines vertical advection (for shallow, vertically wellresolved domains).
- **UV\_VIS2** Define to compute the horizontal Laplacian viscosity.
- **UV\_VIS4** Define to compute the horizontal biharmonic viscosity.
- **UV\_SMAGORINSKY** Define for Smagorinsky-like viscosity.
- **UV\_LOGDRAG** Define for logarithmic bottom friction.
- **UV\_LDRAG** Define for linear bottom friction.

**UV\_QDRAG** Define for quadratic bottom friction.

**UV\_WAVEDRAG** Define for extra linear bottom wave drag.

**UV\_DRAG\_GRID** Define for spatially variable bottom drag.

**SPLINES\_VVISC** Define for splines reconstruction of vertical viscosity.

**LIMIT\_BSTRESS** Define for bottom drag limiter.

**Tracers** The default horizontal and vertical advection is 4th-order centered.

The 3rd-order upstream split advection (**TS\_U3ADV\_SPLIT**) can be used to correct for the spurious diapycnal diffusion of the advection operator in terrain-following coordinates. If this is the case, the advection operator is split in advective and diffusive components and several internal flags are activated in **globaldefs.h**. Notice that horizontal and vertical advection of tracer is 4th-order centered plus biharmonic diffusion to correct for spurious diapycnal mixing. The total time-dependent horizontal mixing coefficient are computed in **hmixing.F**. It is also recommended to use the rotated mixing tensor along geopotentials (**MIX\_GEO\_TS**) for the biharmonic operator.

- **TS\_U3ADV\_SPLIT** Define for 3rd-order upstream split tracer advection.
- **TS\_A4HADVECTION** Define for 4nd-order Akima horizontal advection.
- **TS\_C2HADVECTION** Define for 2nd-order centered horizontal advection.
- **TS\_C4HADVECTION** Define for 4rd-order centered horizontal advection.
- **TS** MPDATA Define for recursive MPDATA 3D advection [\[Margolin and Smolarkievicz,](#page-171-0) [1998\]](#page-171-0).
- **TS** MPDATA LIMIT Define to limit upwind corrector fluxes for stability.
- **TS\_U3HADVECTION** Define for 3nd-order upstream horizontal advection.
- **TS\_A4VADVECTION** Define for 4nd-order Akima vertical advection.
- **TS\_C2VADVECTION** Define for 2nd-order centered vertical advection.
- **TS\_C4VADVECTION** Define for 4rd-order centered vertical advection.
- **TS\_SADVECTION** Define for splines vertical advection (for shallow, vertically wellresolved domains).
- **TS\_DIF2** Define to compute horizontal Laplacian diffusion.
- **TS** DIF4 Define to compute horizontal biharmonic diffusion.
- **TS\_SMAGORINSKY** Define for Smagorinsky-like diffusion.
- **TS** FIXED Define for a diagnostic calculation in which the tracer fields do not change in time.
- **T\_PASSIVE** Define for passive tracers.
- **AGE** MEAN Define for computing mean age of passive tracers (requires two passive tracers per age tracer).
- **SALINITY** Define if salinity is used as one of the active tracers.

**NONLIN\_EOS** Define to use the nonlinear equation of state.

**QCORRECTION** Define to use the net heat flux correction.

**SCORRECTION** Define to use freshwater flux correction.

**SSSC** THRESHOLD Define to limit the freshwater flux correction.

**LIMIT\_STFLX\_COOLING** Define to limit the surface cooling to prevent water from freezing.

**SOLAR\_SOURCE** Define to use solar radiation source term.

**SPLINES** VDIFF Define to use splines reconstruction of vertical diffusion.

**SRELAXATION** Define to use salinity relaxation as a freshwater flux.

**TRC\_PSOURCE** Define for passive tracer point sources/sinks.

**ONE\_TRACER\_SOURCE** Define for one value per tracer for all sources.

**TWO\_D\_TRACER\_SOURCE** Define for one value per tracer per source.

- **Pressure gradient options** If no option is selected, the pressure gradient term is computed using standard density Jacobian algorithm. Notice that there are two quartic pressure Jacobian options. They differ on how the WENO reconciliation step is done and in the monotonicity constraining algorithms.
	- **DJ\_GRADPS** Define for splines density Jacobian [\[Shchepetkin and McWilliams, 2003\]](#page-173-0).
	- **PJ\_GRADP** Define for finite volume Pressure Jacobian [\[Lin, 1997\]](#page-171-1).
	- **PJ\_GRADPSQ2** Define for quartic 2 Pressure Jacobian [\[Shchepetkin and McWilliams,](#page-173-0) [2003\]](#page-173-0).
	- **PJ\_GRADPSQ4** Define for quartic 4 Pressure Jacobian [\[Shchepetkin and McWilliams,](#page-173-0) [2003\]](#page-173-0).
	- **DJ\_GRADPS** Define for weighted density Jacobian [\[Song, 1998\]](#page-173-1).

**ATM\_PRESS** Define to impose atmospheric sea-level pressure onto the sea surface.

- **Atmospheric boundary layer** There are now four ways to provide longwave radiation in the atmospheric boundary layer: (1) Compute the net longwave radiation internally using the Berliand (1952) equation (**LONGWAVE**) as function of air temperature, sea surface temperature, relative humidity, and cloud fraction; (2) provide (read) longwave downwelling radiation only and then add outgoing longwave radiation (**LONGWAVE\_OUT**) as a function of the model sea surface temperature; (3) provide net longwave radiation (default); (4) provide analytic longwave radiation (net or downwelling) via **ana\_lrflux.h**.
	- **BULK\_FLUXES** Define for bulk flux computation (required for either [Fairall et al.](#page-169-0) [\[2003\]](#page-169-0) or [Large and Yeager](#page-171-2) [\[2009\]](#page-171-2)).
	- **CCSM\_FLUXES** Define for CCSM version of bulk flux computation [\[Large and Yeager,](#page-171-2) [2009\]](#page-171-2).
	- **NCEP\_FLUXES** Define if NCEP forcing files are used.
	- **GLOBAL\_PERIODIC** Define if letting ROMS interpolate onto a grid which spans the full longitude range of the globe.
	- **NL\_BULK\_FLUXES** Define to use bulk fluxes computed by nonlinear (forward) model.
	- **COOL\_SKIN** Define for cool skin correction.
	- **LONGWAVE** Define to compute net longwave radiation.
	- **LONGWAVE** OUT Define to compute outgoing longwave radiation.
	- **EMINUSP** Define to compute evaporation minus precipitation.
	- **EMINUSP\_SSH** Define to compute changes in SSH due to evaporation minus precipitation.
	- **RUNOFF** Define to read freshwater runoff as a second rain-like field.

**RUNOFF\_SSH** Define to compute changes in SSH due to **RUNOFF**.

The shortwave radiation can be provided as net without an albedo correction for oceanonly simulations. For sea-ice, it is best to provide downwelling shortwave radiation and perform an albedo correction. In addition, input shortwave radiation data computed from averaged data (with snapshots greater or equal to 24 hours) can be modulated by the local diurnal cycle which is a function longitude, latitude and day-of-year.

**ALBEDO\_CLOUD** Define to use albedo equation for shortwave radiation (for water).

**ALBEDO\_CSIM** Define to use albedo function of ice type from CSIM model (for ice).

- **ICE** ALB EC92 Define to use albedo function of ice type from [Ebert and Curry](#page-169-1) [\[1993\]](#page-169-1) (for ice).
- **ALBEDO\_CURVE** Define to use albedo function of latitude from [Large and Yeager](#page-171-2) [\[2009\]](#page-171-2) (for water).
- **ALBEDO\_FILE** Define to use albedo from a file (for both ice and water).
- **DIURNAL\_SRFLUX** Define to impose the local diurnal cycle onto the shortwave radiation.

# **Wave roughness in bulk fluxes**

**COARE\_TAYLOR\_YELLAND** Define to use Taylor and Yelland wave roughness [\[Taylor and Yelland, 2001\]](#page-173-2).

**COARE\_OOST** Define to use Oost et al. wave roughness [\[Oost et al., 2002\]](#page-172-0).

**DEEPWATER\_WAVES** Define to use deep water waves approximation.

### **Model output**

**PROFILE** Define for time profiling.

**AVERAGES** Define to write out time-averaged model fields.

**AVERAGES2** Define to write out secondary time-averaged model fields.

**HISTORY2** Define to write out secondary history fields.

**AVERAGES\_DETIDE** Define to write out time-averaged detided fields, one method.

**FILTERED** Define to write out time-averaged detided fields, using a Lanczos filter.

**DIAGNOSTICS** BIO Define to write out ecosystem diagnostics.

**DIAGNOSTICS** UV Define to write out momentum diagnostics.

**DIAGNOSTICS\_TS** Define to write out tracer diagnostics.

**STATIONS** Define to write out time-series information at specific points in the model. **STATIONS** CGRID Define if stations are on native C-grid.

# **Lagrangian floats**

**FLOATS** Define for simulated Lagrangian drifters.

**FLOAT** STICKY Define for floats to stick/reflect when hitting the bottom or surface.

FLOAT VWALK Define if floats do vertical random walk.

**VWALK\_FORWARD** Define for forward time stepping of vertical random walk.

**FLOATS\_OYSTER** Define to activate oyster behavior on floats.

**DIAPAUSE** Define to simulate diapause on floats.

# **General model configuration**

**SOLVE3D** Define to solve the 3-D primitive equations.

**MASKING** Define if there is land in the domain to be masked out.

**BODYFORCE** Define to apply the surface stress as a body force.

**ICESHELF** Define for ice shelf cavities.

**ICESHELF\_3EQ** Define for floating three equation ice shelves.

**SPHERICAL** Define if lat/lon coordinates rather than  $x/y$ .

**DEBUGGING** Define to suppress timestamps for easier comparisons between files.

# **Analytic fields**

- **ANA\_ALBEDO** Define for analytic albedo fields.
- **ANA\_BIOLOGY** Define for analytic biology initial conditions.
- **ANA\_BPFLUX** Define for an analytic bottom passive tracer flux.
- **ANA\_BSFLUX** Define for an analytic bottom salt flux.
- **ANA\_BTFLUX** Define for an analytic bottom heat flux.
- **ANA** CLOUD Define for an analytic cloud fraction.
- **ANA\_DIAG** Define for customized diagnostics.
- **ANA\_DQDSST** Define for an analytic surface heat flux sensitivity to SST.
- **ANA** DRAG Define for an analytic spatially variable bottom drag.
- **ANA\_FSOBC** Define for analytic free-surface boundary conditions.
- **ANA\_GRID** Define for an analytic model grid set-up.
- **ANA\_HUMIDITY** Define for analytic surface air humidity.
- **ANA\_ICE** Define for analytic ice initial conditions.
- **ANA\_INITIAL** Define for analytic initial conditions.
- **ANA\_LRFLUX** Define for analytic longwave radiation.
- **ANA\_M2CLIMA** Define for an analytic 2D momentum climatology.
- **ANA\_M2OBC** Define for analytic 2D momentum boundary conditions.
- **ANA\_M3CLIMA** Define for an analytic 3D momentum climatology.
- **ANA\_M3OBC** Define for analytic 3D momentum boundary conditions.
- **ANA\_MASK** Define for an analytic mask.
- **ANA** NUDGCOEF Define for an analytic nudging coefficients.
- **ANA\_PAIR** Define for an analytic surface air pressure.
- **ANA\_PASSIVE** Define for analytic initial conditions for inert tracers.
- **ANA\_PERTURB** Define for analytic perturbation of initial conditions.
- **ANA\_PSOURCE** Define for analytic point sources.
- **ANA\_PTOBC** Define for analytic passive tracer boundary conditions.
- **ANA\_RAIN** Define for analytic rain fall rate.
- **ANA\_SEDIMENT** Define for analytic sediment initial fields.
- **ANA\_SMFLUX** Define for an analytic kinematic surface momentum stress.
- **ANA** SNOW Define for analytic snow fall rate.
- **ANA\_SPFLUX** Define for analytic surface passive tracers fluxes.
- **ANA\_SPINNING** Define for an analytic time-varying rotation force.
- **ANA\_SRFLUX** Define for an analytic kinematic surface shortwave radiation.
- **ANA\_SSFLUX** Define for an analytic kinematic surface freshwater flux.

**ANA\_SSH** Define for an analytic sea surface height.

**ANA\_SSS** Define for an analytic sea surface salinity.

**ANA\_SST** Define for an analytic SST and *∂Q/∂*SST.

**ANA\_STFLUX** Define for an analytic kinematic surface heat flux.

**ANA\_TAIR** Define for analytic surface air temperature.

**ANA** TCLIMA Define for an analytic tracer climatology.

**ANA\_TOBC** Define for analytic tracer open boundary conditions.

**ANA\_TRC\_PSOURCE** Define for analytic passive tracer point sources.

**ANA\_VMIX** Define for analytic vertical mixing coefficients.

**ANA\_WINDS** Define for analytic surface winds.

**ANA\_WWAVE** Define for an analytic wind induced wave field.

# **Horizontal mixing of momentum**

**MIX** GEO UV Define for viscosity along constant *z* (geopotential) surfaces.

**MIX** S UV Define for viscosity along constant *s* surfaces.

**VISC** GRID Define for horizontally variable viscosity coefficient.

# **Horizontal mixing of tracers**

**DIFF** GRID Define for horizontally variable diffusion coefficient.

- **MIX** GEO TS Define for diffusion along constant *z* (geopotential) surfaces.
- **MIX\_ISO\_TS** Define for diffusion along constant potential density (epineutral) surfaces.
- **MIX\_S\_TS** Define for diffusion along constant *s* surfaces.

**CLIMA** TS MIX Define for diffusion of tracer perturbation  $T - T c l m$ 

# **Vertical mixing**

**BVF** MIXING Define to activate Brunt-Väisälä frequency mixing.

**GLS** MIXING Define for Generic Length-Scale mixing.

**CANUTO\_A** Define for Canuto A-stability function formulation. **CANUTO\_B** Define for Canuto B-stability function formulation. **CHARNOK** Define for Charnok surface roughness from wind stress. **CRAIG\_BANNER** Define for Craig and Banner wave breaking surface flux. **KANTHA\_CLAYSON** Define for Kantha and Clayson stability function. **K\_C2ADVECTION** Define for 2th-order centered advection. **K\_C4ADVECTION** Define for 4th-order centered advection. N2S2 HORAVG Define for horizontal smoothing of buoyancy/shear. **RI\_SPLINES** Define for splines reconstruction of vertical shear. **ZOS\_HSIG** Define for surface roughness from wave amplitude. **TKE\_WAVEDISS** Define for wave breaking surface flux from wave amplitude.

- **LMD\_MIXING** Define to activate Large/McWilliams/Doney interior closure.
	- **LMD\_BKPP** Define to add a bottom boundary layer from a local K-Profile Parameterization (KPP).
	- **LMD\_CONVEC** Define to add convective mixing due to shear instabilities.
	- **LMD DDMIX** Define to add double-diffusive mixing.
	- **LMD\_NONLOCAL** Define to add convective nonlocal transport.
	- **LMD** RIMIX Define to add diffusivity due to shear instabilities.
	- **LMD\_SHAPIRO** Define to Shapiro filtering boundary layer depths.
	- **LMD\_SKPP** Define to add a surface boundary layer from a local K-Profile Parameterization (KPP).
	- **WTYPE\_GRID** Define for spatially dependent Jerlov water type.
	- **RI\_SPLINES** Define for splines reconstruction of vertical shear.
- **MY25\_MIXING** Define to activate Mellor/Yamada Level-2.5 closure.
	- **KANTHA\_CLAYSON** Define for Kantha and Clayson stability function.
	- **K\_C2ADVECTION** Define for 2th-order centered advection.
	- **K\_C4ADVECTION** Define for 4th-order centered advection.
	- **N2S2\_HORAVG** Define for horizontal smoothing of buoyancy/shear.
	- **RI\_SPLINES** Define for splines reconstruction of vertical shear.
	- These two can be used if **RI\_SPLINES** is not defined.
- **RI\_HORAVG** Define for horizontal Richardson number smoothing.
- **RI\_VERAVG** Define for vertical Richardson number smoothing.
- **Bottom boundary layer** The Options **MB\_Z0BL** and **MB\_Z0RIP** should be activated concurrently.
	- **MB\_BBL** Define to activate Meinte Blaas BBL closure.
		- **MB\_CALC\_ZNOT** Define to compute bottom roughness internally.
		- **MB\_CALC\_UB** Define to compute bottom orbital velocity internally.
		- **MB\_Z0BIO** Define for biogenic bedform roughness for ripples.
		- **MB\_Z0BL** Define for bedload roughness for ripples.
		- **MB\_Z0RIP** Define for bedform roughness for ripples.
	- **SG** BBL Define to activate Styles/Glenn bottom boundary layer formulation.
		- **SG** CALC ZNOT Define to compute bottom roughness internally.
		- **SG\_CALC\_UB** Define to compute bottom orbital velocity internally.
		- **SG\_LOGINT** Define for logarithmic interpolation of (Ur,Vr).
	- **SSW\_BBL** Define to activate Sherwood/Signell/Warner bottom boundary layer closure.
		- **SSW\_CALC\_ZNOT** Define to compute bottom roughness internally.
		- **SSW\_CALC\_UB** Define to compute bottom orbital velocity internally.
		- **SSW\_LOGINT** Define for logarithmic interpolation of (Ur,Vr).
		- **SSW\_FORM\_DRAG\_COR\_Define to activate form drag coefficient.**
		- **SSW\_Z0BIO** Define for biogenic bedform roughness for ripples.
		- **SSW** Z0BL Define for bedload roughness for ripples.
		- **SSW\_Z0RIP** Define for bedform roughness for ripples.
- **ICE\_MODEL** Define to use ice component of the model (see [§5\)](#page-51-0).
	- **ICE** THERMO Define for ice thermodynamics.
	- **ICE\_MK** Define for [Mellor and Kantha](#page-172-1) [\[1989\]](#page-172-1) ice thermodynamics—this is the only choice.
	- **ICE\_MOMENTUM** Define for momentum component of the ice.
	- **ICE\_MOM\_BULK** Define for alternate ice-water stress computation.
	- **ICE\_EVP** Define for elastic-viscous-plastic rheology [\[Hunke and Dukowicz, 1997,](#page-170-0) [Hunke, 2001\]](#page-170-1).
	- **ICE** QUAD STRENGTH Define for quadratic ice strength from [Overland](#page-172-2) [and Pease](#page-172-2) [\[1988\]](#page-172-2).
	- **ICE** ADVECT Define for advection of ice tracers.
	- **ICE** SMOLAR Define to use MPDATA for ice tracers (no other option).
	- **ICE\_UPWIND** Define for upwind advection.
	- **ICE** SHOREFAST Define for simple shorefast-ice algorithm [\[Budgell, 2005\]](#page-169-2).
	- **ICE** LANDFAST Define for alternate shorefast-ice algorithm [\[Lemieux et al.,](#page-171-3) [2015\]](#page-171-3).
	- **FASTICE\_CLIMATOLOGY** Define for clamping to a climatology of landfast ice.
	- **ICE\_BULK\_FLUXES** Define for ice part of bulk flux computation.
	- **ICE I** O Define to allow light into the ice as heat.
	- **ICE\_CONVSNOW** Define for conversion of flooded snow to ice.
	- **OUTFLOW\_MASK** Define for Hibler style outflow cells.
	- **INI\_GLORYS\_ICE** Define to read initial conditions for **aice**, **hice**, and surface temperature from a GLORYS file.

# **Boundary conditions**

**RADIATION** 2D Define for tangential phase speed in radiation conditions.

**Tides** The tidal data is processed in terms of tidal constituents, classified by period. The tidal forcing is computed for the full horizontal grid. If requested, the tidal forcing is added to the processed open boundary data.

Both tidal elevation and tidal currents are required to force the model properly. However, if only the tidal elevation is available, the tidal currents at the open boundary can be estimated by reduced physics. Only the pressure gradient, Coriolis, and surface and bottom stresses terms are considered at the open boundary. See **u2dbc\_im.F** or **v2dbc\_im.F** for details. Notice that there is an additional option (**FSOBC\_REDUCED**) for the computation of the pressure gradient term in both Flather or reduced physics boundary conditions.

**SSH\_TIDES** Define if imposing tidal elevation.

**UV\_TIDES** Define if imposing tidal currents.

**POT** TIDES Define if imposing potential tides.

**RAMP** TIDES Define if ramping (over one day) tidal forcing from zero.

**ADD\_FSOBC** Define to tidal elevation to processed OBC data.

**ADD M2OBC** Define to tidal currents to processed OBC data.

**FSOBC\_REDUCED** Define for reduced physics when providing SSH boundary conditions but not the 2D momentum fields.

**TIDES\_ASTRO** Define to add contributions from the long-period tides as done by Foreman.

**Climatology** These are for **OFFLINE** options only.

- **OCLIMATOLOGY** Define for processing the vertical momentum climatology arrays.
- **AKTCLIMATOLOGY** Define for processing the tracer vertical diffusion climatology arrays.

# **Ecosystem models**

**BIO\_FENNEL** Define for [Fennel et al.](#page-169-3) [\[2006\]](#page-169-3) nitrogen-based model.

**BIO\_SEDIMENT** Define to restore fallen material to the nutrient pool.

**CARBON** Define to add carbon constituents.

**DENITRIFICATION** Define to add denitrification processes.

**OXYGEN** Define to add oxygen dynamics.

**OCMIP OXYGEN SC** Define if Schmidt number from [Keeling et al.](#page-170-2) [\[1998\]](#page-170-2). **TALK\_NONCONSERV** Define for nonconservative computation of alkalinity.

**BEST** NPZ Define for Gibson et al. (personal communication) Bering Sea model.

**STATIONARY** Define for extra output.

**BENTHIC** Define for benthic components.

**ICE\_BIO** Define for ice algae.

**JELLY** Define for jellyfish.

**CLIM\_ICE\_1D** Define if 1-D with ice.

**BIO\_UMAINE** Define for [Xiu and Chai](#page-174-0) [\[2014\]](#page-174-0), [Xiu and Chai](#page-174-1) [\[2012\]](#page-174-1) model.

**OXYGEN CARBON SINK\_OP1 SINK\_OP2 TALK\_NONCONVERV DIURNAL\_LIGHT OPTIC\_UMAINE**

**BIO\_GOANPZ** Define for [Hinckley et al.](#page-170-3) [\[2009\]](#page-170-3) Gulf of Alaska model.

**NPZD\_FRANKS** Define for NPZD model of [Franks et al.](#page-169-4) [\[1986\]](#page-169-4).

- **NPZD\_IRON** Define for NPZD model with iron limitation.
- **NPZD\_POWELL** Define for NPZD model of [Powell et al.](#page-172-3) [\[2006\]](#page-172-3).
- **IRON** LIMIT Define for iron limitation on phytoplankton growth (for a few of the biology models).
- **IRON\_RELAX** Define for nudging to iron over the shelf.
- **ECOSIM** Define for bio-optical EcoSim model.
- **NEMURO** Define for Nemuro ecosystem model [\[Kishi et al., 2007\]](#page-171-4). Need to choose a zooplankton grazing option (**HOLLING\_GRAZING** or **IVLEV\_EXPLICIT**). The default implicit **IVLEV** algorithm does not work yet.

**BIO\_SEDIMENT** Define to restore fallen material to the nutrient pool. **NEMURO\_SED1** Define for sediment remineralization.

**PRIMARY\_PROD** Define for primary productivity output.

**HOLLING\_GRAZING** Define for Holling-type s-shaped curve grazing (implicit).

**IVLEV\_EXPLICIT** Define for Ivlev explicit grazing algorithm.

**Sediment transport model**

**SEDIMENT** Define to activate sediment transport model [\[Warner et al., 2008\]](#page-174-2).

**BEDLOAD** MPM Define to activate Meyer-Peter-Mueller bed load.

**BEDLOAD** SOULSBY Define to activate Soulsby wave/current bed load.

**SED DENS** Define to allow sediment to affect equation of state.

**SED** MORPH Define to allow bottom model elevation to evolve.

**SUSPLOAD** Define to activate suspended load transport.

**Nearshore options**

**WET** DRY Define to allow wetting and drying of cells.

- **NEARSHORE\_MELLOR05** Define for radiation stress terms from waves [\[Mellor,](#page-172-4) [2005\]](#page-172-4).
- **NEARSHORE\_MELLOR08** Define for radiation stress terms from waves [\[Mellor,](#page-172-5) [2008\]](#page-172-5).

# **Nesting**

**NESTING** Define to activate composite/refinement nesting.

**NO\_CORRECT\_TRACER** Define to avoid two-way correction of boundary tracer. **ONE** WAY Define for one-way nesting in refinement grids.

**TIME\_INTERP\_FLUX** Time-interpolate coarse mass flux instead of persist.

# **NetCDF input/output**

**DEFLATE** Define to set compression of NetCDF-4/HDF5 format files.

**HDF5** Define to create NetCDF-4/HDF5 format files.

**NO\_LBC\_ATT** Define to not check **NLM\_LBC** global attribute on restart.

**NO\_READ\_GHOST** Define to not include ghost points during read/scatter.

**NO\_WRITE\_GRID** Define to omit writing grid arrays.

**PARALLEL** IN Define for parallel input via HDF5 or pnetcdf libraries.

**PARALLEL** OUT Define for parallel output via HDF5 or pnetcdf libraries.

**PERFECT\_RESTART** Define to include perfect restart variables.

**PNETCDF** Define for parallel I/O via pnetcdf library (classic format).

**POSITIVE\_ZERO** Define for positive zero on output.

**READ\_WATER** Define to only read water points.

**WRITE\_WATER** Define to only write water points.

**RST** SINGLE Define to write single precision restart fields.

**OUT** DOUBLE Define to write double precision output fields.

**INLINE\_2DIO** Define to read/write 3D fields level by level.

# **6.8 Important parameters**

The following is a list of some of the important parameters in the model. These are in **mod\_param.F** and are read from the standard input file as described in [§7.1.12.](#page-96-0)

**Ngrids** Number of grids.

**NestLayers** Number of levels of refinement grids.

**GridsInLayer** Number of grids in each refinement level (needs NestLayers values).

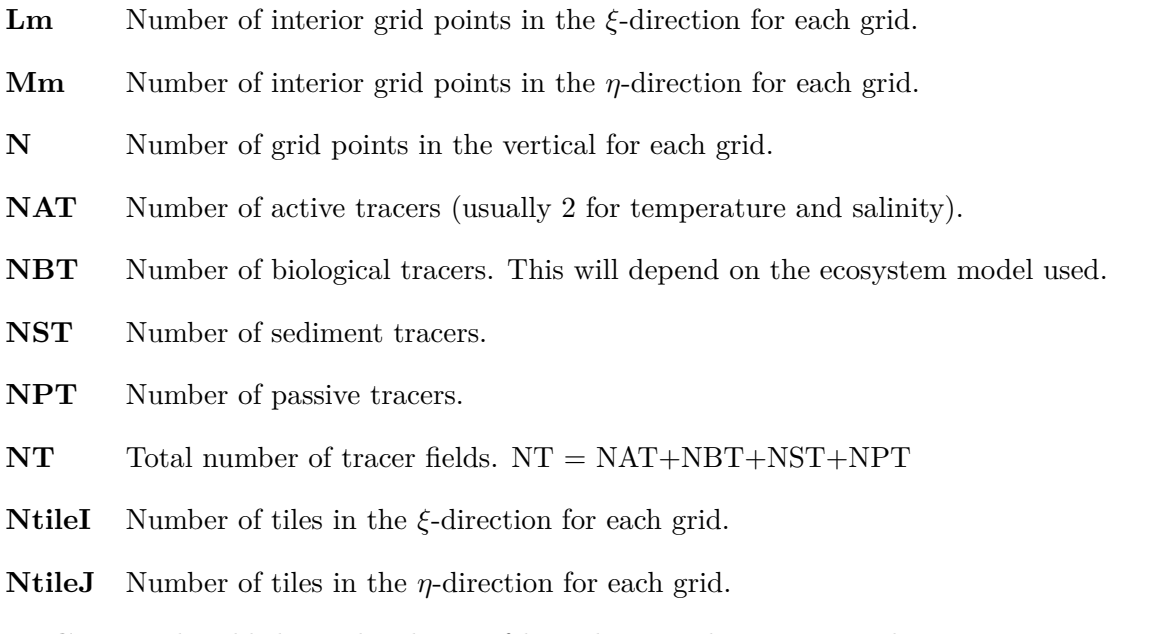

**LBC** In the old days, the choice of boundary condition was made via **cpp** options. After a significant rewrite to support nesting, the boundary condition choices are now loaded into this array.

# **6.9 Domain decomposition**

ROMS supports serial, OpenMP, and MPI computations, with the user choosing between them at compile time. The serial code can also take advantage of multiple small tiles which can be sized to fit in cache. All are accomplished through domain decomposition in the horizontal. All of the horizontal operations are explicit with a relatively small footprint, so the tiling is a logical choice. Some goals in the parallel design of ROMS were:

- Minimize code changes.
- Don't hard-code the number of processes.
- MPI and OpenMP share the same basic structure.
- Don't break the serial optimizations.
- Same result as serial code for any number of processes.
- Portability—able to run on any (Unix) system.

First, some **cpp** options. If we're compiling for **MPI**, the option **-DMPI** gets added to the argument list for **cpp**. Then, in **globaldefs.h**, we have:

# #if defined MPI # define DISTRIBUTE #endif

The rest of the code uses **DISTRIBUTE** to identify distributed memory jobs. The OpenMP case is more straightforward, with **-D\_OPENMP** getting passed to **cpp** and **\_OPENMP** being the tag to check within ROMS.

The whole horizontal ROMS grid is shown in Fig. [12.](#page-85-0) The computations are done over the cells inside the darker line; the cells are numbered 1 to **Lm** in the *ξ*-direction and 1 to **Mm** in the *η*-direction. Those looking ahead to running in parallel would be wise to include factors of two in their choice of **Lm** and **Mm**. ROMS will run in parallel with any values of **Lm** and **Mm**, but the computations might not be load-balanced.

# **6.9.1 ROMS internal numbers**

A domain with tiles is shown in Fig. [13.](#page-86-0) The overlap areas are known as ghost points or halo points. Each tile is an MPI process, an OpenMP thread, or a discrete unit of computation in a serial run. The tile contains enough information to time-step all the interior points, so the number of ghost points is dictated by the footprint of the algorithm using the largest number of neighbor points. In ROMS, the halo area would be two grids points wide unless the MPDATA advection or biharmonic viscosity scheme is used, in which case it needs three. The variable **NghostPoints** is set accordingly in **inp\_par**:

```
#if defined TS_MPDATA || defined UV_VIS4
      NghostPoints=3
#else
      NghostPoints=2
#endif
      IF (ANY(ComposedGrid).or.ANY(RefinedGrid)) THEN
        NghostPoints=MAX(3,NghostPoints)
      END IF
```
The grid nesting requires NghostPoints=3, hence the last bit there.

The number of tiles is set in the input file as **NtileI** and **NtileJ**. For an MPI job, the product of the two must equal the number of MPI processes. For an OpenMP job, the number of tiles must be a multiple of the number of threads. For instance, for **NtileI**= 4 and **NtileJ**= 6, you must have 24 MPI processes while 2, 3, 4, 6, 8, 12 and 24 are all valid numbers of OpenMP threads. Also, a serial run could have 24 tiles and would just compute them sequentially.

Once the input file has been read, we can compute the tile sizes in **get\_bounds**:

```
ChunkSizeI = (Lm+NtileI-1)/NtileI
ChunkSizeJ = (Mm+NtileJ-1)/NtileJ
MarginI = (NtileI*ChunkSizeI-Lm)/2
MarginJ = (NtileJ*ChunkSizeJ-Mm)/2
```
Some internal ROMS numbers are shown in Fig. [13](#page-86-0) and are in the **BOUNDS** structure in **mod\_param.F**. **MarginI** and **MarginJ** are zero if the numbers work out perfectly, i.e. **Lm**/**NtileI** and **Mm**/**NtileJ** are integers. The tile numbers match the MPI process numbers.

In picking a numbering scheme for indices within a tile, there are two common choices, as shown in Fig. [14.](#page-87-0) Each tile can be numbered from 1 to **ChunksizeI** or it can retain the numbering it would have in the whole grid. We have chosen this second option for ease when debugging features such as river inputs which apply to specific locations on the grid. It is simple to do using Fortran 90 dynamic memory allocation.

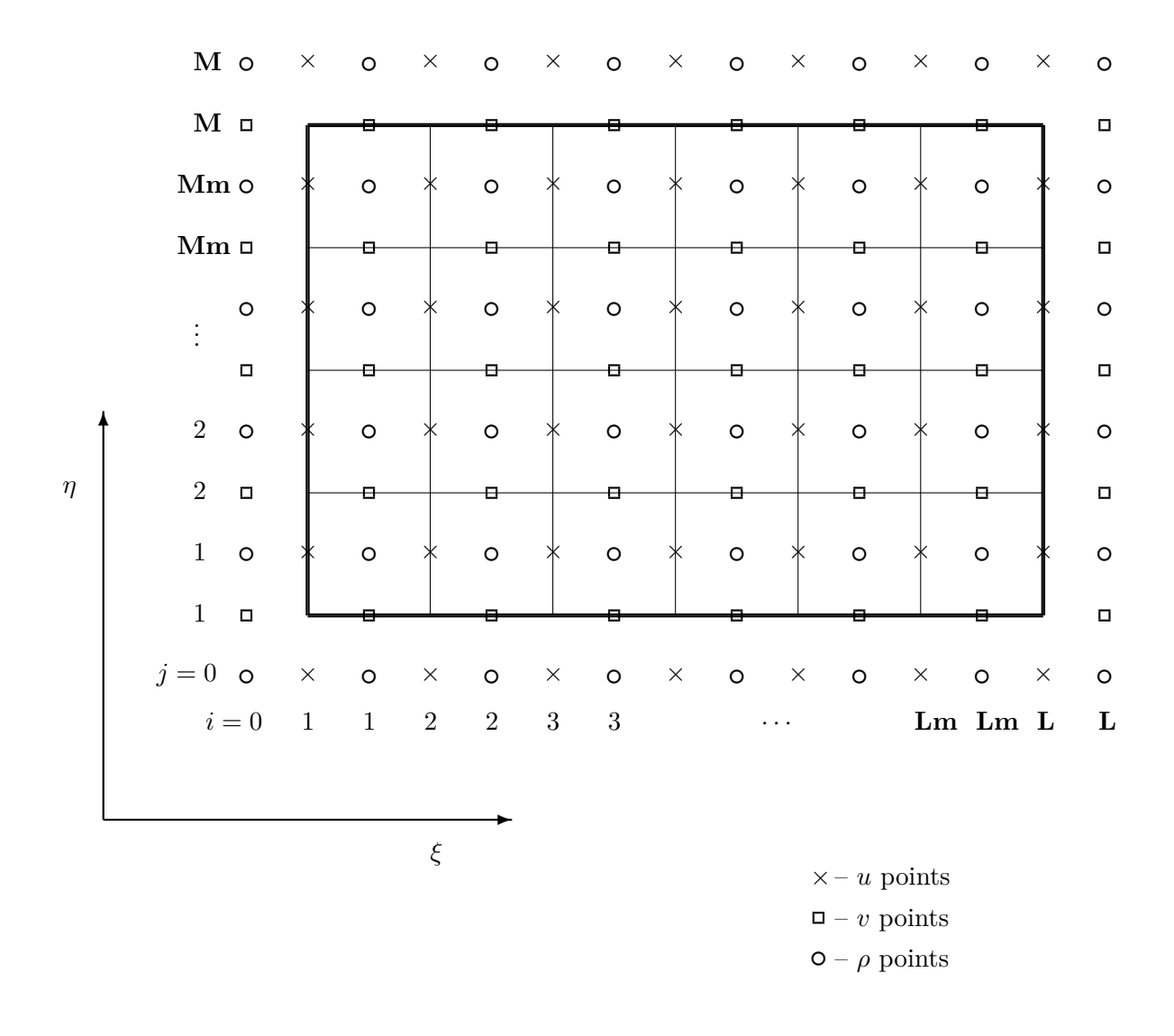

<span id="page-85-0"></span>Figure 12: The whole grid. Note that there are **Lm** by **Mm** interior computational points. The points on the thick outer line and those outside it are provided by the boundary conditions.

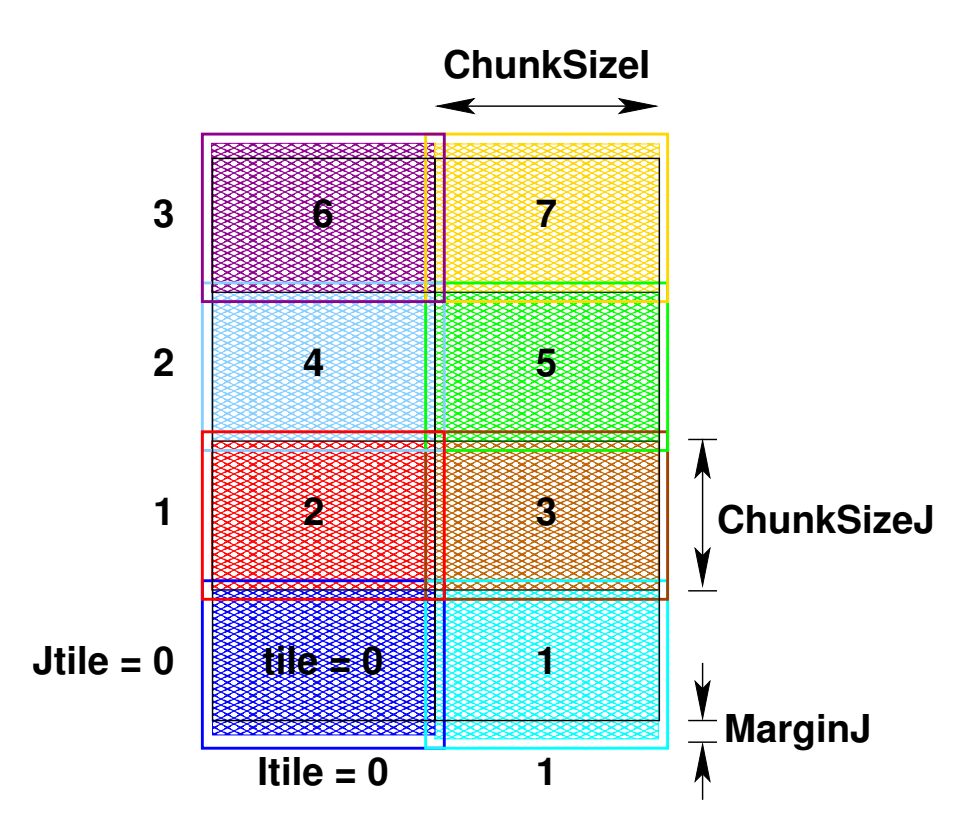

<span id="page-86-0"></span>Figure 13: A tiled grid with some ROMS tile variables.

With the tile sizes known, we can assign beginning and ending indices for each tile. Some of the details depend on whether or not the domain is periodic in that direction, as shown in Fig. [15.](#page-88-0)

#### **6.9.2 MPI exchange**

For MPI jobs, the ghost points need to be updated between interior point computations. The routines **mp\_exchange2d**, **mp\_exchange3d** and **mp\_exchange4d** can be used to update the halo points of up to four arrays at a time. Each of these routines calls **tile neighbors** to figure out which tiles are neighboring and whether or not there really is a neighboring tile on each side. The **mp\_exchangexd** routines then call:

```
mpi_irecv
mpi_send
mpi_wait
```
The exchanges happen first in the east-west direction, then in the north-south direction, saving the need for diagonal exchanges. A figure with interior points colored by tile and grey halo points needing an update is shown in Fig.  $16(a)$ . The updated halo points are shown in Fig.  $16(b)$ .

### **6.9.3 Code syntax**

In **main3d**, many function calls are surrounded by nesting code such as:

```
DO ig=1,GridsInLayer(nl)
  ng=GridNumber(ig,nl)
  DO tile=first_tile(ng),last_tile(ng),+1
    CALL set_data (ng, tile)
  END DO
```
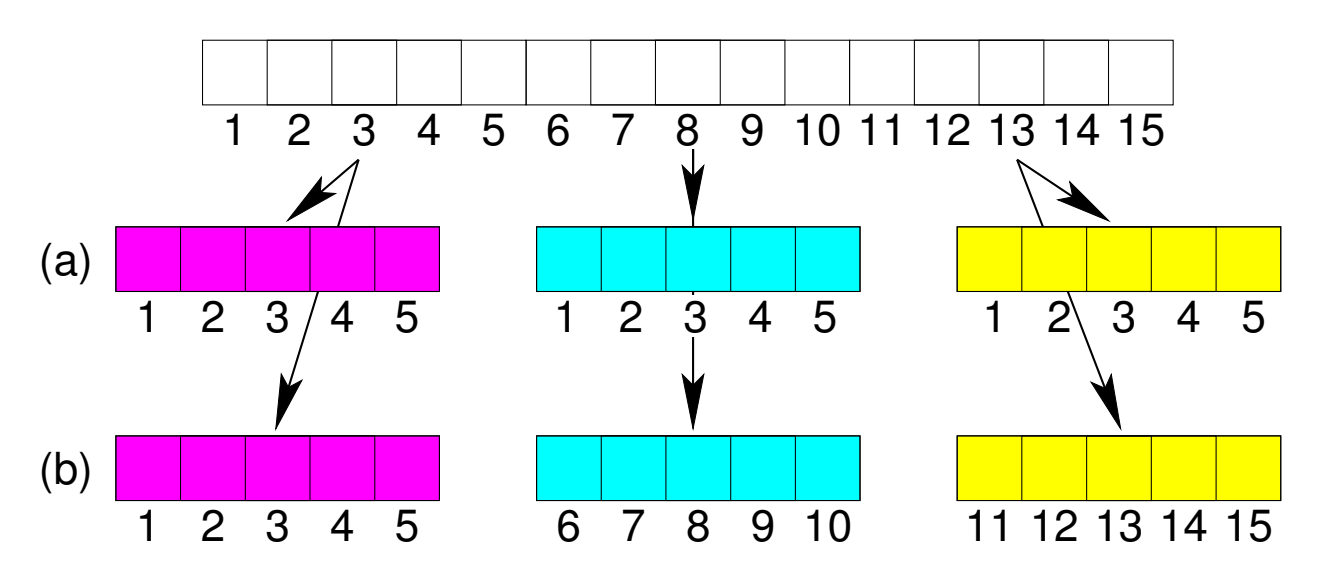

<span id="page-87-0"></span>Figure 14: A choice of numbering schemes: (a) each tile is numbered the same, and (b) each tile retains the numbering of the parent domain.

```
!$OMP BARRIER
```
END DO IF (exit\_flag.ne.NoError) RETURN

where **first\_tile** and **last\_tile** are set in **nl\_ocean.h**:

```
#if defined OPENMP
      MyThread=my_threadnum()
#elif defined DISTRIBUTE
      MyThread=MyRank
#else
      MyThread=0
#endif
      DO ng=1,Ngrids
        chunk size=(NtileX(ng)*NtileE(ng)+numthreads-1)/numthreads
        first_tile(ng)=MyThread*chunk_size
        last_tile (ng)=first_tile(ng)+chunk_size-1
      END DO
```
**NtileX** and **NtileE** no longer depend on whether we're using MPI:

NtileX(1:Ngrids)=NtileI(1:Ngrids) NtileE(1:Ngrids)=NtileJ(1:Ngrids)

Instead, **numthreads** varies, being set to 1 for serial jobs, to the number of MPI processes for MPI and to **omp** get max threads() for OpenMP jobs. For MPI jobs, integer division gives **chunk\_size** the value of 1 and **first\_tile** and **last\_tile** are both set to the process number.

In looking at a typical routine that's called from **main3d**, the routine is usually quite short, calling a **\_tile** version of itself in which the actual work happens:

```
SUBROUTINE set_data (ng, tile)
# include "tile.h"
 CALL set_data_tile (ng, tile, &
& LBi, UBi, LBj, UBj, &
```
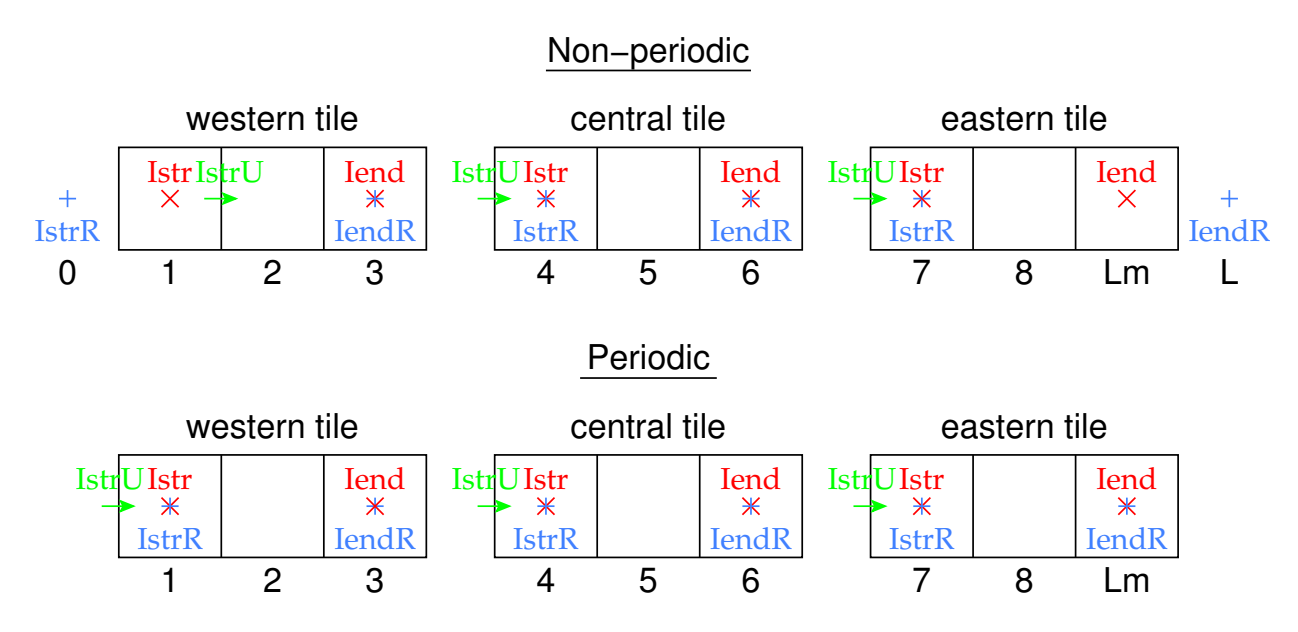

<span id="page-88-0"></span>Figure 15: Some ROMS variables for tiles, for both a periodic and non-periodic case. Shown are the variables in the **i**-direction, the **j**-direction is similar.

& IminS, ImaxS, JminS, JmaxS) RETURN END SUBROUTINE set\_data

Here, there are two sets of array lower and upper bounds, those in the **LBi** family and those in the **IminS** family. Both depend on the **Istr** family shown in Fig. [15.](#page-88-0) The **IminS** family is for work arrays that are local to an MPI process or to an OpenMP thread, also local to a **\_tile** routine. They are initialized:

```
IminS=BOUNDS(ng)%Istr(tile)-3
ImaxS=BOUNDS(ng)%Iend(tile)+3
JminS=BOUNDS(ng)%Jstr(tile)-3
JmaxS=BOUNDS(ng)%Jend(tile)+3
```
and used:

real(r8), dimension(IminS:ImaxS,JminS:JmaxS) :: work1 real(r8), dimension(IminS:ImaxS,JminS:JmaxS) :: work2

The **Istr** and **LBi** families are dimensioned by the number of tiles once it is known by **inp\_par**:

```
DO ng=1,Ngrids
  Ntiles=NtileI(ng)*NtileJ(ng)-1
  allocate ( BOUNDS(ng) % LBi (-1:Ntiles) )
                  :
  allocate ( BOUNDS(ng) % Jend (-1:Ntiles) )
END DO
```
They are then initialized in calls to the routines in **get\_bounds.F**. **Imin** is set to **-NghostPoints** or zero, for periodic and non-periodic domains, respectively. The **UBi** family is set once the **Istr** family is known:

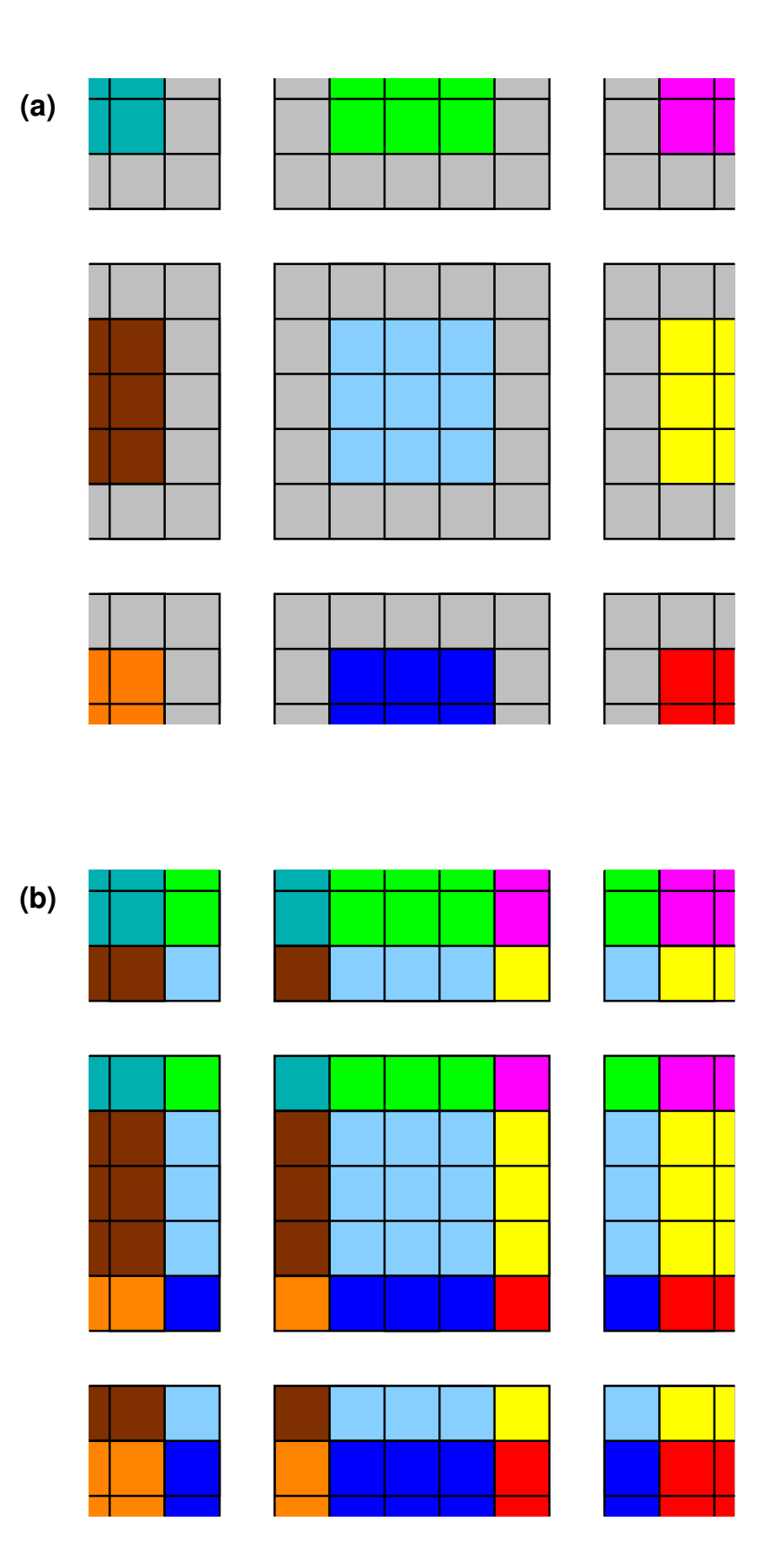

<span id="page-89-0"></span>Figure 16: A tiled grid with out-of-date halo regions shown in grey and the interior points colorcoded by tile: (a) before an exchange and (b) after an exchange.

```
IF ((Itile.eq.-1).or.(Itile.eq.0)) THEN
  LBi=Imin
ELSE
  LBi=Istr-Nghost
END IF
```
In the case of **set** data, we are simply passing array indices for the tiled arrays. To access the tiled arrays from within **set\_data\_tile**, we need to **use** the relevant modules and then refer to the array with its full name:

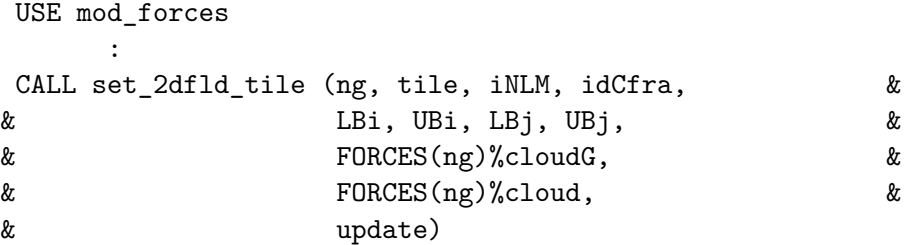

In other cases, the parent routine would have the **use**, then would pass the relevant array to the **\_tile** routine:

```
USE mod_grid
  :
CALL prsgrd_tile (ng, tile, &
  :
& GRID(ng) % Hz, &
  :
SUBROUTINE prsgrd_tile (ng, tile, &
  :
& Hz, z_r, z_w, &
   :
real(r8), intent(in) :: Hz(LBi:, LBj:,:)
```
This allows the **\_tile** routine to use **Hz** with the same syntax as the pre-parallel, pre-module code once had.

#### **6.9.4 Input/output**

In ROMS, the distributed memory  $I/O$  is all happening on the master process  $(0)$  unless you specifically ask it to use MPI-I/O, which requires either or both of **PARALLEL\_IN PARALLEL\_OUT** and either of the **HDF5** or **PNETCDF cpp** flags to be defined. If you choose **HDF5**, you will be reading and/or writing **HDF5** files and will need to update your pre- and post-processing tools accordingly. I have tentatively tried the parallel  $I/O$  and found it to be exceedingly slow—I've been told since that this is the fault of the **NetCDF-4** layer sitting on top of **HDF5**—**HDF5** alone should be fast.

In the case of having all the I/O pass through the master process, we can still read and write classic NetCDF-3 files. Care must be taken though, in the event of an error. ROMS has been cleaned up so that the master process will broadcast its return state to the other processes and they can all die gracefully together when there is a problem.

An example of a routine which reads from disk is **get\_grid**, called from **initial**. Each MPI process calls **get\_grid**:

```
CALL get_grid (ng, iNLM)
# ifdef DISTRIBUTE
        CALL mp_bcasti (ng, iNLM, exit_flag)
# endif
        if (exit_flag.ne.NoError) RETURN
```
If any one of the processes has trouble, it will enter into the **exit\_flag** which is then shared by all. To read in an array variable, all processes in **get\_grid** use **nf\_fread2d** and friends:

```
status=nf_fread2d(ng, model, ncname, ncGRDid(ng), &
& var_name(it), var_id(it), &
& 0, gtype, Vsize, &
& LBi, UBi, LBj, UBj, &
& Fscl, Fmin, Fmax, &
& GRID(ng) % rmask, &
& GRID(ng) % rmask)
   IF (status.ne.nf90_noerr) THEN
    exit flag=2
    ioerror=status
    EXIT
   END IF
```
Within **nf** fread 2d, we get to a call to the NetCDF library from just the master process:

```
IF (InpThread) THEN
        status=nf90 get var(ncid, ncvarid, wrk, start, total)
            :
      END IF
# ifdef DISTRIBUTE
      CALL mp_bcasti (ng, model, status)
# endif
      IF (status.ne.nf90_noerr) THEN
        exit_flag=2
        ioerror=status
        nf_fread2d=status
        RETURN
      END IF
```
At this point, the master process has the entire 2-D array stored in **wrk**. This then needs to be divvied out to the various tiles to their copy of the array in question (stored in the **A** argument to **nf\_fread2d**):

```
# ifdef DISTRIBUTE
     CALL mp_scatter2d (ng, model, LBi, UBi, LBj, UBj, &
   & Nghost, MyType, Amin, Amax, &
# if defined READ_WATER && defined MASKING
   & NWpts, SCALARS(ng)%IJwater(:,wtype), &
# endif
   & Npts, wrk, A)
```
Something similar happens when writing to output files.

**PIO** I have a branch in which I linked to the [Parallel-IO](https://github.com/NCAR/ParallelIO) or PIO library from NCAR. It's unstable for fewer writers than processes, but let me know if you'd like to try it.

# **7 Configuring ROMS for a Specific Application**

This chapter describes the parts of ROMS for which the user is responsible when configuring it for a given application. Section [7.1](#page-92-0) describes the process in a generic fashion while [§7.2](#page-103-0) and [§7.3](#page-121-0) step through the application of ROMS to upwelling/downwelling and wind-driven Arctic problems, respectively. As distributed, ROMS is ready to run quite a few examples, where the C preprocessor flags determine which is to be executed. Some of these examples are described in [Haidvogel and](#page-170-4) [Beckmann](#page-170-4) [\[1999\]](#page-170-4), some are listed here:

- **BASIN** This is a rectangular, flat-bottomed basin with double-gyre wind forcing. When run, it produces a western boundary current flowing into a central "Gulf Stream" which goes unstable and generates eddies. The goal is to run adiabatically to study the homogenization of potential vorticity. It earned its nickname of Big Bad Basin by taking a long time to run and causing difficulties for the spectral versions of SPEM.
- **GRAV\_ADJ** The gravitational adjustment problem takes place in a long narrow domain which is initialized with dense water at one end and light water at the other. At time zero, the water is released and it generates two propagating fronts as the light water rushes to fill the top and the dense water rushes to fill the bottom. This configuration can be used to test various advection schemes.
- **OVERFLOW** This configuration is similar to the GRAV ADJ problem, but is initialized with dense water in the shallow part of a domain with a sloping bottom.
- **SEAMOUNT** The seamount test has been used to test the pressure gradient errors. It has an idealized seamount in a periodic channel. See [Beckmann and Haidvogel](#page-169-5) [\[1993\]](#page-169-5) and [McCalpin](#page-171-5) [\[1994\]](#page-171-5) for more information.
- **UPWELLING** The upwelling/downwelling example was contributed by [Macks and Middleton](#page-171-6) [\[1993\]](#page-171-6) and consists of a periodic channel with shelves on each side. There is along-channel wind forcing and the Coriolis term leads to upwelling on one side and downwelling on the other side. If you run it for several days without vertical mixing, you end up with dense water over light water.

Some NetCDF input files for the ROMS examples can be found under **Data/ROMS** in the ROMS distribution while many others can be downloaded as part of the [ROMS test package.](http://www.myroms.org/svn/src/test) The ASCII input files are under **ROMS/External**.

# <span id="page-92-0"></span>**7.1 Configuring ROMS**

The four main sections you need to change in ROMS are the **makefile** or **build.bash**, an include file with **cpp** options, any analytic functions, and the ASCII input file. If more realistic fields are desired, you will have to provide other input files as well, for instance for the grid and the wind forcing.

# **7.1.1 Case Name**

First, you need to decide on a name for your particular application or configuration. This name is provided via the **ROMS\_APPLICATION** in either the makefile or the build script. This name should be reasonably short, all uppercase, with spaces converted to underscores. For example, let's say we pick the name **WIKI** TEST. This name gets defined during the build, so you can add code protected by **#ifdef WIKI\_TEST** as needed. This would be a good time to either copy the makefile or the build Script to create one specific to this case prior to editing it.

### **7.1.2 Case-specific Include File**

Each application has its own include file, included by **cppdefs.h**. The name of this file is the name of your application (**WIKI\_TEST** here) turned into lower case, with '.h' appended (**wiki\_test.h**). The location of this file is set by **MY\_HEADER\_DIR**, pointing to **User/Include** or some other location of your choosing.

The complete list of options to be set prior to compilation are listed in [§6.7.](#page-73-0) Place those you need in the **wiki\_test.h** file. These include algorithm choices (e.g. advection and turbulence closure schemes), output options (averages, diagnostics, stations, floats), and application modules (biology, sediments). Each line should be of the form:

#### #define SOME\_VAR

Note that any undefined variable need not be mentioned.

Also note that if you copy a predefined application from **ROMS/Include** as a template for your application, you must rename it. If you don't change the name, ROMS will use the one in **ROMS/Include** and your file will be ignored during the build procedure.

#### **7.1.3 Functionals**

Some of the cpp options have names beginning with **ANA\_**. For each one of these, you will be expected to provide an analytic expression for the field in question in the corresponding include file. These files are listed in [§6.5](#page-71-0) and their location is determined by **MY\_ANALYTICAL\_DIR**. You may chose to copy those from **User/Functionals** to some new directory and place your version of the assignments within

```
#ifdef WIKI_TEST
! Set weird and wonderful winds
   :
#endif
```
This makes it easy to search for later, if nothing else.

#### **7.1.4 checkdefs.F**

If you add new **cpp** variables to the code (other than your application name), it is recommended that you also add the appropriate code to **checkdefs.F**, such as:

```
#ifdef SLEET
     IF (Master) WRITE(stdout,20) 'SLEET', &
    & 'Sleet falling on the ice option.'
     is=lenstr(Coptions)+1
     Coptions(is:is+7)=' SLEET,'
#endif /* SLEET */
```
Note that the number "7" on the **Coptions** line must be set according to the length of the string you are adding. In this case 7 is for " SLEET,", including the comma and the space. You do not need to do this for your application name (**WIKI\_TEST** here), since **checkdefs** will print whatever is in **MyAppCPP**.

# **7.1.5 Model domain**

It is assumed in this manual that **Ngrids** will be set to 1. Having multiple grids talk to each other is brand new in ROMS 3.7, with documentation appearing on the ROMS wiki.

One of the first things the user must decide is how many grid points to use, and can be afforded. There are three parameters in **ocean.in** which specify the grid size and one parameter for the number of active tracers:

- **Lm** Number of finite-difference points in *ξ*.
- **Mm** Number of finite-difference points in *η*.
- **N** Number of finite-difference points in the vertical.
- **NAT** Number of active tracers.

The number of biological tracers is set in the **biology.in** file. There are no constraints on these except  $\text{Lm} \geq 2$ ,  $\text{Mm} \geq 2$ ,  $\text{N} \geq 2$  and  $\text{NAT} \geq 1$ .  $\text{Lm}$  and  $\text{Mm}$  should be at least 3 if the domain is periodic in that direction.

### **7.1.6** *x, y* **grid**

The subroutine **get\_grid** or **ana\_grid** is called by **initial** to set the grid arrays, the bathymetry, and the Coriolis parameter. Most of the simple test problems have their grid information specified in **ana\_grid.h** in the directory **ROMS/Functionals**. More realistic problems require a NetCDF grid file, produced by the grid generation programs described in [Wilkin and Hedstrom](#page-174-3) [\[1991\]](#page-174-3), by the Matlab **SeaGrid**, or by some other method. The variables which are read by **get\_grid** are:

**xl, el, spherical, f, h, pm, pn, x\_rho, y\_rho, lon\_rho, lat\_rho, angle**.

If the grid is curved, **get\_grid** will also read:

### **dndx, dmde**.

Likewise, if **MASKING** is defined, it will read:

### **mask\_rho, mask\_u, mask\_v, mask\_psi**.

### **7.1.7** *ξ, η* **grid**

Before providing initial conditions and boundary conditions, the user must understand the model grid. The fields are laid out on an Arakawa C grid as in Fig. [1.](#page-24-0) The overall grid is shown in Fig. [12.](#page-85-0) The thick outer line shows the position of the model boundary. The points inside this boundary are those which are advanced in time using the model physics. The points on the boundary and those on the outside must be supplied by the boundary conditions.

The three-dimensional model fields are carried in four-dimensional arrays, where the fourth array index refers to one of two or three time levels. The tracers have a fifth array index telling which tracer is being referred to. For instance, **itemp**  $= 1$  refers to potential temperature while **isalt**  $= 2$  refers to salinity. The integers *i*, *j*, and *k* are used throughout the model to index the three spatial dimensions:

- *i* Index variable for the *ξ*-direction.
- *j* Index variable for the *η*-direction.
- *k* Index variable for the *σ*-direction.  $k = 1$  refers to the bottom while  $k = N$  refers to the surface.

#### **7.1.8 Initial conditions**

The initial values for the model fields are provided by either **ana\_initial** or **get\_state**. **get\_state** is also used to read a restart file if the model is being restarted from a previous run.

Also in **initial**, **rho\_eos** is called to initialize the density field. **rho\_eos** also computes **rhoA**, the vertically averaged density, and **rhoS**, the density perturbation. Both **rhoA** and **rhoS** are used in the barotropic pressure gradient.

#### **7.1.9 Equation of state**

The equation of state is defined in the subroutine **rho\_eos**. Two versions are provided in ROMS: a nonlinear  $\rho = \rho(T, S, z)$  from [Jackett and McDougall](#page-170-5) [\[1995\]](#page-170-5) and a linear  $\rho(T, S)$ . The linear form is

$$
\rho = \mathbf{R0} - \mathbf{Toef} \cdot (T - T0) + \mathbf{Scoef} \cdot (S - S0)
$$

or

 $\rho = \mathbf{R0} + \mathbf{Toef} \cdot (T - T0)$ ,

depending on whether or not **SALINITY** is defined. Specify which equation of state you would like to use with the **NONLIN\_EOS** C preprocessor flag in your application include file. The linear coefficients **R0**, **T0**, **Tcoef**, **S0**, and **Scoef** are set in **ocean.in**. Note that we are computing *in situ* density from potential temperature and salinity. Some of the vertical mixing schemes require potential density and some other fields, which are computed by **rho\_eos** as well.

### **7.1.10 Boundary conditions**

The horizontal boundary conditions are provided by the subroutines in **u3dbc\_im**, **v3dbc\_im**, **u2dbc\_im**, **v2dbc\_im**, **t3dbc\_im**, and **zetabc**. They are called every time-step and provide the boundary values for the fields  $u, v, \overline{u}, \overline{v}$ , all tracers, and  $\zeta$ , respectively. They are currently configured for a closed basin, a periodic channel, a doubly periodic domain or a domain with various open boundary conditions. Each side is controlled independently with "West" being the **i=1** boundary, "East" being the **i=L** boundary, "South" being the **j=1** boundary, and "North" being the **j=M** boundary. These choices are set in **ocean.in** via the **LBC** array.

Many of the choices for open boundaries require that the model have some boundary values for the field in question. These can be specified in the appropriate **ana\_xxx.h** file for say **ANA\_TOBC** or they can be read from a boundary NetCDF file. There is logic in **globaldefs.h** by which ROMS decides whether or not it needs to read a boundary file.

#### **7.1.11 Model forcing**

#### **(a) Winds and thermal fluxes**

There are two different ways to apply a wind forcing: as a surface momentum flux in the vertical viscosity term, or as a body force over the upper water column. Usually, we set the vertical *σ*coordinate parameters to retain some resolution near the surface and apply the fluxes as boundary conditions to the vertical viscosity/diffusivity. In either case, the surface and bottom fluxes are either defined analytically, read from a forcing file, or computed inside ROMS using a bulk flux formula from the appropriate atmospheric fields (air temperature and winds, for instance). You must either edit the appropriate **ana\_xxx.h** or create a NetCDF forcing file in the format expected by ROMS. Note that it is quite common to put the surface variables in the forcing file while having an analytic bottom heat flux. ROMS now has the capability of reading in a list of forcing fields—it can be convenient to have one file per field rather than stuffing tides, winds, river inputs all into one file.

In the past, our vertical resolution was relatively coarse and the vertical viscosity would have to have been unreasonably large for us to resolve the surface Ekman layer. If that is your situation, define **BODYFORCE** in **cppdefs.h** and provide a value for **levsfrc** in **ocean.in**. The forcing is applied over the levels from **levsfrc** to **N**. The above caution about vertical resolution also applies to the surface fluxes of *T* and *S*, although **BODYFORCE** only refers to wind stress, not the surface tracer fluxes.

#### **(b) Climatology**

One way to force the model is via a nudging to the tracer and/or momentum climatologies. Nudging to tracers was used in the North Atlantic simulations in sponge layers along the northern and southern boundaries. Set the climatologies in **ana\_tclima.h** or in a file read by **get\_data**, set **LtracerCLM** in **ocean\_wiki\_test.in** and also set the array **Tnudgcof** in either **ana\_nudgcoef.h** or in a file (with name in **NUDNAME** variable in the ocean.in).

# **(c) Tides**

There is also more than one way to force with tides. One way is to provide boundary conditions with enough temporal resolution to resolve the tides. Another is to provide ROMS with the tidal constituents at all grid points and to have ROMS reconstruct the tidal currents (**UV\_TIDES**) and/or elevations (**SSH\_TIDES**) for any given time. An example of such a tidal forcing file is in **Data/ROMS/Forcing/test\_head\_frc.nc**.

The non-trunk code with ice, etc. includes the **TIDES\_ASTRO** option to add on the longperiod tides from [Foreman](#page-169-6) [\[1996a\]](#page-169-6) and [Foreman](#page-169-7) [\[1996b\]](#page-169-7). There is also an option to include the tidal potential forcing term (**POT\_TIDES**), requiring the tidal potential to be included in the tides forcing file.

#### **(d) Rivers**

Point sources can be used to provide river inflow to the model. These too can be specified in a forcing file if not provided via **ana\_psource**.

### <span id="page-96-0"></span>**7.1.12 ocean.in**

ROMS expects to read a number of variables from an ASCII file as described in [§2.5.](#page-17-0) Example input files are in **ROMS/External** with names like **ocean\_grav\_adj.in**, where "grav\_adj" refers to the name of the application. Lines beginning with "!" are comments and will be ignored by ROMS on reading them.

The input is organized as key/value pairs, separated by one or two equals signs. It is possible for ROMS to run on more than one grid simultaneously, with the number of grids being read from the input file. If there is one equals sign (**=**), ROMS will use the corresponding value for all grids. If there are two (**==**), ROMS will read a value for each grid. Thus far, our domains have used just one grid since the inter-grid coupling has only been released very recently.

ROMS will ignore the parameters not needed by the current simulation, e.g., the GLS parameters will not be read if you are not using that mixing scheme. Most of the example files contain all possible parameters, with **User/External/ocean.in** being for sure updated with each addition. The parameters are described in comments at the bottom of the **ocean.in** files. Skipping those having to do with data assimilation, the input parameters are as follows:

#### **Header**

**TITLE** A text string to put in the output files.

**MyAppCPP** The shorthand name for this application.

- **VARNAME** The location of the **varinfo.dat** file containing information about fields to read/write from/to NetCDF files.
- **Ngrids** The number of grids to compute on.

**NestLayers** The number of levels of nested grids.

**GridsInLayer** The number of grids in each nesting level.

#### **Grid-dimension parameters**

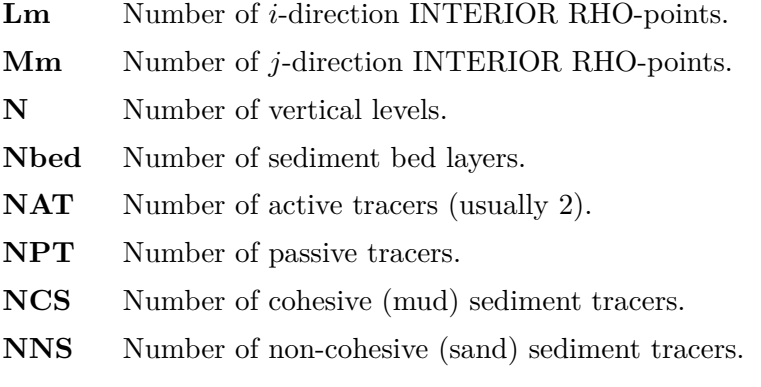

### **Domain-decomposition parameters**

**NtileI** Number of *i*-direction partitions.

**NtileJ** Number of *j*-direction partitions.

### **Boundary conditions**

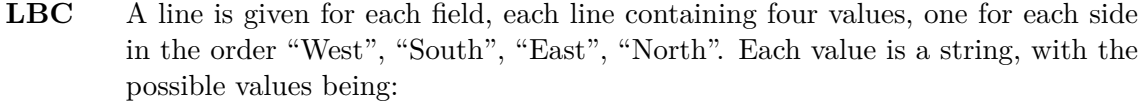

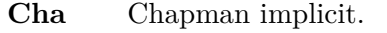

- **Che** Chapman explicit.
- **Cla** Clamped.
- **Clo** Closed.
- **Fla** Flather.
- **Gra** Gradient.
- Mix Ice only—mixed clamped and radiation.
- **Nes** Nested.
- **Per** Periodic—should match the opposing boundary.
- **Rad** Radiation.
- **RadNud** Radiation and nudging.
- **Red** Reduced Physics—note that this also requires the **FSOBC** REDUCED cpp flag.
- **Shc** Schepetkin.

**VolCons** Four values for the volume conservation, one for each edge.

#### **Time-stepping parameters**

- **NTIMES** Number of time-steps to evolve the 3-D equations in the current run. This is actually the total number, including any previous segments of the same run. For instance, if you already did a three-month run and wish to continue for another three months, set **NTIMES** to the number of steps needed for six months.
- **DT** Time-step in seconds for the 3-D equations.

# **NDTFAST** Number of time-steps for the 2-D equations to be executed each **dt**. This is the number shown as *M* in Figure [5—](#page-31-0)the model will compute  $M^*$  at run time.

### **Input/Output parameters**

ROMS has several possible output files. The output files can include a restart file, a history file, an averages file, and a station file, for instance. The restart file often contains only two records with the older record being overwritten during the next write. The history file can contain a subset of the restart fields, for instance just the surface elevation and the surface temperature. The averages file contains time-averages of the model fields, for instance daily or monthly means, depending on **NAVG**. The station file contains timeseries for specified points, possibly quite frequently since each record is small. For some, machinery is in place to write multiple files, numbering them  $\,0001, \,0002,$  etc.

- **NRREC** Record number of the restart file to read as the initial conditions. Set to 0 at the beginning of the run, -1 to read the latest record.
- **LcycleRST** Logical, true to cycle between two records of the restart file.
- **NRST** Number of time-steps between writing of restart fields.
- **NSTA** Number of time-steps between writing fields into the stations file.
- **NFLT** Number of time-steps between writing fields into the floats file.
- **NINFO** Number of time-steps between calling **diag** to write some global information and to check for NaN values.

#### **History, average, diagnostic output parameters**

- **LDEFOUT** True for creating new output files for stations, history, floats, etc. If false, output is appended to these files.
- **NHIS** Number of time-steps between writing history records.

**NDEFHIS** Number of time-steps between starting new history files.

- **NHIS2** Number of time-steps between writing secondary history records.
- **NDEFHIS2** Number of time-steps between starting new secondary history files.
- **NTSAVG** Starting time-step for the accumulation of output time-averaged data. For instance, you might want to average over the last day of a thirty-day run.
- **NAVG** Number of time-steps between writing time-averaged data into the averages file.
- **NDEFAVG** Number of time-steps between starting new averages files.
- **NTSAVG2** Starting time-step for the accumulation of output secondary time-averaged data. For instance, you might want to average over the last day of a thirty-day run.
- **NAVG2** Number of time-steps between writing time-averaged data into the secondary averages file.
- **NDEFAVG2** Number of time-steps between starting new secondary averages files.
- **NTSDIA** Starting time-step for the accumulation of output diagnostics data. For instance, you might want to write diagnostics for the last day of a thirty-day run.
- **NDIA** Number of time-steps between writing diagnostics data into the diagnostics file.

**NDEFDIA** Number of time-steps between starting new diagnostics files.

#### **Horizontal mixing of tracers**

- **TNU2** Constant mixing coefficient for the horizontal Laplacian diffusion of each tracer. A value is expected for each of the **NAT+NPT** tracers.
- **TNU4** Constant mixing coefficient for the horizontal biharmonic diffusion of each tracer. A value is expected for each of the **NAT+NPT** tracers.

### **Horizontal viscosity coefficients**

**VISC2** Constant mixing coefficient for the horizontal Laplacian viscosity.

**VISC4** Constant mixing coefficient for the horizontal biharmonic viscosity.

# **Horizontal sponge**

- **LuvSponge** Logical for applying a sponge (increased horizontal viscosity) to momentum fields.
- **LtracerSponge** Logical for applying a sponge (increased horizontal diffusivity) to tracer fields.

### **Vertical mixing coefficients for tracers**

**AKT\_BAK** Background vertical mixing coefficient for the tracers (**NAT+NPT** values).

### **Vertical mixing coefficient for momentum**

**AKV\_BAK** Background vertical mixing coefficient for momentum.

#### **Turbulent closure parameters**

**AKK** BAK Background vertical mixing coefficient for turbulent kinetic energy.

- **AKP** BAK Background vertical mixing coefficient for turbulent generic statistical field.
- **TKENU2** Constant mixing coefficient for the horizontal Laplacian diffusion of turbulent kinetic energy.
- **TKENU4** Constant mixing coefficient for the horizontal biharmonic diffusion of turbulent kinetic energy.

# **Generic length-scale turbulence closure parameters**

**GLS\_P** Stability exponent.

- **GLS\_M** Turbulent kinetic energy exponent.
- **GLS\_N** Turbulent length scale exponent.
- **GLS** Kmin Minimum value of specific turbulent kinetic energy.
- **GLS\_Pmin** Minimum value of dissipation.
- **GLS\_CMU0** Stability coefficient.
- **GLS\_C1** Shear production coefficient.
- **GLS\_C2** Dissipation coefficient.
- **GLS** C3M Buoyancy production coefficient (minus).
- **GLS** C3P Buoyancy production coefficient (plus).
- **GLS\_SIGK** Constant Schmidt number (non-dimensional) for turbulent kinetic energy diffusivity.

**GLS\_SIGP** Constant Schmidt number (non-dimensional) for turbulent generic statistical field, "psi".

#### **Constants used in surface TKE flux computation**

**CHARNOK\_ALPHA** Charnok surface roughness. **ZOS\_HSIG\_ALPHA** Roughness from wave amplitude. **SZ\_ALPHA** Roughness from wave dissipation. **CRGBAN\_CW** Craig and Banner wave breaking.

#### **Bottom drag coefficients**

**RDRG** Linear bottom drag coefficient.

**RDRG2** Quadratic bottom drag coefficient.

**Zob** Bottom roughness.

**Zos** Surface roughness (under ice shelves).

#### **Height of atmospheric measurements for bulk flux parameterizations**

**BLK ZQ** Height of air humidity values.

**BLK ZT** Height of air temperature values.

**BLK\_ZW** Height of wind values.

#### **Wetting and drying parameter**

**DCRIT** Minimum depth for dry cells.

### **Various parameters**

**WTYPE** Jerlov water type.

- **LEVSFRC** Deepest level to apply surface momentum stresses as a body force. Used when the C-preprocessor option BODYFORCE is defined.
- **LEVBFRC** Shallowest level to apply bottom momentum stresses as a body force. Used when the C-preprocessor option BODYFORCE is defined.

#### **Vertical coordinate parameters**

**Vtransform** Transformation equation, 1 for old style, 2 now recommended.

**Vstretching** Stretching function, 1 for old style, 4 now recommended.

#### **Vertical** *σ***-coordinates parameters**

**THETA S** *σ*-coordinate surface control parameter,  $[0 \lt \text{theta} \space s \lt 20$  for old style].

**THETA\_B** *σ*-coordinate bottom control parameter,  $[0 < \text{theta} - \text{theta}]$ .

**TCLINE** Width of the surface or bottom boundary layer in which higher vertical resolution is required during stretching.

### **Mean Density and Brunt-Väisälä frequency**

**RHO0** Mean density used in the Boussinesq approximation.

**BVF\_BAK** Background Brunt-Väisälä frequency squared.

### **Time parameters**

**DSTART** Time stamp assigned to model initialization (days).

**TIDE\_START** Time of tidal origin relative to model origin.

**TIME** REF Reference time in the format yyyymmdd.dd or else a special value for specific calendars as documented in the **ocean.in** files.

# **Nudging time scales**

- **TNUDG** Time scale (days) of nudging towards tracer climatology at the interior and at the boundaries. A value is expected for each active tracer.
- **ZNUDG** Time scale (days) of nudging towards free surface climatology at the interior and at the boundaries.
- **M2NUDG** Time scale (days) of nudging towards 2-D momentum climatology at the interior and at the boundaries.
- **M3NUDG** Time scale (days) of nudging towards 3-D momentum climatology at the interior and at the boundaries.
- **TNUDG\_SSS** Time scale (days) of nudging towards surface salinity climatology.

# **SSS\_MISMATCH\_THRESHOLD** Parameter when both **SCORRECTION** and **SSSC\_THRESHOLD** are used.

### **Open boundary factor**

**OBCFAC** Ratio of inflow and outflow nudging time scales.

### **Linear equation of state parameters**

- **R0** Background density value used in the linear equation of state.
- **T0** Background potential temperature constant.

**S0** Background salinity constant.

**TCOEF** Thermal expansion coefficient in the linear equation of state.

**SCOEF** Saline contraction coefficient in the linear equation of state.

#### **Slipperiness parameter**

**GAMMA2** Slipperiness variable, either 1.0 (free slip) or  $-1.0$  (no slip).

### **Point sources**

**LuvSrc** Logical for lateral flux point sources.

**LwSrc** Logical for vertical flux point sources.

**LtracerSrc** Logical, one value per tracer, whether or not point sources have tracer values.

# **Climatology nudging**

**LsshCLM** Logical for SSH climatology.

**Lm2CLM** Logical for 2D momentum climatologies.

**Lm3CLM** Logical for 3D momentum climatologies.

**LtracerCLM** Logical, one value per tracer, whether or not to have tracer climatologies.

**LnudgeM2CLM** Logical for nudging to 2D momentum climatologies.

**LnudgeM3CLM** Logical for nudging to 3D momentum climatologies.

- **LnudgeTCLM** Logical, one value per tracer, whether or not to nudge to tracer climatologies.
- **Logical switches to activate the writing of history/averages fields** Values for all of these for the ice model are now set in **ice.in**.
	- **Hout** History output switches, one line per variable. Check the **ocean.in** file for the names of the fields involved.
	- **Hout2** Secondary history output switches, one line per variable. Check the **ocean.in** file for the names of the fields involved.
	- **Aout** Averages output switches, one line per variable. Check the **ocean.in** file for the names of the fields involved.
	- **Aout2** Averages2 output switches, one line per variable. Check the **ocean.in** file for the names of the fields involved.
	- **Dout** Diagnostics output switches, one line per term. Check the **ocean.in** file for the names of the fields involved.

# **User parameters**

**NUSER** Number of user parameters

**USER** Values of user parameters (NUSER values).

#### **NetCDF-4/HDF5 parameters**

NC\_SHUFFLE If non-zero, turn on shuffle filter.

**NC\_DEFLATE** If non-zero, turn on deflate filter.

**NC\_DLEVEL** Deflate level  $(0-9)$ .

#### **Input NetCDF file names**

**GRDNAME** Grid file.

**ININAME** Initial conditions file.

**ITLNAME** Initial tangent linear file.

**IRPNAME** Initial representer file.

**IADNAME** Initial adjoint file.

**FWDNAME** Forward model file.

**ADSNAME** Adjoint sensitivity functional file.

**NGCNAME** Nesting connectivity file.

**NUDNAME** Nudging coefficients file.

**SSFNAME** Sources/sinks forcing file.

**Boundary, Climatology and Forcing NetCDF files** These can each have an array of files, with one set of files per variable, each file in a set for a different range of times. See **ocean.in** for syntax. Note that the trunk code only does this for forcing files.

**NCLMFILES** Number of climatology files.

**CLMNAME** Climatology file.

**NBCFILES** Number of boundary files.

**BRYNAME** Boundary condition file.

**NFFILES** Number of forcing files.

**FRCNAME** Forcing files.

# **Output NetCDF file names**

**GSTNAME** GST analysis restart file.

**RSTNAME** Restart file.

**HISNAME** History file.

**HIS2NAME** Secondary history file.

**TLMNAME** Tangent linear file.

**TLFNAME** Impulse forcing file (for tangent linear model).

**ADJNAME** Adjoint file.

**AVGNAME** Averages file.

**AVG2NAME** Secondary averages file.

**DIANAME** Diagnostics file.

**STANAME** Stations file.

**FLTNAME** Lagrangian floats file.

# **ASCII input file names**

**APARNAM** Assimilation parameters. **SPOSNAM** Stations positions. **FPOSNAM** Initial drifter positions. **IPARNAM** Ice parameters. **BPARNAM** Biology parameters. **SPARNAM** Sediment parameters. **USRNAME** User's generic input.

The bottom of the sample files contain comments describing some of these in greater detail, including the data assimilation parameters.

# **7.1.13 User variables and subroutines**

It is possible for the user to add new variables and functionality, though it is discouraged. The design goal is to isolate the most common features a user would change to the **cpp** switches ([§6.7\)](#page-73-0), the **ana**  $\bf{xx.h}$  files ([§6.5\)](#page-71-0) and the ASCII input file ([§7.1.12\)](#page-96-0). A query on the ROMS forum might be in order if you have something specific in mind.

If you do choose to add bits, know that the **makefile** fragments called **Module.mk** will attempt to compile and link into a library anything with a **.F** extension in the directories already generating a library from such files.

# <span id="page-103-0"></span>**7.2 Upwelling/Downwelling Example**

The application which ROMS is configured to run as distributed is a wind-driven upwelling and downwelling example, described in [Macks and Middleton](#page-171-6) [\[1993\]](#page-171-6). There is a shelf on each wall of a periodic channel and an along-channel wind forcing, which drives upwelling at one wall and downwelling at the other. This problem depends on the Ekman layer, therefore a surface stress is used with vertical viscosity. The Ekman depth is estimated to be 9 *m* if  $A_v = 0.01m^2/s$ , so the vertical grid spacing must resolve this. The maximum depth is 150 *m* and our choice of the vertical grid parameters leads to a surface ∆*z* of 1.6 *m*. A possible update to this example would be to increase **N** and decrease **Lm**, the latter because the solution does not vary in the along-channel direction.

# **7.2.1 cppdefs.h**

The C preprocessor variable **UPWELLING** is used for the upwelling configuration of the model. The **makefile** will direct **cppdefs.h** to include the file **upwelling.h**:

#define UV\_ADV #define UV\_COR #define UV\_LDRAG #define UV\_VIS2 #undef MIX\_GEO\_UV #define MIX\_S\_UV #define SPLINES\_VDIFF #define SPLINES\_VVISC #define TS\_U3HADVECTION #define TS\_C4VADVECTION #undef TS\_MPDATA #define DJ\_GRADPS #define TS\_DIF2 #undef TS\_DIF4 #undef MIX\_GEO\_TS #define MIX\_S\_TS #define SALINITY #define SOLVE3D #define AVERAGES #define DIAGNOSTICS\_TS #define DIAGNOSTICS\_UV #define ANA\_GRID #define ANA\_INITIAL #define ANA\_SMFLUX #define ANA\_STFLUX #define ANA\_SSFLUX #define ANA\_BTFLUX #define ANA\_BSFLUX #if defined GLS\_MIXING || defined MY25\_MIXING # define KANTHA\_CLAYSON # define N2S2\_HORAVG # define RI\_SPLINES #else # define ANA\_VMIX #endif #if defined BIO\_FENNEL || defined ECOSIM || \ defined NPZD\_POWELL || defined NEMURO || \

```
defined BIO_UMAINE
# define ANA_BIOLOGY
# define ANA_SPFLUX
# define ANA_BPFLUX
# define ANA_SRFLUX
#endif
#if defined NEMURO
# define HOLLING_GRAZING
# undef IVLEV_EXPLICIT
#endif
#ifdef BIO_FENNEL
# define CARBON
# define DENITRIFICATION
# define BIO_SEDIMENT
# define DIAGNOSTICS_BIO
#endif
#ifdef BIO_UMAINE
# define OXYGEN
# undef CARBON
#endif
#ifdef PERFECT_RESTART
# undef AVERAGES
# undef DIAGNOSTICS_BIO
# undef DIAGNOSTICS_TS
# undef DIAGNOSTICS_UV
# define OUT_DOUBLE
#endif
```
Here we have declared that we want a three-dimensional solution, but no masking. There is salinity but we're using a linear equation of state. The momentum equations have advection, Coriolis force and pressure gradients. There is both horizontal viscosity and diffusion, but they are along constant  $\sigma$ -surfaces and if you check the input file, you find that the horizontal diffusion is set to zero.

There are ifdefs for various biology cases, none of which have been defined. Likewise, we are using the default of **ANA\_VMIX** as distributed. We are asking for many other analytic functions too, including the grid. We are asking for diagnostic output with the **DIAGNOSTICS\_TS** and **DIAGNOSTICS\_UV**.

#### **7.2.2 Model domain**

The flow does not vary in *x*, so **Lm** can be almost anything. Set the values for **Lm**, **Mm**, **N** and **NT** in the input file:

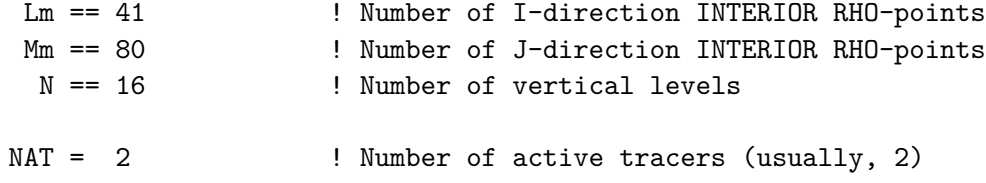

A historical note: **Lm** here really is 41 for 41 boxes in the *x*-direction. It was originally set to 41 for 40 boxes, but the periodic boundary conditions are now more efficient and no longer need an extra box. One could just as well set it to 40 (or even 5).

#### **7.2.3 ana\_grid**

For this geometry one has a choice of using one of the external grid-generation programs or of using **ana\_grid** to create the grid analytically. The code in **ana\_grid.h** was modified to produce a bathymetry with a shelf on both walls of the channel when **UPWELLING** is defined. The fluid depth ranges from 27 *m* on the shelves to 150 *m* in the center of the channel. The horizontal grid spacing is uniform at 1 *km* and the Coriolis parameter *f* is set to a constant value suitable for Sydney, Australia.

#### **7.2.4 Initial conditions and the equation of state**

We would like the initial conditions to be a motionless fluid with an exponential stratification. The **UPWELLING** section of **ana\_initial.h** is configured accordingly.

The stratification can be provided by either *T* or *S*, or by both *T* and *S*. For simplicity we will only have an active temperature field and we will use the linear equation of state by setting **NONLIN\_EOS** to **#undef**. We want the density to be 26.35 at the bottom and 24.22 at the top with an e-folding scale of 50 meters. The initial temperature is set to  $T0+8e^{z/50}$  in **ana**\_initial. The linear equation of state parameters are set in **ocean\_upwelling.in**:

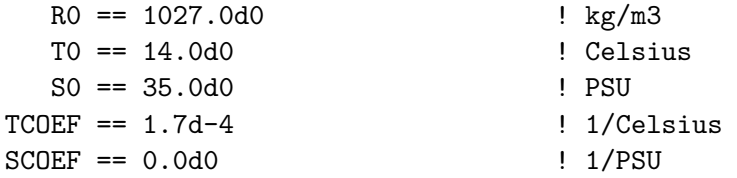

Since density does not depend on salinity, we have a choice of how to handle the second tracer. The salinity is set to a uniform value of **S0**, though it could be left out entirely if we undefine **SALINITY** and set **NAT** to 1.

#### **7.2.5 Boundary conditions**

In **ocean\_upwelling.in**, the variable **LBC** is set to be periodic in the East-West direction, with closed walls to the North and South. No boundary values are required.

#### **7.2.6 Model forcing**

In this problem we want to resolve the surface Ekman layer and to use a surface wind stress rather than a body force. We want the amplitude of the wind to ramp up with time so we modify **ana\_smflux.h** accordingly. The wind will build to an amplitude of 0.1 Pascals /  $\rho_o$ , or  $10^{-4} m^2 s^{-2}$ .

We need to edit **ana** vmix.h to make sure that the vertical viscosity **Akv** is set to the value we want. This must be large at the surface  $(10^{-2}m^2s^{-1})$  to create a thick Ekman layer, but has been chosen to decrease with depth. We also need to check that **ana\_sbflux**, **ana\_stflux**, etc. are set correctly, in this case taking the default of zero rather than explicitly setting anything for **UPWELLING**. However, we do set **ana\_srflux** to be non-zero in case we opt to turn on one of the biology models.

# **7.2.7 ocean.in**

The model has been set up to run for five days with an internal time-step of 300 *s* and an external time-step of 10 *s*.

```
NTIMES == 1440DT = 300.0d0NDTFAST == 30
```
We will write history, averages, and diagnostics records every  $1/4$  day, restart records once a day.

```
NRREC == 0LcycleRST == T
     NRST == 288
  LDEFOUT == T
    NHIS == 72
 NDEFHIS == 0NTSAVG == 1NAVG == 72
 NDEFAVG == 0NTSDIA == 1
    NDIA == 72NDEFDIA = 0
```
As stated before, there is no horizontal diffusivity, but a small horizontal viscosity has been set. The value of the linear bottom friction coefficient **rdrg** is set to  $3.0 \times 10^{-4}$  and the channel walls are set to be free-slip:

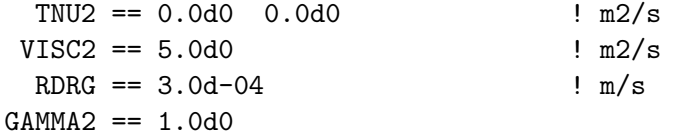

The vertical stretching is set to a modest value of **theta**  $s= 3$ :

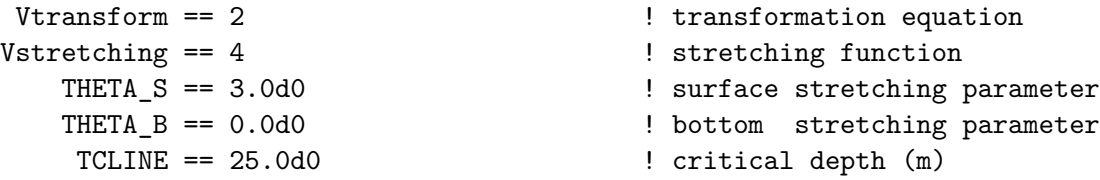

### **7.2.8 Output**

The model writes much information to standard out. While I like having **ninfo** set to 1 in general, I set it to 72 here to save space:

Model Input Parameters: ROMS/TOMS version 3.7 Thursday - December 3, 2015 - 9:53:11 AM -----------------------------------------------------------------------------

Wind-Driven Upwelling/Downwelling over a Periodic Channel

Operating system : Darwin
CPU/hardware : x86\_64 Compiler system : gfortran Compiler command : /usr/local/bin/gfortran Compiler flags : -frepack-arrays -O3 -ffree-form -ffree-form SVN Root URL : https:://myroms.org/svn/src SVN Revision : Unversioned directory Local Root : /Users/kate/roms/feedme Header Dir : /Users/kate/roms/feedme/ROMS/Include Header file : upwelling.h Analytical Dir: /Users/kate/roms/feedme/ROMS/Functionals Resolution, Grid 01: 0041x0080x016, Parallel Threads: 1, Tiling: 001x001

Physical Parameters, Grid: 01 =============================

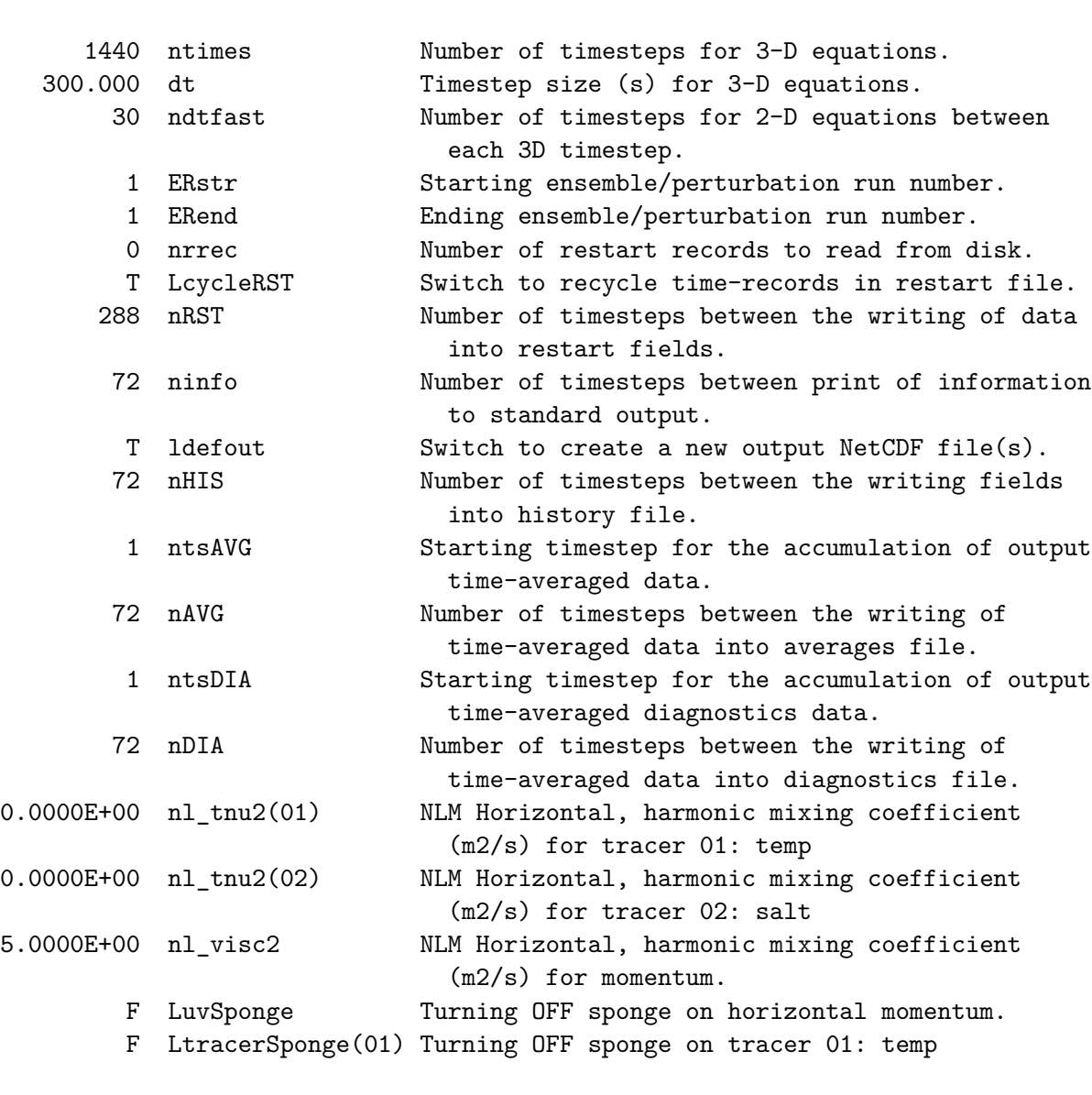

F LtracerSponge(02) Turning OFF sponge on tracer 02: salt 1.0000E-06 Akt\_bak(01) Background vertical mixing coefficient (m2/s) for tracer 01: temp 1.0000E-06 Akt\_bak(02) Background vertical mixing coefficient (m2/s) for tracer 02: salt 1.0000E-05 Akv\_bak Background vertical mixing coefficient (m2/s) for momentum. 3.0000E-04 rdrg Linear bottom drag coefficient (m/s). 3.0000E-03 rdrg2 Quadratic bottom drag coefficient. 2.0000E-02 Zob Bottom roughness (m). 2 Vtransform S-coordinate transformation equation. 4 Vstretching S-coordinate stretching function. 3.0000E+00 theta\_s S-coordinate surface control parameter. 0.0000E+00 theta\_b S-coordinate bottom control parameter. 25.000 Tcline S-coordinate surface/bottom layer width (m) used in vertical coordinate stretching. 1025.000 rho0 Mean density (kg/m3) for Boussinesq approximation. 0.000 dstart Time-stamp assigned to model initialization (days). 0.00 time\_ref Reference time for units attribute (yyyymmdd.dd) 0.0000E+00 Tnudg(01) Nudging/relaxation time scale (days) for tracer 01: temp 0.0000E+00 Tnudg(02) Nudging/relaxation time scale (days) for tracer 02: salt 9.0000E+01 Tnudg\_SSS Nudging/relaxation time scale (days) for sea surface salinity. 0.0000E+00 Znudg Nudging/relaxation time scale (days) for free-surface. 0.0000E+00 M2nudg Nudging/relaxation time scale (days) for 2D momentum. 0.0000E+00 M3nudg Nudging/relaxation time scale (days) for 3D momentum. 0.0000E+00 obcfac Factor between passive and active open boundary conditions. F VolCons(1) NLM western edge boundary volume conservation. F VolCons(2) NLM southern edge boundary volume conservation. F VolCons(3) NLM eastern edge boundary volume conservation. F VolCons(4) NLM northern edge boundary volume conservation. 14.000 T0 Background potential temperature (C) constant. 35.000 S0 Background salinity (PSU) constant. 1027.000 R0 Background density (kg/m3) used in linear Equation of State. 1.7000E-04 Tcoef Thermal expansion coefficient (1/Celsius). 0.0000E+00 Scoef Saline contraction coefficient (1/PSU). 1.000 gamma2 Slipperiness variable: free-slip (1.0) or  $no-slip$   $(-1.0)$ . F LuvSrc Turning OFF momentum point Sources/Sinks. F LwSrc Turning OFF volume influx point Sources/Sinks. F LtracerSrc(01) Turning OFF point Sources/Sinks on tracer 01: temp F LtracerSrc(02) Turning OFF point Sources/Sinks on tracer 02: salt F LsshCLM Turning OFF processing of SSH climatology.

```
F Lm2CLM Turning OFF processing of 2D momentum climatology.
F Lm3CLM Turning OFF processing of 3D momentum climatology.
F LtracerCLM(01) Turning OFF processing of climatology tracer 01: temp
F LtracerCLM(02) Turning OFF processing of climatology tracer 02: salt
F LnudgeM2CLM Turning OFF nudging of 2D momentum climatology.
F LnudgeM3CLM Turning OFF nudging of 3D momentum climatology.
F LnudgeTCLM(01) Turning OFF nudging of climatology tracer 01: temp
F LnudgeTCLM(02) Turning OFF nudging of climatology tracer 02: salt
T Hout(idFsur) Write out free-surface.
T Hout(idUbar) Write out 2D U-momentum component.
T Hout(idVbar) Write out 2D V-momentum component.
T Hout(idUvel) Write out 3D U-momentum component.<br>T Hout(idVvel) Write out 3D V-momentum component.
                          Write out 3D V-momentum component.
T Hout(idWvel) Write out W-momentum component.<br>
T Hout(idOvel) Write out omega vertical veloci<br>
T Hout(idTvar) Write out tracer 02: salt
                          Write out omega vertical velocity.
                          Write out tracer 01: temp
T Hout(idTvar) Write out tracer 02: salt
T Aout(idFsur) Write out averaged free-surface.<br>T Aout(idUbar) Write out averaged 2D U-momentum
                           Write out averaged 2D U-momentum component.
T Aout(idVbar) Write out averaged 2D V-momentum component.<br>
T Aout(idVvel) Write out averaged 3D V-momentum component.<br>
T Aout(idWvel) Write out averaged W-momentum component.<br>
T Aout(idWvel) Write out averaged W-momentum 
                          Write out averaged 3D U-momentum component.
                           Write out averaged 3D V-momentum component.
T Aout(idWvel) Write out averaged W-momentum component.<br>
T Aout(idOvel) Write out averaged omega vertical veloci<br>
T Aout(idTvar) Write out averaged tracer 01: temp<br>
T Aout(idTvar) Write out averaged tracer 02: salt
                          Write out averaged omega vertical velocity.
                           Write out averaged tracer 01: temp
                          Write out averaged tracer 02: salt
T Dout(M2rate) Write out 2D momentum acceleration.<br>T Dout(M2pgrd) Write out 2D momentum pressure grad
                          Write out 2D momentum pressure gradient.
T Dout(M2fcor) Write out 2D momentum Coriolis force.<br>T Dout(M2hadv) Write out 2D momentum horizontal adve
                          Write out 2D momentum horizontal advection.
T Dout(M2xadv) Write out 2D momentum horizontal X-advection.
T Dout(M2yadv) Write out 2D momentum horizontal Y-advection.
T Dout(M2hvis) Write out 2D momentum horizontal viscosity.<br>T Dout(M2xvis) Write out 2D momentum horizontal X-viscosity<br>T Dout(M2yvis) Write out 2D momentum horizontal Y-viscosity
                          Write out 2D momentum horizontal X-viscosity.
                          Write out 2D momentum horizontal Y-viscosity.
T Dout(M2sstr) Write out 2D momentum surface stress.
T Dout(M2bstr) Write out 2D momentum bottom stress.
T Dout(M3rate) Write out 3D momentum acceleration.
T Dout(M3pgrd) Write out 3D momentum pressure gradient.<br>
T Dout(M3fcor) Write out 3D momentum Coriolis force.<br>
T Dout(M3hadv) Write out 3D momentum horizontal advections.
                           Write out 3D momentum Coriolis force.
                           Write out 3D momentum horizontal advection.
T Dout(M3xadv) Write out 3D momentum horizontal X-advection.
T Dout(M3yadv) Write out 3D momentum horizontal Y-advection.
T Dout(M3vadv) Write out 3D momentum vertical advection.
T Dout(M3hvis) Write out 3D momentum horizontal viscosity.
T Dout(M3xvis) Write out 3D momentum horizontal X-viscosity.
T Dout(M3yvis) Write out 3D momentum horizontal Y-viscosity.
```
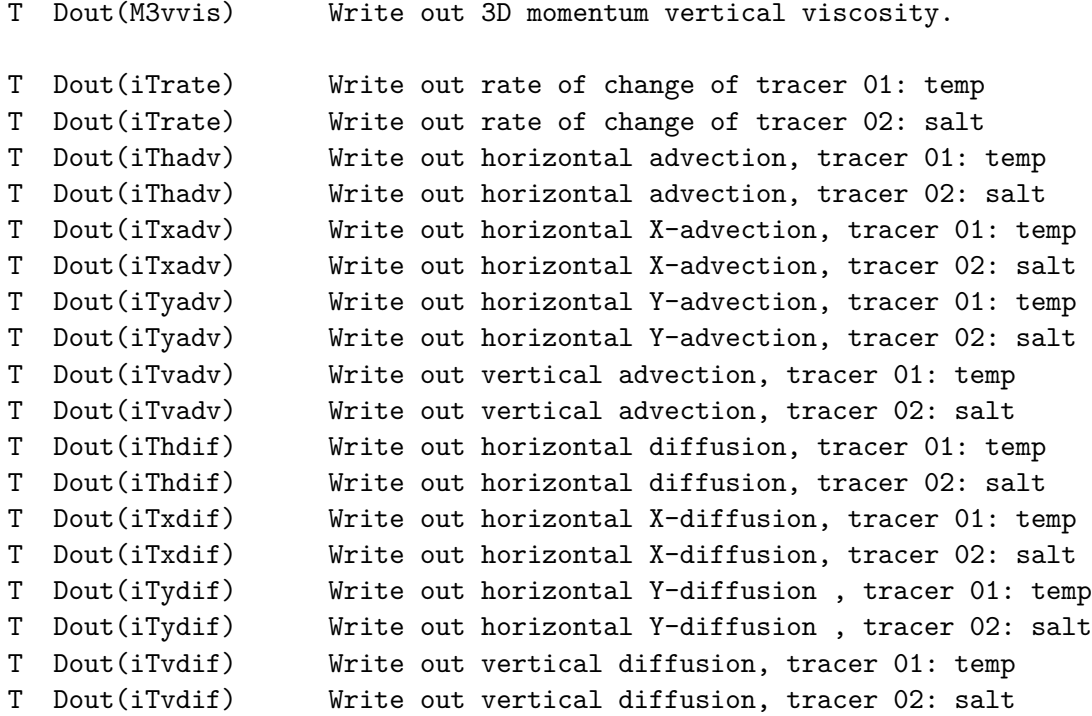

Output/Input Files:

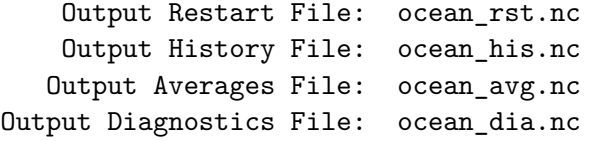

Tile partition information for Grid 01: 0041x0080x0016 tiling: 001x001

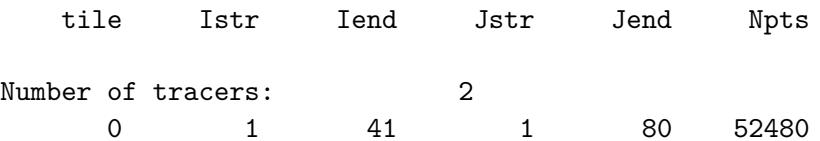

Tile minimum and maximum fractional coordinates for Grid 01: (interior points only)

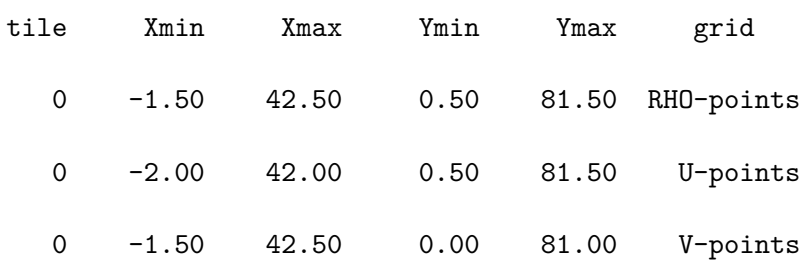

Lateral Boundary Conditions: NLM

============================

Variable Grid West Edge South Edge East Edge North Edge

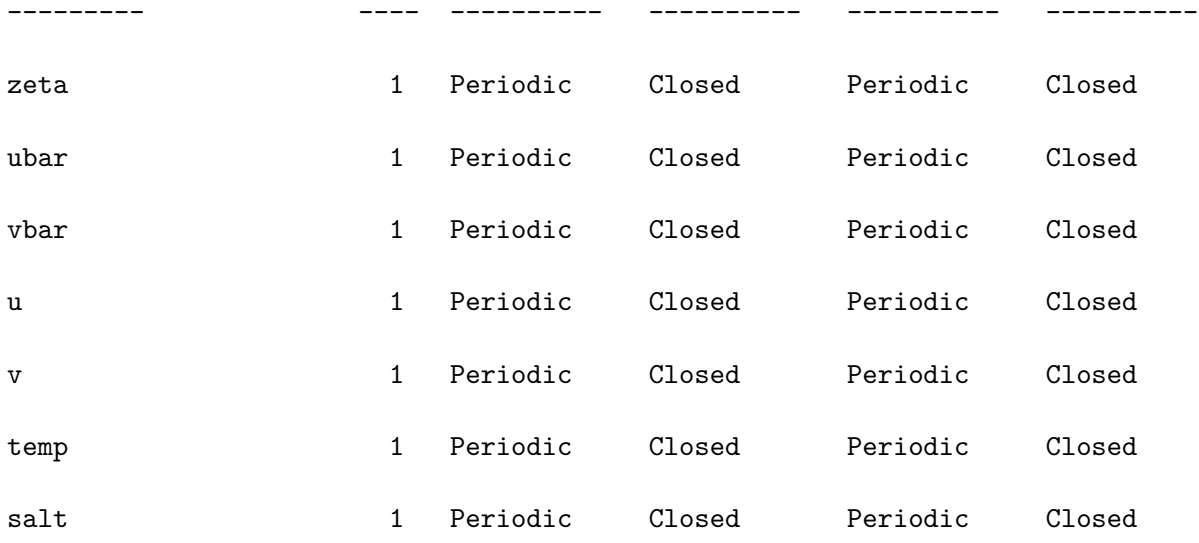

Activated C-preprocessing Options:

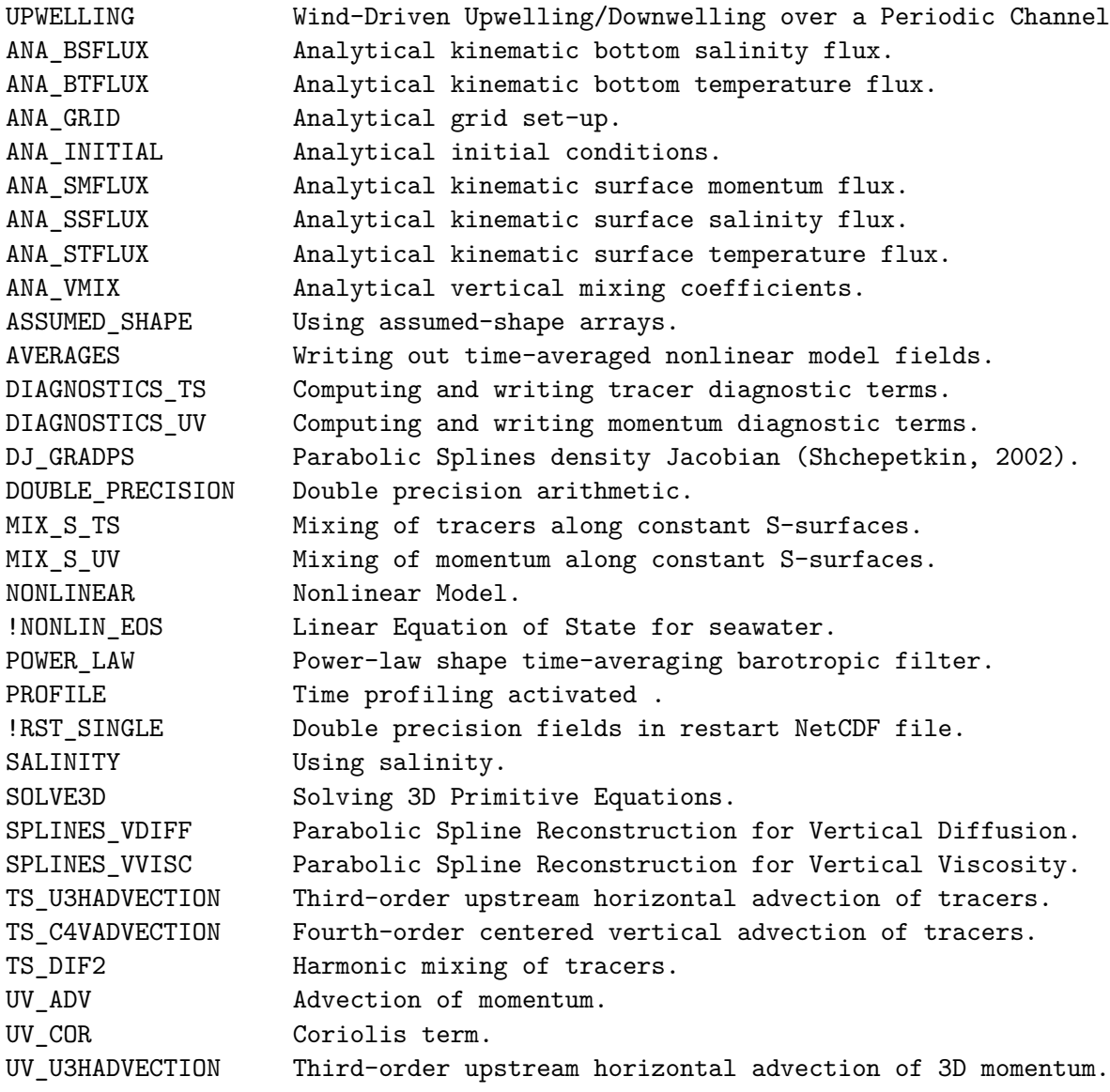

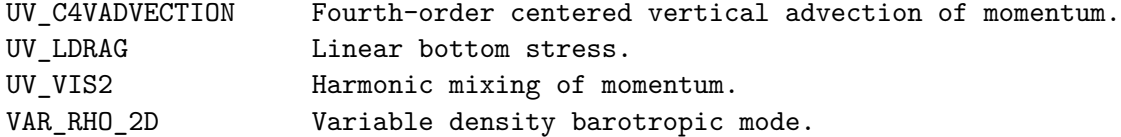

Process Information:

Thread  $# 0$  (pid= 7266) is active.

INITIAL: Configuring and initializing forward nonlinear model ... \*\*\*\*\*\*\*

Vertical S-coordinate System, Grid 01:

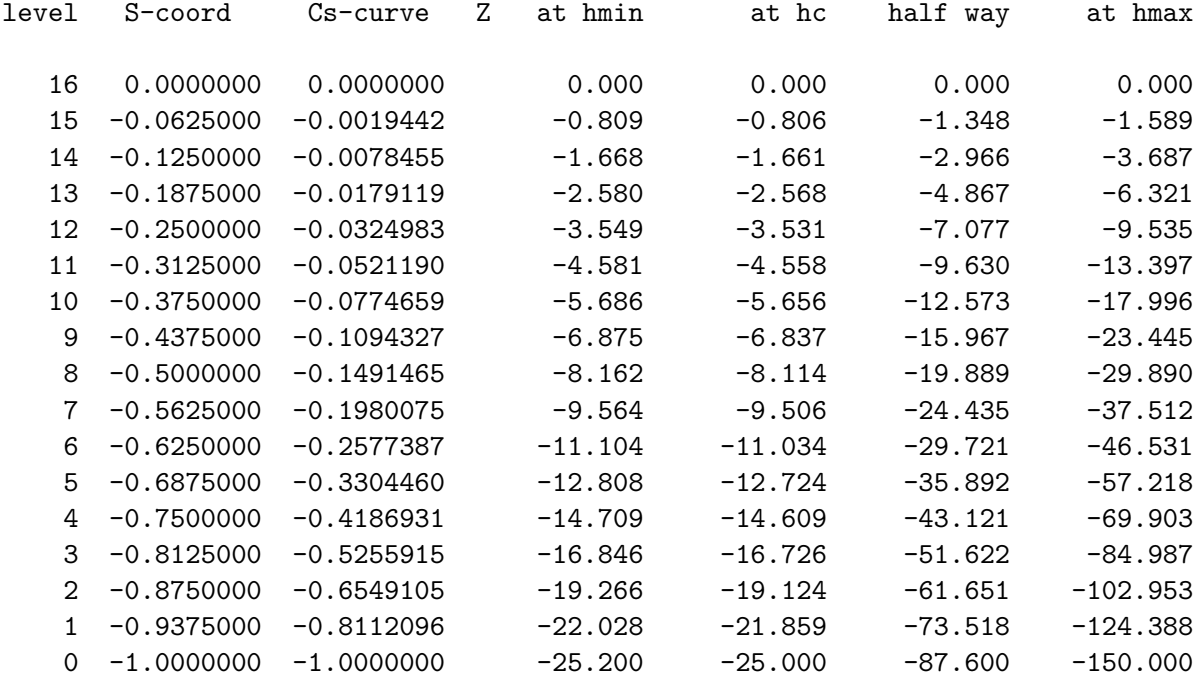

Time Splitting Weights for Grid 01: ndtfast = 30 nfast = 42 ==================================

Primary Secondary **Secondary** Accumulated to Current Step

1-0.0008094437383769 0.0333333333333333-0.0008094437383769 0.0333333333333333 2-0.0014053566728197 0.0333603147912792-0.0022148004111966 0.0666936481246126 3-0.0017877524645903 0.0334071600137066-0.0040025528757869 0.1001008081383191 4-0.0019566842408176 0.0334667517625262-0.0059592371166046 0.1335675599008454 5-0.0019122901320372 0.0335319745705535-0.0078715272486418 0.1670995344713989 6-0.0016548570247459 0.0335957175749547-0.0095263842733877 0.2006952520463537 7-0.0011849025289723 0.0336508794757796-0.0107112868023601 0.2343461315221333 8-0.0005032751608632 0.0336903762267453-0.0112145619632232 0.2680365077488786 9 0.0003887272597151 0.0337071520654408-0.0108258347035082 0.3017436598143194 10 0.0014892209965583 0.0336941944901170-0.0093366137069498 0.3354378543044363 11 0.0027955815694920 0.0336445537902317-0.0065410321374578 0.3690824080946680

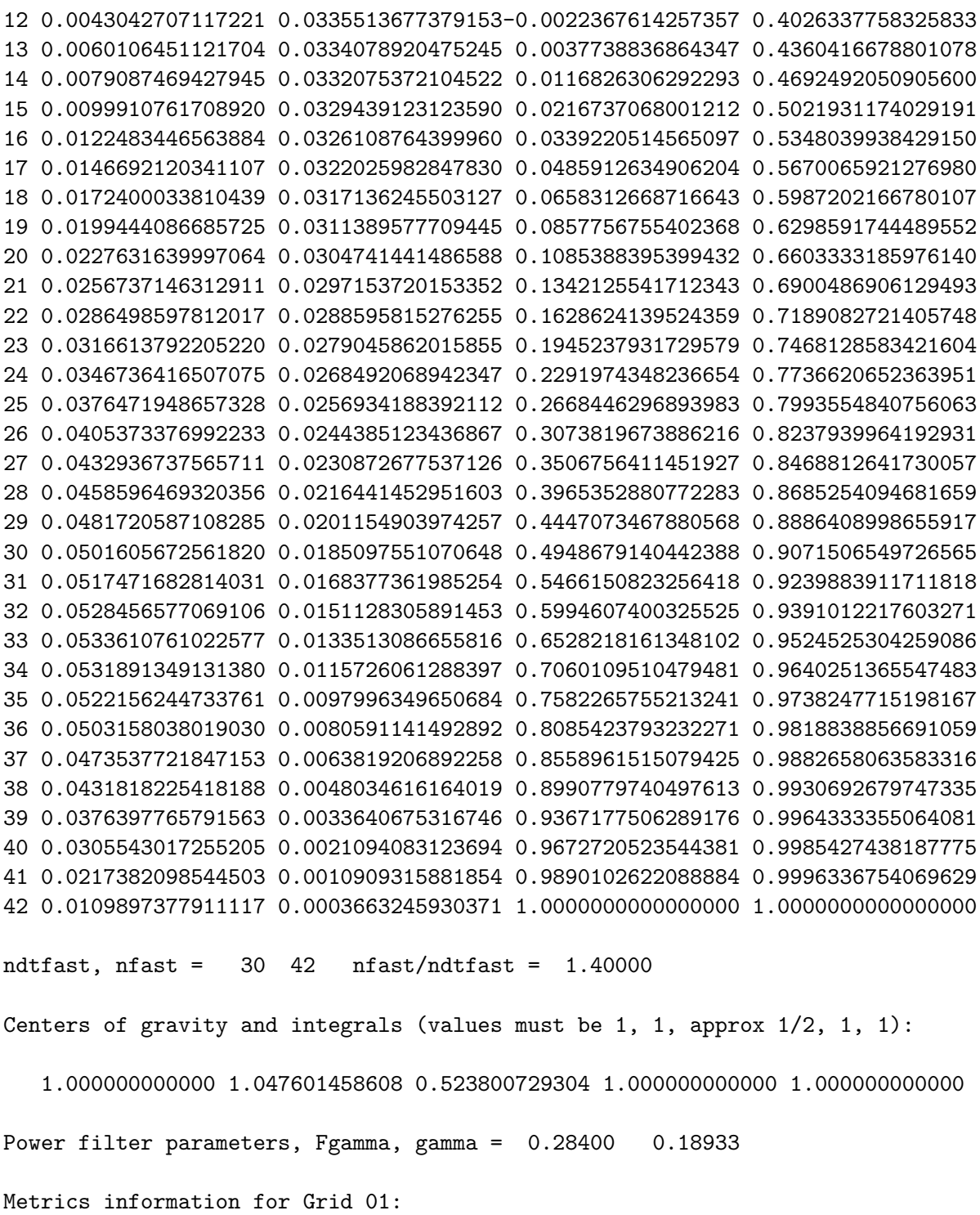

===============================

Minimum X-grid spacing, DXmin = 1.00000000E+00 km Maximum X-grid spacing, DXmax = 1.00000000E+00 km Minimum Y-grid spacing, DYmin = 1.00000000E+00 km Maximum Y-grid spacing, DYmax = 1.00000000E+00 km Minimum Z-grid spacing, DZmin = 8.08965824E-01 m Maximum Z-grid spacing, DZmax = 2.56123321E+01 m

Minimum barotropic Courant Number = 2.22358627E-01 Maximum barotropic Courant Number = 5.42494240E-01 Maximum Coriolis Courant Number = 2.47800000E-02 Basin information for Grid 01: Maximum grid stiffness ratios: rx0 = 6.931666E-02 (Beckmann and Haidvogel) rx1 = 8.661243E-01 (Haney) Initial basin volumes: TotVolume = 3.8843755884E+11 m3 MinVolume = 8.4521383562E+05 m3 MaxVolume = 2.5612332106E+07 m3 Max/Min = 3.0302783777E+01 NL ROMS/TOMS: started time-stepping: (Grid: 01 TimeSteps: 00000001 - 00001440) STEP Day HH:MM:SS KINETIC ENRG POTEN ENRG TOTAL ENRG NET VOLUME  $C \Rightarrow (i,j,k)$  Cu Cv Cw Max Speed 0 0 00:00:00 0.000000E+00 6.585677E+02 6.585677E+02 3.884376E+11 (00,00,00) 0.000000E+00 0.000000E+00 0.000000E+00 0.000000E+00 DEF\_HIS - creating history file, Grid 01: ocean\_his.nc WRT\_HIS - wrote history fields (Index=1,1) into time record = 0000001 DEF AVG  $-$  creating average file, Grid 01: ocean avg.nc DEF\_DIAGS - creating diagnostics file, Grid 01: ocean\_dia.nc 72 0 06:00:00 8.578634E-06 6.585677E+02 6.585677E+02 3.884376E+11 (01,01,13) 4.614888E-03 3.202922E-04 2.134530E-03 1.975948E-02 : 1440 5 00:00:00 2.448524E-02 6.585713E+02 6.585958E+02 3.884376E+11 (01,02,10) 1.604228E-01 8.313453E-03 4.693175E-02 6.425970E-01 WRT\_HIS - wrote history fields (Index=1,1) into time record = 0000021 WRT\_AVG - wrote averaged fields into time record = 00000020 WRT\_DIAGS - wrote diagnostics fields into time record = 0000020 WRT RST - wrote re-start fields (Index=1,1) into time record =  $0000001$ Elapsed CPU time (seconds): Thread # 0 CPU: 219.878 Total: 219.878 Nonlinear ocean model elapsed time profile, Grid: 01 Allocation and array initialization .............. 0.083 ( 0.0377 %) Ocean state initialization ....................... 0.009 ( 0.0043 %) Reading of input data ............................ 0.006 ( 0.0028 %) Processing of input data ......................... 0.099 ( 0.0452 %) Processing of output time averaged data .......... 22.404 (10.1894 %) Computation of vertical boundary conditions ...... 0.082 ( 0.0373 %)

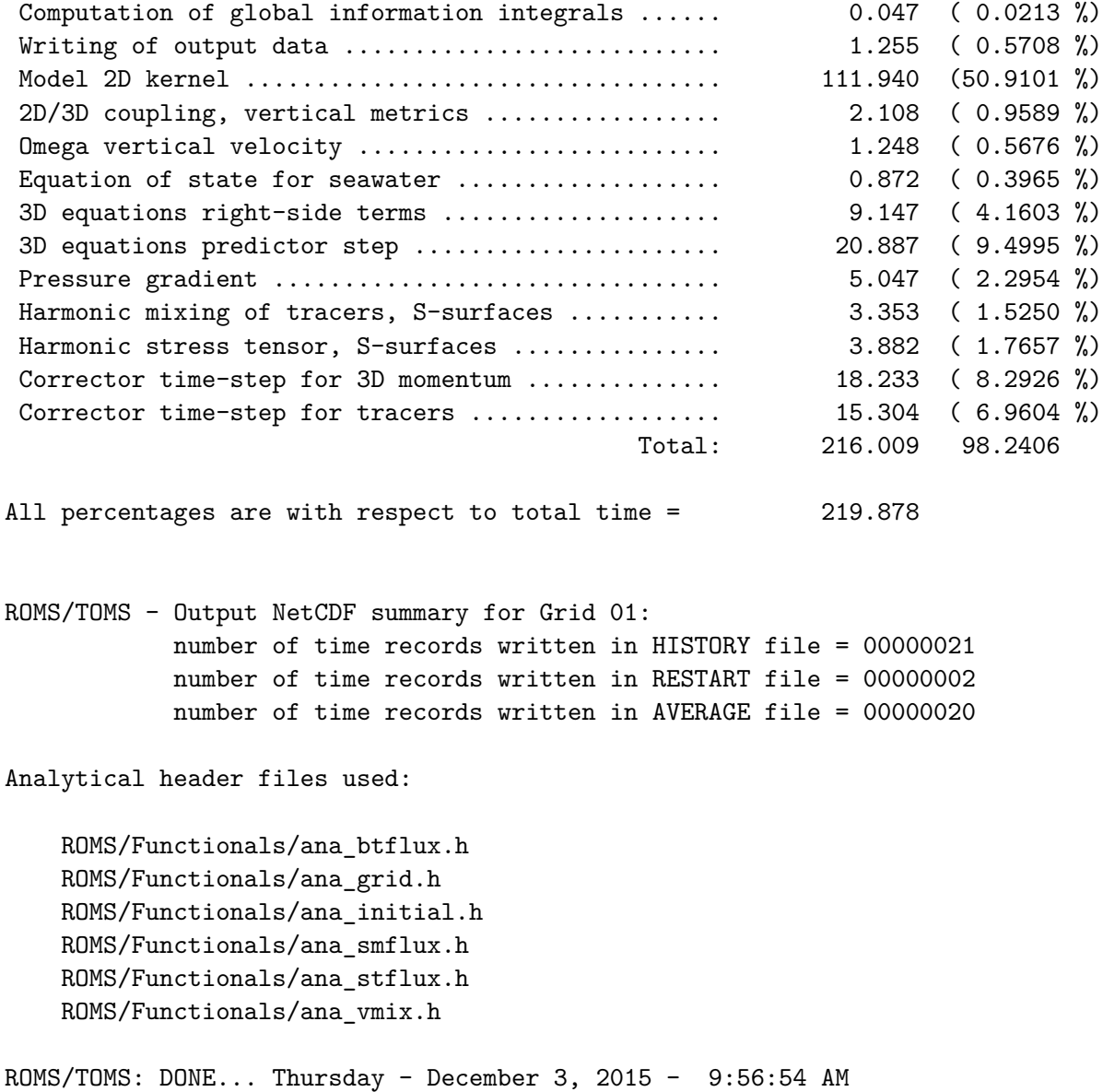

Note that it ends by printing out a profile of where the time was used—the ratios will vary depending on the application.

NetCDF history and restart files are also created, containing the model fields at the requested times. We have asked it to save restart records every day. In this case, the restart file has been told to "cycle", or to write over the second last record. The restart file at the end of the run contains the fields at day 4 and day 5. The history file contains records for 0,  $1/4$ ,  $1/2$ ,  $3/4$ , and 1 day, etc., while the averages and diagnostics files are at  $1/8$ ,  $3/8$ ,  $5/8$ , and  $7/8$  day, etc.. Plots can be made from any one of these files, using the plotting software described in [ROMS plotting package.](https://www.myroms.org/wiki/index.php/Plotting_Package_Installation) Selected frames from such plots for an older run are shown in Fig. [17](#page-117-0) to [20.](#page-120-0)

ROMS 3.2 Upwelling

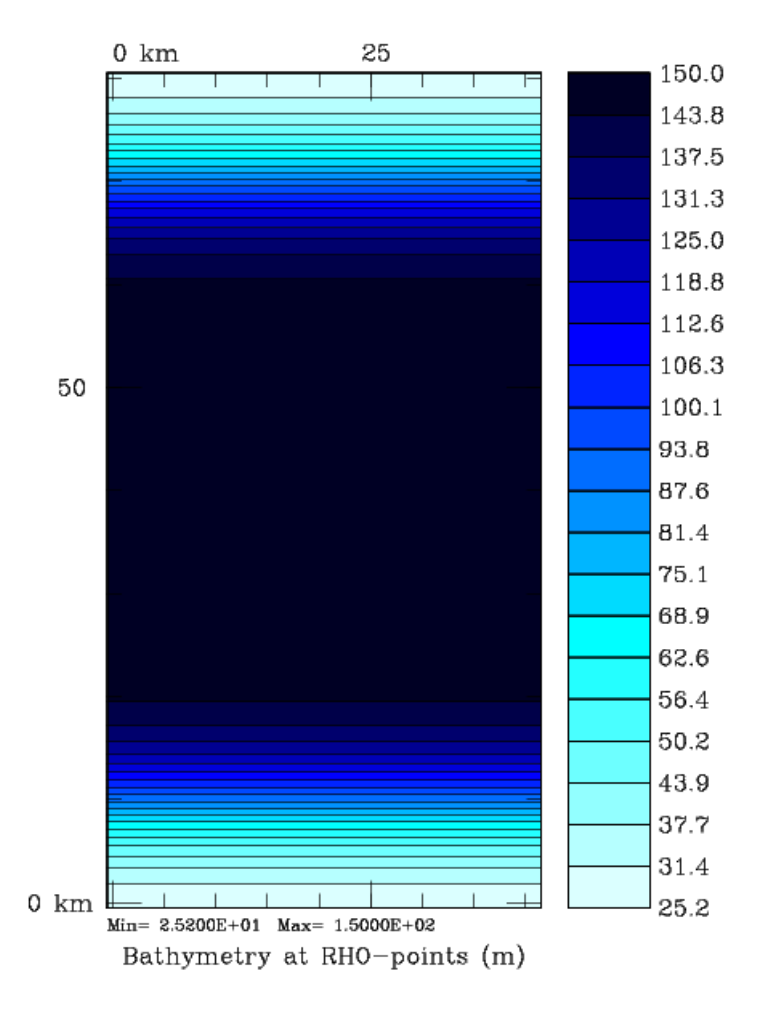

<span id="page-117-0"></span>Figure 17: The upwelling/downwelling bathymetry.

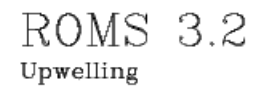

1.00 Day

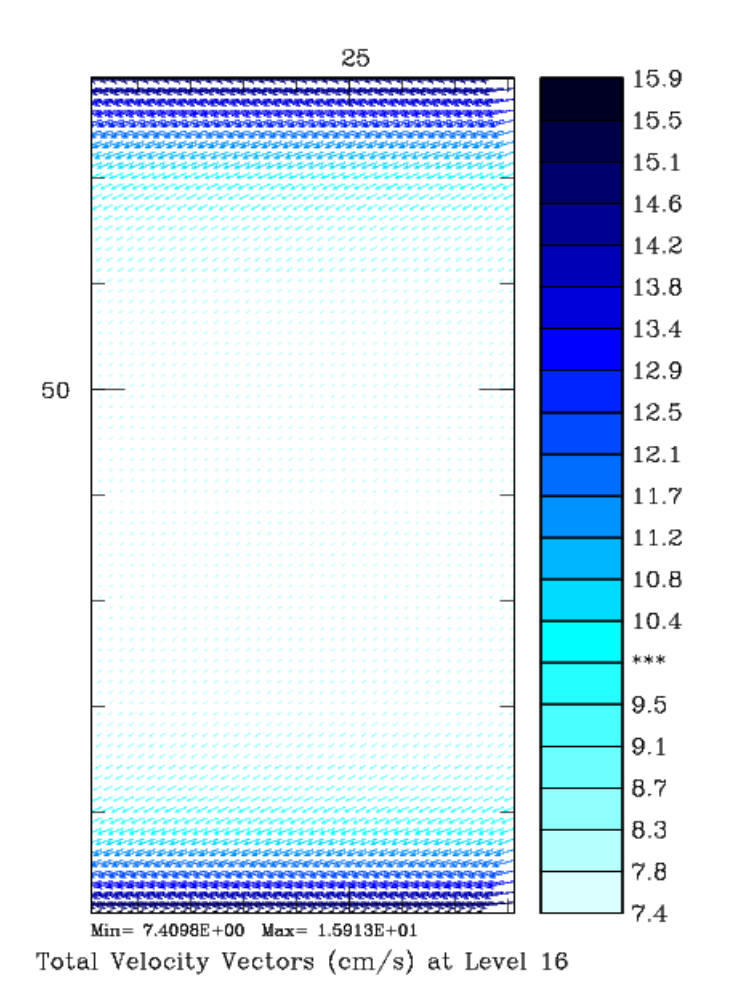

Figure 18: Surface velocities after one day, showing the flow to the left of the wind (southern hemisphere).

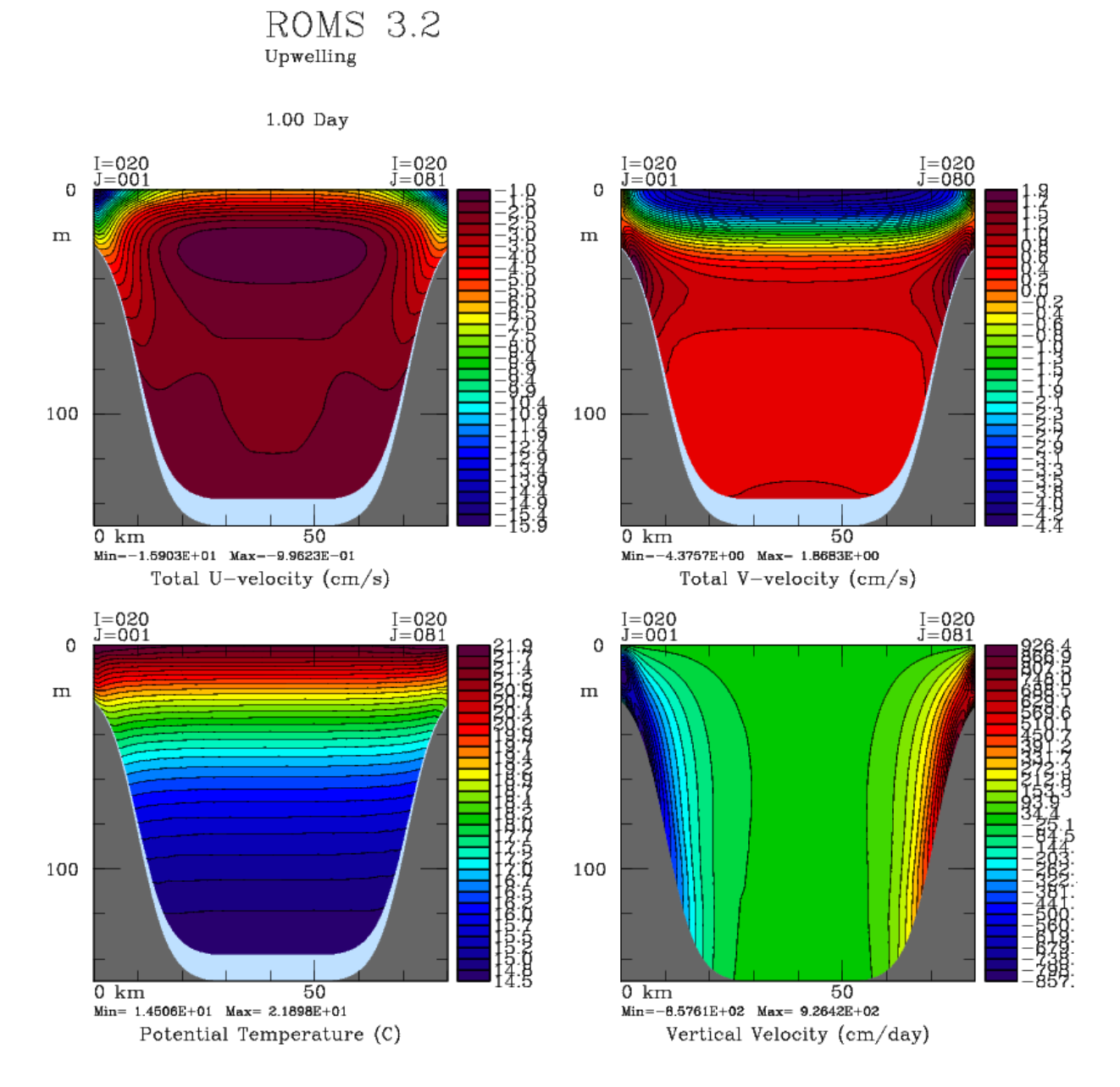

Figure 19: Constant  $\xi$  slices of the  $u, v, T$  and  $w$  fields at day 1.

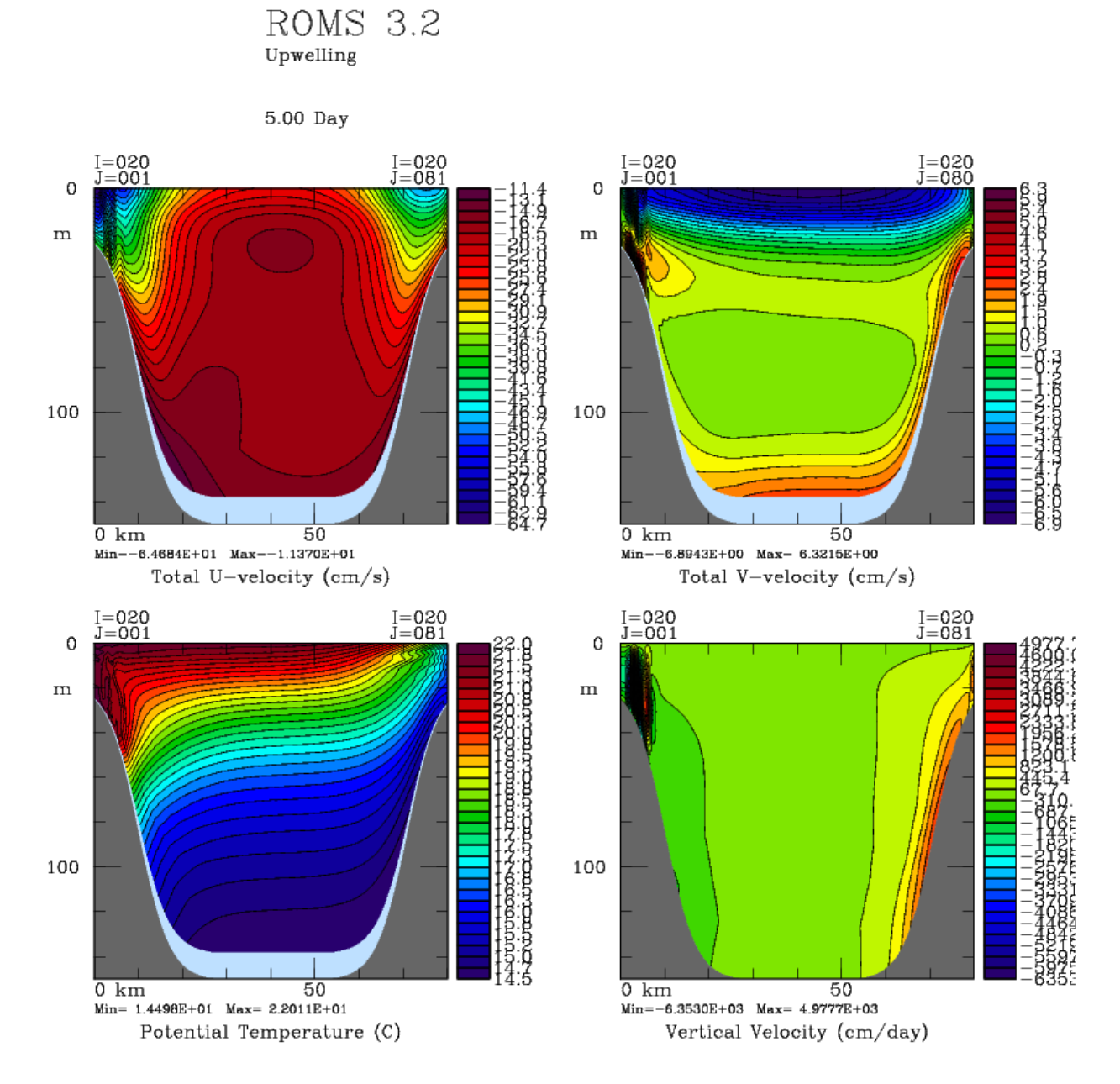

<span id="page-120-0"></span>Figure 20: Constant  $\xi$  slices of the  $u, v, T$ , and  $w$  fields at day 5.

# <span id="page-121-0"></span>**7.3 Arctic example**

The upwelling/downwelling examples is one in which all the start-up fields are defined analytically. The other extreme is one in which everything is read from files, as in our Arctic simulations. Figure [21](#page-122-0) shows the bathymetry and the extent of this domain. The grid is non-uniform, having more resolution close to Alaska—a measure of grid spacing is shown in Figure [22.](#page-123-0)

# **7.3.1 arctic.h**

The C preprocessor variable **ARCTIC** has been chosen to label our Arctic domain—the header include file then becomes **arctic.h**:

```
/*
** svn $Id$
*******************************************************************************
** Copyright (c) 2002-2015 The ROMS/TOMS Group
**
** Licensed under a MIT/X style license
**
** See License_ROMS.txt
**
*******************************************************************************
**
** Options for ARCTIC simulation
*/
#define NO_HIS
#define GLOBAL_PERIODIC
#define HDF5
#define DEFLATE
#undef PARALLEL_IN
#undef PARALLEL_OUT
#define PERFECT_RESTART
/* general */
#define CURVGRID
#define MASKING
#define NONLIN_EOS
#define SOLVE3D
#define SALINITY
#ifdef SOLVE3D
# define SPLINES_VDIFF
# define SPLINES_VVISC
# define RI_SPLINES
#endif
#define FLOATS
#define STATIONS
#undef WET_DRY
#define T_PASSIVE
#ifdef T_PASSIVE
```
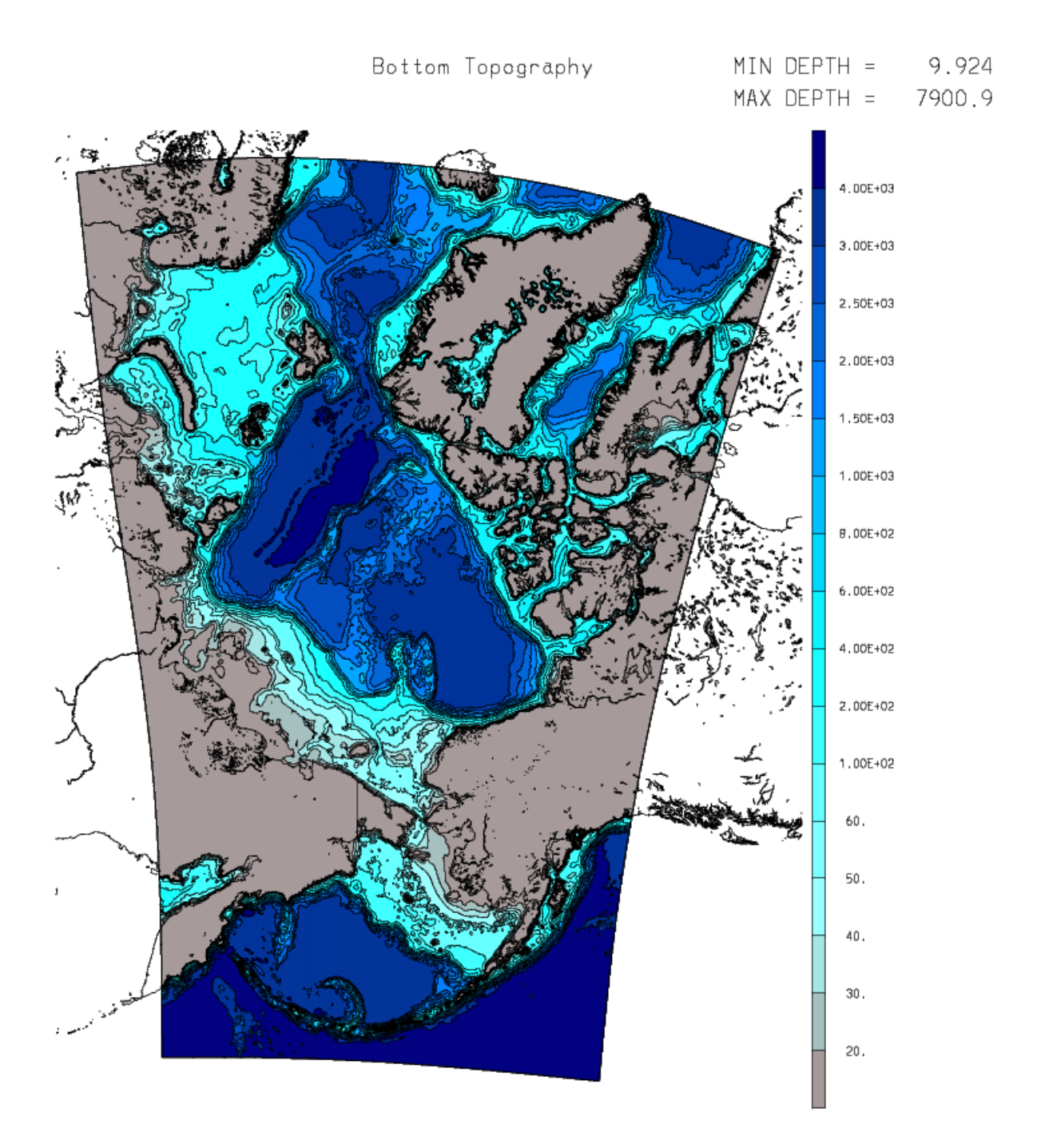

<span id="page-122-0"></span>Figure 21: Bathymetry of the Arctic domain.

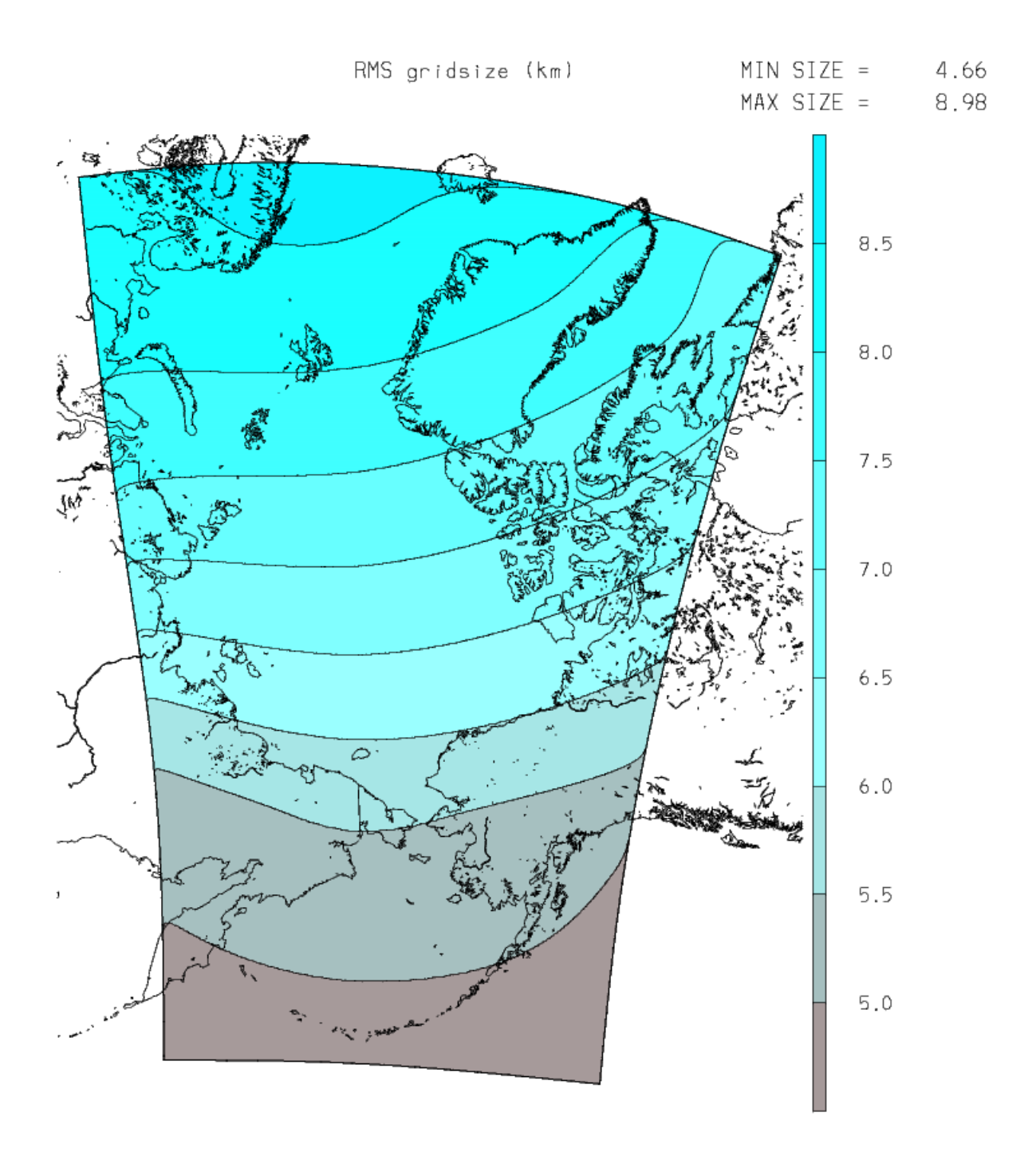

<span id="page-123-0"></span>Figure 22: Grid spacing of the Arctic domain.

# define ANA\_SPFLUX # define ANA\_PASSIVE # define TRC\_PSOURCE # define ANA\_TRC\_PSOURCE # define AGE\_MEAN # define PTOBC #endif  $/*$  ice  $*/$ #ifdef SOLVE3D # undef CICE\_MODEL # ifdef CICE\_MODEL # define SNOWFALL # define SNOW\_FROM\_RAIN # define INI\_GLORYS\_ICE # endif # define ICE\_MODEL # ifdef ICE\_MODEL # define ANA\_ICE # define INI\_GLORYS\_ICE # define OUTFLOW\_MASK # define FASTICE\_CLIMATOLOGY # undef ICE\_LANDFAST # define ICE\_THERMO # define ICE\_MK # define ICE\_MOMENTUM # define ICE\_MOM\_BULK # define ICE\_EVP # define ICE\_STRENGTH\_QUAD # define ICE\_ADVECT # define ICE\_SMOLAR # define ICE\_UPWIND # define ICE\_BULK\_FLUXES # define ICE\_CONVSNOW # define ICE\_I\_O # endif #endif /\* output stuff \*/ #define NO\_WRITE\_GRID #undef OUT\_DOUBLE #ifndef PERFECT\_RESTART # define RST\_SINGLE #endif #define AVERAGES #define AVERAGES2

#ifdef SOLVE3D # undef AVERAGES\_DETIDE # undef DIAGNOSTICS\_TS #endif #undef DIAGNOSTICS\_UV /\* advection, dissipation, pressure grad, etc. \*/ #ifdef SOLVE3D # define DJ\_GRADPS #endif #define UV\_ADV #define UV\_COR #ifdef SOLVE3D # define TS\_U3HADVECTION # define TS\_C4VADVECTION # undef TS\_MPDATA #endif #define UV\_VIS2 #undef UV\_SMAGORINSKY #undef VISC\_3DCOEF #define MIX\_S\_UV #define VISC\_GRID #ifdef SOLVE3D # define TS\_DIF2 # define MIX\_GEO\_TS # define DIFF\_GRID #endif /\* vertical mixing \*/ #ifdef SOLVE3D # define WTYPE\_GRID # undef LMD\_MIXING # ifdef LMD\_MIXING # define LMD\_RIMIX # define LMD\_CONVEC # define LMD\_SKPP # undef LMD\_BKPP # define LMD\_NONLOCAL # define LMD\_SHAPIRO # undef LMD\_DDMIX # endif

# define GLS\_MIXING

```
# undef MY25_MIXING
# if defined GLS_MIXING || defined MY25_MIXING
# define KANTHA_CLAYSON
# define N2S2_HORAVG
# endif
#endif
/* surface forcing */
#ifdef SOLVE3D
# define CORE_FORCING
# define BULK_FLUXES
# define CCSM_FLUXES
# define ARCTIC_MERRA_HACK
# if defined BULK_FLUXES
# define LONGWAVE_OUT
# undef DIURNAL_SRFLUX
# define SOLAR_SOURCE
# define EMINUSP
# undef ALBEDO_CLOUD
# define ALBEDO_CURVE /* for water */
# undef ICE_ALB_EC92 /* for ice */
# define ALBEDO_CSIM /* for ice */
# undef ALBEDO_FILE /* for both */
# undef LONGWAVE
# endif
#endif
/* surface and side corrections */
#ifdef SOLVE3D
# define SCORRECTION
# define NO_SCORRECTION_ICE
#endif
#ifdef SOLVE3D
# define ANA_NUDGCOEF
#endif
/* point sources (rivers, line sources) */
/* Using both for different regions */
#ifdef SOLVE3D
# define RUNOFF
# define TWO_D_TRACER_SOURCE
#endif
/* tides */
```
#define LTIDES #ifdef LTIDES # ifndef USE\_DEBUG # define FILTERED # endif # define SSH\_TIDES # define UV\_TIDES # define ADD\_FSOBC # define ADD\_M2OBC # undef RAMP\_TIDES # define TIDES\_ASTRO # define POT\_TIDES # define UV\_DRAG\_GRID # define ANA\_DRAG # define LIMIT\_BSTRESS # undef UV\_LDRAG # define UV\_QDRAG #else # define UV\_QDRAG #endif /\* Boundary conditions...careful with grid orientation \*/ #define RADIATION\_2D /\* roms quirks \*/ #ifdef SOLVE3D # define ANA\_BSFLUX # define ANA\_BTFLUX #else # define ANA\_SMFLUX #endif

We've got masking, salinity, sea ice and the non-linear equation of state. We want Laplacian viscosity on *σ*-surfaces, diffusion along constant *z*-surfaces and the full non-linear, curvilinear momentum equations.

Notice that comments are allowed in this file as long as they are in the C syntax. Also, conditionals are fine—some parts are only wanted when **SOLVE3D** is on. Sources are now turned on in the **ocean\_arctic2.in** file, while **RUNOFF** is still a **cpp** option. We have both in this domain, using different fresh water inputs for different parts of the domain.

### **7.3.2 Arctic code chunks**

The **Apps/Arctic** directory contains the **ana\_** family of include files for setting the bottom drag, the horizontal nudging coefficients and the passive tracers. The bottom drag is a function of the bottom depth with a tunable parameter which was adjusted to give a reasonable Bering Strait throughflow.

Doing a search for **ARCTIC** shows up a few other bits of code. One is in **output.F**, forcing a new station file after every restart:

#ifdef ARCTIC CALL def\_station (ng, .true.) #else CALL def\_station (ng, ldefout(ng)) #endif

A better fix (someday) would be to allow the station files to be numbered just like the averages files. Why not set **ldefout** to be true? It is shared by many outputs, including the floats, and you can only restart floats with **ldefout** set to false.

There is a hack in **grid** coords. F so that floats and stations are placed at the correct *i, j* position. Otherwise, the code to find *i, j* from longitude, latitude finds two boxes with the correct range, one where I want it, the other at the same latitude, but where the longitude jumps from 360 back to 0.

There is code in **set** masks.F<sub>t</sub> to position the mask for the ice outflow cells off the coast of Greenland.

Finally, there is a kludge in **step\_floats.F** for a float reuse strategy, restarting them each year. Having a handy tag like **ARCTIC** allows me to search for these little hacks later.

#### **7.3.3 Model domain**

A number of horizontal grid points was chosen to resolve the domain at roughly 6 km near Alaska, less well across the basin. Values for **Lm**, **Mm**, and **N** are:

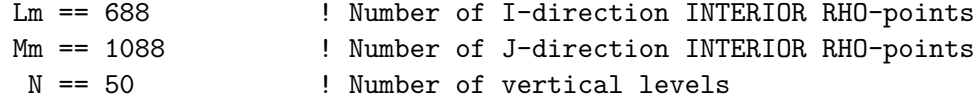

The vertical structure is set to our new favorite, using the new stretching function:

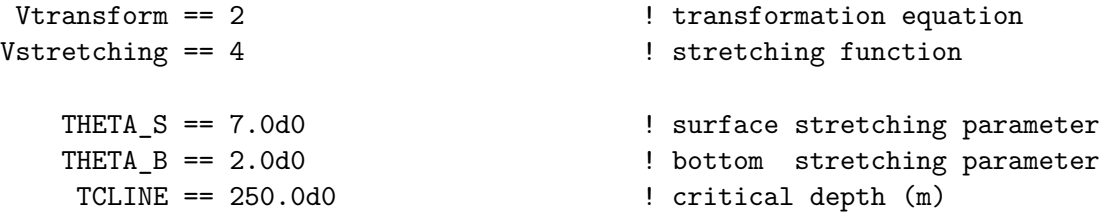

### **7.3.4 Initial and boundary conditions**

The best ocean fields we knew of when setting this up are known as SODA, a reanalysis from 1958 through 2008 by [Carton et al.](#page-169-0) [\[2005\]](#page-169-0). There are global HYCOM fields for later years. There are **Python** scripts to create initial, climatology and boundary conditions from the SODA and HYCOM files. Snow and ice initial conditions are set to uniform thicknesses where the SST is cold, zero otherwise. Ice boundary conditions are assumed to be not needed with the boundaries so far from the pack ice.

The side known as "South" is across the North Pacific and the "East" and "West" sides are only open for a short bit in the North Pacific. The "North" boundary is on the Atlantic side; these all have our usual combination of radiation and nudging for the ocean. The ice boundary conditions are closed here, but "outflow cells" have been created along the "North" side.

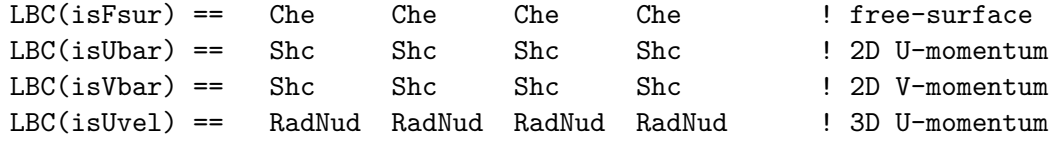

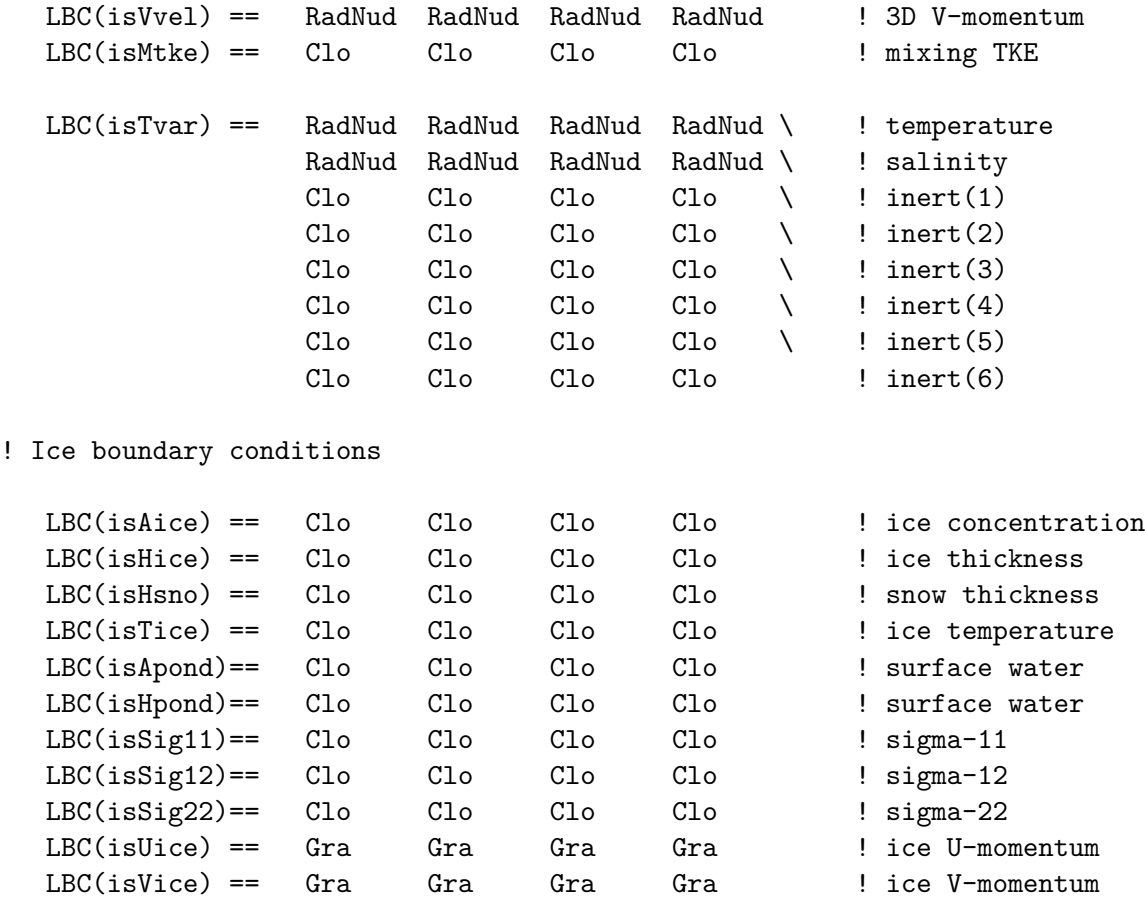

#### **7.3.5 Forcing**

We are using the MERRA forcing files [\[Rienecker et al., 2011\]](#page-173-0) and computing the momentum, heat and salt fluxes from the atmospheric conditions and the model's surface temperature. There are two options, one provided by **bulk\_flux.F** and the other provided by **ccsm\_flux.F**. We are using the second. We have **Python** scripts for downloading MERRA so that the MERRA files can be used as is, on their native grid, then interpolated by ROMS internally to the domain at hand. We have added a processing step to the MERRA files so that only values from over the ocean are used—these are extrapolated into the land points in the MERRA fields (R. Dussin, personal communication).

For fresh water input from land, we have the ARDAT fields for the Arctic ocean [\[Whitefield](#page-174-0) [et al., 2015\]](#page-174-0), which includes monthly river temperature. These are applied as point sources to include the effects of bringing in warm water. For the rest of the domain, we are applying [Dai](#page-169-1) [et al.](#page-169-1) [\[2009\]](#page-169-1) as the **RUNOFF** field. Other forcings include a nudging to sea surface salinity, a fastice climatology from Andy Mahoney, tides from OTPS and a nudging to a monthly climatology around the edges from the same sources as the boundary conditions.

#### **7.3.6 ocean.in**

We use an internal time-step of 200 *s* and an external time-step of 10 *s*. The horizontal viscosity and diffusion is:

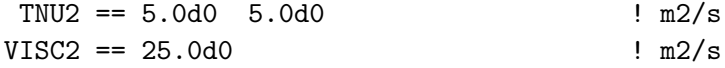

# **7.3.7 Output**

The model writes voluminous information to standard out, as shown for the **UPWELLING** case. It also writes out NetCDF files for restart, daily averages, three-hourly averages2, stations and floats. Plots can be made from any of these files; some examples are shown in Fig. [23–](#page-131-0)[24](#page-132-0) .

# **7.4 Northwest Gulf of Alaska example**

The Northwest Gulf of Alaska (NWGOA) domain is set up much like the Arctic, described in [§7.3.](#page-121-0) This is a rectangular domain with uniform 1.5 km resolution over Cook Inlet and beyond, as shown in Fig. [25.](#page-133-0)

The bathymetry was clipped to 20 m elevation above sea level for the wetting and drying algorithm. Smoothing and editing was done to give a stable simulation, but the usual bottom steepness metric depends on water depth being everywhere positive. The assumption is that extremely shallow waters would be vertically well-mixed, so that pressure gradient errors would vanish. It was discovered that the rotated mixing tensors for horizontal diffusion were unstable in the near-shore, with high-and-dry points next to relatively deep wet points; thus the explicit horizontal diffusion was turned off. The model ran stably with the third-order upwind advection scheme providing some implicit diffusion.

The bathymetry is a combination of ARDEM (Danielson, personal communication) and a Cook Inlet product from Lyon Lanerolle (personal communication). This melding was found to give better tides at Anchorage than either product alone.

# **7.4.1 nwgoa.h**

The C preprocessor variable **NWGOA** has been chosen to label this domain—the header include file then becomes **nwgoa.h**. It shares many of the options with the Arctic domain, differing in that has neither outflow cells nor any attempt at landfast ice. One notable change is the inclusion of the **WET\_DRY** option, which was challenging to get to run stably. Another change is that fresh water is now all coming from the output of a hydrology model—**RUNOFF** is not used here.

# **7.4.2 NWGOA code chunks**

The **Apps/NWGOA** directory contains the **ana\_** family of include files for setting the bottom drag, the horizontal nudging coefficients and the passive tracers. Doing a search for **NWGOA** shows up a few other bits of code. The only such bit not shared by **ARCTIC** is in **mod\_scalars.F**:

#ifdef NWGOA real(r8) :: max speed = 80.0 r8  $\mu$  m/s #else  $real(r8)$  :: max\_speed =  $20.0_r8$  ! m/s

### #endif

This is because the summer river flows can be large enough to exceed the default "speed limit" put into the code to check for growing instabilities.

### **7.4.3 Model domain**

A number of horizontal grid points was chosen to resolve the domain at 1.5 km everywhere. Values for **Lm**, **Mm**, and **N** are:

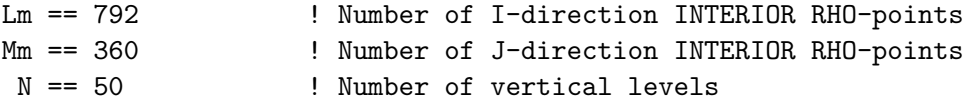

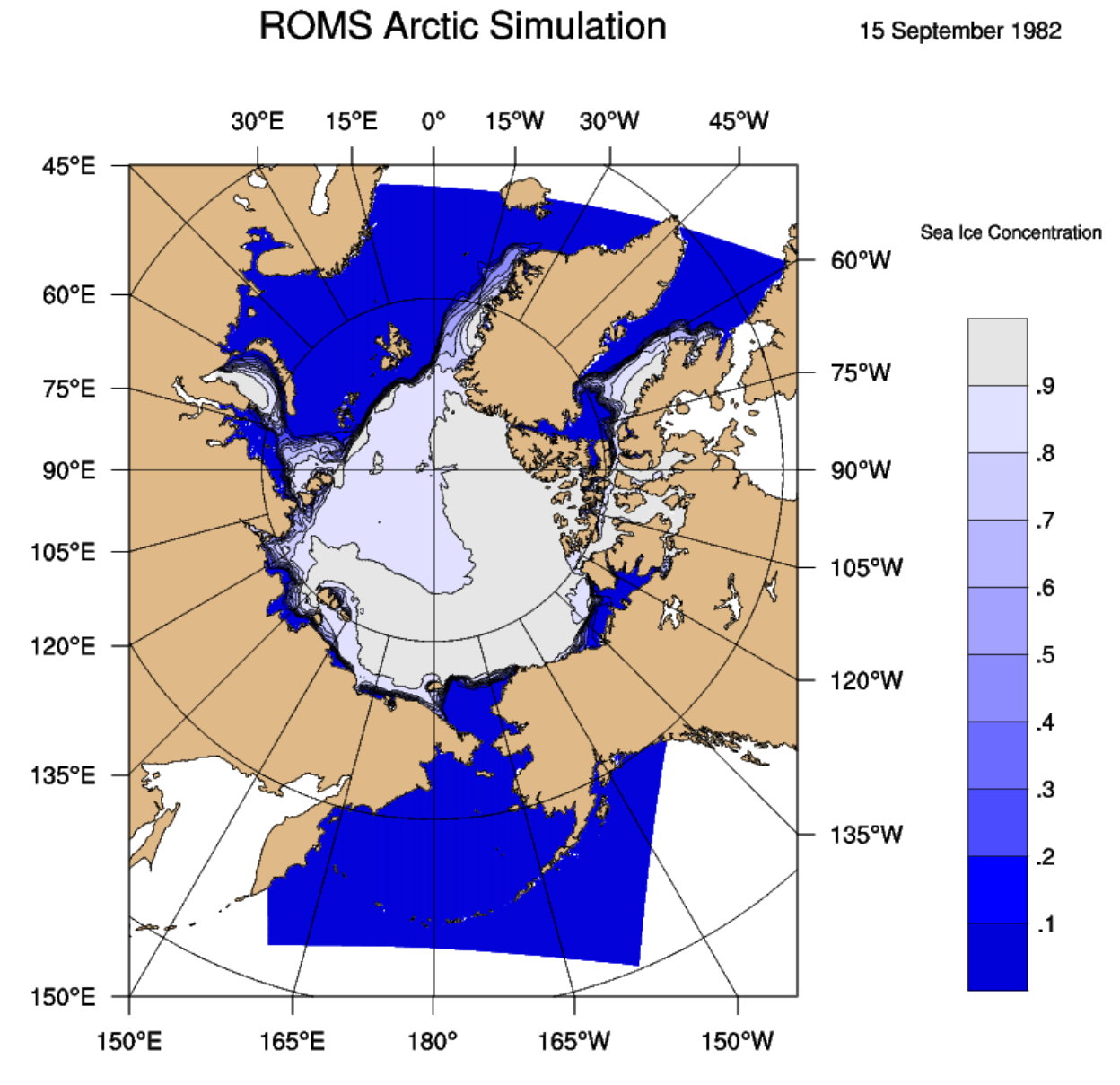

<span id="page-131-0"></span>Figure 23: Ice concentration averaged over the month of September, 1982.

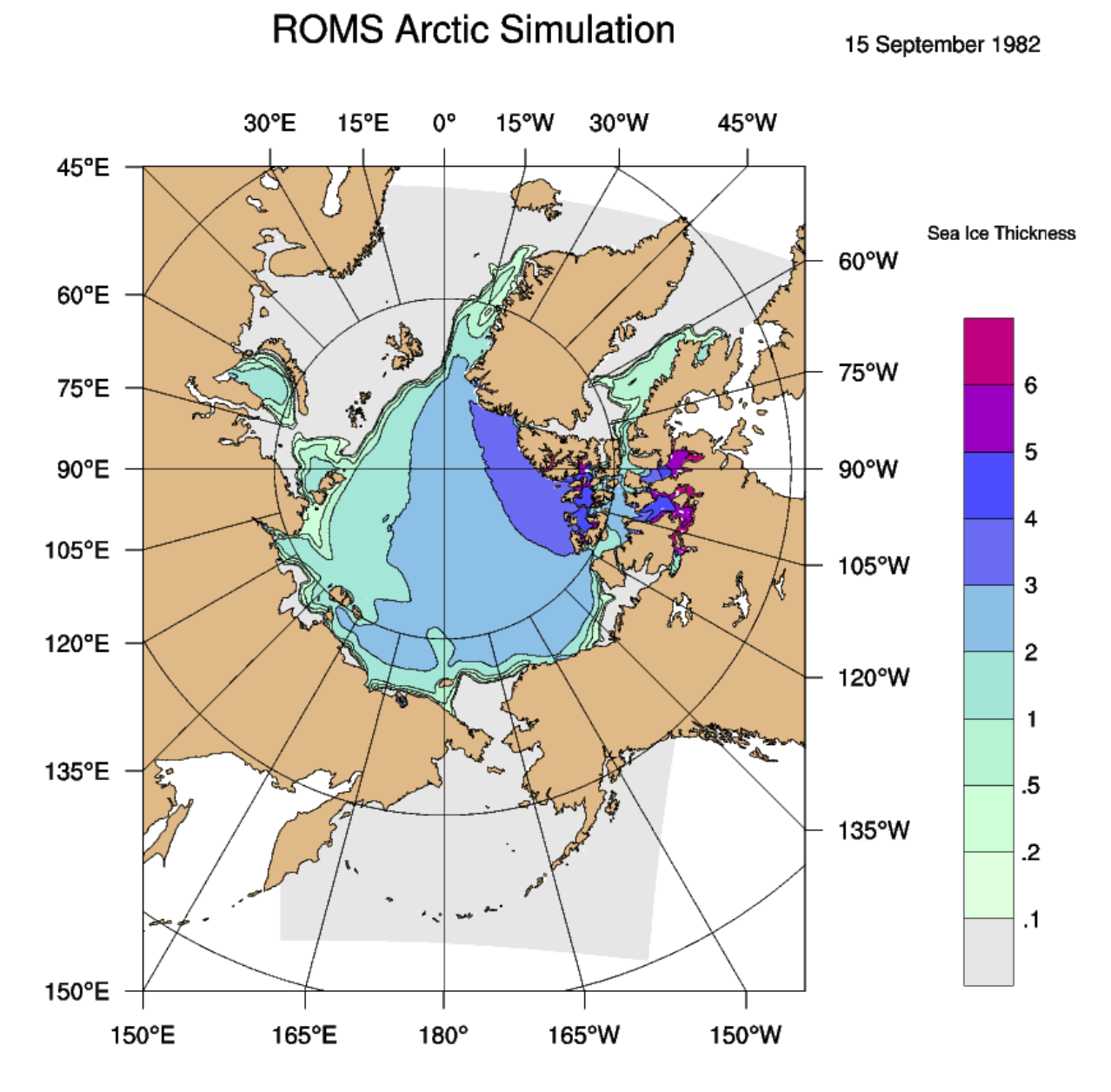

<span id="page-132-0"></span>Figure 24: Ice thickness averaged over the month of September, 1982.

MAX DEPTH =

6024.6

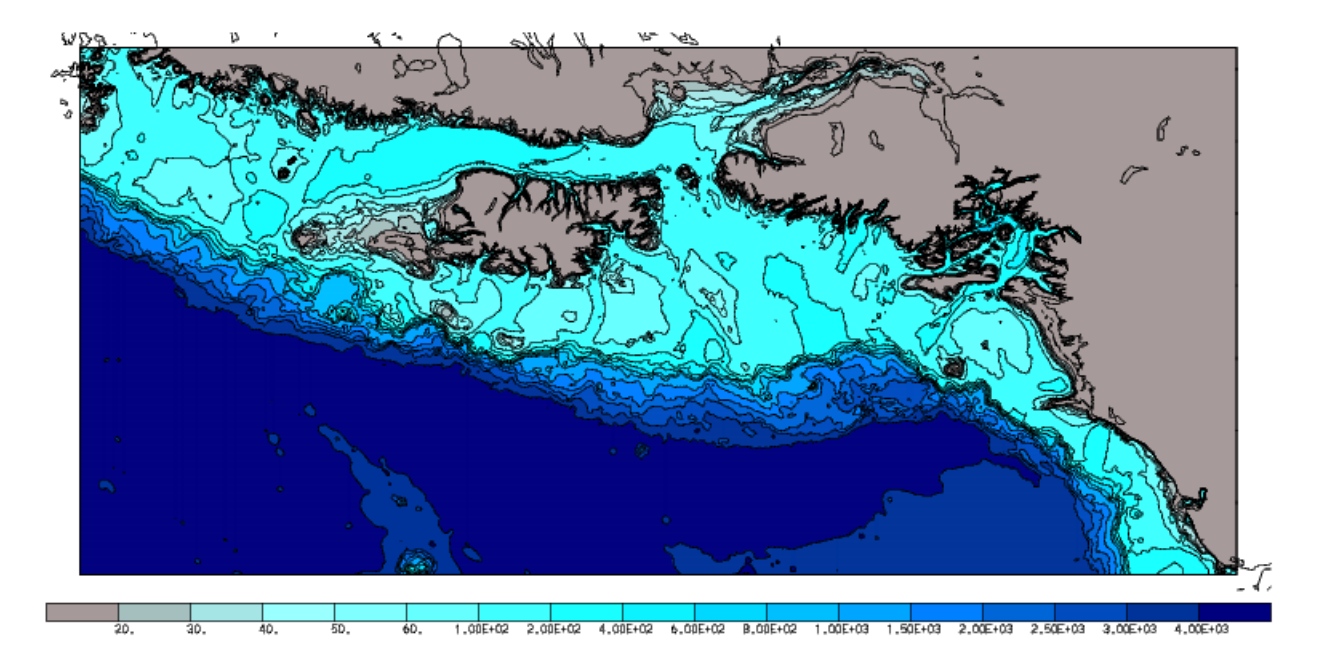

<span id="page-133-0"></span>Figure 25: Bathymetry of the NWGOA domain.

The vertical structure is again our current favorite:

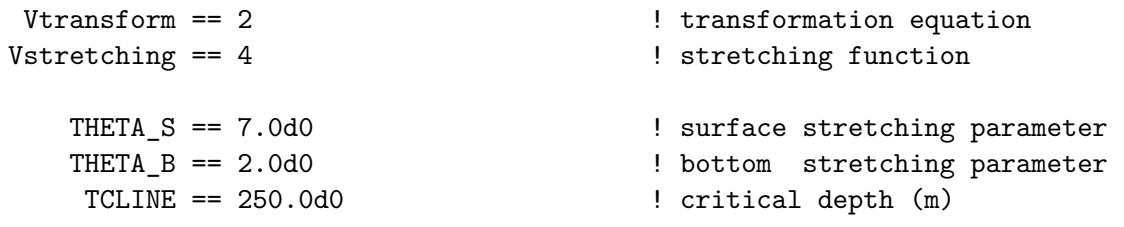

# **7.4.4 Initial and boundary conditions**

All initial and boundary conditions were extracted from prior runs in the **NEP6** domain covering the Northeast Pacific. The **LBC** options are the same as in the **Arctic** for all open boundaries. There is no need for any nudging to climatology in this case.

# **7.4.5 Forcing**

We are using the same MERRA forcing with extrapolation into land as described above, as well as a tidal file from OTPS. The fresh water forcing is daily output from a hydrology model, interpolated to the ROMS grid and then converted to lateral "sources" along the coastline.

# **7.4.6 ocean.in**

We use an internal time-step of 30 *s* and an external time-step of 3 *s*. The horizontal viscosity is:

 $VISC2 = 25.0d0$  ! m2/s

while the explicit horizontal diffusivity was turned off.

# Sea Surface Salinity

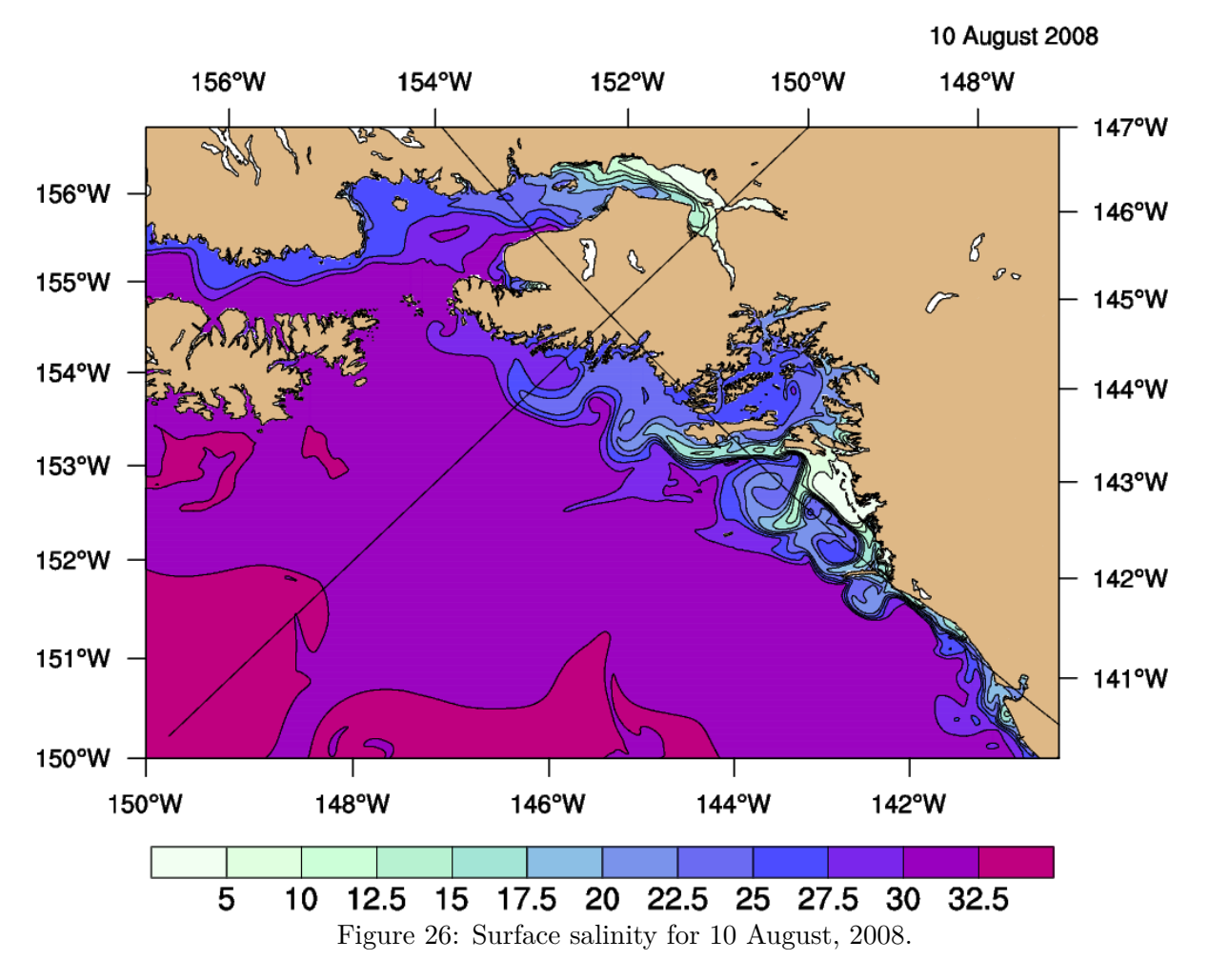

# <span id="page-134-0"></span>**7.4.7 Output**

The model writes voluminous information to standard out, as shown for the **UPWELLING** case. It also writes out NetCDF files for restart, daily averages, stations and floats. We also saved hourly history output. Plots can be made from any of these files; some examples are shown in Fig. [26–](#page-134-0)[27](#page-135-0).

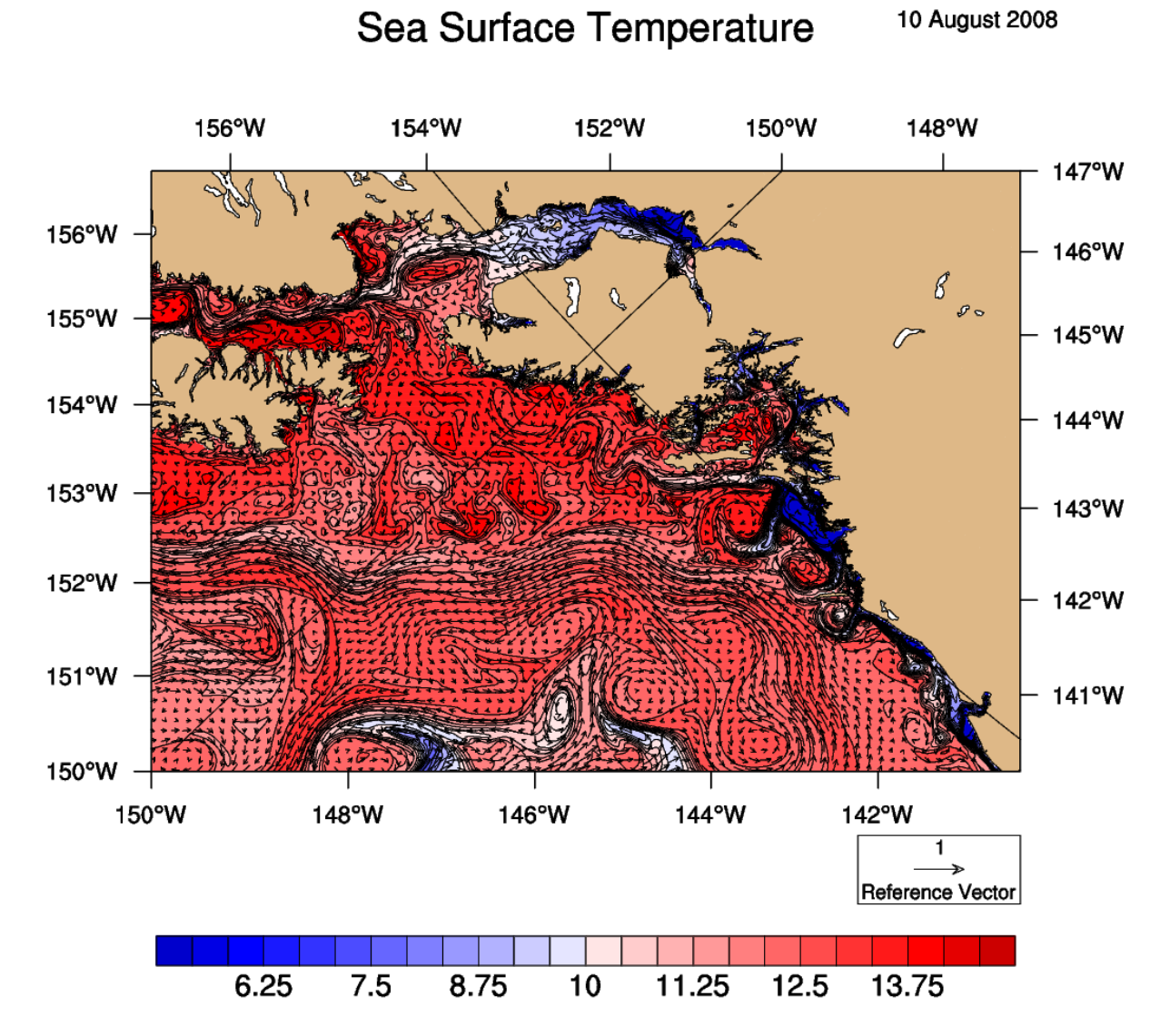

10 August 2008

<span id="page-135-0"></span>Figure 27: Surface temperature and velocities for 10 August, 2008.

# **A Model Time-stepping Schemes**

Numerical time stepping uses a discrete approximation to:

<span id="page-136-0"></span>
$$
\frac{\partial \phi(t)}{\partial t} = \mathcal{F}(t) \tag{246}
$$

where  $\phi$  represents one of *u*, *v*, *C*, or  $\zeta$ , and  $\mathcal{F}(t)$  represents all the right-hand-side terms. In ROMS, the goal is to find time-stepping schemes which are accurate where they are valid and damping on unresolved signals [\[Shchepetkin and McWilliams, 2009b\]](#page-173-1). Also, the preference is for time-stepping schemes requiring only one set of the right-hand-side terms so that different time-stepping schemes can be used for different terms in the equations. Finally, as mentioned in Table [4.3,](#page-27-0) not all versions of ROMS use the same time-stepping algorithm. We list some time-stepping schemes here which are used or have been used by the ROMS/SCRUM family of models, plus a few to help explain some of the more esoteric ones.

#### **A.1 Euler**

The simplest approximation is the Euler time step:

$$
\frac{\phi(t + \Delta t) - \phi(t)}{\Delta t} = \mathcal{F}(t)
$$
\n(247)

where you predict the next  $\phi$  value based only on the current fields. This method is accurate to first order in  $\Delta t$ ; however, it is unconditionally unstable with respect to advection.

#### **A.2 Leapfrog**

The leapfrog time step is accurate to  $O(\Delta t^2)$ :

$$
\frac{\phi(t + \Delta t) - \phi(t - \Delta t)}{2\Delta t} = \mathcal{F}(t). \tag{248}
$$

This time step is more accurate, but it is unconditionally unstable with respect to diffusion. Also, the even and odd time steps tend to diverge in a computational mode. This computational mode can be damped by taking correction steps. SCRUM's time step on the depth-integrated equations was a leapfrog step with a trapezoidal correction (LF-TR) on every step, which uses a leapfrog step to obtain an initial guess of  $\phi(t + \Delta t)$ . We will call the right-hand-side terms calculated from this initial guess  $\mathcal{F}^*(t + \Delta t)$ :

$$
\frac{\phi(t + \Delta t) - \phi(t)}{\Delta t} = \frac{1}{2} \left[ \mathcal{F}(t) + \mathcal{F}^*(t + \Delta t) \right].
$$
\n(249)

This leapfrog-trapezoidal time step is stable with respect to diffusion and it strongly damps the computational mode. However, the right-hand-side terms are computed twice per time step.

#### **A.3 Third-order Adams-Bashforth (AB3)**

The time step on SCRUM's full 3-D fields is done with a third-order Adams-Bashforth step. It uses three time-levels of the right-hand-side terms:

$$
\frac{\phi(t + \Delta t) - \phi(t)}{\Delta t} = \alpha \mathcal{F}(t) + \beta \mathcal{F}(t - \Delta t) + \gamma \mathcal{F}(t - 2\Delta t)
$$
\n(250)

where the coefficients  $\alpha$ ,  $\beta$  and  $\gamma$  are chosen to obtain a third-order estimate of  $\phi(t + \Delta t)$ . We use a Taylor series expansion:

$$
\frac{\phi(t + \Delta t) - \phi(t)}{\Delta t} = \phi' + \frac{\Delta t}{2}\phi'' + \frac{\Delta t^2}{6}\phi''' + \cdots
$$
\n(251)

where

$$
\mathcal{F}(t) = \phi'
$$
  

$$
\mathcal{F}(t - \Delta t) = \phi' - \Delta t \phi'' + \frac{\Delta t^2}{2} \phi''' + \cdots
$$
  

$$
\mathcal{F}(t - 2\Delta t) = \phi' - 2\Delta t \phi'' + 2\Delta t^2 \phi''' + \cdots
$$

We find that the coefficients are:

$$
\alpha = \frac{23}{12}, \qquad \beta = -\frac{4}{3}, \qquad \gamma = \frac{5}{12}
$$

This requires one time level for the physical fields and three time levels of the right-hand-side information and requires special treatment on startup.

#### **A.4 Forward-Backward**

In equation [246](#page-136-0) above, we assume that multiple equations for any number of variables are time stepped synchronously. For coupled equations, we can actually do better by time stepping asynchronously. Consider these equations:

$$
\frac{\partial \zeta}{\partial t} = \mathcal{F}(u) \n\frac{\partial u}{\partial t} = \mathcal{G}(\zeta)
$$
\n(252)

<span id="page-137-0"></span>If we time step them alternately, we can always be using the newest information:

$$
\zeta^{n+1} = \zeta^n + \mathcal{F}(u^n) \Delta t
$$
  
\n
$$
u^{n+1} = u^n + \mathcal{G}(\zeta^{n+1}) \Delta t
$$
\n(253)

This scheme is second-order accurate and is stable for longer time steps than many other schemes. It is however unstable for advection terms.

#### **A.5 Forward-Backward Feedback (RK2-FB)**

One option for solving equation [252](#page-137-0) is a predictor-corrector with predictor step:

$$
\zeta^{n+1,\star} = \zeta^n + \mathcal{F}(u^n) \Delta t
$$
  

$$
u^{n+1,\star} = u^n + \left[ \beta \mathcal{G}(\zeta^{n+1,\star}) + (1-\beta) \mathcal{G}(\zeta^n) \right] \Delta t
$$
 (254)

and corrector step:

$$
\zeta^{n+1} = \zeta^n + \frac{1}{2} \left[ \mathcal{F}(u^{n+1,\star}) + \mathcal{F}(u^n) \right] \Delta t
$$
  
\n
$$
u^{n+1} = u^n + \frac{1}{2} \left[ \epsilon \mathcal{G}(\zeta^{n+1}) + (1 - \epsilon) \mathcal{G}(\zeta^{n+1,\star}) + \mathcal{G}(\zeta^n) \right] \Delta t
$$
\n(255)

Setting  $\beta = \epsilon = 0$  in the above, it becomes a standard second order Runge-Kutta scheme, which is unstable for a non-dissipative system. Adding the  $\beta$  and  $\epsilon$  terms adds Forward-Backward feedback to this algorithm, and allows us to improve both its accuracy and stability. The choice of  $\beta =$  $1/3$  and  $\epsilon = 2/3$  leads to a stable third-order scheme with  $\alpha_{\text{max}} = 2.14093$  [\[Shchepetkin and](#page-173-1) [McWilliams, 2009b\]](#page-173-1).

# **A.6 LF-TR and LF-AM3 with FB Feedback**

Another possibility is a leapfrog predictor:

$$
\zeta^{n+1,\star} = \zeta^{n-1} + 2\mathcal{F}(u^n)\Delta t
$$
  
\n
$$
u^{n+1,\star} = u^{n-1} + 2\left\{(1 - 2\beta)\mathcal{G}(\zeta^n) + \beta\left[\mathcal{G}(\zeta^{n+1,\star}) + \mathcal{G}(\zeta^{n-1})\right]\right\}\Delta t
$$
\n(256)

and either a two-time trapezoidal or a three-time Adams-Moulton corrector:

$$
\zeta^{n+1} = \zeta^n + \left[ \left( \frac{1}{2} - \gamma \right) \mathcal{F}(u^{n+1,\star}) + \left( \frac{1}{2} + 2\gamma \right) \mathcal{F}(u^n) - \gamma \mathcal{F}(u^{n-1}) \right] \Delta t
$$
  

$$
u^{n+1} = u^n + \left\{ \left( \frac{1}{2} - \gamma \right) \left[ \epsilon \mathcal{G}(\zeta^{n+1}) + (1 - \epsilon) \mathcal{G}(\zeta^{n+1,\star}) \right] + \left( \frac{1}{2} + 2\gamma \right) \mathcal{G}(\zeta^n) - \gamma \mathcal{G}(\zeta^{n-1}) \right\} \Delta t
$$
\n(257)

where the parameters  $\beta$  and  $\epsilon$  introduce FB-feedback during both stages, while  $\gamma$  controls the type of corrector scheme. Without FB-feedback, we have:

$$
\beta = \epsilon = 0 \Rightarrow \begin{cases} \gamma = 0 & \Rightarrow \text{ LF-TR} \\ \gamma = 1/12 & \Rightarrow \text{ LF-AM3} \\ \gamma = 0.0804 & \Rightarrow \text{ max stability} \end{cases} \begin{cases} \alpha_{\text{max}} = \sqrt{2} \\ \alpha_{\text{max}} = 1.5874 \end{cases}
$$

Keeping  $\gamma = 1/12$  maintains third-order accuracy. The most accurate choices for  $\beta$  and  $\epsilon$  are  $\beta = 17/120$  and  $\epsilon = 11/20$ , which yields a fourth-order scheme with low numerical dispersion and diffusion and  $\alpha_{\text{max}} = 1.851640$  [\[Shchepetkin and McWilliams, 2009b\]](#page-173-1).

#### **A.7 Generalized FB with an AB3-AM4 Step**

One drawback of the previous two schemes is the need to evaluate the right-hand-side (r.h.s.) terms twice per time step. The original forward-backward scheme manages to achieve  $\alpha_{\text{max}} = 2$  while only evaluating each r.h.s. term once. It is possible to contruct a robust scheme using a combination of a three-time AB3-like step for *ζ* with a four-time AM4-like step for *u*:

$$
\zeta^{n+1} = \zeta^n + \left[ \left( \frac{3}{2} + \beta \right) \mathcal{F}(u^n) - \left( \frac{1}{2} + 2\beta \right) \mathcal{F}(u^{n-1}) + \beta \mathcal{F}(u^{n-2}) \right] \Delta t
$$
  
\n
$$
u^{n+1} = u^n + \left[ \left( \frac{1}{2} + \gamma + 2\epsilon \right) \mathcal{G}(\zeta^{n+1}) + \left( \frac{1}{2} - 2\gamma - 3\epsilon \right) \mathcal{G}(\zeta^n) + \gamma \mathcal{G}(\zeta^{n-1}) + \epsilon \mathcal{G}(\zeta^{n-2}) \right] \Delta t
$$
\n(258)

This is second-order accurate for any set of values for  $\beta$ ,  $\gamma$ , and  $\epsilon$ . It is third-order accurate if  $\beta = 5/12$ . However, it has a wider stability range for  $\beta = 0.281105$ . [\[Shchepetkin and McWilliams,](#page-173-1) [2009b\]](#page-173-1) choose to use this scheme for the barotropic mode in their model with  $\beta = 0.281105$ ,  $\gamma = 0.0880$ , and  $\epsilon = 0.013$ , to obtain  $\alpha_{\text{max}} = 1.7802$ , close to the value of 2 for pure FB, but with better stability properties for the combination of waves, advection, and Coriolis terms.

# **B The vertical** *σ***-coordinate**

ROMS now supports several vertical coordinate systems as fully described on the [ROMS wiki.](https://www.myroms.org/wiki/index.php/Vertical_S-coordinate) See also [Shchepetkin and McWilliams](#page-173-2) [\[2005\]](#page-173-2). The currently recommended values correspond to **Vtransform**= 2 and **Vstretching**= 4, therefore that is what is described here.

#### **B.1 Transform**

The vertical coordinate corresponding to **Vtransform**= 2 is:

$$
z(x, y, \sigma, t) = \zeta(x, y, t) + [\zeta(x, y, t) + h(x, y)] S(x, y, \sigma),
$$
\n(259)

$$
S(x, y, \sigma) = \frac{h_c \sigma + h(x, y) C(\sigma)}{h_c + h(x, y)}
$$
\n(260)

where  $h_c$  is a (positive) thickness above which we wish to have more resolution and  $C(\sigma)$  is a nondimensional, monotonic, vertical stretching function ranging from  $-1 \leq C(\sigma) \leq 0$ .

In an undisturbed ocean state, corresponding to zero free-surface,  $z = S(x, y, \sigma)$  so that in our coordinate system, the depths are not affected by the displacements of the free-surface. This ensures that the vertical mass fluxes generated by a purely barotropic motion will vanish at every interface.

We find it convenient to define:

$$
H_z \equiv \frac{\partial z}{\partial \sigma} \tag{261}
$$

We compute  $H_z$  discretely as  $\Delta z/\Delta \sigma$  since this leads to the vertical sum of  $H_z$  being exactly the total water depth *D*.

Notice that, unlike our previous stretching function,

$$
S(x, y, \sigma) = \begin{cases} 0, & \text{if } \sigma = 0, C(\sigma) = 0, \text{ at the free-surface;} \\ -1, & \text{if } \sigma = -1, C(\sigma) = -1, \text{ at the ocean bottom;} \end{cases}
$$
(262)

The new stretching is superior in that:

- Regardless of the design of  $C(\sigma)$ , it behaves like equally-spaced sigma-coordinates in shallow regions, where  $h(x, y) \ll h_c$ . This is advantageous because it avoids excessive resolution and associated CFL limitation is such areas.
- Near-surface refinement behaves more or less like geopotential coordinates in deep regions (level thicknesses, *Hz*, do not depend or weakly depend on bathymetry), while near-bottom like sigma coordinates  $(H_z)$  is roughly proportional to depth). This reduces the extreme r-factors near the bottom and reduces pressure gradient errors.
- The "true" sigma-coordinate system is recovered as  $h_c \to \infty$ . This is useful when configuring applications with "flat" bathymetry and "uniform" level thickness. Practically, you can achieve this by setting **Tcline** to 1.0d+16 in **ocean.in**. This will set  $h_c = 1.0 \times 10^{16}$ . Although not necessary, we also recommend that you set  $\theta_S = 0$  and  $\theta_B = 0$ .
- In an undisturbed ocean state,  $\zeta \equiv 0$ , transformation (2) yields the following unperturbed depths, *z*ˆ,

$$
\hat{z}(x, y, \sigma) \equiv h(x, y) S(x, y, \sigma) = h(x, y) \left[ \frac{h_c \sigma + h(x, y) C(\sigma)}{h_c + h(x, y)} \right]
$$
(263)

and

$$
d\hat{z} = d\sigma \ h(x, y) \ \left[ \frac{h_c}{h_c + h(x, y)} \right] \tag{264}
$$

As a consequence, the uppermost grid box retains very little dependency from bathymetry in deep areas, where  $h_c \ll h(x, y)$ . For example, if  $h_c = 250 m$  and  $h(x, y)$  changes from 2000 to  $6000 \, m$ , the uppermost grid box changes only by a factor of 1.08 (less than  $10\%$ ).

# **B.2 Stretching**

In ROMS, we recommend **Vstretching** = 4.  $C(\sigma)$  is defined as a continuous, double stretching function:

 $\bullet~$  Surface refinement function:

<span id="page-140-1"></span>
$$
C(\sigma) = \frac{1 - \cosh(\theta_S \sigma)}{\cosh(\theta_S) - 1}, \quad \text{for } \theta_S > 0, \quad C(\sigma) = -\sigma^2, \quad \text{for } \theta_S \le 0 \tag{265}
$$

• Bottom refinement function:

<span id="page-140-0"></span>
$$
C(\sigma) = \frac{\exp(\theta_B C(\sigma)) - 1}{1 - \exp(-\theta_B)}, \quad \text{for } \theta_B > 0
$$
 (266)

Notice that the bottom function [\(266\)](#page-140-0) is the second stretching of an already stretched transform [\(265\)](#page-140-1). The resulting stretching function is continuous with respect to  $\theta_S$  and  $\theta_B$  as their values approach zero. The range of meaningful values for  $\theta_S$  and  $\theta_B$  are:

$$
0 \le \theta_S \le 10 \qquad \text{and} \qquad 0 \le \theta_B \le 4
$$

However, users need to pay attention to extreme r-factor **rx1** values near the bottom.

# **C Horizontal curvilinear coordinates**

The requirement for a boundary-following coordinate system and for a laterally variable grid resolution can both be met (for suitably smooth domains) by introducing an appropriate orthogonal coordinate transformation in the horizontal. Let the new coordinates be  $\xi(x, y)$  and  $\eta(x, y)$  where the relationship of horizontal arc length to the differential distance is given by:

$$
(ds)_{\xi} = \left(\frac{1}{m}\right)d\xi\tag{267}
$$

$$
(ds)_{\eta} = \left(\frac{1}{n}\right)d\eta\tag{268}
$$

Here,  $m(\xi, \eta)$  and  $n(\xi, \eta)$  are the scale factors which relate the differential distances  $(\Delta \xi, \Delta \eta)$  to the actual (physical) arc lengths.

It is helpful to write the equations in vector notation and to use the formulas for div, grad, and curl in curvilinear coordinates [see [Batchelor, 1967,](#page-169-2) Appendix 2]:

$$
\nabla \phi = \hat{\xi} m \frac{\partial \phi}{\partial \xi} + \hat{\eta} n \frac{\partial \phi}{\partial \eta}
$$
 (269)

$$
\nabla \cdot \vec{a} = mn \left[ \frac{\partial}{\partial \xi} \left( \frac{a}{n} \right) + \frac{\partial}{\partial \eta} \left( \frac{b}{m} \right) \right]
$$
 (270)

$$
\nabla \times \vec{a} = mn \begin{vmatrix} \frac{\hat{\xi}_1}{m} & \frac{\hat{\xi}_2}{n} & \hat{k} \\ \frac{\partial}{\partial \xi} & \frac{\partial}{\partial \eta} & \frac{\partial}{\partial z} \\ \frac{a}{m} & \frac{b}{n} & c \end{vmatrix}
$$
 (271)

$$
\nabla^2 \phi = \nabla \cdot \nabla \phi = mn \left[ \frac{\partial}{\partial \xi} \left( \frac{m}{n} \frac{\partial \phi}{\partial \xi} \right) + \frac{\partial}{\partial \eta} \left( \frac{n}{m} \frac{\partial \phi}{\partial \eta} \right) \right]
$$
(272)

where  $\phi$  is a scalar and  $\vec{a}$  is a vector with components *a*, *b*, and *c*.

# **D Viscosity and Diffusion**

### **D.1 Horizontal viscosity**

The horizontal viscosity and diffusion coefficients are scalars which are read in from **ocean.in**. Several factors to consider when choosing these values are:

- **spindown time** The spindown time on wavenumber *k* is  $\frac{1}{k^2 \nu_2}$  for the Laplacian operator and  $\frac{1}{k^4 \nu_4}$ 
	- for the biharmonic operator. The smallest wavenumber corresponds to the length  $2\Delta x$ and is  $k = \frac{\pi}{\Delta}$  $\frac{\pi}{\Delta x}$ , leading to

$$
\Delta t < t_{damp} = \frac{\Delta x^2}{\pi^2 \nu_2} \quad \text{or} \quad \frac{\Delta x^4}{\pi^4 \nu_4} \tag{273}
$$

This time should be short enough to damp out the numerical noise which is being generated but long enough on the larger scales to retain the features you are interested in. This time should also be resolved by the model timestep.

**boundary layer thickness** The western boundary layer has a thickness proportional to

$$
\Delta x < L_{BL} = \left(\frac{\nu_2}{\beta}\right)^{\frac{1}{3}} \quad \text{and} \quad \left(\frac{\nu_4}{\beta}\right)^{\frac{1}{5}} \tag{274}
$$

for the Laplacian and biharmonic viscosity, respectively. We have found that the model typically requires the boundary layer to be resolved with at least one grid cell. This leads to coarse grids requiring large values of *ν*.

# **D.2 Horizontal Diffusion**

We have chosen anything from zero to the value of the horizontal viscosity for the horizontal diffusion coefficient. One common choice is an order of magnitude smaller than the viscosity.

### **D.3 Vertical Viscosity and Diffusion**

ROMS stores the vertical mixing coefficients in arrays with three spatial dimensions called **Akv** and **Akt**. **Akt** also has a fourth dimension specifying which tracer, so that temperature and salt can have differing values. Both **Akt** and **Akv** are stored at *w*-points in the model; horizontal averaging is done to obtain **Akv** at the horizontal *u* and *v*-points. The values for these coefficients can be set in a number of ways, as described in [§4.11.](#page-41-0)

# **E Radiant heat fluxes**

As was seen in [§5.2,](#page-52-0) the model thermodynamics requires fluxes of latent and sensible heat and longwave and shortwave radiation. We follow the lead of [Parkinson and Washington](#page-172-0) [\[1979\]](#page-172-0) in computing these terms.

# **E.1 Shortwave radiation**

The Zillman equation for radiation under cloudless skies is:

$$
Q_o = \frac{S \cos^2 Z}{(\cos Z + 2.7)e \times 10^{-5} + 1.085 \cos Z + 0.10}
$$
\n(275)

where the variables are as in Table [9.](#page-144-0) The cosine of the zenith angle is computed using the formula:

$$
\cos Z = \sin \phi \sin \delta + \cos \phi \cos \delta \cos HA. \tag{276}
$$

The declination is

$$
\delta = 23.44^{\circ} \times \cos\left[\left(172 - \text{day of year}\right) \times 2\pi/365\right] \tag{277}
$$

and the hour angle is

$$
HA = (12 \text{ hours} - \text{ solar time}) \times \pi/12. \tag{278}
$$

The correction for cloudiness is given by

$$
SW \downarrow = Q_o (1 - 0.6c^3). \tag{279}
$$

### **E.2 Longwave radiation**

The clear sky formula for incoming longwave radiation is given by:

$$
F\downarrow = \sigma T_a^4 \left\{ 1 - 0.261 \exp\left[ -7.77 \times 10^{-4} (273 - T_a)^2 \right] \right\} \tag{280}
$$

while the cloud correction is given by:

$$
LW \downarrow = (1 + 0.275c) F \downarrow. \tag{281}
$$

# **E.3 Sensible heat**

The sensible heat is given by the standard aerodynamic formula:

$$
H \downarrow = \rho_a c_p C_H V_{wg} (T_a - T_{sfc}). \tag{282}
$$

### **E.4 Latent heat**

The latent heat depends on the vapor pressure and the saturation vapor pressure given by:

$$
e = 611 \times 10^{a(T_d - 273.16)/(T_d - b)}
$$
\n(283)

$$
e_s = 611 \times 10^{a(T_{sfc} - 273.16)/(T_{sfc} - b)}
$$
\n(284)

The vapor pressures are used to compute specific humidities according to:

$$
q_{10m} = \frac{\epsilon e}{p - (1 - \epsilon)e} \tag{285}
$$

$$
q_s = \frac{\epsilon e_s}{p - (1 - \epsilon)e_s} \tag{286}
$$

The latent heat is also given by a standard aerodynamic formula:

$$
LE \downarrow = \rho_a LC_E V_{wg}(q_{10m} - q_s). \tag{287}
$$

Note that these need to be computed independently for the ice-covered and ice-free portions of each gridbox since the empirical factors *a* and *b* and the factor *L* differ depending on the surface type.
| Variable           | Value                                                   | Description                                   |
|--------------------|---------------------------------------------------------|-----------------------------------------------|
| (a,b)              | (9.5, 7.66)                                             | vapor pressure constants over ice             |
| (a,b)              | (7.5, 35.86)                                            | vapor pressure constants over water           |
| $\overline{c}$     |                                                         | cloud cover fraction                          |
| $C_{\cal E}$       | $1.75 \times 10^{-3}$                                   | transfer coefficient for latent heat          |
| $\mathcal{C}_H$    | $1.75 \times 10^{-3}$                                   | transfer coefficient for sensible heat        |
| $\boldsymbol{c}_p$ | 1004 J $\text{kg}^{-1}$ K <sup>-1</sup>                 | specific heat of dry air                      |
| $\delta$           |                                                         | declination                                   |
| $\boldsymbol{e}$   |                                                         | vapor pressure in pascals                     |
| $\boldsymbol{e_s}$ |                                                         | saturation vapor pressure                     |
| $\epsilon$         | 0.622                                                   | ratio of molecular weight of water to dry air |
| HA                 |                                                         | hour angle                                    |
| L                  | $2.5 \times 10^6$ J kg <sup>-1</sup>                    | latent heat of vaporization                   |
| $\cal L$           | $2.834 \times 10^6$ J kg <sup>-1</sup>                  | latent heat of sublimation                    |
| $\phi$             |                                                         | latitude                                      |
| $Q_o$              |                                                         | incoming radiation for cloudless skies        |
| $q_s$              |                                                         | surface specific humidity                     |
| $q_{10m}$          |                                                         | 10 meter specific humidity                    |
| $\rho_a$           |                                                         | air density                                   |
| S                  | $1353\ \mathrm{W}\ \mathrm{m}^{-2}$                     | solar constant                                |
| $\sigma$           | $5.67 \times 10^{-8}$ W m <sup>-2</sup> K <sup>-4</sup> | Stefan-Boltzmann constant                     |
| $T_a$              |                                                         | air temperature                               |
| $T_d$              |                                                         | dew point temperature                         |
| $T_{sfc}$          |                                                         | surface temperature of the water/ice/snow     |
| $V_{wg}$           |                                                         | geostrophic wind speed                        |
| Ζ                  |                                                         | solar zenith angle                            |

Table 9: Variables used in computing the incoming radiation and latent and sensible heat

# **F The C preprocessor**

The C preprocessor, **cpp**, is a standalone program which comes with most C compilers. On older UNIX systems it was not in the default path, but in **/lib** or in **/usr/lib**. Most modern systems have some version of **gcc** which comes with a quite capable **cpp**. Just be sure to give it the **-traditional** flag.

This Appendix describes the C preprocessor as used in ROMS with the Fortran language. A more complete description is given by [Kernighan and Ritchie](#page-170-0) [\[1988\]](#page-170-0). More practical advice on using **cpp** is given by [Hazard](#page-170-1) [\[1991\]](#page-170-1).

## **F.1 File inclusion**

Placing common blocks in smaller files, which are then included in each subroutine, is the easiest way to make sure that the common blocks are declared consistently. Many Fortran compilers support an include statement where the compiler replaces the line

```
include 'file.h'
```
with the contents of **file.h**; **file.h** is assumed to be in the current directory. The C preprocessor has an equivalent include statement:

#include "file.h"

We are using the C preprocessor style of include because many of the ROMS include files are not pure Fortran and must be processed by **cpp**.

## **F.2 Macro substitution**

A macro definition has the form

#define name replacement text

where "name" would be replaced with "replacement text" throughout the rest of the file. This was used in SCRUM as a reasonably portable way to get 64-bit precision:

#define BIGREAL real\*8

It is customary to use uppercase for **cpp** macros—the C preprocessor is case sensitive.

It is also possible to define macros with arguments, as in

#define  $av2(a1, a2)$  (.5 \* ((a1) + (a2)))

although this is riskier than the equivalent statement function

 $av2(a1, a2) = .5 * (a1 + a2)$ 

The statement function is preferable because it allows the compiler to do type checking and because you don't have to be as careful about using enough parentheses.

The third form of macro has no replacement text at all:

#define MASKING

In this case, **MASKING** will evaluate to **true** in the conditional tests described below.

## **F.3 Conditional inclusion**

It is possible to control which parts of the code are seen by the Fortran compiler by the use of **cpp**'s conditional inclusion. For example, the statements

```
#ifdef MASKING
# include "mask.h"
#endif /* MASKING */
        :
# ifdef MASKING
c
c Apply Land/Sea mask: slipperiness.
c
      do j=1, Mdo i=2,Lm
         Uflux(i,j)=Uflux(i,j)*pmask(i,j)enddo
      enddo
# endif /* MASKING */
```
will not be in the Fortran source code if **MASKING** has not been defined. Likewise, **#ifndef** tests for a macro being undefined:

```
#ifndef RMDOCINC
c rmask Mask at RHO-points (0=Land, 1=Sea).
c pmask Slipperiness mask at PSI-points (0=Land, 1=Sea,
c 1-gamma2=boundary).
c umask Mask at U-points (0=Land, 1=Sea).
c vmask Mask at V-points (0=Land, 1=Sea).
c
c=======================================================================
```

```
#endif
```
There are also **#else** and **#elif** (else if) statements. An example using **#else** and **#elif** is shown:

```
#ifdef SOLITON
      real(r8) :: g = 1.0_r8 ! non-dimensional
# elif defined WBC_1 || defined WBC_2 || defined WBC_3
      real(r8) :: g = 9.8 \text{ r}8 ! m/s2
# elif defined CIRCLE
      real(r8) :: g = 3.92e-2_r8 ! m/s2
#else
      real(r8) :: g = 9.81_r8 ! m/s2
#endif
```
Actually, **#ifdef** is a restricted version of the more general test

#if expression

where "expression" is a constant integer value. Zero evaluates to **false** and everything else is considered **true**. Compound expressions may be built using the C logical operators:

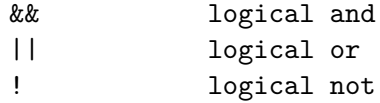

These symbols would be used as in the following example:

```
#if defined CANYON_A || defined CANYON_B
      do j=0,M
        do i=0,L
          yc = c32000 - c16000 * (sin(pixr(i,i)/x1)) **24h(i,j)=c20+p5*(hmax-c20)*(c1+tanh((yr(i,j)-yc)/c10000))enddo
      enddo
#endif
```
## **F.4 C comments**

The C preprocessor will also delete C language comments starting with **/\*** and ending with **\*/** as in:

#endif /\* MASKING \*/

When mixed with Fortran code, it is safer to use a Fortran comment.

#### **F.5 A note on style**

In ROMS, the style adopted is as shown above and here:

```
#define NEP5
#if defined NEP5 || defined BERING
        :
# ifdef MASKING
        :
# endif
#endif
```
The **gnu** community has instead adopted this style:

```
#define NEP5 1
#if NEP5 || BERING
        :
# if MASKING
        :
# endif
#endif
```
Both styles work and you should be aware that there's more than one way to do it.

## **F.6 Potential problems**

The use of the C preprocessor is not entirely free of problems, but many can be worked around or avoided by using the **gnu** version of **cpp** with the **-traditional** flag.

- 1. Apostrophes in Fortran comments. **cpp** does not know that it is in a comment and some versions will complain about unmatched apostrophes in the following:
	- ! Some useful comment about Green's functions.

2. C**++** comments. Some of the newer versions of **cpp** will remove C**++** comments which go from '//' to the end of the line. Some perfectly reasonable Fortran lines contain two consecutive slashes, such as:

```
common // var1, var2
44 format(//)
```
and Fortran 90 string concatenation:

mystring = 'Hello, '  $//$  'World!'

3. Macro replacement. One feature of **cpp** is that you can define macros and have it perform replacements. The code:

#define REAL double precision REAL really\_long\_variable, second\_long\_variable

becomes

double precision really\_long\_variable, second\_long\_variable

and you run the risk of creating lines which are longer than 72 characters in length.

Also, make sure that your macros will not be found anywhere else in the code. I used to use **#define DOUBLE** for double precision until it was pointed out to me that **DOUBLE PRECISION** is perfectly valid Fortran. Since a string that is simply "defined" becomes 1, the macro processor would turn this into **1 PRECISION**.

### **F.7 Modern Fortran**

I started working on these ocean models before 1990, much less before Fortran 90 compilers were generally available. Fortran 90's **kind** feature as used in ROMS is a better way to handle the **BIGREAL** type declarations. On the other hand, Fortran 90 does not include conditional compilation. However, it is deemed useful enough that the Fortran 2003 standard has the coco means of conditional compilation. We *might* start using this in about ten years.

# <span id="page-149-0"></span>**G Makefiles**

One of the software development tools which comes with the UNIX operating system is called **make**. **Make** has many uses, but is most commonly used to keep track of how a large program should be compiled. ROMS now requires the **gnu** version of **make**, sometimes known as **gmake** [\[Mechlenburg, 2005\]](#page-171-0). This appendix describes generic **make**, the **gnu** enhancements to **make**, as well as describing the **makefile** structure used in ROMS. This material first appeared in the [ARSC](http://www.arsc.edu/support/news/HPCnews.shtml) [HPC Newsletter](http://www.arsc.edu/support/news/HPCnews.shtml) in several segments and has been updated and restructured here.

#### **G.1 Introduction to Portable make**

**Make** gets its instructions from a description file, by default named **makefile** or **Makefile**. This file is called the **Makefile**, but other files can be used by invoking **make** with the **-f** option:

```
make -f Makefile.yukon
```
The ancester to ROMS originally had a **Makefile** that looked something like:

```
model: main.o init.o plot.o
<TAB> f77 -o model main.o init.o plot.o
main.o: main.f
<TAB> f77 -c -0 main.f
init.o: init.f
<TAB> f77 -c -O init.f
plot.o: plot.f
<TAB> f77 -c -O0 plot.f
clean:
<TAB> rm *.o core
```
The default thing to build is **model**, the first target. The syntax is:

```
target: dependencies
<TAB> command
<TAB> command
```
The target **model** depends on the object files, **main.o** and friends. They have to exist and be up to date before model's link command can be run. If the target is out of date according to the timestamp on the file, then the commands will be run. Note that the tab is required on the command lines.

The other targets tell **make** how to create the object files and that they in turn have dependencies. To compile **model**, simply type "**make**". **Make** will look for the file **makefile**, read it, and do whatever is necessary to make **model** up to date. If you edit **init.f**, that file will be newer than **init.o**. **Make** would see that **init.o** is out of date and run the "**f77 -c -O init.f**" command. Now **init.o** is newer than **model**, so the link command "**f77 -o model main.o init.o plot.o**" must be executed.

To clean up, type "**make clean**" and the **clean** target will be brought up to date. The **clean** target has no dependencies. What happens in that case is that the command ("**rm \*.o core**") will always be executed.

The original version of this **Makefile** turned off optimization on **plot.f** due to a compiler bug, but hopefully you won't ever have to worry about that.

#### **G.1.1 Macros**

**Make** supports a simple string substitution macro. Set it with:

```
MY_MACRO = nothing today
```
and refer to it with:

\$(MY\_MACRO)

The convention is to put the macros near the top of your **Makefile** and to use upper case. Also, use separate macros for the name of your compiler and the flags it needs:

```
F90 = f90
F90FLAGS = -03LIBDIR = /usr/local/libLIBS = -L$(LIBDIR) -lmylib
```
Let's rewrite our **Makefile** using macros:

```
#
# IBM version
#
F90 = xlf90_rF90FLAGS = -03 - qstrictLDFLAGS = -bmaxdata:0x40000000model: main.o init.o plot.o
        $(F90) $(LDFLAGS) -o model main.o init.o plot.o
main.o: main.f
        $(F90) -c $(F90FLAGS) main.f
init.o: init.f
        $(F90) -c $(F90FLAGS) init.f
plot.o: plot.f
        $(F90) -c $(F90FLAGS) plot.f
clean:
```
rm \*.o core

Now when we change computers, we only have to change the compiler name in one place. Likewise, if we want to try a different optimization level, we only specify that in one place.

Notice that you can use comments by starting the line with a **#**.

#### **G.1.2 Implicit Rules**

**Make** has some rules already built in. For fortran, you might be able to get away with:

```
OBJS = main.o init.o plot.o
model: $(OBJS)
        $(FC) $(LDFLAGS) -o model $(OBJS)
```
as your whole **Makefile**. **Make** will automatically invoke its default Fortran compiler, possibly **f77** or **g77**, with whatever default compile options it happens to have (**FFLAGS**). One built in rule often looks like:

.c.o:  $$(CC) $ (CFLAGS) -c $<$ 

which says to compile **.c** files to **.o** files using the compiler **CC** and options **CFLAGS**. We can write our own suffix rules in this same style. The only thing to watch for is that make by default has a limited set of file extentions that it knows about. Let's write our **Makefile** using a suffix rule:

```
#
# Cray version
#
F90 = f90F90FLAGS = -03LDFLAGS =
.f.o:
        $(F90) $(F90FLAGS) -c $<
model: main.o init.o plot.o
        $(F90) $(LDFLAGS) -o model main.o init.o plot.o
clean:
        rm *.o core
```
#### **G.1.3 Dependencies**

There may be additional dependencies beyond the **source->object** ones. In our little example, all our source files include a file called **commons.h**. If **commons.h** gets modified to add a new variable, everything must be recompiled. **Make** won't know that unless you tell it:

# include dependencies main.o: commons.h init.o: commons.h plot.o: commons.h

Fortran 90 introduces module dependencies as well. See [§H](#page-163-0) for how we automatically generate this dependency information.

The most common newbie mistake is to forget that the commands after a target *have* to start with a tab.

#### **G.2 gnu make**

Over the years, the community has moved from the stance of writing portable **Makefiles** to a stance of just using a powerful, portable **make**. The previous section described a portable subset of **make** features. We now delve into some of the more powerful tools available in **gnu make**.

### **G.2.1 Make rules**

The core of **make** hasn't changed in decades, but concentrating on **gmake** allows one to make use of its nifty little extras designed by real programmers to help with real projects. The first change that matters to my **Makefiles** is the change from suffix rules to pattern rules. I've always found the **.SUFFIXES** list to be odd, especially since **.f90** is not in the default list. Good riddance to all of that! For a concrete example, the old way to provide a rule for going from **file.f90** to **file.o** is:

.SUFFIXES: .o .f90 .F .F90 .f90.o:  $<$ TAB>  $$$ (FC) -c  $$$ (FFLAGS) \$<

while the new way is:

 $% \. \circ: %$ .f90  $\langle$ TAB>  $\quad$  \$(FC) -c \$(FFLAGS) \$<

In fact, going to a uniform **make** means that we can figure out what symbols are defined and use their standard values—in this case, \$**(FC)** and \$**(FFLAGS)** are the built-in default names for the compiler and its options. If you have any questions about this, you can always run **make** with the **-p** (or **--print-data-base**) option. This prints out all the rules **make** knows about, such as:

# default COMPILE. $f = $(FC) $(FFLAGS) $(TARGE_T ARCH) -c$ 

Printing the rules database will show variables that **make** is picking up from the environment, from the **Makefile**, and from its built-in rules—and which of these sources is providing each value.

#### **G.2.2 Assignments**

In the old days, I only used one kind of assignment: **=** (equals sign). **Gmake** has several kinds of assignment (other **makes** might as well, but I no longer have to know or care). An example of the power of **gnu make** is shown by an example from my Cray X1 **Makefile**. There is a routine which runs much more quickly if a short function in another file is inlined. The way to accomplish this is through the **-O inlinefrom=file** directive to the compiler. I can't add this option to **FFLAGS**, since the inlined routine won't compile with this directive—there is only the one file that needs it. I had:

```
FFLAGS = -0 3, aggress -e I -e m
FFLAGS2 = -0 3, aggress -0 inlinefrom=lmd wscale.f90 -e I -e m
```
lmd\_skpp.o: <TAB> \$(FC) -c \$(FFLAGS2) \$\*.f90

The first change I can make to this using other assignments is:

```
FFLAGS := -0 3, aggress -e I -e m
FFLAGS2 := $(FFLAGS) -O inlinefrom=lmd_wscale.f90
```
The **:=** assignment means to evaluate the right hand side immediately. In this case, there is no reason not to, as long as the second assigment follows the first one (since it's using the value of \$**(FFLAGS))**. For the plain equals, **make** doesn't evaluate the right-hand side until its second pass through the **Makefile**. However, **gnu make** supports an assignment which avoids the need for **FFLAGS2** entirely:

```
lmd_skpp.o: FFLAGS += -O inlinefrom=lmd_wscale.f90
```
What this means is that for the target **lmd\_skpp.o** only, append the inlining directive to **FFLAGS**. I think this is pretty cool!

One last kind of assignment is to set the value only if there is no value from somewhere else (the environment, for instance):

FC  $?=$  mpxlf90  $r$ 

If we used  $:=$  or  $=$ , we would override the value from the environment.

#### **G.2.3 Include and a Few Functions**

One reasonably portable **make** feature is the include directive. It can be used to clean up the **Makefile** by putting bits in an include file. The syntax is simply:

include file

and we use it liberally to keep the project information neat. We can also include a file with the system/compiler information in it, assuming we have some way of deciding *which* file to include. We can use **uname** -s to find out which operating system we're using. We also need to know which compiler we're using.

One user-defined variable is called **FORT**, the name of the Fortran compiler. This value is combined with the result of "**uname -s**" to provide a machine and compiler combination. For instance, **ftn** on Linux is the Cray cross-compiler. This would link to a different copy of the NetCDF library and use different compiler flags than the Intel compiler which might be on the same system.

```
# The user sets FORT:
  FORT ?= ftn
  OS := $(shell uname -s | sed 's/[\/ ]/-/g')
  include $(COMPILERS)/$(OS)-$(strip $(FORT)).mk
```
We pick one include file at compile time, here picking **Linux-ftn.mk**, containing the Cray crosscompiler information. The value **Linux** comes from the **uname** command, the **ftn** comes from the user, and the two are concatenated. The sed command will turn the slash in **UNICOS/mp** into a dash; the native Cray include file is **UNICOS-mp-ftn.mk**. Strip is a built-in function to strip away any extra white space.

Another tricky system is **CYGWIN**, which puts a version number in the **uname** output, such as **CYGWIN\_NT-5.1**. **Gnu make** has quite a few built-in functions, one of which allows us to do string substitution:

```
OS := $(patsubst CYGWIN_%,CYGWIN,$(OS))
```
In **make**, the **%** symbol is a sort of wild card, much like **\*** in the shell. Here, we match **CYGWIN** followed by an underscore and anything else, replacing the whole with simply **CYGWIN**. Another example of a built-in function is the substitution we do in:

```
objects = $(subst .F, .o, $(sources))
```
where we build our list of objects from the list of sources. There are quite a few other functions, plus the user can define their own. From [Mechlenburg](#page-171-0) [\[2005\]](#page-171-0):

GNU make supports both built-in and user-defined functions. A function invocation looks much like a variable reference, but includes one or more parameters separated by commas. Most built-in functions expand to some value that is then assigned to a variable or passed to a subshell. A user-defined function is stored in a variable or macro and expects one or more parameters to be passed by the caller.

We will show some user-defined functions in [§G.3.3.](#page-156-0)

#### **G.2.4 Conditionals**

We used to have way too many **Makefiles**, a separate one for each of the serial/MPI/OpenMP versions on each system (if supported). For instance, the name of the IBM compiler changes when using MPI; the options change for OpenMP. The compiler options also change when using 64-bit addressing or for debugging. A better way to organize this is to have the user select 64-bit or not, MPI or not, etc., then use conditionals. The complete list of user definable **make** variables is given in [§2.4.1.](#page-14-0)

**Gnu make** supports two kinds of **if** test, **ifdef** and **ifeq** (plus the negative versions **ifndef, ifneq**). The example from the book is:

```
ifdef COMSPEC
   # We are running Windows
else
   # We are not on Windows
endif
```
An example from the IBM include file is:

```
ifdef USE_DEBUG
           FFLAGS += -g -qfullpath
else
           FFLAGS += -03 -qstrictendif
To test for equality, an example is:
ifeq ($(USE_MPI),on)
   # Do MPI things
endif
or
ifeq "$(USE_MPI)" "on"
   # Do MPI things
endif
```
The user has to set values for the **USE\_MPI**, **USE\_DEBUG**, and **USE\_LARGE** switches in the **Makefile** or the build script *before* the compiler-dependent piece is included:

USE\_MPI ?= on USE\_DEBUG ?= USE LARGE ?=

The **Makefile** uses the conditional assign "**?=**" in case a build script is used to set them in the environment. Be sure to leave the switches meant to be off set to an empty string—the string "**off**" will test true on an **ifdef** test.

## **G.3 Multiple Source Directories the ROMS Way**

There's more than one way to divide your sources into separate directories. The choices we have made include nonrecursive **make** and putting the temporary files in their own **\$(SCRATCH\_DIR)** directory. These include the **.f90** files which have been through the C preprocessor, object files, module files, and libraries.

## **G.3.1 Directory Structure**

The directory structure of the source code has the top directory, a **Master** directory, a **ROMS** directory with a number of subdirectories, and several other directories. **Master** contains the main program while the rest contain sources for libraries and other files. Note that the bulk of the source code gets compiled into files that become libraries with the **ar** command, one library per directory. There is also a **Compilers** directory for the system- and compiler-specific **Makefile** components.

## **G.3.2 Conditionally Including Components**

The **makefile** will build the lists of libraries to create and source files to compile. They start out empty at the top of the **makefile**:

sources := libraries :=

That's simple enough, but the list of directories to search for these sources will depend on the options chosen by the user, not just in the **make** options ([§2.4.1\)](#page-14-0), but inside the **ROMS\_HEADER** file as well. How does this happen? Once **make** knows how to find the **ROMS\_HEADER**, it is used by **cpp** to generate an include file telling **make** about these other options.

```
MAKE_MACROS := Compilers/make_macros.mk
MACROS := $(shell cpp -P $(ROMS_CPPFLAGS) Compilers/make_macros.h > \
                 $(MAKE_MACROS); $(CLEAN) $(MAKE_MACROS))
```
The **make** macros.h file contains blocks such as:

```
#ifdef SWAN_COUPLING
 USE_SWAN := on
#else
  USE_SWAN :=
#endif
```
The resulting **make\_macros.mk** file will simply end up with either

```
USE_SWAN := on
```
or

USE\_SWAN :=

This file can then be included by the **makefile** and the variable **USE\_SWAN** will have the correct state for this particular compilation. We can now use it and all the similar flags to build a list of directories.

We initialize two lists:

modules := includes := ROMS/Include Add the adjoint bits:

```
ifdef USE_ADJOINT
modules += ROMS/Adjoint
endif
ifdef USE_ADJOINT
 includes += ROMS/Adjoint
endif
```
Add the bits we'll always need:

```
modules += ROMS/Nonlinear \
              ROMS/Functionals \
              ROMS/Utility \
              ROMS/Modules
includes += ROMS/Nonlinear \
              ROMS/Utility \
              ROMS/Drivers
```
Then we add in some more:

```
ifdef USE_SWAN
modules += Waves/SWAN/Src
includes += Waves/SWAN/Src
endif
modules += Master
includes += Master Compilers
```
Now that our lists are complete, let's put them to use:

```
vpath %.F $(modules)
vpath %.h $(includes)
vpath %.f90 $(SCRATCH_DIR)
vpath %.o $(SCRATCH_DIR)
```

```
include $(addsuffix /Module.mk,$(modules))
```

```
CPPFLAGS += $(patsubst %, -I%, $(includes))
```
- 1. **vpath** is a standard **make** feature for providing a list of directories for **make** to search for files of different types. Here we are saying that **\*.F** files can be found in the directories provided in the **\$(modules)** list, and so on for the others.
- 2. For each directory in the **\$(modules)** list, **make** will include the file **Module.mk** that is found there. More on these later.
- 3. For each directory in the **\$(includes)** list, add that directory to the list searched by **cpp** with the −**I** flag.

### <span id="page-156-0"></span>**G.3.3 User-defined make Functions**

The **Module.mk** fragments mentioned before call some user-defined functions. It's time to show these functions and talk about how they work. They get defined in the top Makefile:

```
#--------------------------------------------------------------------------
# Make functions for putting the temporary files in $(SCRATCH_DIR)
#--------------------------------------------------------------------------
# $(call source-dir-to-binary-dir, directory-list)
source-dir-to-binary-dir = $(addprefix $(SCRATCH_DIR)/, $(notdir $1))
# $(call source-to-object, source-file-list)
source-to-object = $(call source-dir-to-binary-dir, \ \ \ \ \ \$(subst .F,.o,$(filter %.F,$1)))
# $(call f90-source, source-file-list)
f90-source = $(call source-dir-to-binary-dir, \
                   $(subst .F,.f90,$1))
# $(call make-library, library-name, source-file-list)
define make-library
  libraries += $(SCRATCH_DIR)/$1
  sources += $2
  $(SCRATCH_DIR)/$1: $(call source-dir-to-binary-dir, \
                      $(subst .F,.o,$2))
       $(AR) $(ARFLAGS) $$@ $$^
       $(RANLIB) $$@
endef
# $(call one-compile-rule, binary-file, f90-file, source-files)
define one-compile-rule
  $1: $2 $3
       cd $$(SCRATCH_DIR); $$(FC) -c $$(FFLAGS) $(notdir $2)
  $2: $3
       $$(CPP) $$(CPPFLAGS) $$(MY_CPP_FLAGS) $$< > $$@
       $$(CLEAN) $$@
endef
# $(compile-rules)
define compile-rules
  $(foreach f, $(local\_src), \qquad \qquad \}$(call one-compile-rule,$(call source-to-object,$f), \
    $(call f90-source,$f),$f))
endef
```
- 1. We define a function to convert the path from the source directory to the **Build** directory, called **source-dir-to-binary-dir**. Note that the **Build** directory is called \$**(SCRATCH\_DIR)** here. All it does is strip off the leading directory with the the built-in function **notdir**, then paste on the **Build** directory.
- 2. Next comes **source-to-object**, which calls the function above to return the object filename when given the source filename. It assumes that all sources have a **.F** extension.
- 3. A similar function is **f90-source**, which returns the name of the intermediate source which is created by **cpp** from our **.F** file.
- 4. The **Module.mk** fragment in each library source directory invokes **make-library**, which takes the library name and the list of sources as its arguments. The function adds its **library** to the global list of **libraries** and provides rules for building itself. The double dollar signs are to delay the variable substitution. Note that we call **source-dir-to-binary-dir** instead of **source-to-object**—this is a work-around for a make bug.
- 5. The next, **one-compile-rule**, takes three arguments: the **.o** filename, the **.f90** filename, and the **.F** filename. From these, it produces the **make** rules for running **cpp** and the compiler.

A note on directories: **make** uses **vpath** to find the source file where it resides. It would be possible to compile from the top directory and put the **.o** file in **Build** with the appropriate arguments, but I don't know how to get the **.mod** file into **Build** short of a **mv** command. Likewise, if we compile in the top directory, we need to know the compiler option to tell it to look in **Build** for the **.mod** files it uses. Doing a **cd** to **Build** before compiling is just simpler.

6. The last, **compile-rules**, is given a list of sources, then calls **one-compile-rule** once per source file.

Again, you can invoke **make -p** to see how **make** internally transforms all this into actual targets and rules.

#### **G.3.4 Library Module.mk**

In each library directory, there is a file called **Module.mk** which gets included by the top level **makefile**. These **Module.mk** bits build onto the list of sources and libraries to be compiled and built, respectively. These **Module.mk** files look something like:

```
local_sub := ROMS/Nonlinear
local lib := libNLM.a
local\_src := $(width@{q}{|localsub}/*.F)$(eval $(call make-library,$(local_lib),$(local_src)))
```

```
$(eval $(compile-rules))
```
First, we provide the name of the current directory and the library to be built from the resident sources. Next, we use the **wildcard** function to search the subdirectory for these sources. Note that every **.F** file found will be compiled. If you have half-baked files that you don't want used, make sure they have a different extension.

Each subdirectory is resetting the **local\_src** variable. That's OK because we're saving the values in the global **sources** variable inside the **make-library** function, which also adds the local library to the **libraries** list. The **compile-rules** function uses this **local\_src** variable to generate the rules for compiling each file, placing the resulting files in the **Build** directory.

#### **G.3.5 Main Program**

The main program is in a directory called **Master** and its **Module.mk** is similar to the library one:

```
local_sub := Master
local src := $(wildcard $(localsub)/*.F)local_objs := $(subst .F,.o,$(local_src))
local_objs := $(addprefix $(SCRATCH_DIR)/, $(notdir $(local_objs)))
sources += $(local_src)
ifdef LD_WINDOWS
$(BIN): $(libraries) $(local_objs)
        $(LD) $(FFLAGS) $(local_objs) -o $@ $(libraries) $(LIBS_WIN32) $(LDFLAGS)
else
$(BIN): $(libraries) $(local_objs)
        $(LD) $(FFLAGS) $(LDFLAGS) $(local_objs) -o $@ $(libraries) $(LIBS)
endif
```

```
$(eval $(compile-rules))
```
Instead of a rule for building a library, we have a rule for building a binary **\$(BIN)**. In this case, the name of the ROMS binary is defined elsewhere. The binary depends on the **libraries** getting compiled first, as well as the local sources. During the link, the \$**(libraries)** are compiled from the sources in the other directories, while \$**(LIBS)** are exteral libraries such as NetCDF.

#### **G.3.6 Top Level Makefile**

Now we get to the glue that holds it all together. We've covered many things so far, but there's still a few bits which might be confusing:

1. There can be rare cases where you might have special code for some systems. You can check which system you are on in the **.F** file with:

```
#ifdef X86 64
! special stuff
#endif
```
To be sure this is defined on each **X86\_64** system, it has to be passed to **cpp**:

```
CPPFLAGS += -D$(shell echo $0S} | tr "-" " | tr [a-z] (A-Z])<code>CPPFLAGS += -D$(shell echo ${CPU} | tr "-" "_" | tr [a-z] [A-Z])</code>
CPPFLAGS += -D$(shell echo ${FORT} | tr "-" "_" | tr [a-z] [A-Z])
CPPFLAGS += -D'ROOT_DIR="$(ROOTDIR)"'
ifdef ROMS_APPLICATION
  CPPFLAGS += $(ROMS_CPPFLAGS)
  CPPFLAGS += -DNestedGrids=$(NestedGrids)
  MDEPFLAGS += -DROMS_HEADER="$(HEADER)"
endif
```
This guarantees that **CPPFLAGS** will have terms in it such as:

```
-DLINUX -DX86_64 -DPGI
-D'ROOT_DIR="/export/staffdata/kate/roms/trunk"' -DSHOREFACE
-D'HEADER="shoreface.h"' -D'ROMS_HEADER="shoreface.h"'
-DNestedGrids=1
```
2. For **mod\_strings.F**, there is a special case:

```
$(SCRATCH DIR)/mod_strings.f90: CPPFLAGS += -DMY_OS='"\$(OS)''' \ \ \ \ \-DMY_CPU=''\$(CPU)'''' - DMY_FORT=''\$(FORT)''' \ \-DMY_FC='"$(FC)"' -DMY_FFLAGS='"$(FFLAGS)"'
```
allowing ROMS to report in its output:

```
Operating system : Linux
CPU/hardware : x86_64
Compiler system : pgi
Compiler command : pgf90
Compiler flags : -03 -tp k8-64 -Mfree
Local Root : /export/staffdata/kate/roms/trunk
Header Dir : ./ROMS/Include
Header file : shoreface.h
```
Though this doesn't seem to work on the Mac.

3. The very first **makefile** I showed had a set list of files to remove on **make clean**. We now build a list, called **clean\_list**:

```
clean_list := core *.ipo $(SCRATCH_DIR)
ifeq "$(strip $(SCRATCH_DIR))" "."
  clean list := core *.o * .oo * .mod * .f90 lib*.a *.bakclean_list += $(CURDIR)/*.ipo
endif
```
In other words, we want to clean up the **Build** directory unless it happens to be the top level directory, in which case we only want to remove specific files there.

4. "**all**" is the first target that gets seen by **make**, making it the default **target**. In this case, we know there is only the one binary, whose name we know[—Mechlenburg](#page-171-0) [\[2005\]](#page-171-0) shows what to do with more than one binary. Both "**all**" and "**clean**" are phony targets in that no files of those names get generated—make has the **.PHONY** designation for such targets. Also, the **clean** target doesn't require any compiler information, so the compiler include doesn't happen if the target is "clean":

```
ifneq "$(MAKECMDGOALS)" "clean"
  include $(COMPILERS)/$(OS)-$(strip $(FORT)).mk
endif
```
**\$(MAKECMDGOALS)** is a special variable containing the current **make** target.

5. We'll be creating different executable names, depending on which options we've picked:

```
BIN := $(BINDIR)/oceanS
ifdef USE_DEBUG
  BIN := $(BINDIR)/oceanG
else
```

```
ifdef USE_MPI
   BIN := $(BINDIR)/oceanM
endif
ifdef USE_OpenMP
  BIN := $(BINDIR)/oceanO
endif
endif
```
6. The NetCDF library gets included during the final link stage. However, we are now using the Fortran 90 version of it which requires its module information as well. We just copy the **.mod** files into the **Build** directory:

```
NETCDF_MODFILE := netcdf.mod
TYPESIZES_MODFILE := typesizes.mod
$(SCRATCH_DIR)/$(NETCDF_MODFILE): | $(SCRATCH_DIR)
        cp -f $(NETCDF_INCDIR)/$(NETCDF_MODFILE) $(SCRATCH_DIR)
$(SCRATCH_DIR)/$(TYPESIZES_MODFILE): | $(SCRATCH_DIR)
        cp -f $(NETCDF_INCDIR)/$(TYPESIZES_MODFILE) $(SCRATCH_DIR)
```
Old versions of NetCDF do not have the **typesizes.mod** file, in which case it has to be removed from the following dependency list:

\$(SCRATCH\_DIR)/MakeDepend: makefile \ \$(SCRATCH\_DIR)/\$(NETCDF\_MODFILE) \ \$(SCRATCH\_DIR)/\$(TYPESIZES\_MODFILE) \ | \$(SCRATCH\_DIR)

7. Then there is **MakeDepend** itself. This file is created by the **Perl** script **sfmakedepend**. **MakeDepend** gets created by "**make depend**" and included on **make**'s second pass through the **makefile**:

```
depend: $(SCRATCH_DIR)
        $(SFMAKEDEPEND) $(MDEPFLAGS) $(sources) > $(SCRATCH_DIR)/MakeDepend
ifneq "$(MAKECMDGOALS)" "clean"
  -include $(SCRATCH_DIR)/MakeDepend
endif
```
The dash before the **include** tells **make** to ignore errors so that **make depend** will succeed before the file exists. The **MakeDepend** file will contain the include and module dependencies for each source file, such as:

```
Build/mod_diags.o: tile.h cppdefs.h globaldefs.h shoreface.h
Build/mod_diags.f90: tile.h cppdefs.h globaldefs.h shoreface.h
Build/mod_diags.o: Build/mod_kinds.o Build/mod_param.o Build/mod_diags.f90
```
Note that the **.h** files are included by **cpp**, so that both the **.f90** and **.o** files become out of date when an include file is modified. Without the module dependencies, **make** would try to build the sources in the wrong order and the compiler would fail with a complaint about not finding **mod\_param.mod**, for instance.

# **G.4 Final warnings**

The cost of this nifty **make** stuff is:

1. We're a little closer to the **gnu make** bugs here, and we need a newer version of **gnu make** than before (version 3.81, 3.80 if you're lucky). Hence this stuff at the top of the **makefile**:

```
NEED VERSION := 3.80 3.81 3.82
$(if $(filter $(MAKE_VERSION),$(NEED_VERSION)),, \
 $(error This makefile requires one of GNU make version $(NEED_VERSION).))
```
2. The **Makefile** dependencies get just a little trickier every change we make. Note that **F90** has potentially both **include** and **module** use dependencies. The book example uses the C compiler to produce its own dependencies for each source file into a corresponding **.d** file to be included by **make**. Our Fortran compilers are not so smart. For these hairy compiles, it's critical to have accurate dependency information unless we're willing to **make clean** between compiles.

# <span id="page-163-0"></span>**H sfmakedepend**

One **Perl** script I use with Fortran creates the dependency information, much like the X11 program **makedepend**. I originally wrote **fmakedepend** which was used with traditional Fortran include statements. I later wrote a variant of it for use with the C preprocessor, called **sfmakedepend**. The latest version of **sfmakedepend** does the job of both programs and also searches for the dependencies introduced by Fortran 90 modules. It is used by the **Makefiles** described in [§G.](#page-149-0)

It recursively searches for Fortran style includes, for instance if **file.f** has the statement:

include 'commons.h'

the line

```
file.o: commons.h
```
will be added to the bottom of the **Makefile**. This tells **make** that **file.o** depends on **commons.h** as well as **file.f**, and to recompile **file.f** whenever **commons.h** is modified. It likewise searches source files for C style includes such as

#include "commons.h"

and adds the corresponding dependencies to the **Makefile**. It has several options, including **-s**, required for Fortran compilers which will not invoke the C preprocessor for you. In this case the above dependency line would become

file.o: commons.h file.f: commons.h

letting **make** know that the C preprocessor must be rerun on **file.F** whenever **commons.h** is updated.

When using the C preprocessor, you can ask it to search directories other than the current directory. Likewise, **sfmakedepend** can be instructed to search other directories with **-I dir** options. Note that it is legal to have more than one **-I dir** option as in:

```
sfmakedepend -I /usr/local/include -I /home/me/include *.F
```
Fortran 90 introduces some interesting dependencies. Two compilers I have access to (NAG **f90** and IBM **xlf**) produce a private **my\_module.mod** file if you define **module My\_Module** in file **mod.f90**. This file is used by the compiler when you use the module as a consistency check (type-safe programming). If **foo.f90** uses that module, you will need the following dependency information:

foo.o: my\_module.mod my\_module.mod: mod.o

This says that before compiling **foo.f90** we need to have the file **my\_module.mod**. This file in turn depends on **mod.o**, so that **mod.f90** must be compiled before **foo.f90**. The sgi is similar except that it uses the file **MY\_MODULE.kmo** to store the private module information. Use **sfmakedepend -g** on the SGI.

Rather than creating extra module files, the Cray and Parasoft compilers store the module information in the object file and then files which use the modules need to be compiled with extra flags pointing to the module object files. For instance, if **foo.f90** uses **My\_Module** which was defined in **mod.f90**, then you will need to compile **mod.f90** first and provide the Cray compiler with the extra option **-p mod.o** when compiling **foo.f90**. When using the Cray, use **sfmakedepend -c** to get the dependency information:

foo.o: mod.o \$(FC) \$(FFLAGS) -c -p mod.o foo.f90

**\$(FC)** and **\$(FFLAGS)** are assumed to be previously defined as the name of the compiler and the compiler options, respectively.

**Note:** Gnu **make** is robust enough to handle these chained dependencies. Some hasn't always been true of other old (very old now) versions of **make**.

**sfmakedepend** assumes that all the files using and defining modules are in the same directory and are all in the list of files to be searched. It seems that the industry has not settled on a practical way to deal with a separate modules directory, anyway.

I sometimes include non-existent files as a compile time consistency check:

```
#ifndef PLOTS
#include "must_define_PLOTS" /* bogus include */
#endif
```
This program warns about include files it can't find, but not if there is a "bogus" on the same line.

See the comments at the top of **sfmakedepend** for up-to-date information on the options. Compiler vendors have managed to more nearly standardize the Fortran module business and just about all work with these options to **sfmakedepend**:

--cpp --fext=f90 --file=- --objdir=\$(SCRATCH\_DIR)

# **I Subversion**

The ROMS source code is distributed using [Subversion](http://subversion.tigris.org) (svn). There are svn clients available for nearly every operating system and many resources available, including an O'Reilly book [\[Collins-](#page-169-0)[Sussman et al., 2008\]](#page-169-0). I'll just cover a few basics here, taken in part from the [ROMS wiki.](https://www.myroms.org/wiki/index.php/Subversion)

If you wish to maintain your own copy of ROMS in a source code repository, you may want to investigate [git,](http://git-scm.com/) which has the ability to download from an svn server.I have rambled at length about **git** on the [ROMS wiki](https://www.myroms.org/wiki/index.php/ROMS_git) because I truly believe that **svn** is not the best tool for most ROMS users (those who can't check back in). My ramblings about the shortcomings of **svn** have driven one ROMS user to adopt [Mercurial](http://mercurial.selenic.com/) instead, another valid option.

### **I.1 Overview**

Subversion is a tool for managing software development that keeps track of who modified what and allows the return to a previous version if changes don't work as expected. All the ROMS/TOMS files are stored in a **svn** repository on www.myroms.org with access controlled by requiring authentication with the same ROMS Username/Password combination assigned to registered users of the ROMS Forum.

This svn repository is the official version of the code which only the developers are allowed to change. Users should download the ROMS code to their local machines using an svn client. Don't attempt to use a regular web browser to browse or download files from the svn repository - there are much better tools for interacting with the code repository.

We strongly recommend that users always check out the current *trunk* version since this has the most recent updates and bug fixes. The tags version is kept largely as an historical record of stable releases at the conclusion of major code upgrades.

Below is a general description of how subversion works. Please look at the svn book [\[Collins-](#page-169-0)[Sussman et al., 2008\]](#page-169-0) for more detailed information and the wiki for more on some available GUI clients.

### **I.2 Checking out the code**

WARNING: It is strongly suggested that you checkout the ROMS source code using the same operating system you wish to compile and run ROMS on. If you download the code on a Windows machine and wish to run it on a non-Windows machine you will need convert the line endings with a utility like dos2unix or recode. Even with these utilities you may still have problems compiling ROMS.

In order download source code from a Subversion repository, the svn client software must be installed on your local machine. If you are compiling subversion on your own be sure to build it with SSL support or you will not be able to download the ROMS source code. Most Linux distributions come with subversion (the command name is svn), so shell commands may be used without installing additional software. If your username on your local computer is not the same as your ROMS username you will need to pass the –username <username> option to svn; an example is given below. The general form of subversion commands is:

```
svn action from to {optional_qualifiers}
```
To check-out the files from the ROMS repository trunk:

```
svn checkout https://www.myroms.org/svn/src/trunk MyDir
```
where MyDir is the destination directory on your local computer. Note the https rather than http. If your username on your local computer is not the same as your ROMS username you will need to pass the –username option to svn:

svn checkout --username joe\_roms https://www.myroms.org/svn/src/trunk MyDir

You only check out once, after that, a hidden directory called .svn exists to keep track of the source, destination and a bunch of other information. Your username and password will also be saved.

## **I.3 Updates**

Now and again, you might feel the urge to get up to speed with the latest changes that have been made to the ROMS repository. When that happens, simply go to the directory that was "MyDir" above and type:

#### svn update

Subversion will remember where you checked out from before and see if a newer revision exists. If so, it will download and apply all the relevant changes.

## **I.4 Code changes**

As you use ROMS, you may find yourself adding new files and new chunks of code to existing files. Unless you are a developer with write access to the repository at www.myroms.org, you have no easy way to save your changes within the svn framework, since any one directory can only point to one repository. To keep getting updates from the trunk, you must keep using the svn server at myroms.org. At the very least, saving a tarball before fetching major updates is a prudent step.

# **I.5 Conflicts**

Sometimes when you make changes to your copy of the ROMS code, those changes will conflict with changes made to the repository. This means that the changes from the server overlapped with your own, and now you have to manually choose between them.

Whenever a conflict occurs, three things typically occur to assist you in resolving that conflict:

- Subversion halts during the update, offering you several choices, and remembers that the file is in a state of conflict if you don't clear it right then.
- If Subversion considers the file to be mergeable, it places conflict markers (special strings of text which delimit the "sides" of the conflict, usually " $\lt$ " and " $>$ " characters) into the file to visibly demonstrate the overlapping areas.
- For every conflicted file, Subversion places three extra unversioned (not under Subversion control) files in your working copy:
	- **filename.mine** : This is your file as it existed in your working copy (local copy) before you updated your working copy. This file has only your latest changes in it. (If Subversion considers the file to be unmergeable, then the .mine file isn't created, since it would be identical to the working file.)
	- **filename.rOLDREV** : This is the file that was the BASE revision before you updated your working copy. That is, the file that you checked out before you made your latest edits.
	- **filename.rNEWREV** : This is the file that your Subversion client just received from the server when you updated your working copy. This file corresponds to the HEAD (latest) revision of the repository.

For example, let's say you checked out revision 280 and made some changes to a file, for instance **User/Functionals/ana\_hmixcoef.h**. Now you want to update your ROMS source code to take advantage of a new algorithm but when you run svn update your **ana\_hmixcoef.h** is now in conflict with the new version in the repository:

```
> svn update
U Version
U ROMS/Modules/mod_mixing.F
U ROMS/Functionals/ana_hmixcoef.h
C User/Functionals/ana_hmixcoef.h
Updated to revision 291.
```
>

The above is with an older version of svn. The latest, greatest does this:

```
Conflict discovered in 'ROMS/Utility/inp_par.F'.
Select: (p) postpone, (df) diff-full, (e) edit,
(mc) mine-conflict, (tc) theirs-conflict,
(s) show all options:
```
Selecting (p) will behave as the old version.

If you get a conflict, you need to do one of three things:

- Merge the conflicted text "by hand" by examining and editing the conflict markers within the file.
- Copy one of the temporary files on top of your working file.
- Run syn revert  $\langle$  filename $\rangle$  to throw away all of your local changes.

Once you've resolved the conflict, you need to let Subversion know by running "svn resolved". This removes the three temporary files and Subversion no longer considers the file to be in a state of conflict. More on this below.

### **I.5.1 Merging conflicts by hand**

To merge your changes with those from the latest revision in the repository, open **ana\_hmixcoef.h** in your favorite editor and look for a string of "<" characters. You should see something like this:

```
<<<<<<< .mine
#ifndef DISTRIBUTE
IF (Lanafile.and.(tile.eq.0)) THEN
#else
IF (Lanafile) THEN
#endif
=======
#ifdef DISTRIBUTE
IF (Lanafile) THEN
#else
IF (Lanafile.and.(tile.eq.0)) THEN
#endif
>>>>>>> .r291
```
After comparing the two code blocks (separated by the "=" symbols), you decide that you prefer the logic from the repository so you remove the conflict markers and your code so the section now looks like this:

```
#ifdef DISTRIBUTE
IF (Lanafile) THEN
#else
IF (Lanafile.and.(tile.eq.0)) THEN
#endif
```
Now you can save the file and let Subversion know that you have resolved the conflict:

```
> svn resolved User/Functionals/ana_hmixcoef.h
Resolved conflicted state of 'User/Functionals/ana_hmixcoef.h'
```
#### **I.5.2 Copying a file onto your working file**

If you get a conflict and decide that you want to throw out your changes, you can merely copy one of the temporary files created by Subversion over the file in your working copy. Let's say you want to use the new revision from the repository:

```
> cd User/Functionals
> ls ana_hmixcoef.h*
ana_hmixcoef.h ana_hmixcoef.h.mine ana_hmixcoef.h.r280
ana_hmixcoef.h.r291
> cp ana_hmixcoef.h.r291 ana_hmixcoef.h
> svn resolved ana_hmixcoef.h
Resolved conflicted state of 'ana_hmixcoef.h'
```
#### **I.5.3 Punting: Using svn revert**

If you get a conflict, and upon examination decide that you want to throw out your changes and start your edits again, just revert your changes:

```
> cd User/Functionals
> svn revert ana_hmixcoef.h
Reverted 'ana_hmixcoef.h'
```
Note that when you revert a conflicted file, you don't have to run "svn resolved".

## **References**

- J. S. Allen, P. A. Newberger, and J. Federiuk. Upwelling circulation on the oregon continental shelf. part i: Response to idealized forcing. *J. Phys. Oceanogr.*, 25:1843–1866, 1995.
- A. Arakawa and V. R. Lamb. *Methods of computational physics*, volume 17, pages 174–265. Academic Press, 1977.
- G. K. Batchelor. *An introduction to fluid dynamics*. Cambridge University Press, 1967.
- A. Beckmann and D. B. Haidvogel. Numerical simulation of flow around a tall, isolated seamount. part i: Problem formulation and model accuracy. *J. Phys. Oceanogr.*, 23:1736–1753, 1993.
- W.P. Budgell. Numerical simulation of ice-ocean variability in the barents sea region: Towards dynamical downscaling. *Ocean Dynamics*, 2005. doi[:10.1007/s10236-005-0008-3.](http://dx.doi.org/10.1007/s10236-005-0008-3)
- J. A. Carton, B. S. Giese, and S. A. Grodsky. Sea level rise and the warming of the oceans in the soda ocean reanalysis. *J. Geophys. Res.*, 110, 2005. doi[:10.1029/2004JC002817.](http://dx.doi.org/10.1029/2004JC002817)
- D. C. Chapman. Numerical treatment of cross-shelf open boundaries in a barotropic coastal ocean model. *J. Phys. Oceanogr.*, 15:1060–1075, 1985.
- <span id="page-169-0"></span>Ben Collins-Sussman, Brian W. Fitzpatrick, and C. Michael Pilato. *Version Control with Subversion*. O'Reilly & Associates, Inc., Sebastopol, CA, second edition, 2008. http://svnbook.redbean.com/.
- A. Dai, T. Qian, K. E. Trenberth, and J. D Milliman. Changes in continental freshwater discharge from 1948–2004. *J. CLimate*, 22:2773–2791, 2009. doi[:10.1175/2008JCLI2592.1.](http://dx.doi.org/10.1175/2008JCLI2592.1)
- E. E. Ebert and J. A. Curry. An intermediate one-dimensional thermodynamic sea ice model for investigating ice-atmosphere interactions. *J. Geophys. Res.*, 98:10085–10109, 1993.
- C. W. Fairall, E. F. Bradley, J. E. Hare, A. A. Grachev, and J. B. Edson. Bulk parameterization of air-sea fluxes: Updates and verification for the coare algorithm. *J. Climate*, 16:571–591, 2003.
- K. N. Fedorov. Layer thicknesses and effective diffusivities in the diffusive thermocline convection in the ocean. In J. C. J. Nihoul and B. M. Jamart, editors, *Small-scale turbulence and mixing in the ocean*, pages 471–479. Elsevier, New York, 1988.
- K. Fennel, J. Wilkin, J. Levin, J. Moisan, J. O'Reilly, and D. Haidvogel. Nitrogen cycling in the mid atlantic bight and implications for the north atlantic nitrogen budget: Results from a three-dimensional model. *Global Biogeochem. Cycles*, 20, 2006. doi[:10.1029/2005GB002456.](http://dx.doi.org/10.1029/2005GB002456)
- R. A. Flather. A tidal model of the northwest european continental shelf. *Memoires de la Société Royale de Sciences de Liège*, 6:141–164, 1976.
- M. G. G. Foreman. Manual for tidal heights analysis and prediction. Technical Report 77-10, Institute of Ocean Sciences, Patricia Bay, 1996a. Pacific Marine Science Report.
- M. G. G. Foreman. Manual for tidal currents analysis and prediction. Technical Report 77-10, Institute of Ocean Sciences, Patricia Bay, 1996b. Pacific Marine Science Report.
- P. J. S. Franks, J. S. Wroblewski, and G. R. Flierl. Behavior of a simple plankton model with food-level acclimation by herbivores. *Mar. Biol.*, 91:121–129, 1986.
- N. G. Freeman, A. M. Hale, and M. B. Danard. A modified sigma equations' approach to the numerical modeling of great lake hydrodynamics. *J. Geophys. Res.*, 77(6):1050–1060, 1972.
- B. Galperin, L. H. Kantha, S. Hassid, and A. Rosati. A quasi-equilibrium turbulent energy model for geophysical flows. *J. Atmos. Sci.*, 45:55–62, 1988.
- S.M. Griffies and R.W. Hallberg. Biharmonic friction with a smagorinsky-like viscosity for use in large-scale eddy-permitting ocean models. *Mon. Wea. Rev.*, 128:2935–2946, 2000.
- S.M. Griffies, A. Gnanadesikan, R.C. Pacanowski, V. Larichev, J.K. Dukowicz, and R.D. Smith. Isoneutral diffusion in a z-coordinate ocean model. *J. Phys. Oceanogr.*, 28:805–830, 1998.
- D. B. Haidvogel and A. Beckmann. *Numerical Ocean Circulation Modeling*. Imperial College Press, 1999.
- D. B. Haidvogel, H. G. Arango, K. Hedstrom, A. Beckmann, P. Malanotte-Rizzoli, and A. F. Shchepetkin. Model evaluation experiments in the north atlantic basin: Simulations in nonlinear terrain-following coordinates. *Dyn. Atmos. Ocean.*, 32:239–281, 2000.
- D. B. Haidvogel, H. G. Arango, W. P. Budgell, B. D. Cornuelle, E. Curchitser, E. Di Lorenzo, K. Fennel, W. R. Geyer, A. J. Hermann, L. Lanerolle, J. Levin, J. C. McWilliams, A. J. Miller, A. M. Moore, T. M. Powell, A. F. Shchepetkin, C. R. Sherwood, R. P. Signell, J. C. Warner, and J. Wilkin. Ocean forecasting in terrain-following coordinates: formulation and skill assessment of the regional ocean modeling system. *J. Comp. Phys.*, 227:3429–3430, 2007. doi[:10.1016/j.jcp.2007.01.016.](http://dx.doi.org/10.1016/j.jcp.2007.01.016)
- <span id="page-170-1"></span>W. P. Hazard. Using cpp to aid portability. *Computer Language*, 8(11):49–54, 1991.
- K. S. Hedstrom. Technical manual for a coupled sea-ice/ocean circulation model (version 2). Technical report, Institute of Marine and Coastal Sciences, New Brunswick, NJ, June 2000. OCS Study MMS 2000-047.
- W. D. Hibler, III. A dynamic thermodynamic sea ice model. *J. Phys. Oceanogr.*, 9:815–846, 1979.
- S. Hinckley, K. O. Coyle, G. Gibson, A. J. Hermann, and E. L. Dobbins. A biophysical npz model with iron for the gulf of alaska: Reproducing the differences between an oceanic hnlc ecosystem and a classical northern temperate shelf ecosystem. *Deep Sea Res. II*, 2009. in press.
- W. R. Holland, J. C. Chow, and F. O. Bryan. Application of a third-order upwind scheme in the ncar ocean model. *J. Climate*, 11:1487–1493, 1998.
- E. C. Hunke. Viscous-plastic sea ice dynamics with the evp model: linearization issues. *J. Comp. Phys.*, 170:18–38, 2001.
- E. C. Hunke and J. K. Dukowicz. An elastic-viscous-plastic model for sea ice dynamics. *J. Phys. Oceanogr.*, 27:1849–1868, 1997.
- D. R. Jackett and T. J. McDougall. Stabilization of hydrographic data. *J. Atmos. Ocean. Tech.*, 12:381–389, 1995.
- Y. Kanarska, A. F. Shchepetkin, and J. C. McWilliams. Algorithm for non-hydrostatic dynamics in roms. *Ocean Modeling*, 18:143–174, 2007.
- R. F. Keeling, B. B. Stephens, R. G. Najjar, S. C. Doney, D. Archer, and M. Heimann. Seasonal variations in the atmospherice o2/n2 ratio in relation to kinetics of air-sea gas exchange. *Global Biogeochem. Cycles*, 12:141–163, 1998.
- <span id="page-170-0"></span>B. W. Kernighan and D. M. Ritchie. *The C Programming Language*. Prentice Hall, Englewood Cliffs, New Jersey 07632, second edition, 1988.
- M. J. Kishi, M. Kashiwai, D. M. Ware, B. A. Megrey, D. L. Eslinger, F. E. Werner, M. Noguchi-Aita, T. Azumaya, M. Fujii, S. Hashimoto, D. Huang, H. Iizumi, Y. Ishida, S. Kang, G. A. Kantakov, H.-C. Kim, K. Komatsu, V. V. Navrotsky, S. Lan Smith, K. Tadokoro, A. Tsuda, O. Yamamura, Y. Yamanaka, K. Yokouchi, N. Yoshie, J. Zhang, Y. I. Zuenko, and V. I. Zvalinsky. Nemuro—a lower trophic level model for the north pacific marine ecosystem. *Ecological Modelling*, 2002: 12–25, 2007.
- H. Lamb. *Hydrodynamcis*. Cambridge University Press, 6 edition, 1932. (1945 Dover Publications reproduction).
- W. G. Large. Modeling and parameterization ocean planetary boundary layers. In E. P. Chassignet and J. Verron, editors, *Ocean Modeling and Parameterization*, pages 81–120. Kluwer Academic Publishers, 1998.
- W. G. Large and S. G. Yeager. The global climatology of an interannually varying air-sea flux data set. *Clim. Dyn.*, 33:341–364, 2009. DOI 10.1007/s00382-008-0441-3.
- W. G. Large, J. C. McWilliams, and S. C. Doney. Oceanic vertical mixing: a review and a model with a nonlocal boundary layer parameterization. *Rev. Geophys.*, 32:363–403, 1994.
- J. R. Ledwell, A. J. Wilson, and C. S. Low. Evidence for slow mixing across the pycnocline from an open-ocean tracer-release experiment. *Nature*, 364:701–703, 1993.
- J.-F. Lemieux, B. Tremblay, F. Dupont, M. Plante, G. C. Smith, and D. Dumont. A basal stress parameterization for modeling landfast ice. *J. Geophys. Res.*, 2015. accepted.
- B. P. Leonard. A stable and accurate convective modelling procedure based on quadratic upstream interpolation. *Comput. Method Appl. Mech. Eng.*, 19:59–98, 1979.
- S.-J. Lin. A finite volume integration method for computing pressure gradient force in general vertical coordinates. *Quart. J. R. Met. Soc.*, 123:1749–1762, 1997.
- A. Macks and J. Middleton. Numerical modelling of wind-driven upwelling and downwelling. University of New South Wales, 1993.
- J. Mailhôt and R. Benoit. A finite-element model of the atmospheric boundary layer suitable for use with numerical weather prediction models. *J. Atmos. Sci.*, 39:2249–2266, 1982.
- P. Marchesiello, J. C. McWilliams, and A. Shchepetkin. Open boundary conditions for long-term integration of regional oceanic models. *Ocean Modelling*, 3:1–20, 2001.
- L. Margolin and P. K. Smolarkievicz. Antidiffusive velocities for multipass donor cell advection. *SIAM J. Sci. Comput.*, pages 907–929, 1998.
- E. Mason, J. Molemaker, A. F. Shcheptkin, F. Colas, J. C. McWilliams, and P. Sangrà. Procedures for offline grid nesting in regional ocean models. *Ocean Modelling*, 35:1–15, 2010.
- G. A. Maykut and N. Untersteiner. Some results from a time-dependent thermodynamic model of sea ice. *J. Geophys. Res.*, 76:1550–1575, 1971.
- John D. McCalpin. A comparison of second-order and fourth-order pressure gradient algorithms in a *σ*-coordinate ocean model. *Int. J. Num. Meth. Fluids*, 18:361–383, 1994.
- <span id="page-171-0"></span>R. Mechlenburg. *Managing Projects with GNU Make*. O'Reilly & Associates, Inc., Sebastopol, CA, 2005.
- G. L. Mellor. The three-dimensional current and surface wave equations. *J. Phys. Oceanogr.*, 33: 1978–1989, 2003.
- G. L. Mellor. Some consequences of the three-dimensional currents and surface wave equation. *J. Phys. Oceanogr.*, 35:2291–2298, 2005.
- G. L. Mellor. The depth-dependent current and wave interaction equations: a revision. *J. Phys. Oceanogr.*, 38:2586–2596, 2008.
- G. L. Mellor and L. Kantha. An ice-ocean coupled model. *J. Geophys. Res.*, 94:10,937–10,954, 1989.
- G. L. Mellor and T. Yamada. A hierarchy of turbulence closure models for planetary boundary layers. *J. Atmos. Sci.*, 31:1791–1806, 1974.
- G. L. Mellor and T. Yamada. Development of a turbulence closure model for geophysical fluid problems. *Rev. Geophys. Space Phys.*, 20:851–875, 1982.
- W. A. Oost, G. J. Komen, C. M. J. Jacobs, and C. van Oort. New evidence for a relation between wind stress and wave age from measurements during asgamage. *Bound.-Layer Meteor.*, 103: 409–438, 2002.
- I. Orlanski. A simple boundary condition for unbounded hyperbolic flows. *J. Comp. Phys.*, 21(3): 251–269, July 1976.
- J. E. Overland and C. H. Pease. Modeling ice dynamics of coastal seas. *J. Geophys. Res.*, 93: 15,619–15,637, 1988.
- C. L. Parkinson and W. M. Washington. A large-scale numerical model of sea ice. *J. Geophys. Res.*, 84:6565–6575, 1979.
- P. Penven, L. Debreu, P. Marchesiello, and J. C. McWilliams. Evaluation and application of the roms 1-way embedding procedure to the central california upwelling system. *Ocean Modeling*, 12:157–187, 2006.
- H. Peters, M. C. Gregg, and J. M. Toole. On the parameterization of equatorial turbulence. *J. Geophys. Res.*, 93:1199–1218, 1988.
- N. A. Phillips. A coordinate system having some special advantages for numerical forecasting. *J. Meteorology*, 14(2):184–185, 1957.
- T. M. Powell, C. V. W. Lewis, E. N. Curchitser, D. B. Haidvogel, A. J. Hermann, and E. L. Dobbins. Results from a three-dimensional, nested biological-physical model of the california current system and comparisons with statistics from satellite imagery. *J. Geophys. Res.*, 111 (C07018), 2006. doi[:10.1029/2004JC002506.](http://dx.doi.org/10.1029/2004JC002506)
- W. H. Press, B. P. Flannery, S. A. Teukolsky, and W. T. Vetterling. *Numerical Recipes, The Art of Scientific Computing*. Cambridge University Press, 1986.
- P. J. Rasch. Conservative shape-preserving two-dimensional transport on a spherical reduced grid. *Mon. Wea. Rev.*, 122:1337–1350, 1994.
- W. H. Raymond and H. L. Kuo. A radiation boundary condition for multi-dimensional flows. *Quart. J. R. Met. Soc.*, 110:535–551, 1984.
- R. Rew, G. Davis, S. Emmerson, and H. Davies. *NetCDF User's Guide*. Unidata, University Corporation for Atmospheric Research, Boulder, Colorado, 1996. Version 2.4.
- M. M. Rienecker, M. J. Suarez, R. Gelaro, R. Todling, J. Bacmeister, E. Liu, M. G. Bosilovich, S. D. Schubert, L. Takacs, G.-K. Kim, S. Bloom, J. Chen, D. Collins, A. Conaty, and A. da Silva. Merra: Nasa's modern-era retrospective analysis for research and applications. *J. Climate*, 24: 3624–3648, 2011. doi[:10.1175/JCLI-D-11-00015.1.](http://dx.doi.org/10.1175/JCLI-D-11-00015.1)
- R. Sadourny and K. Maynard. Formulations of lateral diffusion in geophysical fluid dynamics models. In C.A. Lin, R. Laprise, and H. Ritchie, editors, *Numerical Methods of Atmospheric and Oceanic Modelling*, pages 547–556. NRC Research Press, 1997.
- A. J. Semtner, Jr. A model for the thermodynamic growth of sea ice in numerical investigations of climate. *J. Phys. Oceanogr.*, 6:379–389, 1976.
- A. F. Shchepetkin and J. C. McWilliams. Quasi-monotone advection schemes based on explicit locally adaptive dissipation. *Mon. Wea. Rev.*, 126:1541–1580, 1998.
- A. F. Shchepetkin and J. C. McWilliams. A method for computing horizontal pressure-gradient force in an oceanic model with a nonaligned vertical coordinate. *J. Geophys. Res.*, 108:1–34, 2003. doi[:10.1029/2001JC001047.](http://dx.doi.org/10.1029/2001JC001047)
- A. F. Shchepetkin and J. C. McWilliams. The regional ocean modeling system (roms): A splitexplicit, free-surface, topography-following coordinates oceanic model. *Ocean Modeling*, 9:347– 404, 2005.
- A. F. Shchepetkin and J. C. McWilliams. A correction note for "ocean forecasting in terrainfollowing coordinates: formulation and skill assessment of the regional ocean modeling system". *J. Comp. Phys.*, 228:8985–9000, 2009a.
- A. F. Shchepetkin and J. C. McWilliams. Computational kernel algorithms for fine-scale, multiprocess, long-time oceanic simulations. In R. Temam and J. Tribbia, editors, *Handbook of Numerical Analysis: Computational Methods for the Ocean and the Atmosphere*, volume 14, pages 121–183. Elsevier Science, 2009b. published.
- A. F. Shchepetkin and J. C. McWilliams. An accurate boussinesq oceanic model with a practical, "stiffened" equation of state. *Ocean Modeling*, 38:41–70, 2011.
- J. Smagorinsky. General circulation experiments with the primitive equations. i. the basic experiment. *Mon. Wea. Rev.*, 91:99–164, 1963.
- P. K. Smolarkiewicz and W. W. Grabowski. The multidimensional positive definite advection transport algorithm: non-oscillatory option. *J. Comp. Phys.*, 86:355–375, 1990.
- Y. Song. A general pressure gradient formulation for ocean models. part i: Scheme design and diagnostic analysis. *Mon. Wea. Rev.*, 126:3213–3230, 1998.
- M. Steele, G. L. Mellor, and M. G. McPhee. Role of the molecular sublayer in the melting or freezing of sea ice. *J. Phys. Oceanogr.*, 19:139–147, 1989.
- P. K. Taylor and M. A. Yelland. The dependence of sea surface roughness on the height and steepness of the waves. *J. Phys. Oceanogr.*, 31:572–590, 2001.
- J. Thuburn. Multidimensional flux-limited advection schemes. *J. Comp. Phys.*, 123:74–83, 1996.
- I. B. Troen and L. Mahrt. A simple model of the atmospheric boundary layer; sensitivity to surface evaporation. *Boundary-Layer Meteor.*, 37:129–148, 1986.
- L. Umlauf and H. Burchard. A generic length-scale equation for geophysical turbulence models. *J. Marine Res.*, 61:235–265, 2003.
- R. C. Wajsowicz. A consistent formulation of the anisotropic stress tensor for use in models of the large-scale ocean circulation. *J. Comp. Phys.*, 105:333–338, 1993.
- J. C. Warner, C. R. Sherwood, H. G. Arango, and R. P. Signell. Performance of four turbulence closure models implemented using a generic length scale method. *Ocean Modelling*, 8:81–113, 2005.
- J. C. Warner, C. R. Sherwood, R. P. Signell, C. K. Harris, and H. G. Arango. Development of a three-dimensional, regional, coupled wave, current, and sediment-transport model. *Computers & Geosciences*, 34:1284–1306, 2008.
- D. J. Webb, B. A. De Cuevas, and C. S. Richmond. Improved advection schemes for ocean models. *J. Atmos. Ocean. Tech.*, 15:1171–1187, 1998.
- Jonathan Whitefield, Peter Winsor, James W. McClelland, and Dimitris Menemenlis. A new river discharge and river temperature climatology data set for the pan-arctic region. *Ocean Modelling*, 2015. doi[:10.1016/j.ocemod.2014.12.012.](http://dx.doi.org/10.1016/j.ocemod.2014.12.012)
- J. Wilkin and K. Hedstrom. User's manual for an orthogonal curvilinear grid-generation package. Institute for Naval Oceanography, 1991.
- P. Xiu and F. Chai. Spatial and temporal variability in phytoplankton carbon, chlorophyll, and nitrogen in the north pacific. *J. Geophys. Res.*, 117, 2012. doi[:10.1029/2012JC008067.](http://dx.doi.org/10.1029/2012JC008067)
- P. Xiu and F. Chai. Connections between physical, optical and biogeochemical processes in the pacific ocean. *Prog. in Oceanogr.*, 122:30–53, 2014. doi[:10.1016/j.pocean.2013.11.008.](http://dx.doi.org/10.1016/j.pocean.2013.11.008)
- A. M. Yaglom and B. A. Kader. Heat and mass transfer between a rough wall and turbulent fluid at high reynolds and peclet numbers. *J. Fluid. Mech.*, 62:601–623, 1974.

# **The Department of the Interior Mission**

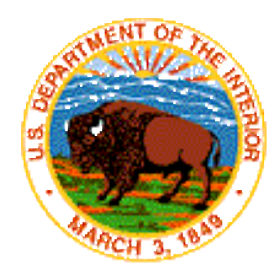

As the Nation's principal conservation agency, the Department of the Interior has responsibility for most of our nationally owned public lands and natural resources. This includes fostering the sound use of our land and water resources, protecting our fish, wildlife and biological diversity; preserving the environmental and cultural values of our national parks and historical places; and providing for the enjoyment of life through outdoor recreation. The Department assesses our energy and mineral resources and works to ensure that their development is in the best interests of all our people by encouraging stewardship and citizen participation in their care. The Department also has a major responsibility for Americal Indian reservation communities and for people who live in island communities.

# **The Bureau of Ocean Energy Management**

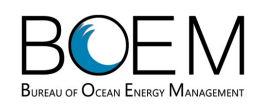

The Bureau of Ocean Energy Management (BOEM) works to manage the exploration and development of the nation's offshore resources in a way that appropriately balances economic development, energy independence, and environmental protection through oil and gas leases, renewable energy development and environmental reviews and studies.

www.boem.gov